#### REPUBLIQUE ALGERIENNE DEMOCRATIQUE ET POPULAIRE MINISTERE DE L ENSEIGNEMENT SUPERIEUR ET DE LA RECHERCHE SCIENTIFIQUE

*UNIVERSITE DE BATNA FACULTE DES SCIENCES DE L'INGENIEUR DEPARTEMENT D ELECTROTHECNIQUE* 

## MEMOIRE

Préparé et présenté par

## **BENNOUI HASSINA**

Licence en Electrotechnique, université de Batna En vue de l'obtention du diplôme de **MAGISTER EN ELECTROTECHNIQUE**  Option : commande

# THEME

 *Apport De La Logique Floue Et Des Réseaux De Neurones Pour La Commande Avec Minimisation Des Pertes De La Machine Asynchrone* 

 **Soutenu le : 21/05/2009** 

 **Devant le jury composé de :** 

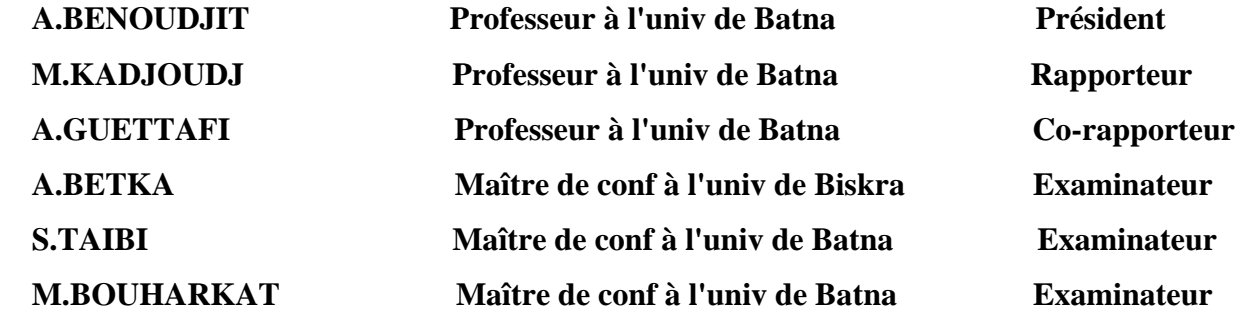

#### REPUBLIQUE ALGERIENNE DEMOCRATIQUE ET POPULAIRE MINISTERE DE L ENSEIGNEMENT SUPERIEUR ET DE LA RECHERCHE SCIENTIFIQUE

*UNIVERSITE DE BATNA FACULTE DES SCIENCES DE L'INGENIEUR DEPARTEMENT D ELECTROTHECNIQUE* 

## MEMOIRE

Préparée et présentée par

# **BENNOUI HASSINA**

Licence en Electrotechnique, université de Batna En vue de l'obtention du diplôme de **MAGISTER EN ELECTROTECHNIQUE**  Option : commande

THEME

 *Apport De La Logique Floue Et Des Réseaux De Neurones Pour La Commande Avec Minimisation Des Pertes De La Machine Asynchrone* 

 **Soutenu le :…/…/…..** 

#### **Devant le jury composé de :**

 **A.BENOUDJIT Professeur à l'univ de Batna Président M.KADJOUDJ Maître de conf à l'univ de Batna Rapporteur A.GUETTAFI Professeur à l'univ de Batna Co-rapporteur A.BETKA Maître de conf à l'univ de Biskra Examinateur S.TAIBI Maître de conf à l'univ de Batna Examinateur M.BOUHARKAT Maître de conf à l'univ de Batna Examinateur** 

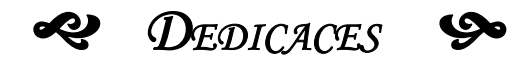

## **J**e *dédie ce modeste travail* A *:*

- La mémoire de ma Mère.
- Mon Père que j'aime du fond du cœur.
- Ma très chère Sœur *S*onia pour leur aide.
- Mon Epoux pour leur compréhension et leur soutien moral.
- Mes adorables Enfants : Mohamed ; Amani et Abderahim que j'aime énormément.
- Mes très chers Frères et très chères Sœurs.
- Mes Collègues de travail.

#### *REMERCIEMENTS*

*J*e tiens à remercier vivement Monsieur **M.Kadjoudj**, Maître de conférence à l'Université de Batna, pour avoir dirigé mon travail. Ses précieux conseils et son expérience m'ont permis de progresser tout au long de ce mémoire.

*J***'**exprime également mes remerciements à Monsieur **A.Guettafi**, Professeur à l'Université de Batna, pour avoir co-dirigé ce travail ainsi que pour ses nombreux conseils.

*J*e remercie très sincèrement Monsieur **A.Benoudjit**, Professeur à l'Université de Batna pour l'honneur qu'il m'a fait en acceptant de présider mon jury.

*J*'adresse également mes remerciements à Monsieur **A.Betka**, Maître de conférence à l'Université de Biskra, Monsieur **S.Taibi** et **M.Bouharkat**, Maîtres de conférence à l'Université de Batna, pour l'intérêt qu'ils ont porté à ce travail en acceptant d'être membres de jury de ma thèse.

**E**nfin, je tiens à remercier vivement une personne que j'apprécie beaucoup, ma sœur **Sonia**. Ces paroles m'ont toujours encouragé et m'ont toujours donné l'envie d'être meilleur.

# *SOMMAIRE*

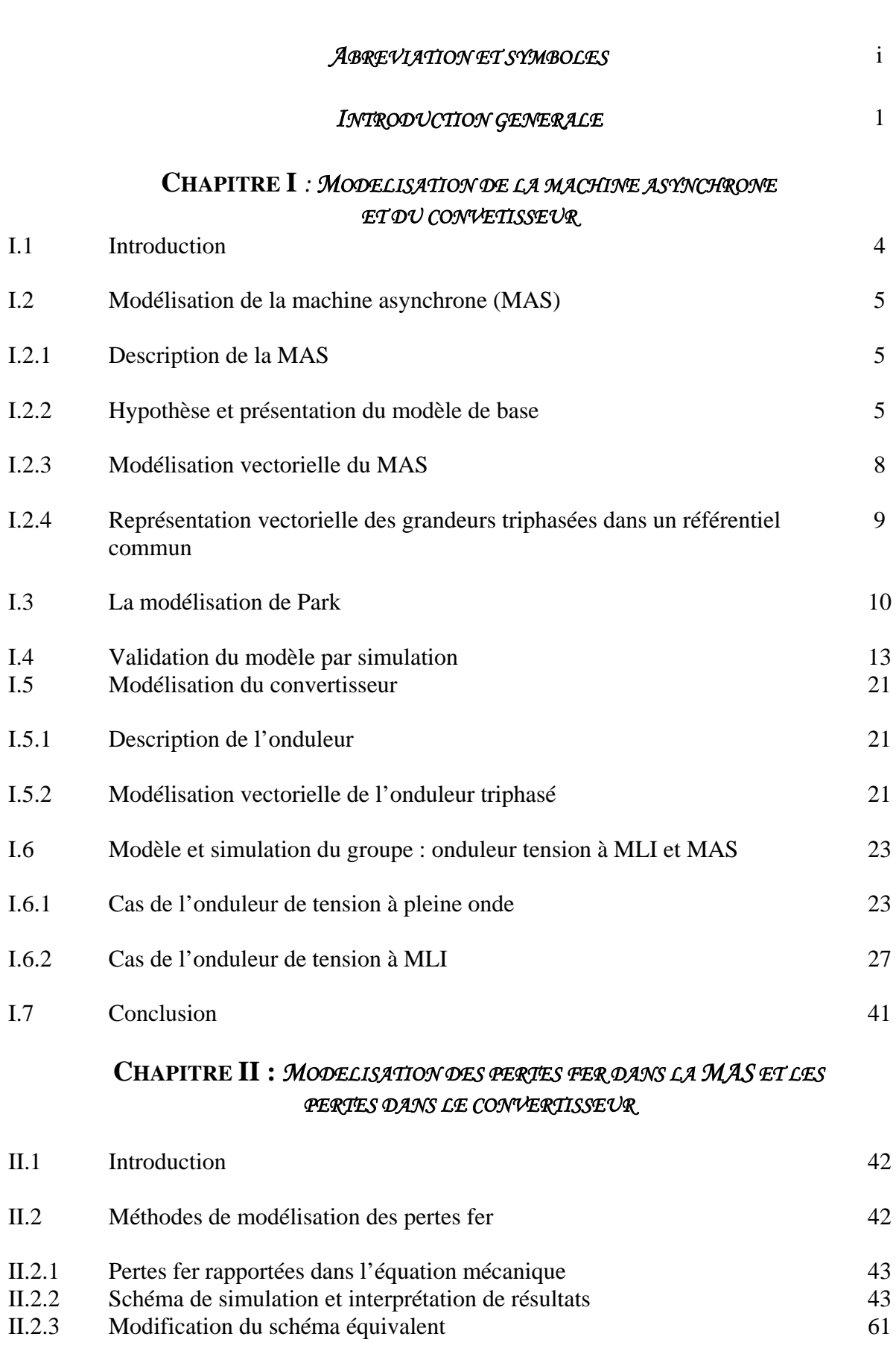

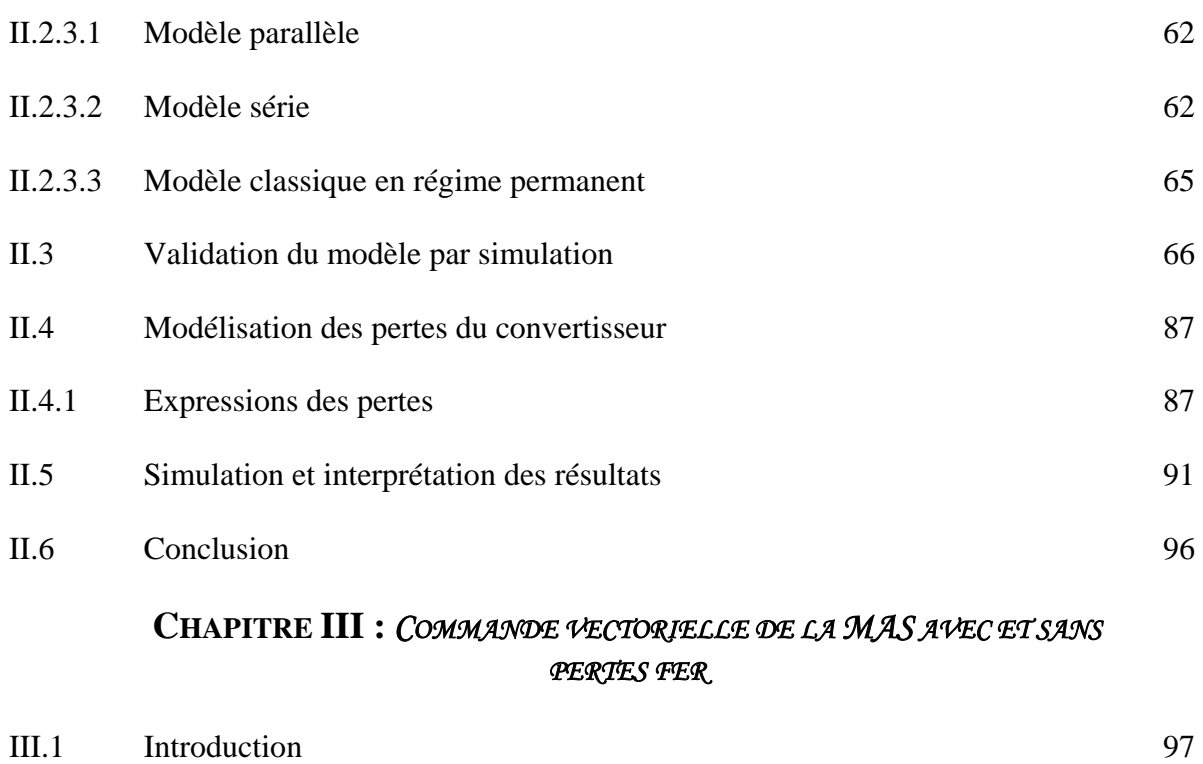

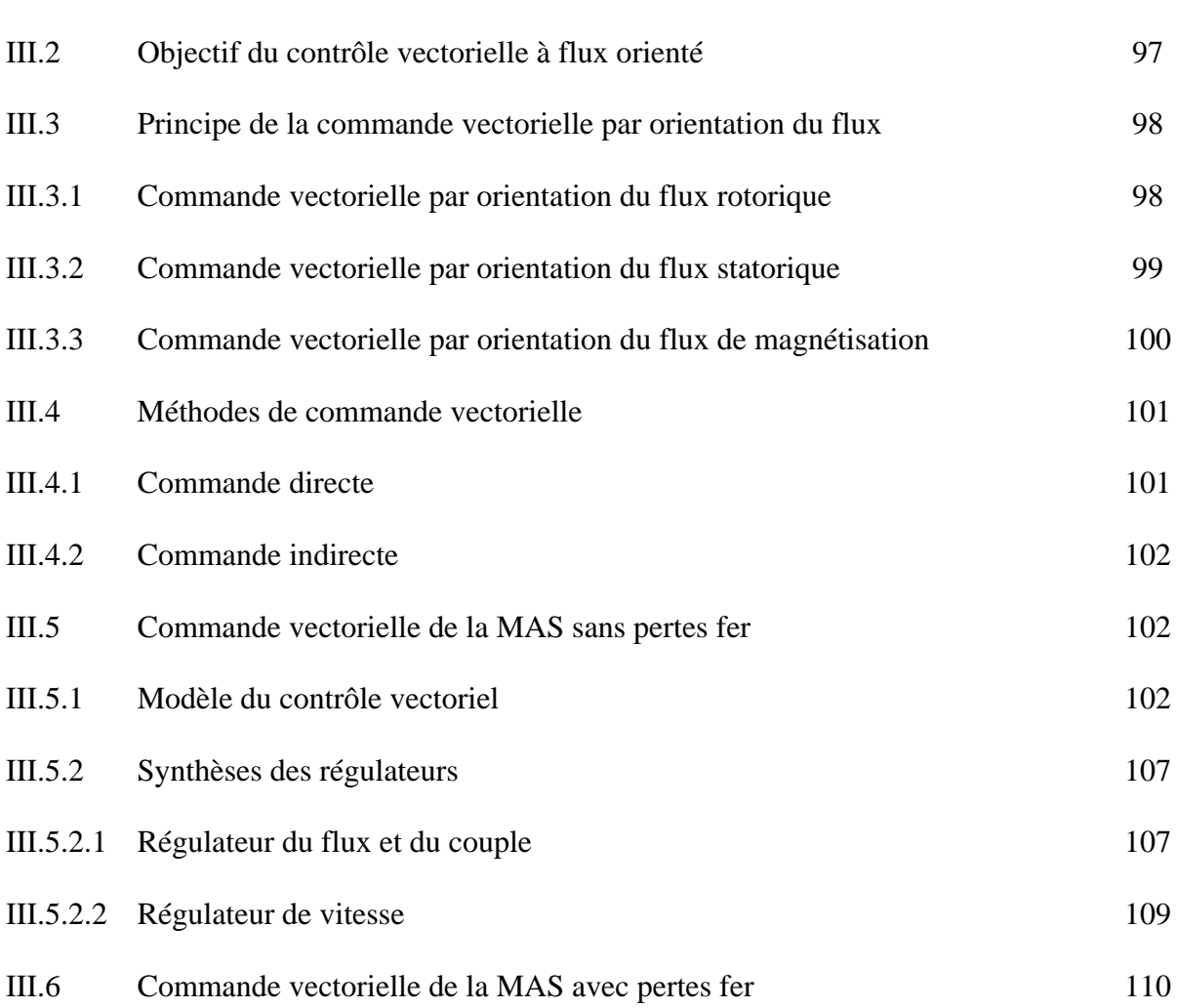

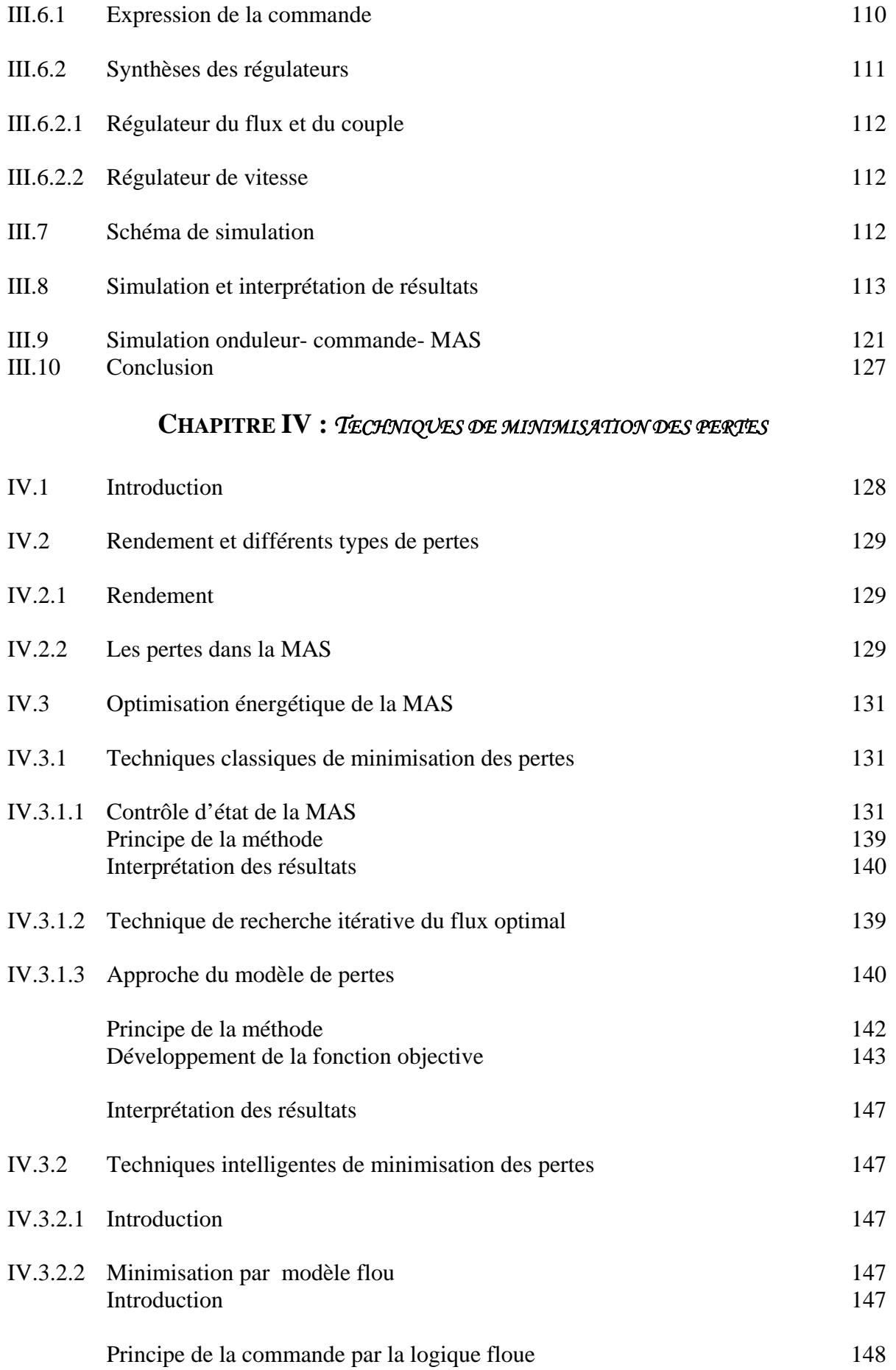

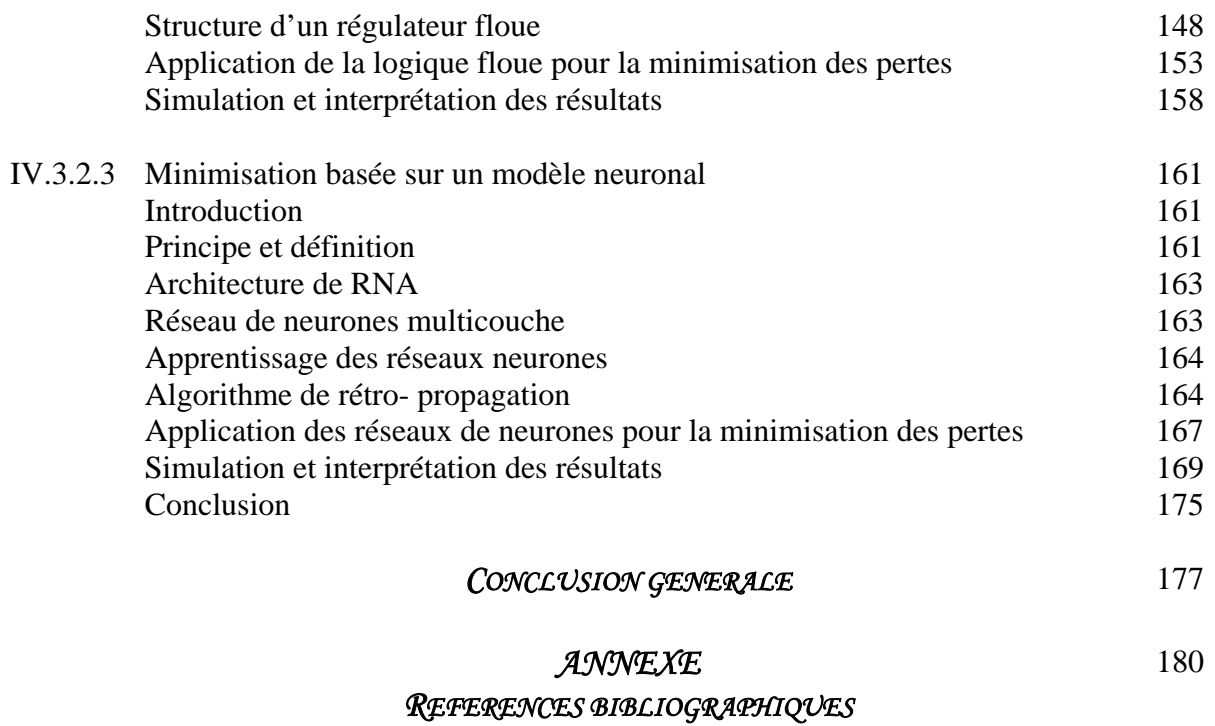

# *ABREVIATION* **&** *SYMBOLES*

#### *Symboles Désignations*

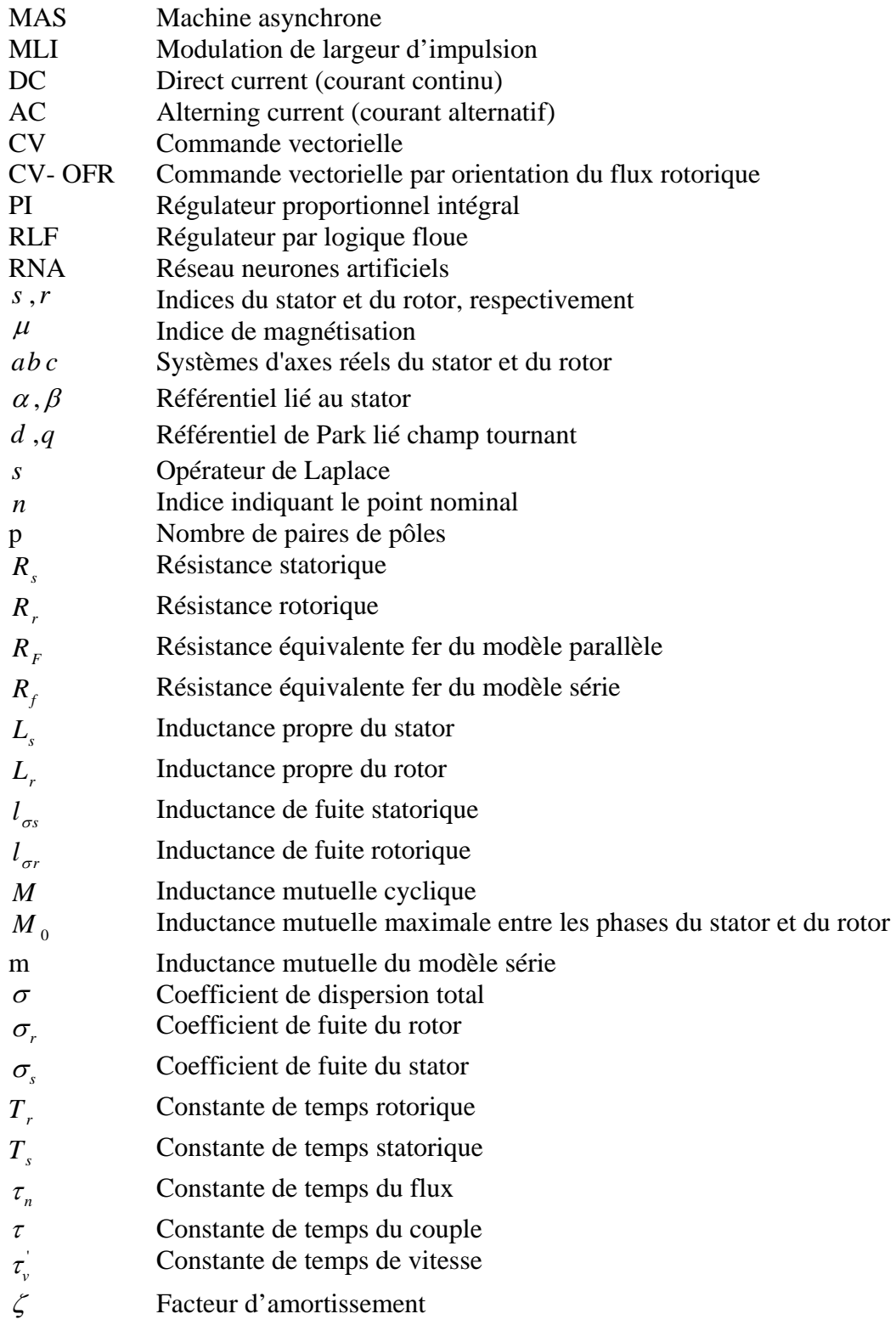

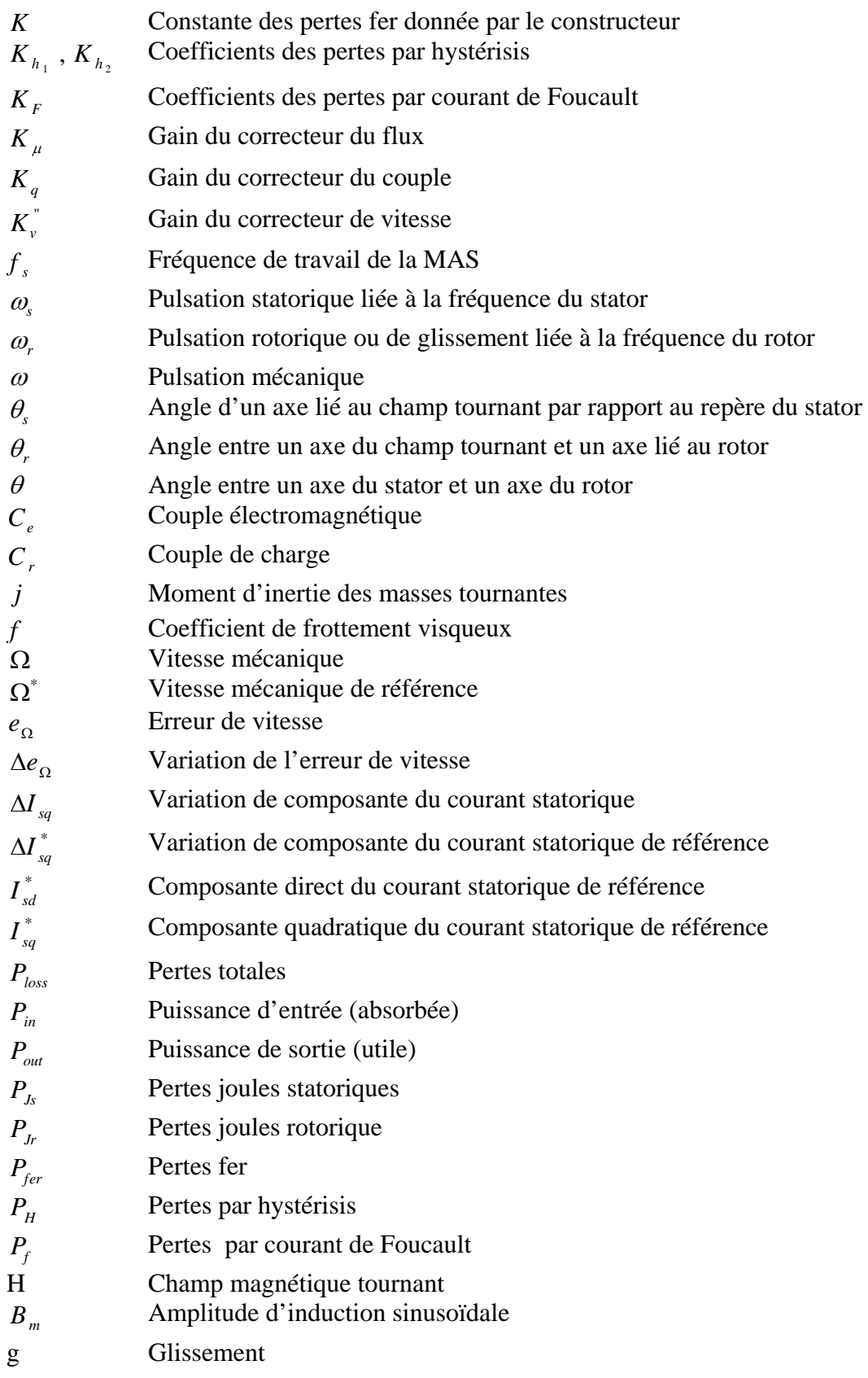

# *INTRODUCTION*

# *GENERALE*

#### *INTRODUCTION GENERALE*

Les machines à courant alternatif sont largement utilisées dans l'industrie. Plus de 50 millions de nouvelles machines sont installées chaque année. En générale, les machines sont dimensionnées pour des applications à vitesse et à couple constant afin d'assurer les meilleures caractéristiques. Par contre, dans le cas d'un couple de charge réduit où d'une vitesse de fonctionnement en dessous de la valeur nominale, le rendement de la machine ainsi que le facteur de puissance diminuent considérablement [1].

De ce fait, l'entraînement à vitesse variable induit des avantages au point de vue des performances de l'application. Les performances peuvent être dynamiques, statiques et énergétiques.

Les entraînements à vitesse variable représentent un domaine multidisciplinaire en génie électrique, qui regroupe les connaissances dans plusieurs secteurs : machine électrique, électronique de puissance, théorie de commande, microcontrôleurs et microprocesseurs, etc. Les récents développements dans ces disciplines poussent l'entraînement à vitesse variable à un niveau de développement sans précédent, où l'on peut avoir des systèmes de commande de haute performance avec à la fois plus de fiabilité et de moindres coûts [1].

Dans le domaine de l'électronique de puissance, l'apparition sur le marché de nouveaux interrupteurs de puissance (GTO, MOSFET, IGBT) et la mise en œuvre de configurations avec de meilleurs circuits de commutation permettent de concevoir des onduleurs très efficaces à prix compétitifs, pour alimenter des moteurs asynchrones.

Dans le domaine des technologies des microprocesseurs, les architectures et les mémoires, permettent d'implanter en temps réel les algorithmes les plus sophistiqués.

Dans le domaine de la théorie de commande, plusieurs techniques performantes ont trouvé leurs applications dans une vaste gamme d'applications, en particulier, celles utilisant l'intelligence artificielle dans les applications industrielles.

Grâce à ces développements, les moteurs asynchrones remplacent de plus en plus les moteurs à courant continu (MCC) dans les applications industrielles. Ils présentent l'avantage d'être robustes, de construction simple et peu coûteux. Par contre, leur commande est beaucoup plus complexe que celle des moteurs à courant continu à cause de la non linéarité de son modèle dynamique, mais l'application de la commande vectorielle est venue pour résoudre ce problème [2].

1

Puisque les moteurs asynchrones représentent 96% de la consommation totale des moteurs électriques [3], les activités de recherche sont intensifiées pour améliorer les performances énergétiques de ces moteurs par l'optimisation de leur rendement. Cette optimisation s'effectue généralement, soit par le choix judicieux du matériau, soit par l'utilisation d'une commande optimale.

Le choix du matériau sortant du cadre de cette étude, nos travaux concerneront le développement d'algorithmes de commande satisfaisant à des critères d'optimisation énergétique. Pour une demande de couple et une vitesse donnée, il est possible d'obtenir différents états magnétiques. L'objectif étant de déduire les meilleures références de commande à appliquer à la machine afin de minimiser les pertes fer dans la MAS.

 La minimisation sera effectuée à travers un ensemble de techniques, dont l'une est classique, tel que :

- La minimisation par le facteur de puissance.
- La minimisation à base d'un modèle de pertes.

Et les autres techniques sont de l'intelligence artificielle, à savoir :

- La logique floue.
- Les réseaux de neurones.

 L'exécution de façon précise de techniques d'optimisation classiques, nécessite la connaissance des paramètres de la machine, ce qui peut induire des faiblesses au point de vue performance de l'algorithme. Les techniques d'intelligence artificielle deviennent pour résoudre ce problème.

Le présent travail s'articule principalement autour de quatre chapitres donnés ci- après :

Le premier chapitre abordera la modélisation de la machine asynchrone et son convertisseur sans prise en compte des pertes fer dans la MAS et les pertes du convertisseur.

Le deuxième chapitre, sera consacré à la présentation de la modélisation des pertes fer dans la MAS et des pertes du convertisseur.

Le troisième chapitre présente la commande vectorielle par orientation du flux rotorique de la MAS en introduisant les pertes, une comparaison sera faite entre la commande vectorielle avec et sans prise en compte des pertes fer.

Le quatrième chapitre est le cœur de cette thèse. On s'intéressera à la minimisation des pertes par les méthodes classiques, comme la minimisation par le facteur de puissance, ou la minimisation à travers un modèle des pertes. Dans une seconde étape, on abordera la minimisation des pertes à travers des algorithmes basés sur l'intelligence artificielle, tel que la

2

logique floue et les réseaux de neurones artificiels. Les résultas obtenus par les deux méthodes, seront comparés respectivement à ceux donnés par la méthode de commande vectorielle conventionnelle.

Finalement, en conclusion générale, nous avons présenté un résumé de résultats obtenus concernant les différents aspects présentés dans la présente thèse et quelques perspectives pour le futur.

# *CHAPITRE* 1

# *MODELISATION DE LA MAS ET DU CONVERTISSEUR*

#### **I.1- INTRODUCTION :**

Le MAS ou moteur d'induction est actuellement le moteur électrique dont l'usage est le plus répandu dans l'industrie. Son principal avantage réside dans l'absence de contacts électrique glissants, ce qui conduit à une structure simple et robuste facile à construire [4]. Son utilisation dans le domaine d'entraînement à vitesse variable fait appel à la commande, et pour ce faire, on a besoin du modèle mathématique du processus.

Ainsi la modélisation de la machine asynchrone triphasée, élément essentiel dans l'entraînement, devient une étape indispensable pour la réalisation d'une commande à vitesse variable.

Dans la littérature, nous discernons principalement trois approches concernent la modélisation des machines électriques [5]. En choisissant de les présenter par leur degré de complexité croissant, nous avons :

- modélisation de Park.
- Modélisation par réseaux de perméances.
- Modélisation par les éléments finis.

- La modélisation de Park est construite à partir des équations électriques de la machine qui permettent l'élaboration du modèle de connaissance traduisant le comportement dynamique des modes électriques et électromagnétiques de la machine. Ce modèle, décrit par un système algébrodifférentiel non linéaire, admet plusieurs classes de représentations d'état [6].

- La modélisation par réseaux de perméances : cette méthode est basée sur la création d'un circuit magnétique représentant le fonctionnement de la machine de manière beaucoup plus précise qu'avec les équations de Park et plus rapidement qu'avec la méthode des éléments finis.

Les chemins empruntés par le flux sont représentés par des impédances et les sources de forces magnétomotrices sont représentées par des sources de tension. De ce fait, la détermination des flux se ramène à la résolution d'un circuit électrique. Cette méthode permet en plus de prendre en compte le comportement tridimensionnel de la machine.

- La modélisation par les éléments finis permet une résolution numérique des équations générales de l'électromagnétisme en découpant la machine en parties finies adjacentes. A partir de ces éléments, on détermine la valeur du champ magnétique propre à chaque élément, qui représente les phénomènes physiques de l'élément. Elle est utilisée lors du dimensionnement ou l'estimation des paramètres de la machine électrique.

 L'objectif de ce chapitre est de présenter en premier lieu, le modèle de Park de la MAS triphasée, avec ses hypothèses simplificatrices, ainsi que la présentation des résultats obtenus. Ensuite la modélisation de l'onduleur est établie. La dernière partie, concernera une simulation comparative du comportement de la MAS alimentée aussi bien par une source triphasée sinusoïdale, que par un onduleur de tension.

#### **I.2- MODELISATION DE LA MACHINE ASYNCHRONE (MAS) :**

#### **I.2-1- Description de la MAS :**

La machine asynchrone, très appréciée dans les applications industrielles pour sa grande robustesse électromécanique, son faible coût et sa facile construction, impose des structures de contrôle spécifiques et complexes pour être utiliser dans des systèmes d'entraînement à vitesse variable performants. Il existe deux types de MAS :

- Machine asynchrone à cage d'écureuil.
- Machine asynchrone à rotor bobiné.

On peut schématiser la MAS sous la forme suivante :

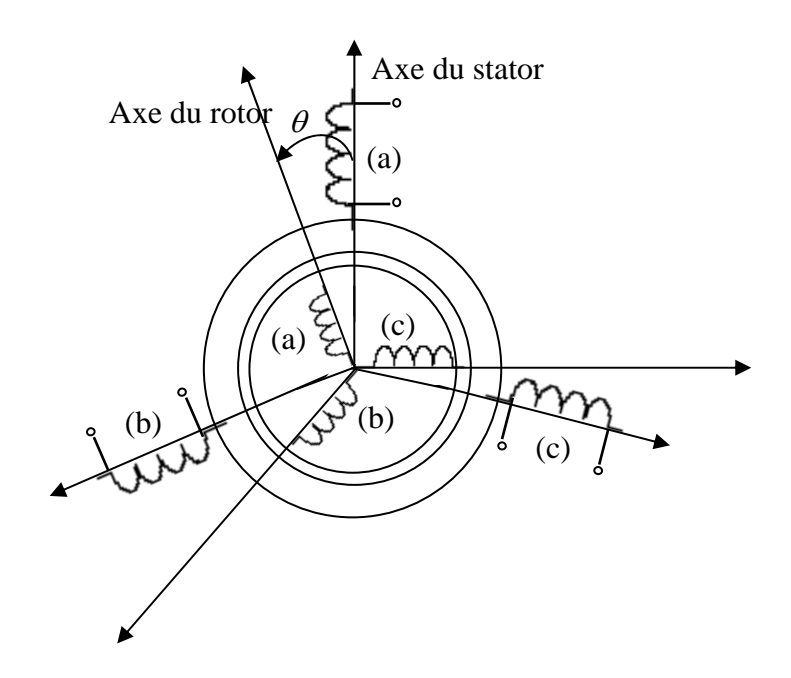

*Fig.1.1 Système d'axes de la MAS.*

#### **I.2-2- Hypothèses et présentation du modèle de base :**

La modélisation du MAS s'appuie sur un certain nombre d'hypothèses, énumérés cidessous [6], [7] :

- Parfaite symétrie de construction.
- Assimilation de la cage à un bobinage en court circuit de même nombre de phases que le bobinage statorique.
- Absence de saturation dans le circuit magnétique.
- Les pertes fer sont négligés dans une première étape avant d'être assimilés à une résistance  $R_F$ .
- Répartition sinusoïdale, le long de l'entrefer des champs magnétiques de chaque bobinage.
- La variation des résistances des enroulements en fonction de la température est négligeable, ainsi que l'effet de peau.

Dans ces conditions, le modèle en (abc) découle directement des équations différentielles à coefficients périodiques régissant le fonctionnement du MAS. Ces équations se présentent naturellement sous forme matricielle :

• Pour le stator :

$$
\begin{bmatrix}\nv_{sa} \\
v_{sb} \\
v_{sc}\n\end{bmatrix} =\n\begin{bmatrix}\nR_s & 0 & 0 \\
0 & R_s & 0 \\
0 & 0 & R_s\n\end{bmatrix}\n\begin{bmatrix}\ni_{sa} \\
i_{sb} \\
i_{sc}\n\end{bmatrix} + \frac{d}{dt}\n\begin{bmatrix}\n\phi_{sa} \\
\phi_{sb} \\
\phi_{sc}\n\end{bmatrix}
$$
\n(1.1)

Avec :  $[v_s] = [v_{sa} \ v_{sb} \ v_{sc}]^T$ : Vecteur tension statorique.

 $[i_s] = [i_{sa} \ i_{sb} \ i_{sc}]^T$ : Vecteur courant statorique.

[*Rs* ] : Matrice résistance du stator.

• Pour le rotor :

$$
\begin{bmatrix} v_{ra} \\ v_{rb} \\ v_{rc} \end{bmatrix} = \begin{bmatrix} R_r & 0 & 0 \\ 0 & R_r & 0 \\ 0 & 0 & R_r \end{bmatrix} \begin{bmatrix} i_{ra} \\ i_{rb} \\ i_{rc} \end{bmatrix} + \frac{d}{dt} \begin{bmatrix} \phi_{ra} \\ \phi_{rb} \\ \phi_{rc} \end{bmatrix}
$$
(1.2)

Avec :  $[v_r] = [v_{ra} \ v_{rb} \ v_{rc}]^T$ : Vecteur tension rotorique.

 $[i_r] = [i_{ra} \ i_{rb} \ i_{rc}]^T$ : Vecteur courant rotorique.

[*Rr* ] : Matrice résistance du rotor.

Les équations des flux en fonction des courants s'obtiennent à partir de la matrice des inductances  $[L(\theta)]$  :

$$
\begin{bmatrix}\n[\phi_s] \\
[\phi_r]\n\end{bmatrix} = \begin{bmatrix}\n[L_{ss}] & [M_{sr}]\n\\ [M_{rs}] & [L_{rr}]\n\end{bmatrix} \begin{bmatrix}\n[i_s]\n\\ [i_r]\n\end{bmatrix}
$$
\n(1.3)

Avec :

$$
\left[\phi_{s}\right] = \begin{bmatrix} \phi_{sa} \\ \phi_{sb} \\ \phi_{sc} \end{bmatrix} \tag{1.4}
$$

$$
\left[\phi_r\right] = \begin{bmatrix} \phi_{ra} \\ \phi_{rb} \\ \phi_{rc} \end{bmatrix} \tag{1.5}
$$

$$
\begin{bmatrix} L_{ss} \end{bmatrix} = \begin{bmatrix} l_s & M_s & M_s \\ M_s & l_s & M_s \\ M_s & M_s & l_s \end{bmatrix}
$$
\n(1.6)

$$
\begin{bmatrix} L_r \end{bmatrix} = \begin{bmatrix} l_r & M_r & M_r \\ M_r & l_r & M_r \\ M_r & M_r & l_r \end{bmatrix}
$$
\n(1.7)

$$
\begin{bmatrix} M_{sr} \end{bmatrix} = \begin{bmatrix} M_{rs} \end{bmatrix}^T = M_0 \begin{bmatrix} \cos \theta & \cos \left( \theta + \frac{2\pi}{3} \right) & \cos \left( \theta - \frac{2\pi}{3} \right) \\ \cos \left( \theta - \frac{2\pi}{3} \right) & \cos \theta & \cos \left( \theta + \frac{2\pi}{3} \right) \\ \cos \left( \theta + \frac{2\pi}{3} \right) & \cos \left( \theta - \frac{2\pi}{3} \right) & \cos \theta \end{bmatrix}
$$
(1.8)

- [φ*<sup>s</sup>* ] : Vecteur flux total statorique.
- $\left[\phi_{\mathit{r}}\right]$  : Vecteur flux total rotorique.
- [*Lss* ] : Matrice d'inductances statoriques.
- [*Lrr* ] : Matrice d'inductances rotoriques.

[*Msr* ] : Matrice d'inductances mutuelles du couplage stator- rotor.

On obtient finalement :

$$
\begin{bmatrix} v_s \end{bmatrix} = \begin{bmatrix} R_s \end{bmatrix} \begin{bmatrix} i_s \end{bmatrix} + \frac{d}{dt} \left\{ \begin{bmatrix} L_{ss} \end{bmatrix} \begin{bmatrix} i_s \end{bmatrix} + \begin{bmatrix} M_{sr} \end{bmatrix} \begin{bmatrix} i_r \end{bmatrix} \right\} \tag{1.9}
$$

$$
\begin{bmatrix} v_r \end{bmatrix} = \begin{bmatrix} R_r \end{bmatrix} \begin{bmatrix} i_r \end{bmatrix} + \frac{d}{dt} \left\{ \begin{bmatrix} M_{sr} \end{bmatrix}^T \begin{bmatrix} i_s \end{bmatrix} + \begin{bmatrix} L_r \end{bmatrix} \begin{bmatrix} i_r \end{bmatrix} \right\} \tag{1.10}
$$

#### **I.2-3- Modélisation vectorielle du MAS :**

Au stator comme au rotor les courants triphasés créent des champs magnétiques pulsatoires triphasés  $h_{sa}$ ,  $h_{sb}$ ,  $h_{sc}$  et  $h_{ra}$ ,  $h_{rb}$ ,  $h_{rc}$  dont les superpositions génèrent des champs magnétiques tournants  $H<sub>s</sub>$  et  $H<sub>r</sub>$  [6].

Au stator comme au rotor les courants triphasés créent des champs magnétiques pulsatoires triphasés  $h_{sa}$ ,  $h_{sb}$ ,  $h_{sc}$  et  $h_{ra}$ ,  $h_{rb}$ ,  $h_{rc}$  dont les superpositions génèrent des champs magnétiques tournants  $H<sub>s</sub>$  et  $H<sub>r</sub>$  [6].

Il est naturel d'associer à la notion de champ tournant une représentation par un vecteur tournant repéré dans un référentiel  $(\alpha, \beta)$  lié au stator [6] (figure 1.2)

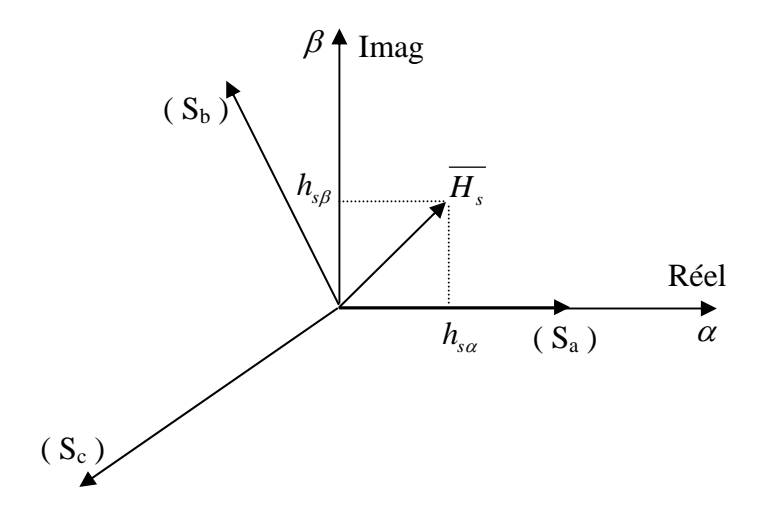

 *Fig.1.2 Définition du vecteur champ tournant.*

$$
\overline{H_s} \Leftrightarrow \begin{bmatrix} h_{sa} \\ h_{s\beta} \end{bmatrix} \Leftrightarrow H_s \Leftrightarrow \begin{bmatrix} h_{sa} \\ h_{sb} \\ h_{sc} \end{bmatrix}
$$

Cette équivalence impose que :

$$
\begin{bmatrix} h_{s\alpha} \\ h_{s\beta} \end{bmatrix} = K_T \left[ h_{sa} + a h_{sb} + a^2 h_{sc} \right]
$$
\n(1.11)

avec :

$$
a = e^{\int \frac{2\pi}{3}} = \cos \frac{2\pi}{3} + j \sin \frac{2\pi}{3}
$$
 (1.12)

 $K_T$ : est un coefficient au choix de l'utilisateur.

$$
K_T = \frac{2}{3}
$$
 pour une représentation vectorielle conservant les amplitudes.

$$
K_T = \sqrt{\frac{2}{3}}
$$
 pour une représentation vectorielle conservant la puissance.

Evidemment à chaque vecteur biphasé  $[H_s]$ , on peut associer un complexe  $\overline{H_s}$  tel que :

$$
\overline{H_s} = \begin{bmatrix} 1 & j \end{bmatrix} \begin{bmatrix} H_{s\alpha} \\ H_{s\beta} \end{bmatrix} = H_{s\alpha} + j H_{s\beta} \tag{1.13}
$$

Compte tenu des relations entre les différentes grandeurs, il est facile d'étendre la notion de vecteur tournant à tout ensemble de grandeurs triphasées :  $(\overline{I}_{(s,r)}, \overline{\phi}_{(s,r)}, \overline{V}_{(s,r)})$ .

Donc on peut écrire les équations des tensions et des flux sous la forme (complexe) vectorielle :

$$
\overline{V}_s = R_s \overline{I}_s + \frac{d\phi_s}{dt} \tag{1.14}
$$

$$
\overline{V}_r = R_r \overline{I}_r + \frac{d\overline{\phi}_r}{dt} \tag{1.15}
$$

$$
\overline{\phi}_s = L_s \overline{I}_s + M \overline{I}_r \tag{1.16}
$$

$$
\overline{\phi}_r = L_r \overline{I}_r + M \overline{I}_s \tag{1.17}
$$

avec

$$
L_s = l_s - M_s \tag{1.18}
$$

$$
L_r = l_r - M_r \tag{1.19}
$$

$$
M = \frac{3}{2}M_0\tag{1.20}
$$

# **I.2-4- Représentation vectorielle des grandeurs triphasées dans un référentiel commun :**

Les équations de chaque armature sont définies dans son propre repère, il est difficile d'examiner l'échange d'énergie, réellement existante entre les deux armatures [6], [8]. Donc on peut exprimer une représentation vectorielle des grandeurs triphasées dans un référentiel commun, qui peut être  $(S)$ ,  $(R)$  ou  $(T)$ , liés à la MAS.

Le vecteur  $\overline{X}$  (soit tension, flux ou courant) s'écrit :

 $\overline{X}_{(s)} = X e^{j\alpha_s}$ ; dans le référentiel fixe (*S*) lié au stator, d'axe ( $\alpha, \beta$ ). Il est utilisé généralement pour l'observation ou la simulation de la machine à courant alternatif.

 $\overline{X}_{(R)} = X e^{j\alpha_R}$ ; dans le référentiel fixe(R) lié au rotor, d'axe(x, y). Il est intéressant pour l'observation des grandeurs réelles rotoriques et lorsque *w* est constant.

 $\overline{X}_{(T)} = X e^{j\alpha_T}$ ; dans le référentiel mobile  $(T)$  lié au champ tournant, d'axe $(d, q)$ . En général il est utilisé pour l'élaboration des lois de commande.

Pour passer d'un référentiel à l'autre on utilise les expressions suivantes (figure 1.3) :

Changement de  $(S)$  vers  $(T)$  :  $\overline{X}_{(T)} = \overline{X}_{(S)} e^{-j\theta_S}$ Changement de  $(R)$  vers  $(T)$  :  $\overline{X}_{(T)} = \overline{X}_{(R)} e^{-j\theta_R}$ Changement de  $(R)$  vers  $(S)$  :  $\overline{X}_{(S)} = \overline{X}_{(R)} e^{-j\theta}$ (1.21)

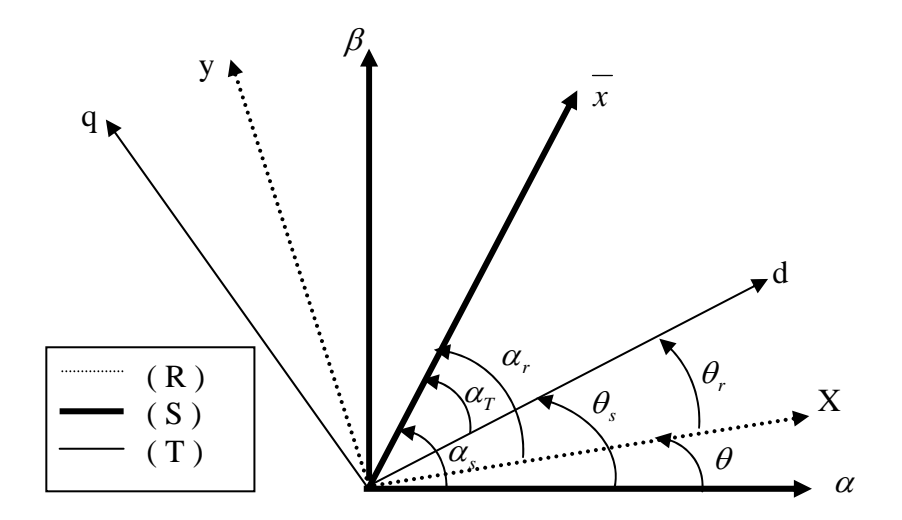

*Fig.1.3 Représentation des différents référentiels.*

#### **I.3- LA MODELISATION DE PARK :**

La théorie unifiée des machines électriques classiques, dites encore théorie généralisée, est basée sur la transformation de Park qui rapporte les équations électriques et magnétiques statoriques et rotoriques à deux axes perpendiculaires électriquement appelés *d*, pour direct et *q* pour quadrature.

Le modèle vectoriel de la MAS dans un référentiel mobile  $(T)$  lié au champ tournant est donné par les équations suivantes [9] :

$$
\begin{cases}\n\overline{V}_{s(T)} = R_s \overline{I}_{s(T)} + \frac{d \overline{\phi}_{s(T)}}{dt} + j w_s \overline{\phi}_{s(T)} \\
\overline{V}_{r(T)} = R_r \overline{I}_{r(T)} + \frac{d \overline{\phi}_{r(T)}}{dt} + j w_r \overline{\phi}_{r(T)}\n\end{cases}
$$
\n(1.22)

$$
\begin{cases}\n\overline{\phi}_{s(T)} = L_s \overline{I}_{s(T)} + M \overline{I}_{r(T)} \\
\overline{\phi}_{r(T)} = L_r \overline{I}_{r(T)} + M \overline{I}_{s(T)}\n\end{cases}
$$
\n(1.23)

avec :

$$
w_s = \frac{d\theta_s}{dt} \tag{1.24}
$$

$$
w_r = \frac{d\theta_r}{dt} \tag{1.25}
$$

$$
\theta_r = \theta_s - \theta \tag{1.26}
$$

L'expression du couple électromagnétique est donné par :

$$
C_e = PM[\overline{I}_S(T)\Lambda \overline{I}_r(T)] \tag{1.27}
$$

Les projections des équations du modèle vectoriel dans le référentiel tournant (T), sur les deux axes  $(d,q)$  du référentiel, obtenues en posant pour chaque vecteur  $\overline{X}$  :

 $\overline{X}(r) = X_d + j X_q$ 

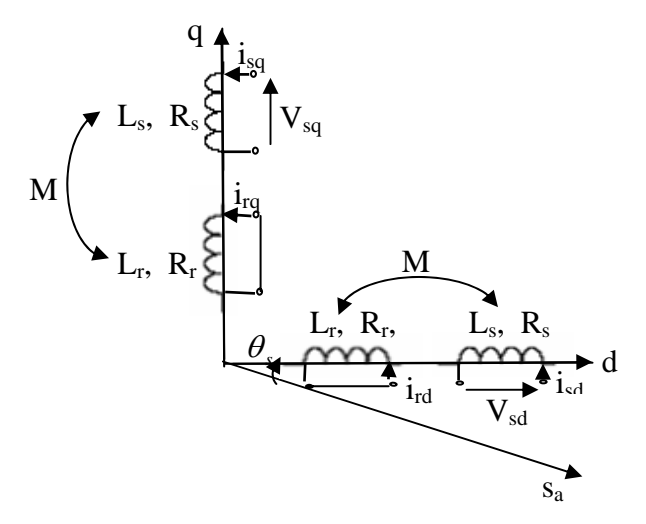

*Fig.1.4 Représentation des enroulements fictifs d'axes d et q.*

Permettent d'obtenir les équations de Park de la MAS :

$$
\begin{cases}\nV_{sd} = R_s I_{sd} + \frac{d\phi_{sd}}{dt} - w_s \phi_{sq} \\
V_{sq} = R_s I_{sq} + \frac{d\phi_{sq}}{dt} + w_s \phi_{sd}\n\end{cases}
$$
\n(1.28)

$$
\begin{cases}\n\int_{sq}^{s} s q^{-s} s^{-s} q dt & dt \\
0 = V_{rd} = R_r I_{rd} + \frac{d\phi_{rd}}{dt} - w_r \phi_{rq} \\
0 = V_{rq} = R_r I_{rq} + \frac{d\phi_{rq}}{dt} + w_r \phi_{rd}\n\end{cases} \tag{1.29}
$$

$$
\begin{cases} \phi_{sd} = L_s I_{sd} + MI_{rd} \\ \phi_{sq} = L_s I_{sq} + MI_{rq} \end{cases} \tag{1.30}
$$

$$
\begin{cases}\n\phi_{rd} = L_r I_{rd} + MI_{sd} \\
\phi_{rq} = L_r I_{rq} + MI_{sq}\n\end{cases} \tag{1.31}
$$

L'équation du couple électromagnétique est :

$$
C_e = \frac{3}{2} P M (I_{sq} I_{rd} - I_{sd} I_{rq})
$$
\n(1.32)

L'équation du mouvement, reliant les parties électrique et mécanique s'écrit comme suit :

$$
J\frac{d\Omega}{dt} = C_e - C_r - f\Omega
$$
\n(1.33)

avec :

$$
\Omega = P w \tag{1.34}
$$

 A partir du système d'équations (1.31), on peut développer les flux statoriques en fonction des flux rotoriques, et des courants statoriques on les remplace dans (1.28), on obtient les équations électriques et magnétiques de la MAS dans le repère d'axes *(d, q)*.

$$
\begin{cases}\nV_{sd} = \left(R_s + \sigma L_s \frac{d}{dt}\right) I_{sd} - \sigma L_s w_s I_{sq} + \frac{M}{L_r} \frac{d\phi_{rd}}{dt} - \frac{M}{L_r} w_s \phi_{rq} \\
V_{sq} = \sigma L_s w_s I_{sd} + \left(R_s + \sigma L_s \frac{d}{dt}\right) I_{sq} + \frac{M}{L_r} w_s \phi_{rd} + \frac{M}{L_r} \frac{d\phi_{rq}}{dt}\n\end{cases}
$$
\n(1.35)

$$
\begin{cases}\n\phi_{rd} = \frac{1}{1 + T_r S} \left( M I_{sd} + T_r w_r \phi_{rq} \right) \\
\phi_{rq} = \frac{1}{1 + T_r S} \left( M I_{sq} - T_r w_r \phi_{rd} \right)\n\end{cases} \tag{1.36}
$$

avec :

$$
\sigma = 1 - \frac{M^2}{L_s L_r} \tag{1.37}
$$

$$
T_r = \frac{L_r}{R_r} \tag{1.38}
$$

L'équation du couple électromagnétique en fonction des courants statoriques et des flux rotoriques devient :

$$
C_e = \frac{3}{2} P(M/L_r) [\phi_{rd} I_{sq} - \phi_{rq} I_{sd}]
$$
\n(1.39)

#### **I.4- VALIDATION DU MODELE PAR SIMULATION :**

La simulation du modèle représentée par les équations (1.33), (1.35), (1.36) et (1.39), est illustrée par la figure 1.5 et effectuée sur la MAS sans pertes fer, pour différents types de fonctionnements. On note que la simulation est faite sous l'environnement matlab/simulink.

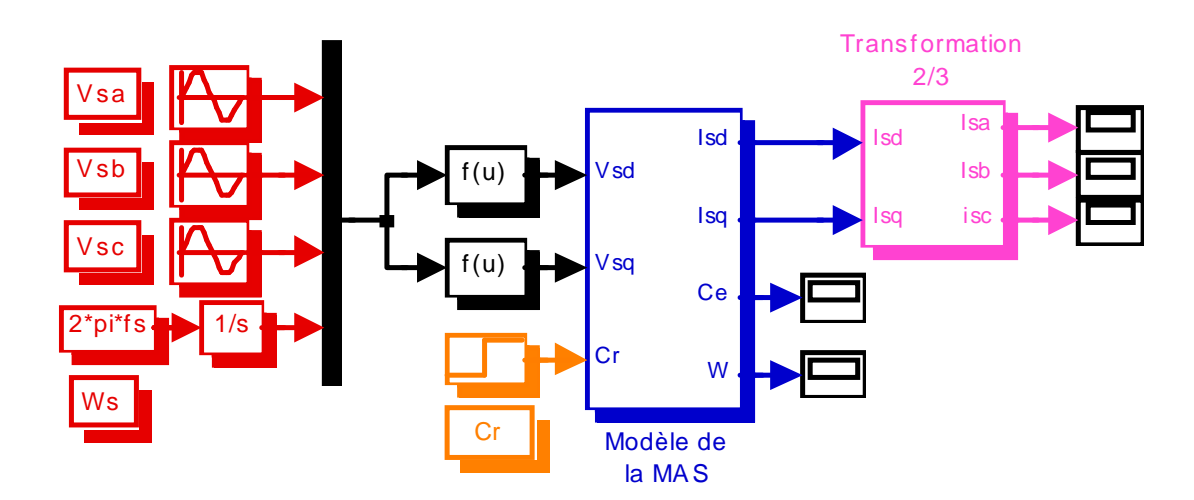

*Fig.1.5 Schéma de simulation d'une MAS triphasée sans pertes fer alimentée par une tension sinusoïdale* 

- L'examen des courbes de la figure 1.6.b permet de constater que le démarrage à vide sous une tension sinusoïdale de valeur efficace 220V et de fréquence 50Hz, donne un temps d'établissement rapide (0.50s) de toutes les grandeurs. On voit que les courants rotorique et statorique atteignent des valeurs importantes lors du régime transitoire. Après (t=0.50s) le courant rotorique tend vers sa valeur en régime établi, et le courant statorique se stabilise à la valeur constante (4.30A) qui définit le courant nécessaire à la magnétisation de la MAS (à vide). Pendant le régime transitoire, le couple est fortement pulsatoire, ce qui explique le bruit engendré par la partie mécanique, puis il atteint une valeur différente de zéro, puisque le couple de frottement n'est pas nul. La vitesse atteint une valeur très proche de la valeur du synchronisme (157rd/s).
- Ainsi que l'analyse des courbes des Fig.1.6.a, Fig.1.6.b, et Fig.1.6.c montre que :

 - Lors de l'augmentation de la fréquence d'alimentation, le temps de réponse de la MAS augmente, c'est à dire que le régime transitoire prend un temps assez long. Les valeurs des courants statorique et rotorique diminuent pendant ce régime, ainsi que la valeur maximale du couple qui prend une valeur importante si la fréquence est minimale.

 - L'augmentation de la vitesse de rotation est réalisable par l'augmentation de la fréquence d'alimentation de la MAS.

- L'application d'une charge à la MAS est montrée dans les ig.1.7.a et Fig.1.7.b. Lors de la diminution de la charge, les courants statorique et rotorique, en régime établi diminuent. Le couple prend une valeur supérieure à la valeur de couple de frottement, et il augmente lorsque la charge augmente. La vitesse tend vers le synchronisme, et après l'application de la charge, cette valeur diminue et se stabilise à une valeur égale à (152rd/s) pour charge nominale, et (154rd/s) pour une charge égale à (*Crn/2*). C'est à dire lorsque la charge augmente la vitesse de rotation diminue.
- La simulation des variations de la résistance statorique donnée par les courbes des fig.1.8.a, Fig.1.8.b et Fig.1.8.c montre que cette variation se présente de plus en plus en régime transitoire et cela se traduit par la diminution des valeurs maximales des courants statorique et rotorique et du couple lorsque *Rs* augmente, et une variation en temps de réponse. Par contre en régime permanent, toutes ces grandeurs prennent les mêmes valeurs, si  $R_s$  est supérieure ou inférieure à sa valeur nominale (voir fig.1.8.c).
- Lors de l'augmentation de  $R_s$ , les courbes des courants statorique et rotorique atteignent ses valeurs permanentes après la stabilisation des courbes des courants lorsque  $R_s$  est inférieure ou égale à  $R_{sn}$ .

 $\bullet$  Si R<sub>s</sub> augmente ou diminue de sa valeur nominale, les courbes du couple atteignent leur régime permanent après la courbe du couple lorsque R<sub>s</sub> égale à R<sub>sn</sub>. Ainsi que la valeur maximale du couple avant le régime permanent et lorsque  $R_s$  supérieure  $R_{sn}$ , est inférieure à celles des deux courbes. Le développement de cette courbe nessécite une valeur de courant rotorique supérieure à celles des deux courbes lorsque R<sub>s</sub> est inférieure ou égale à R<sub>sn</sub> (voir Fig.1.8.c). La vitesse de rotation atteint sa valeur permanente (157rad/s) en temps minimal lorsque Rs égale à sa valeur nominale.

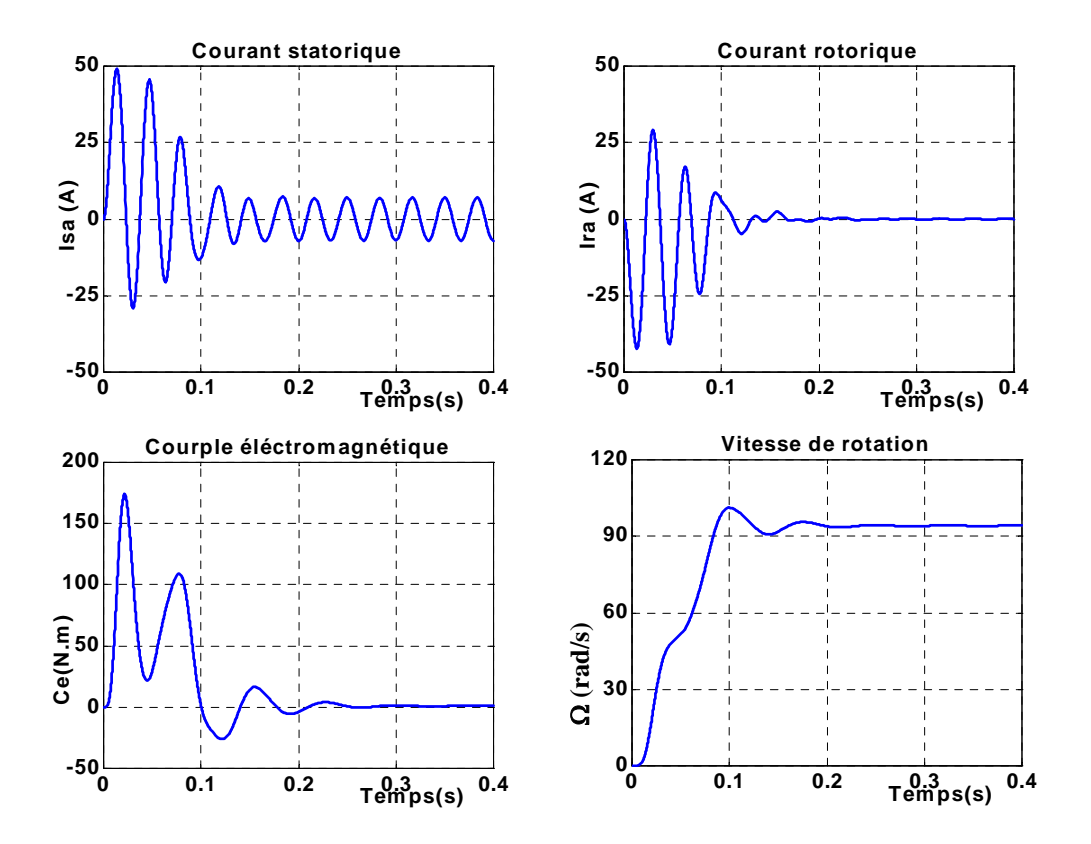

 *Fig. 1.6.a Résultats de la simulation du démarrage direct de la MAS à vide pour fs=30Hz (sans pertes fer)* 

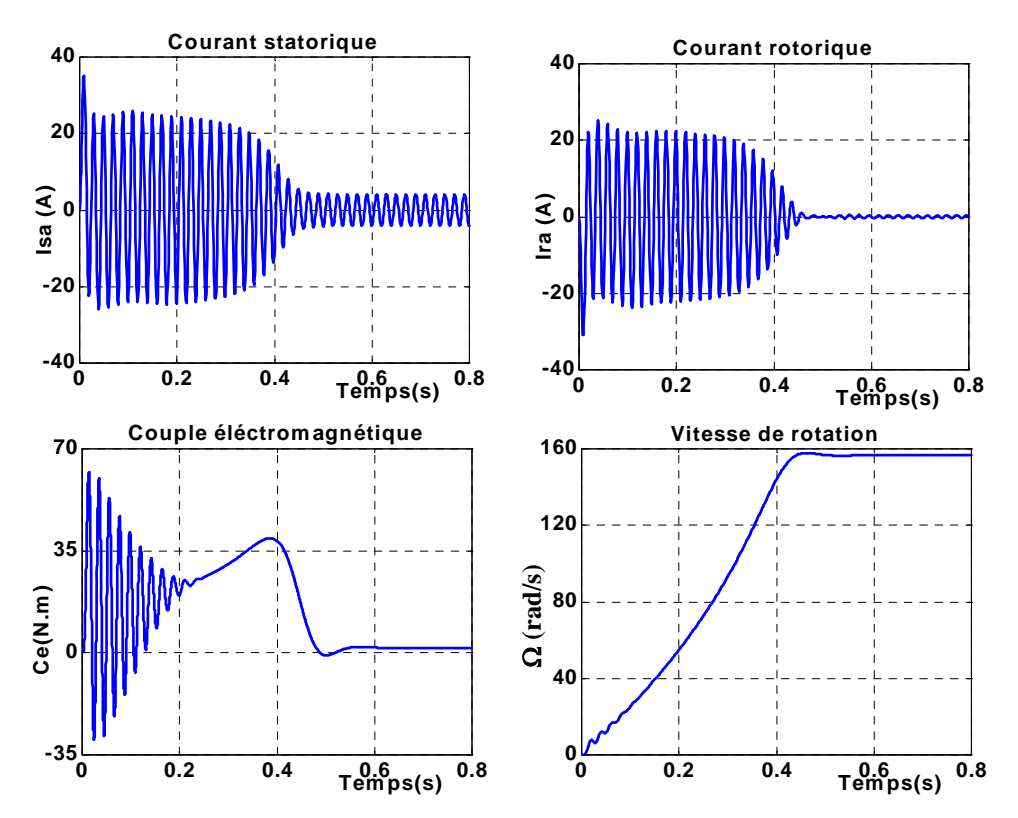

 *Fig. 1.6.b Résultats de la simulation du démarrage direct de la MAS à vide pour fs=50Hz (sans pertes fer)* 

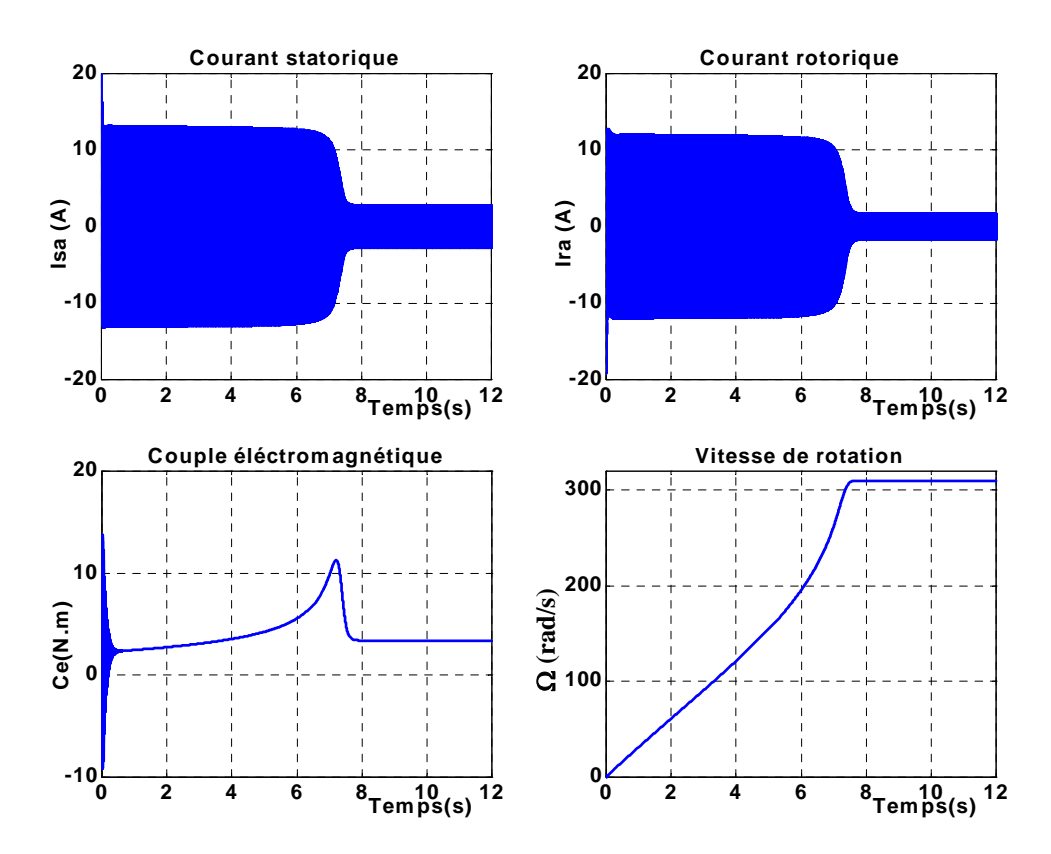

 *Fig. 1.6.c Résultats de la simulation du démarrage direct de la MAS à vide pour fs=100Hz (sans pertes fer)* 

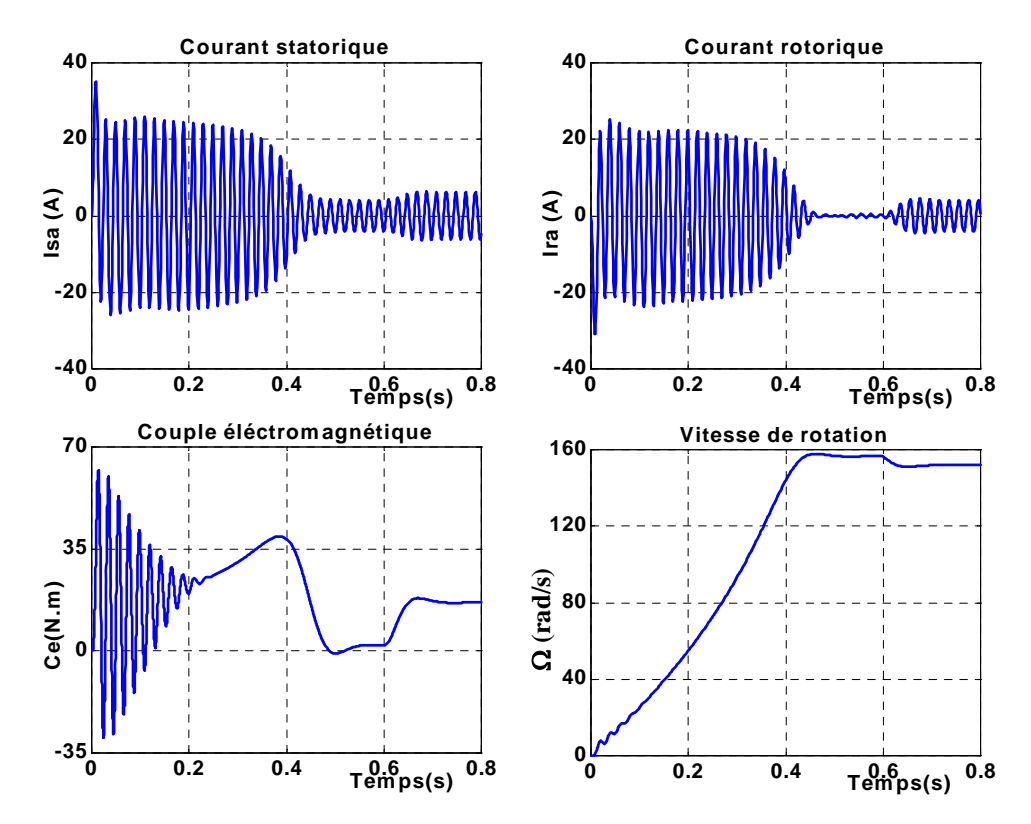

 *Fig. 1.7.a Résultats de la simulation du démarrage direct de la MAS pour une charge nominale* 

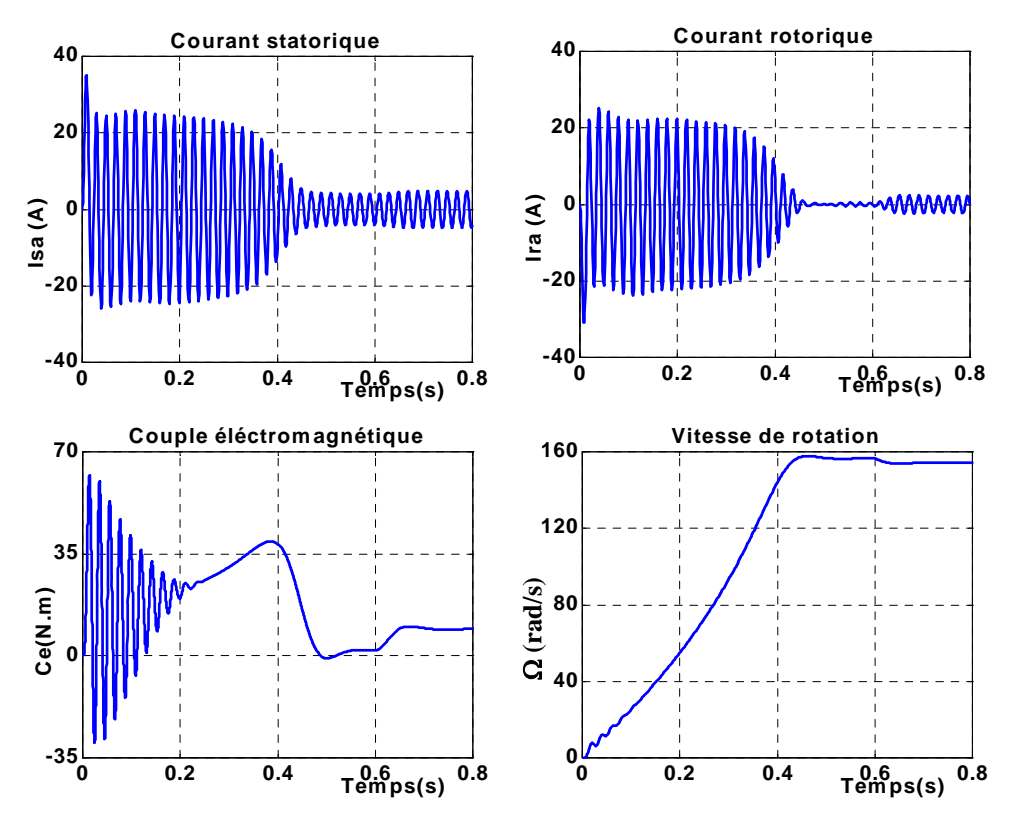

*Fig. 1.7.b Résultats de la simulation du démarrage direct de la MAS pour une charge*  $C_r = (C_{rn}/2)$ *.* 

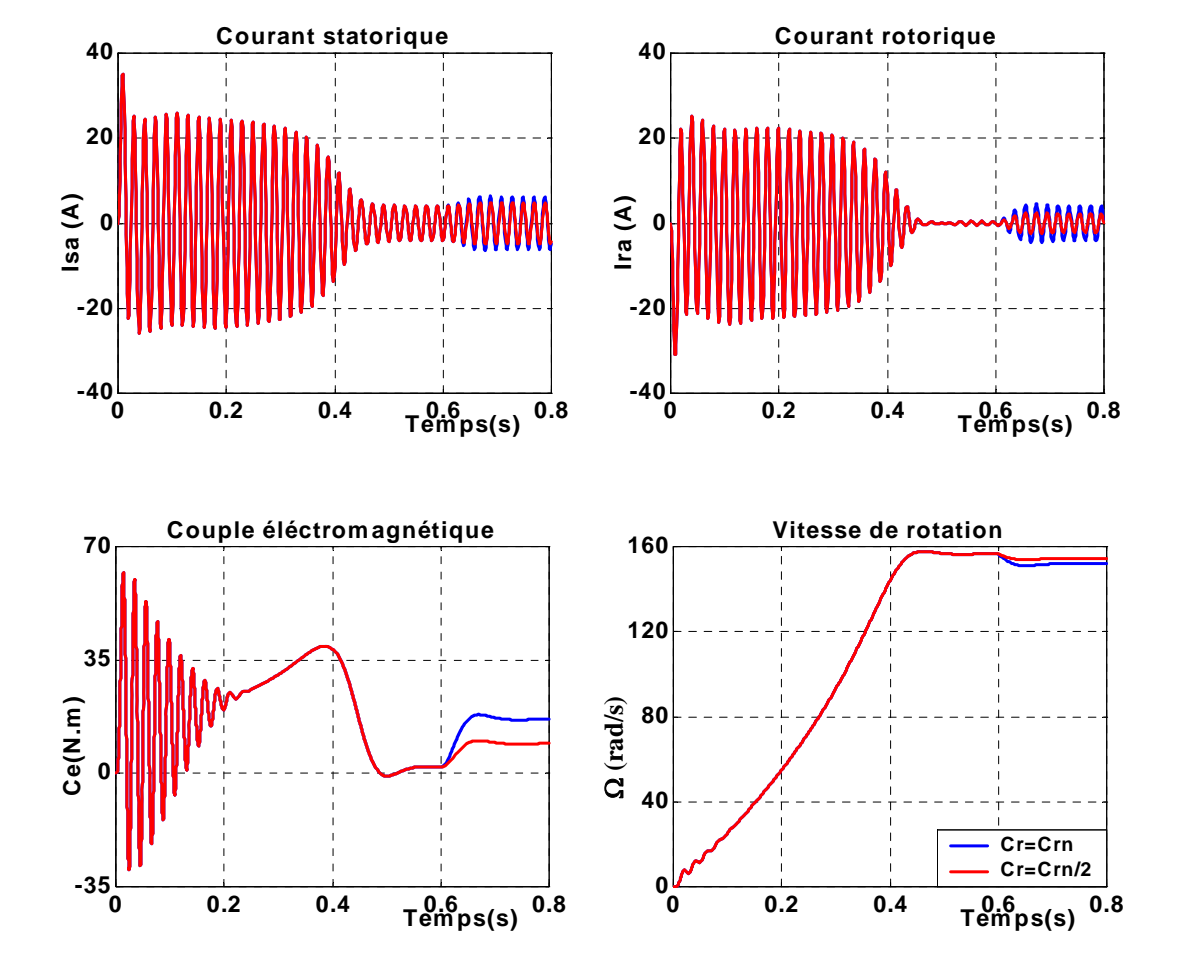

 *Fig.1.7.c Comparaison de Résultats de la simulation de la MAS à vide avec la variation deCr (sans pertes fer)*

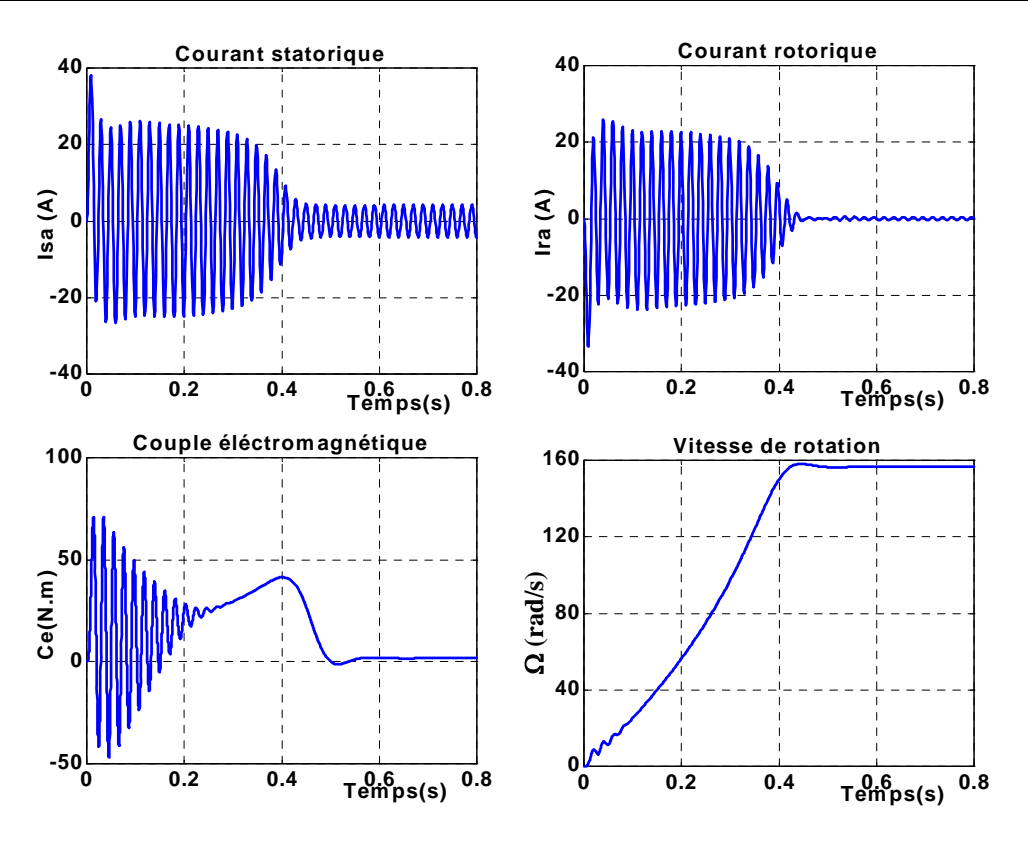

 *Fig. 1.8.a Résultats de la simulation du démarrage direct de la MAS à vide pour une résistance statorique Rs=Rsn/2* 

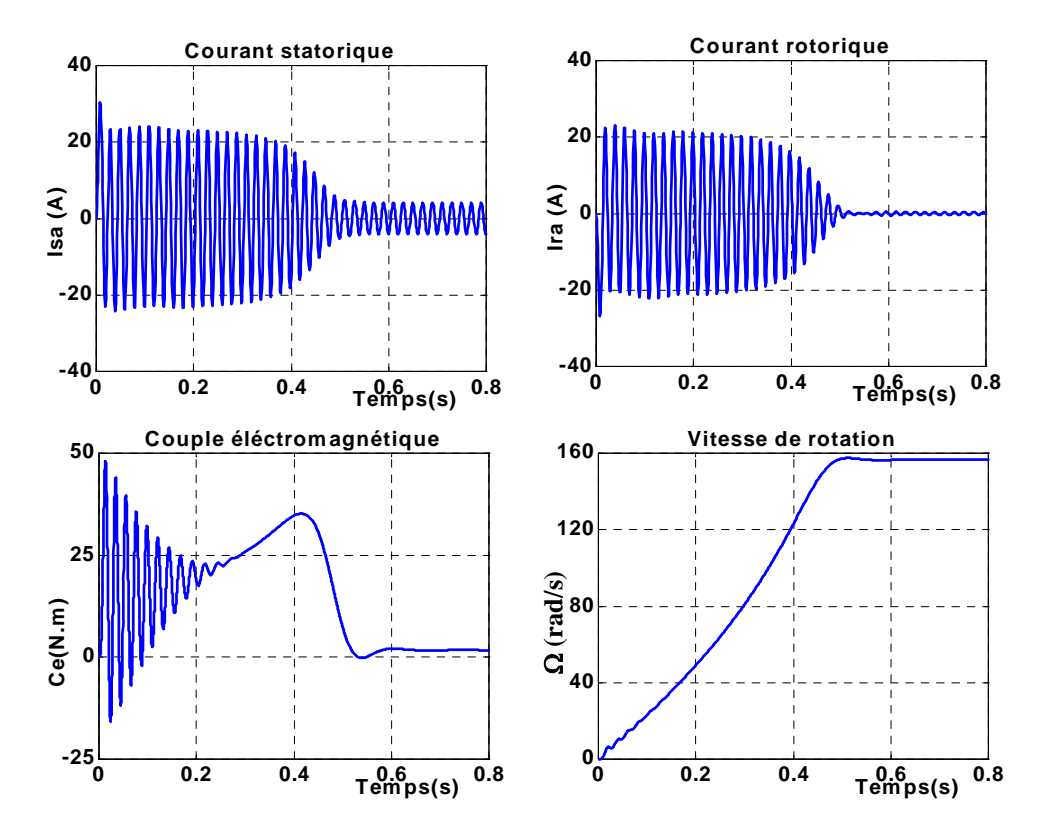

*Fig. 1.8.b Résultats de la simulation du démarrage direct de la MAS à vide pour une résistance statorique Rs=2Rsn*

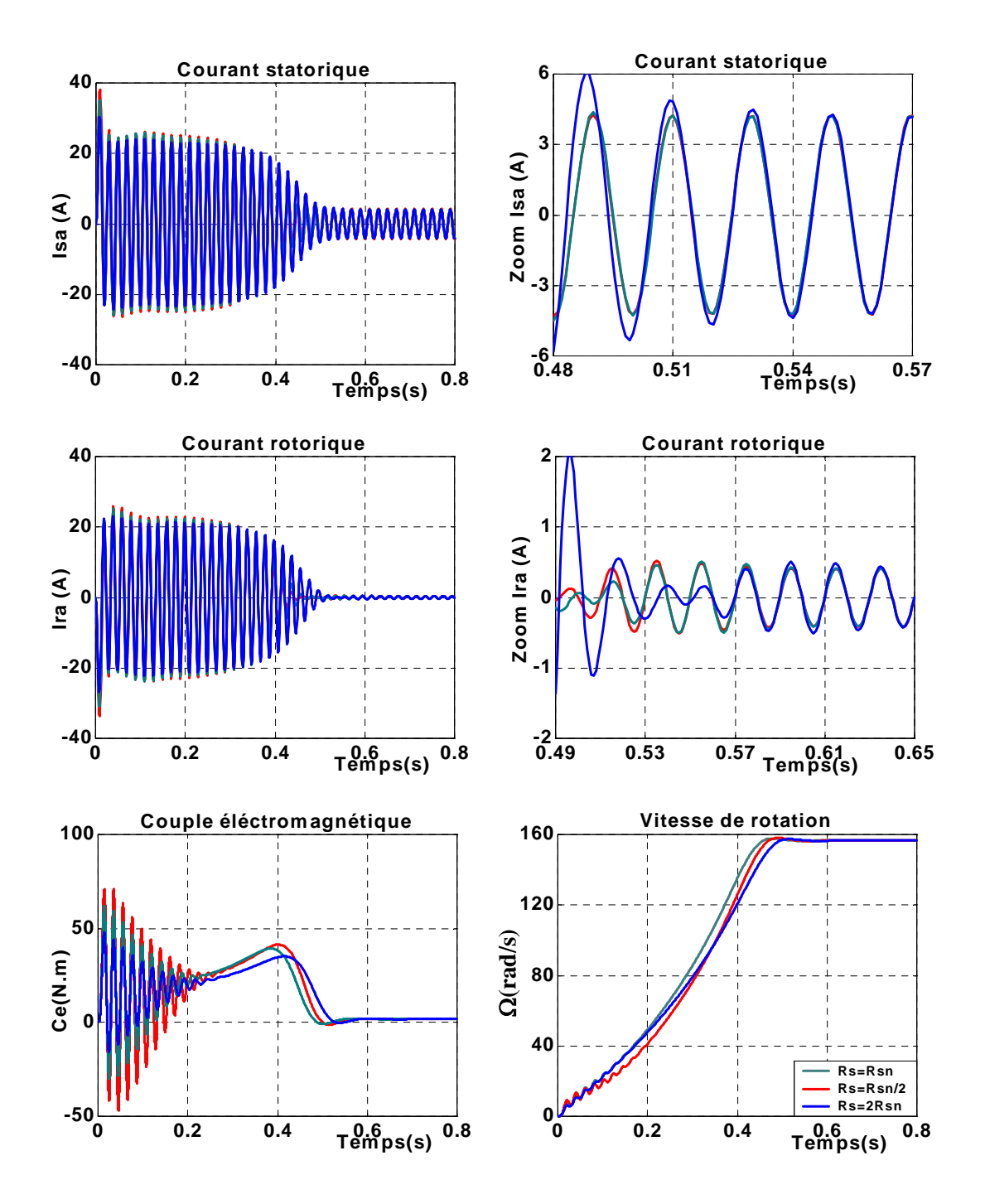

 *Fig.1.8.c Comparaison de Résultats de la simulation de la MAS à vide avec la variation de Rs (sans pertes fer)*

#### **I.5- MODELISATION DU CONVERTISSEUR : I.5-1- Description de l'onduleur :**

La conversion continue alternative est assurée par les commutations des interrupteurs de l'onduleur qui vont ainsi effectuer des connexions temporaires entre les bornes de la source d'alimentation continue et les lignes de la charge triphasée alternative [9], [10]. La structure à trois bras est présentée sur la figure 1.9.

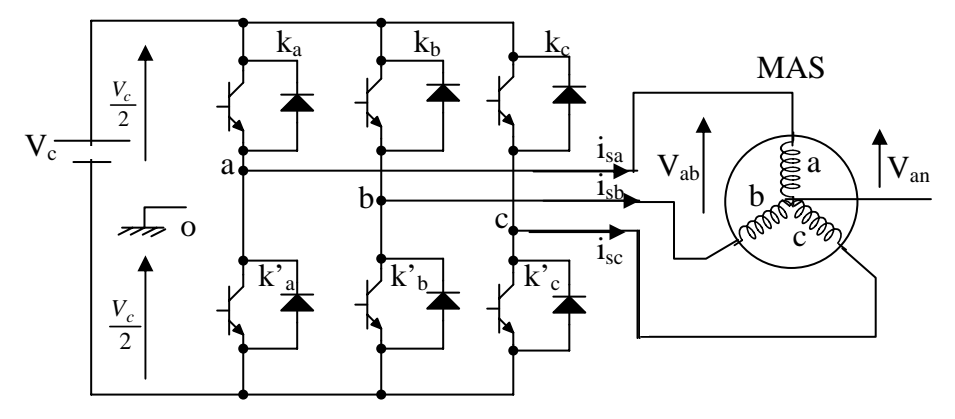

*Fig.1.9 Schéma d'un onduleur triphasé.* 

Pour assurer la continuité des courants alternatifs  $\vec{i}_{sa}$ ,  $\vec{i}_{sb}$ ,  $\vec{i}_{sc}$  les interrupteurs  $k_a$  et  $k'_a$ ,  $k_b$  et  $k'_b$ ,  $k_c$  et  $k'_c$  doivent être contrôlés de manière complémentaire.

Les tensions d'entrée de l'onduleur  $V_{ao}$ ,  $V_{bo}$  et  $V_{co}$  sont par commodité, référencées par rapport à un point milieu d'un pont diviseur fictif d'entrée o. Pour qu'elles soient identiques au tiers de la période prés, il faut commander chaque interrupteur d'un demi -pont avec un retard du tiers période sur le précédent.

#### **I.5-2- Modélisation vectorielle de l'onduleur triphasé :**

Dans l'hypothèse de la conduction continue, les interrupteurs  $k_j$  et  $k'_j$  ( $j = a, b, c$ ) sont caractérisés par deux états [10] :

- Etat passant  $(V = 0 \text{ et } I \neq 0)$ .
- Etat bloqué ( $V \neq 0$  et  $I = 0$ ).

Les tensions composées sont obtenues à partir des tensions d'entrée de l'onduleur (coté continu) ; en prenant en considération le point fictif o :

$$
\begin{cases}\nV_{ab} = V_{ao} - V_{bo} \\
V_{bc} = V_{bo} - V_{co} \\
V_{ca} = V_{co} - V_{ao}\n\end{cases}
$$
\n(1.40)

Les tensions d'entrée de l'onduleur sont données par les relations suivantes :

$$
\begin{cases}\nV_{ao} = V_{an} + V_{no} \\
V_{bo} = V_{bn} + V_{no} \\
V_{co} = V_{cn} + V_{no}\n\end{cases}
$$
\n(1.41)

Ou n : est le point neutre du côte alternatif.

 $V_{on}$ ,  $V_{bn}$  *et*  $V_{cn}$  : sont les tensions de phase.

 $V_{n0}$ : est la tension fictive entre le neutre de la MAS et le point fictif o.

A partir de ces deux systèmes on obtient :

$$
\begin{cases}\nV_{an} = \frac{1}{3} \left( 2V_{ao} - V_{bo} - V_{co} \right) \\
V_{bn} = \frac{1}{3} \left( -V_{ao} + 2V_{bo} - V_{co} \right) \\
V_{cn} = \frac{1}{3} \left( -V_{ao} - V_{bo} + 2V_{co} \right)\n\end{cases}
$$
\n(1.42)

Dont on peut déduire le potentiel du point neutre :

$$
V_{no} = \frac{1}{3}(V_{ao} + V_{bo} + V_{co})
$$
\n(1.43)

Donc, l'onduleur peut être modélisé par une matrice de passage continue –alternatif (dc/ac) tel que :

$$
\left[V_{ac}\right] = \left[T\right]\left[V_{dc}\right] \tag{1.44}
$$

Avec :

$$
[T] = \begin{bmatrix} \frac{2}{3} & -\frac{1}{3} & -\frac{1}{3} \\ -\frac{1}{3} & \frac{2}{3} & -\frac{1}{3} \\ -\frac{1}{3} & -\frac{1}{3} & \frac{2}{3} \end{bmatrix}; \quad [V_{ac}] = [V_{an} \quad V_{bn} \quad V_{cn}]^{T} \\ [V_{dc}] = [V_{ao} \quad V_{bo} \quad V_{co}]^{T}
$$
(1.45)

 Pour représenter ces tensions sous une forme vectorielle, on applique la transformation triphasée/ diphasée, respectant le transfert de puissance :

$$
\begin{bmatrix} V_{sa} \\ V_{s\beta} \end{bmatrix} = \sqrt{\frac{2}{3}} \begin{bmatrix} 1 & -\frac{1}{2} & -\frac{1}{2} \\ 0 & \frac{\sqrt{3}}{2} & -\frac{\sqrt{3}}{2} \end{bmatrix} \begin{bmatrix} V_{an} \\ V_{bn} \\ V_{cn} \end{bmatrix}
$$
(1.46)

Comme  $\overline{V}_s = V_{sa} + jV_{sg}$ , en dépendance de l'état de commutation des trois branches de l'onduleur, la tension  $\overline{V}_s$  peut assurer une des huit positions 0,1,2,...7 indiquées par la fig.1.10, dont deux états (positions 0 et 7) sont nuls [10],[11] :

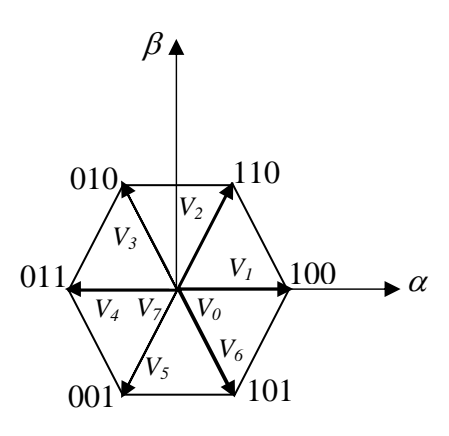

*Fig.1.10 Vecteurs tension d'état de l'onduleur.*

# **I.6- MODELE ET SIMULATION DU GROUPE :ONDULEUR DE TENSION A MLI ET MAS : I.6-1- Cas de l'onduleur de tension à pleine onde :**

 L'onduleur de tension à pleine onde fonctionne à 180°, c'est-à-dire ses interrupteurs commutent à  $T_s/2$ , et  $T_s = \frac{1}{f_s}$ , où  $f_s$  est la fréquence de travail de la MAS. Cet onduleur est réglable en fréquence et amplitude [12].

Le schéma suivant représente une MAS sans perte fer alimentée par un onduleur de tension à pleine onde.

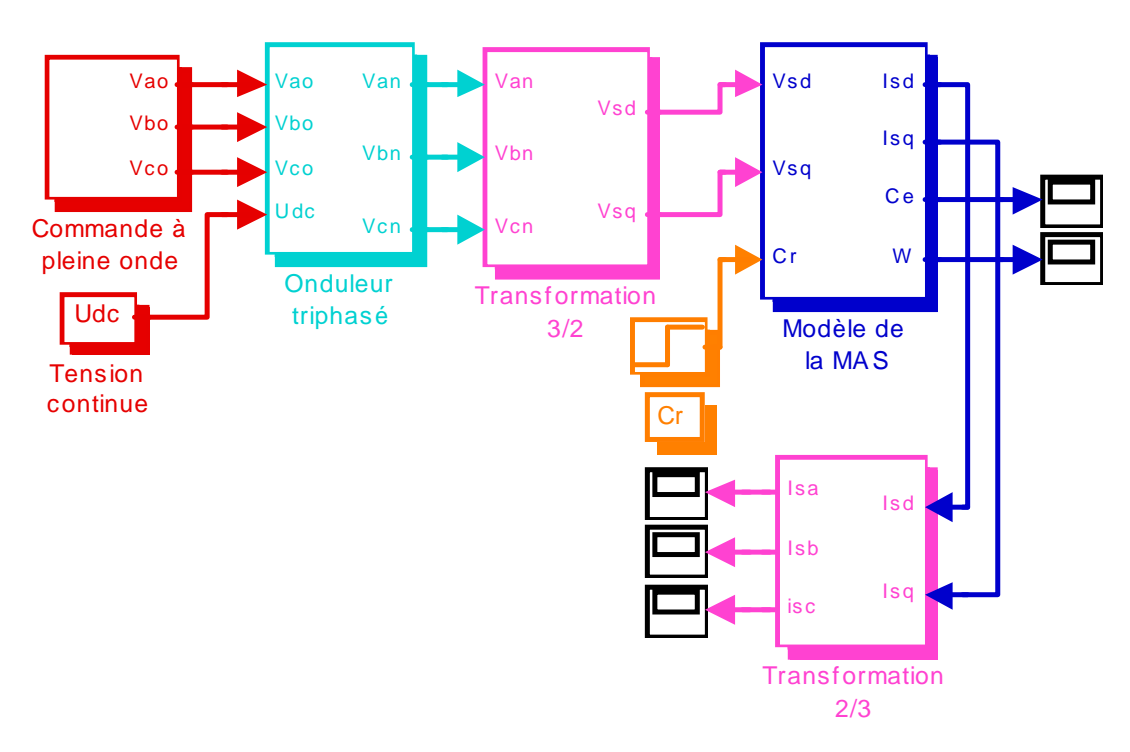

*Fig.1.11 Schéma de simulation d'une MAS triphasée sans pertes fer alimentée Par un onduleur de tension à pleine onde* 

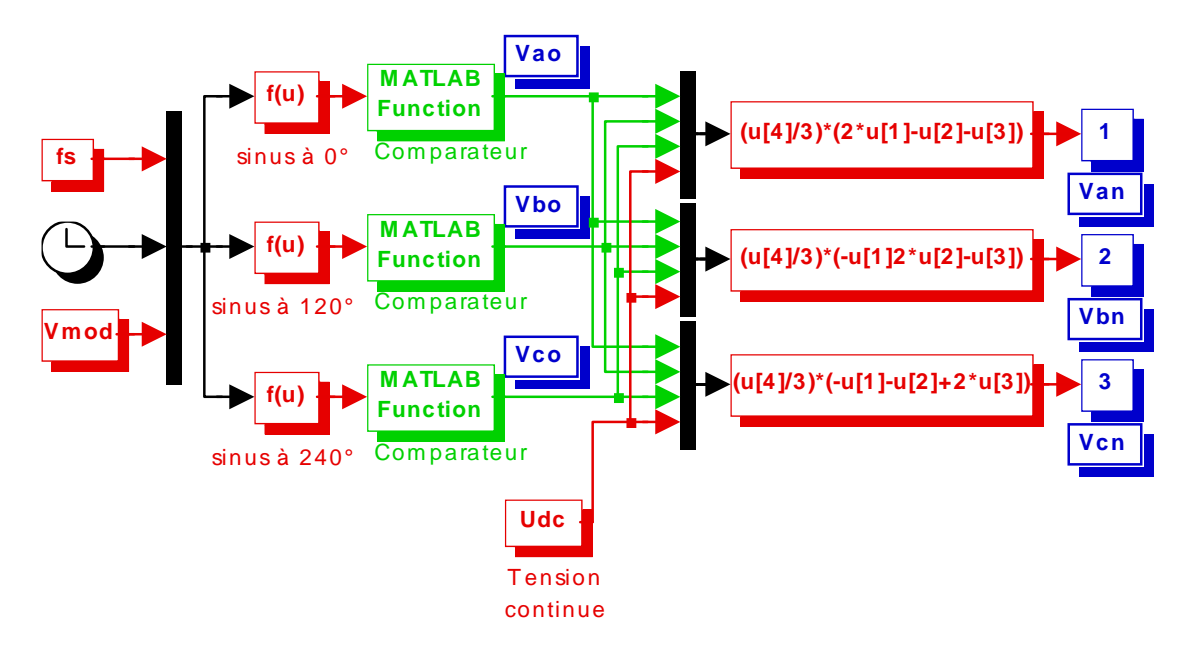

Le modèle de cet onduleur est donné par le schéma de simulation ci-dessous :

*Fig.1.12 Modèle de l'onduleur de tension en pleine onde* 

Notons que  $V_{mod}$  correspond à l'indice d'amplitude pour lequel on a obtenu le fondamental de la pleine onde de valeur efficace 220V.

 Les fonctions MATLAB de la Fig.1.13 assurent le rôle d'un comparateur ou un détecteur de seuil qui transforme le signal sinusoïdal en un signal carré.

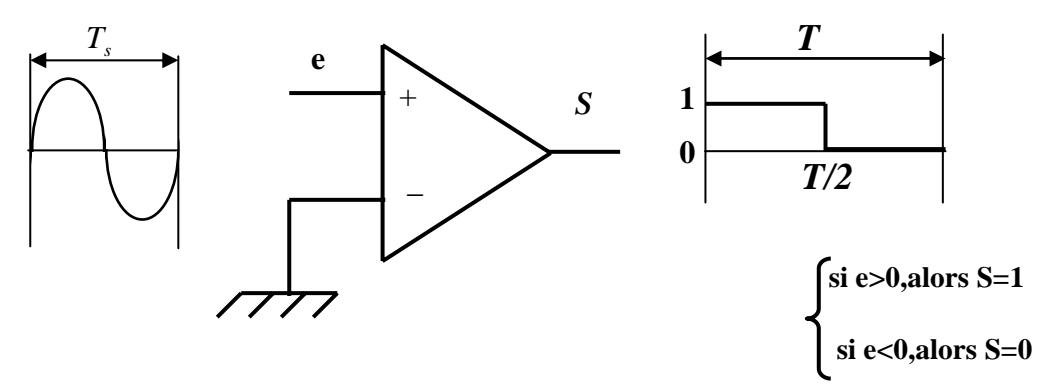

 *Fig.1.13 Comparateur ou détecteur de seuil* 

 Les courbes des Fig.1.14 et Fig.1.15 illustrent les résultats de simulation d'une MAS alimentée par un onduleur de tension à pleine onde, (pour un démarrage à vide) qui est alimenté luimême par une tension continue, et une comparaison entre cette même MAS alimentée, une fois directement au réseau électrique sous une tension sinusoïdale, et une autre fois, alimentée par un onduleur de tension à pleine onde. L'analyse de ces courbes montrent que :

• des impulsions carrées positives sont transformées par la matrice [T] en grandeurs alternatives, en présence de l'onduleur de tension.
- Les courants statorique et rotorique sont bruités et présentent des pics de commutation en régime établi (la forme de ces deux courbe n'est pas sinusoïdale).
- Le couple présente des pulsations qui sont liées aux harmoniques de courant.
- En présence de l'onduleur, le couple pulsatoire a une fréquence égale à six fois la fréquence d'alimentation de la MAS (voir zoom  $C_a(t)$ ).
- Nous remarquons que les deux courbes de vitesse de rotation dans les deux cas d'alimentation sont confondues, et ne présentent pas d'oscillations grâce au filtre mécanique

1  $j_s + f$  de constante de temps relativement élevée rapport à la fréquence du couple  $\frac{j}{f}$  >> $\frac{T_s}{6}$  $>> \frac{I_{s}}{I}$ ).

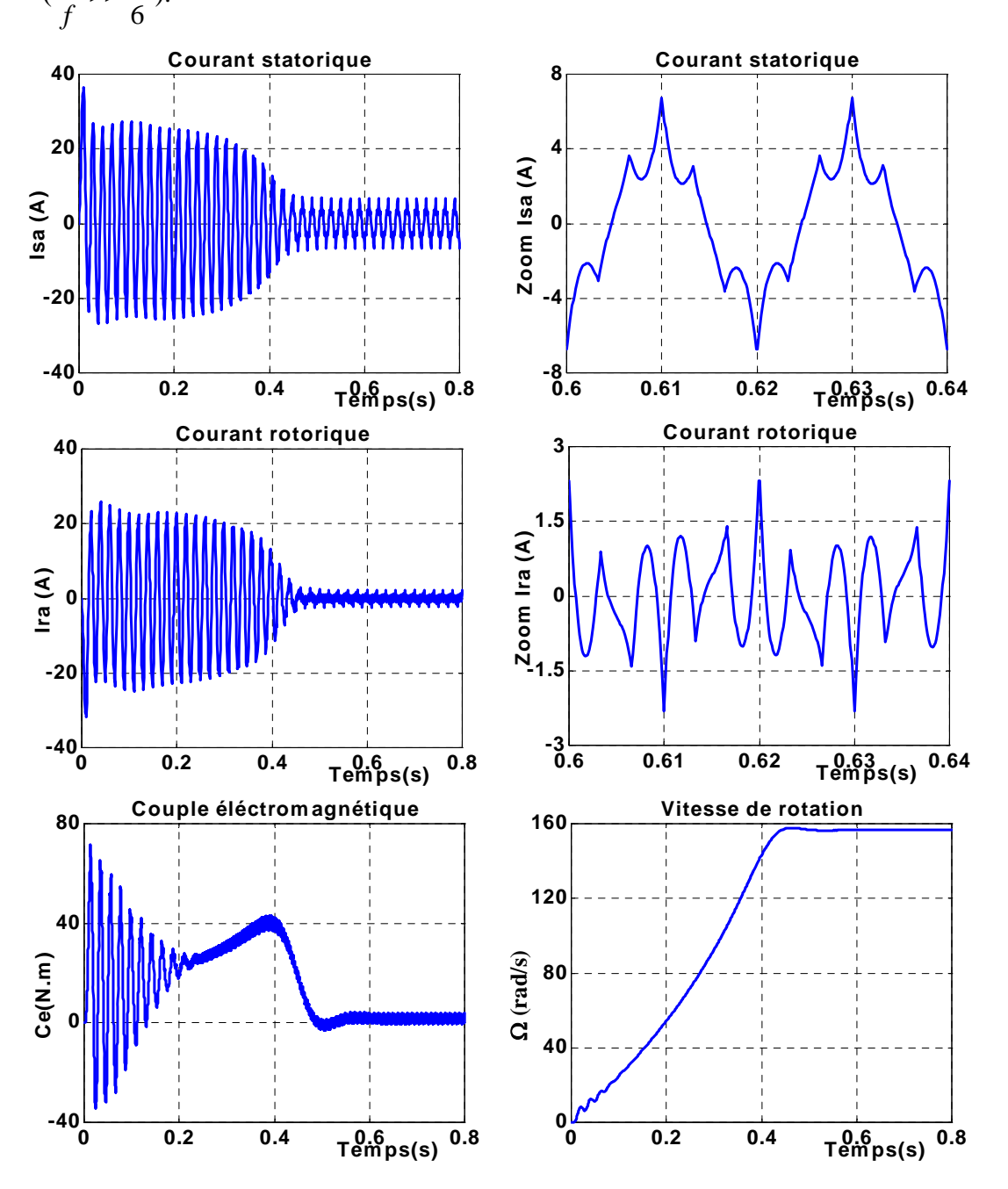

 *Fig.1.14 Résultats de la simulation de la MAS avec l'onduleur de tension à pleine onde* 

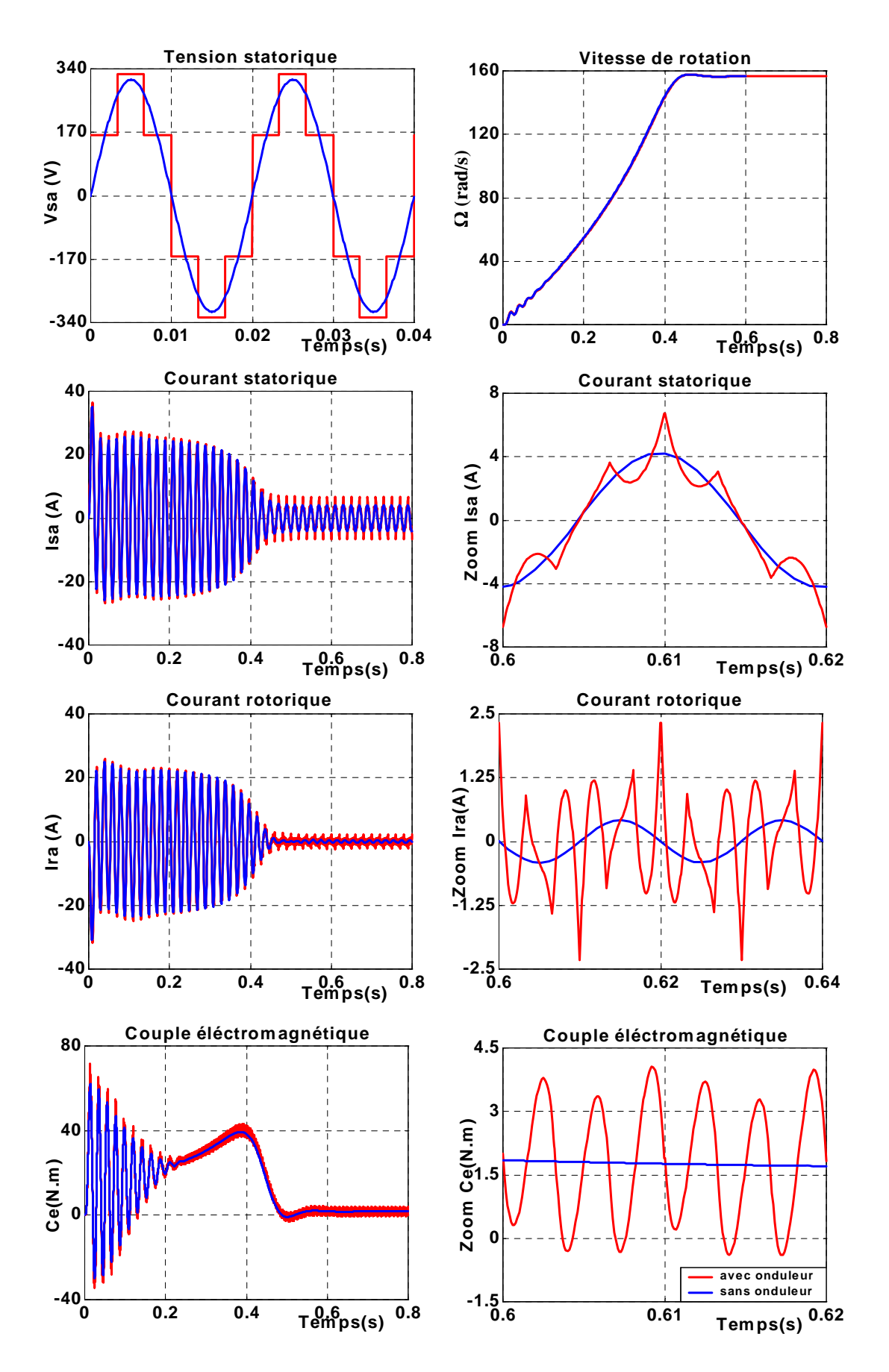

*Fig.1.15 Comparaison des caractéristiques obtenues avec et sans l'onduleur de tension à pleine onde* 

#### **I.6-2- Cas de l'onduleur de tension à MLI :**

 La modulation de la largeur d'impulsions consiste à adopter une fréquence de commutation supérieure à la fréquence des grandeurs de sortie et à former une succession de créneaux de largeurs convenables.

Son principe repose sur la comparaison d'une onde modulante (ou de référence) généralement sinusoïdale de fréquence *fs* , avec une onde de modulation (ou porteuse) généralement triangulaire de haute fréquence de commutation  $f_{\ldots}$ .

Les paramètres essentiels de la MLI sont par conséquent :

- La fréquence de modulation  $f_m$ .
- L'indice de modulation *m,* égal au rapport ( *fm* / *fs* ) des fréquences de la modulation et de la référence.
- Le coefficient de réglage en tension *r,* égale au rapport de l'amplitude de la tension de référence à la valeur de crête (U/2) de l'onde de modulation [13].

Les techniques de modulation sont nombreuses. Les plus utilisées sont : la naturelle, la régulière, l'optimisée, la vectorielle, et la modulation à bande à hystérisis.

Les objectifs principaux d'une MLI sont les suivant :

- obtenir dans la charge des courants dont la variation est proche de la sinusoïde par le contrôle de l'évolution des rapports cycliques et grâce à la fréquence des commutations des interrupteurs par rapport à la fréquence de sortie.
- Repousser vers des fréquences élevées les harmoniques de la tension de sortie, ce qui facilite le filtrage.
- Minimiser les oscillations sur la vitesse, le couple et les courants : ce qui permettra de réduire la pollution en harmonique dans le réseau électrique avec minimisation des pertes dans le système et donc amélioration du rendement [12].
- La figure 1.16 illustre le schéma de simulation d'une MAS alimentée par un onduleur à MLI.

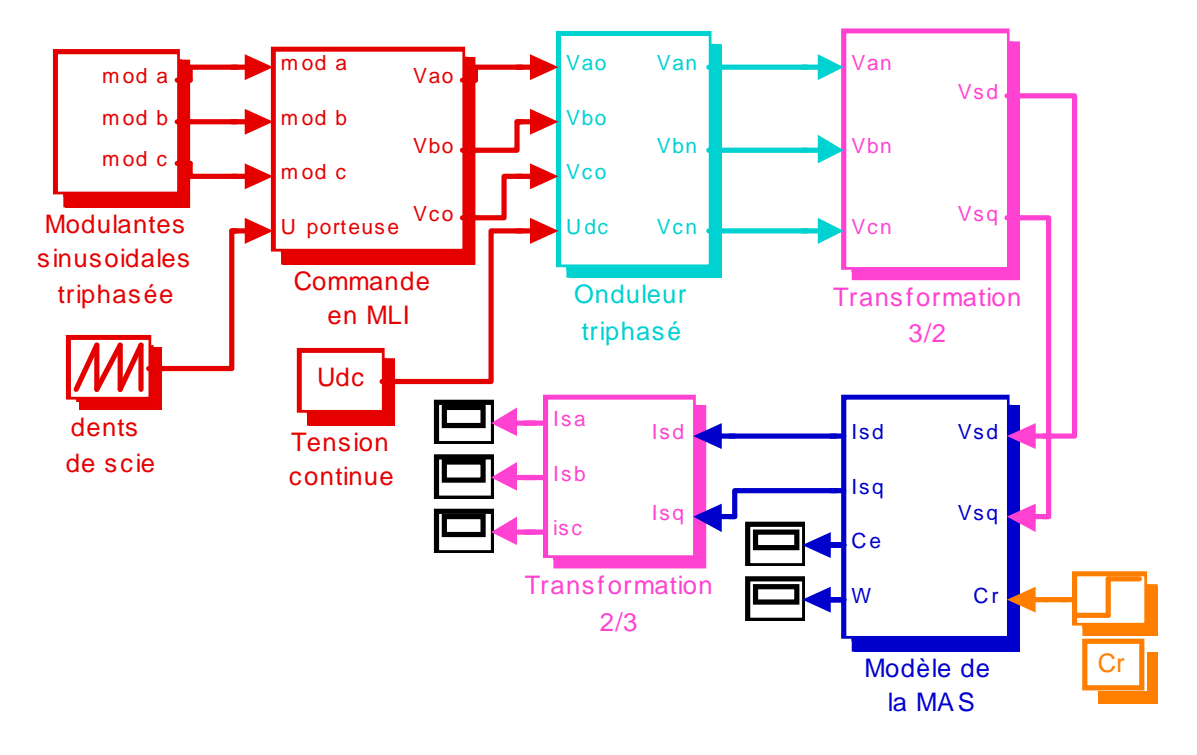

*Fig.1.16 Schéma de simulation d'une MAS triphasée sans pertes fer alimentée par un onduleur de tension à MLI*

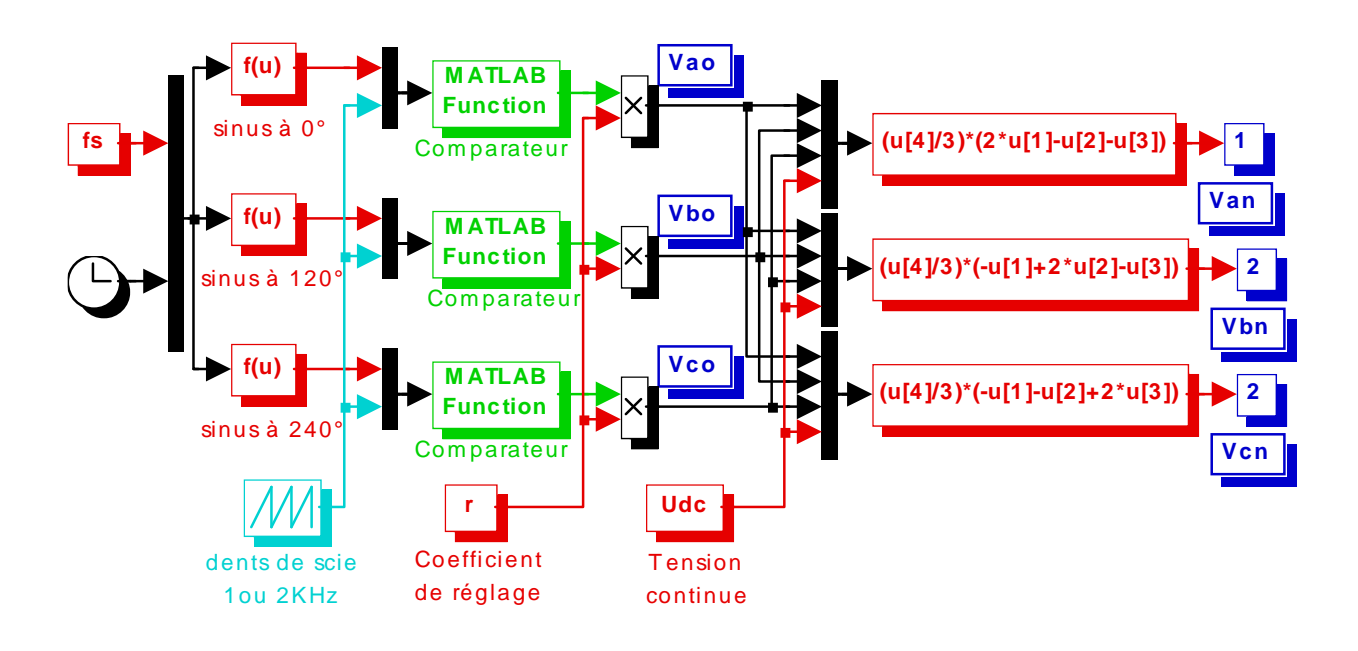

*Fig.1.17 Modèle de l'onduleur de tension en MLI naturelle* 

Les fonctions MATLAB de la Fig.1.17 assurent le rôle de comparateurs à deux seuils. En comparant le signal de référence (sinusoïdal) au signal de la porteuse (en dents de scie), ces comparateursgénèrent des MLI (Fig.1.18).

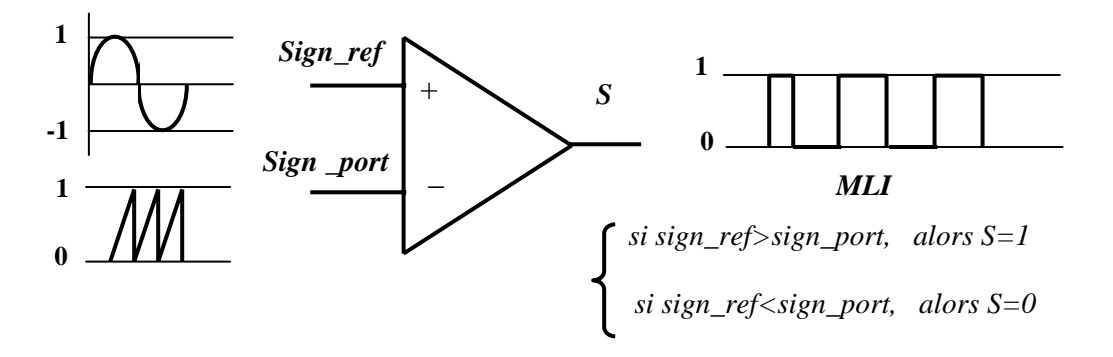

 *Fig.1.18 Comparateur à deux seuils* 

 Dans cette partie, on choisi la fréquence du signal en dents de scie (la porteuse) une fois égale à 1 KHz et une autre fois égale à 2 KHz. La MAS est alimentée par cet onduleur à MLI qui est réglé en amplitude et en fréquence.

Notons bien que pour régler la tension de sortie de l'onduleur en agissant sur le coefficient de réglage "*r*" ; qui est donné par la relation :

$$
r = \frac{V_m}{V_p}
$$

Avec :

*Vm* : Valeur maximale de la tension de référence.

*V<sub>p</sub>* : Valeur crête de la porteuse.

La valeur maximale de la tension fondamentale vaut exactement [12] :

$$
V_{1\max} = \frac{U_{dc}}{2}r
$$

Où :  $U_{dc}$  est la tension continue à l'entrée de l'onduleur.

 Les Fig.1.19.a et Fig.1.19.b représentent deux MLI générées par la comparaison de deux signaux de la porteuse ayant deux fréquences différentes 1*KHz* et 2*KHz* avec le même signal de référence sinusoïdal ayant une fréquence 50 *Hz* et une tension efficace *220V*. Ces MLI ont été obtenues par la simulation du schéma donné par la figure 1.16.

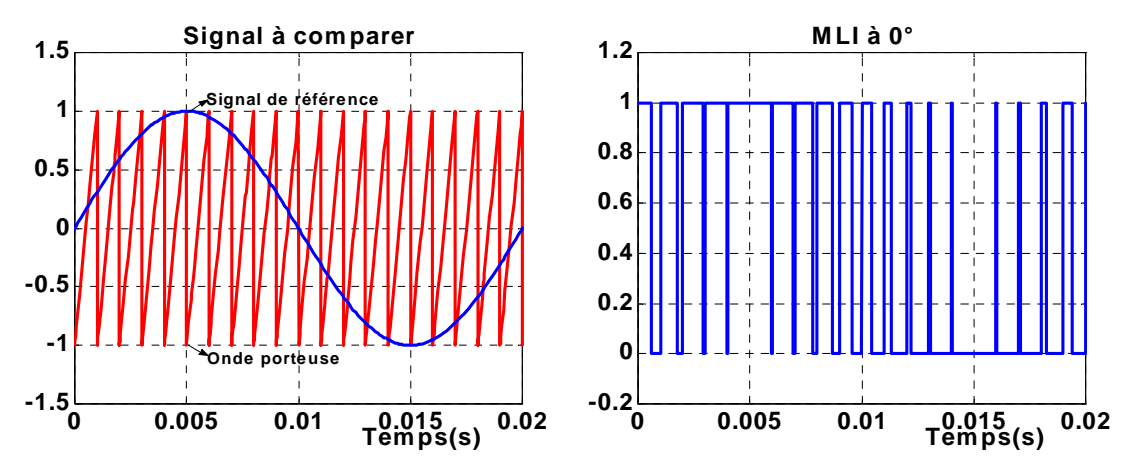

*Fig.1.19.a Génération d'une MLI pour un signal de la porteuse de 1KHz* 

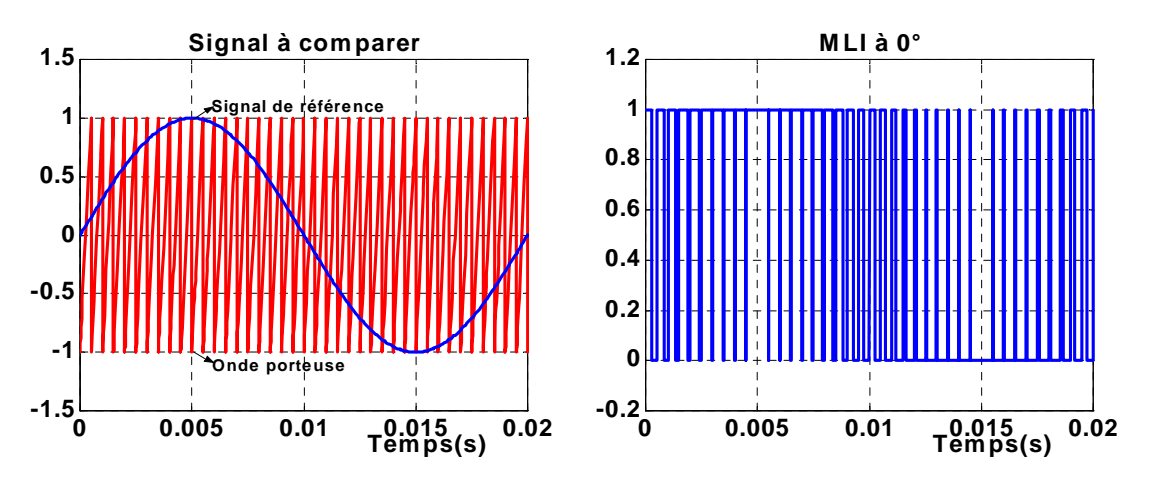

*Fig.1.19.b Génération d'une MLI pour un signal de la porteuse de 2KHz* 

La figure 1.20 représente les résultats de simulation d'une MAS alimentée par un onduleur de tension à MLI (avec  $f_m = 1KHz$ ) pour un démarrage à vide. L'analyse de ces courbes montre que les courants dans les phases présentent de fortes oscillations mais on peut constater que les valeurs au milieu des périodes de modulation suivent une évolution sinusoïdale (voir zoom  $I<sub>s</sub>(t)$ ).

Le couple instantané présente de très fortes oscillations, ainsi que la vitesse prend le même trajectoire que la MAS alimentée par une tension sinusoïdale.

 La comparaison des caractéristiques d'une MAS alimentée une fois directement du réseau électrique 220V/50Hz, et une autre fois par un onduleur de tension à MLI pour *fm=*1KHz puis *fm=*2KHz, donne les résultats de simulation représentés par les Fig.1.21.a et Fig.1.21.b. La consultation de ces deux figures, permet de noter que :

L'allure d'une tension de phase est alternative et leurs alternances positives et négatives sont presque identiques.

• Les harmoniques de tension de l'onduleur vont créer des harmoniques de courants dans la MAS [6], ces harmoniques de courants et de flux sont à l'origine de pertes supplémentaires

dans les conducteurs et dans les matériaux magnétiques.

- Lors de l'augmentation de la fréquence de découpage, les ondulations présentés sur le courant et le couple augmentent en fréquence et diminuent en amplitude (voir zoom  $I_{s}(t)$ ) et zoom  $C_e(t)$ ).
- Les allures des deux vitesses sont confondus et peuvent atteindre en régime établi la vitesse de synchronisme  $(157rd/s)$ .

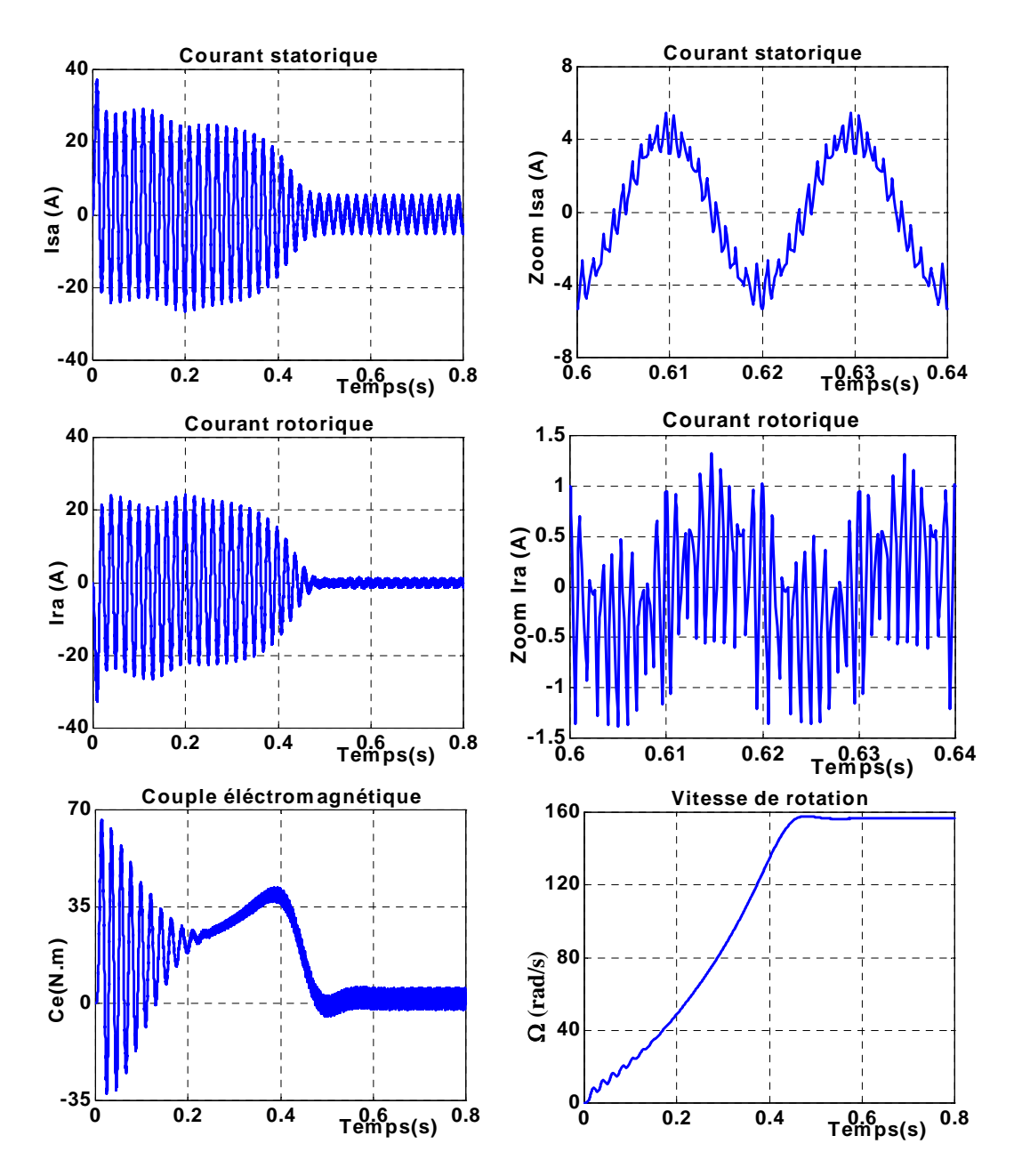

 *Fig.1.20 Résultats de la simulation de la MAS avec l'onduleur de tension à MLI Pour une fréquence de découpage fm=1KHz* 

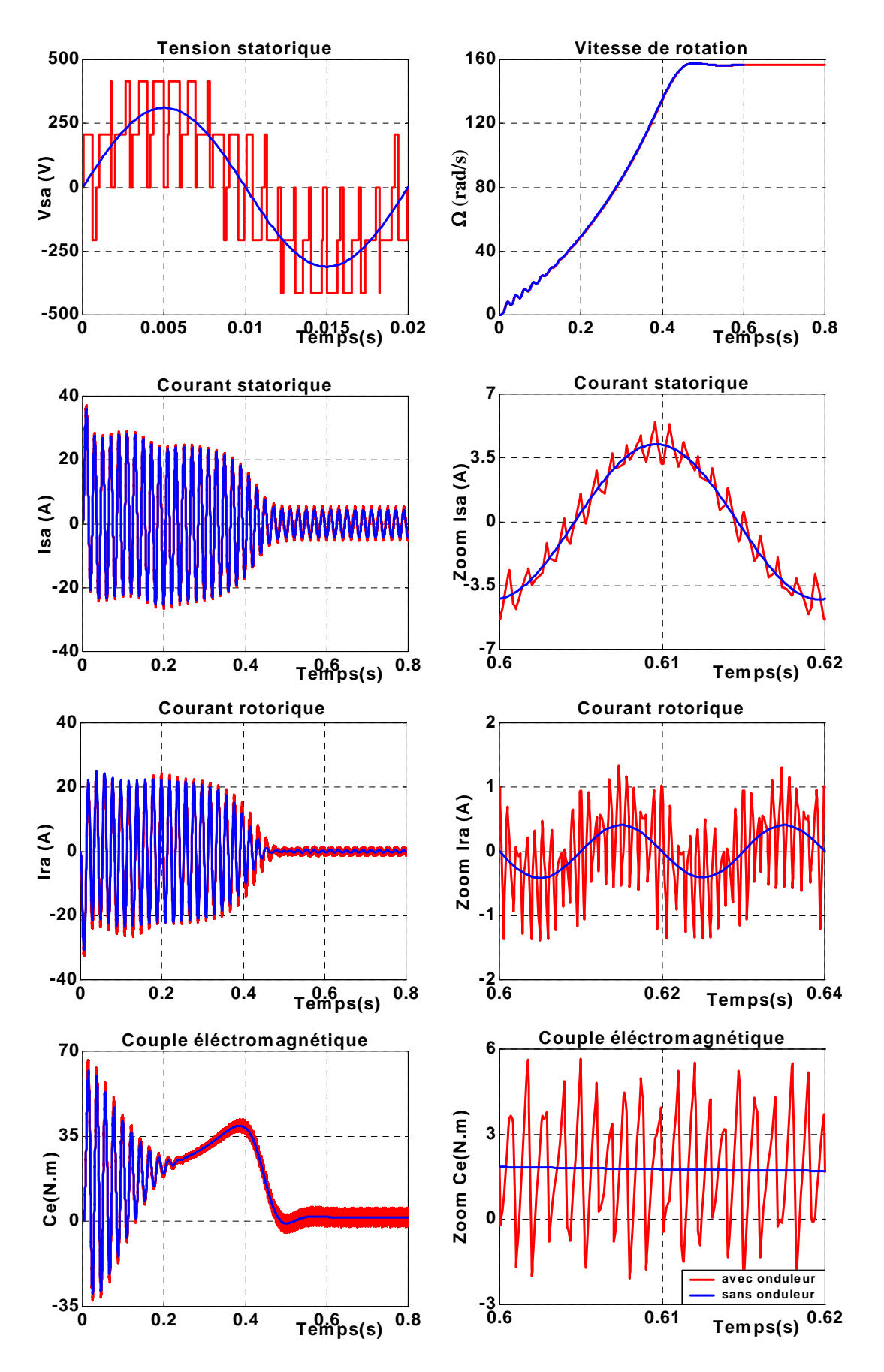

 *Fig.1.21.a Comparaison des caractéristiques obtenues avec et sans l'onduleur à MLI pour une fréquence de découpage de 1KHz* 

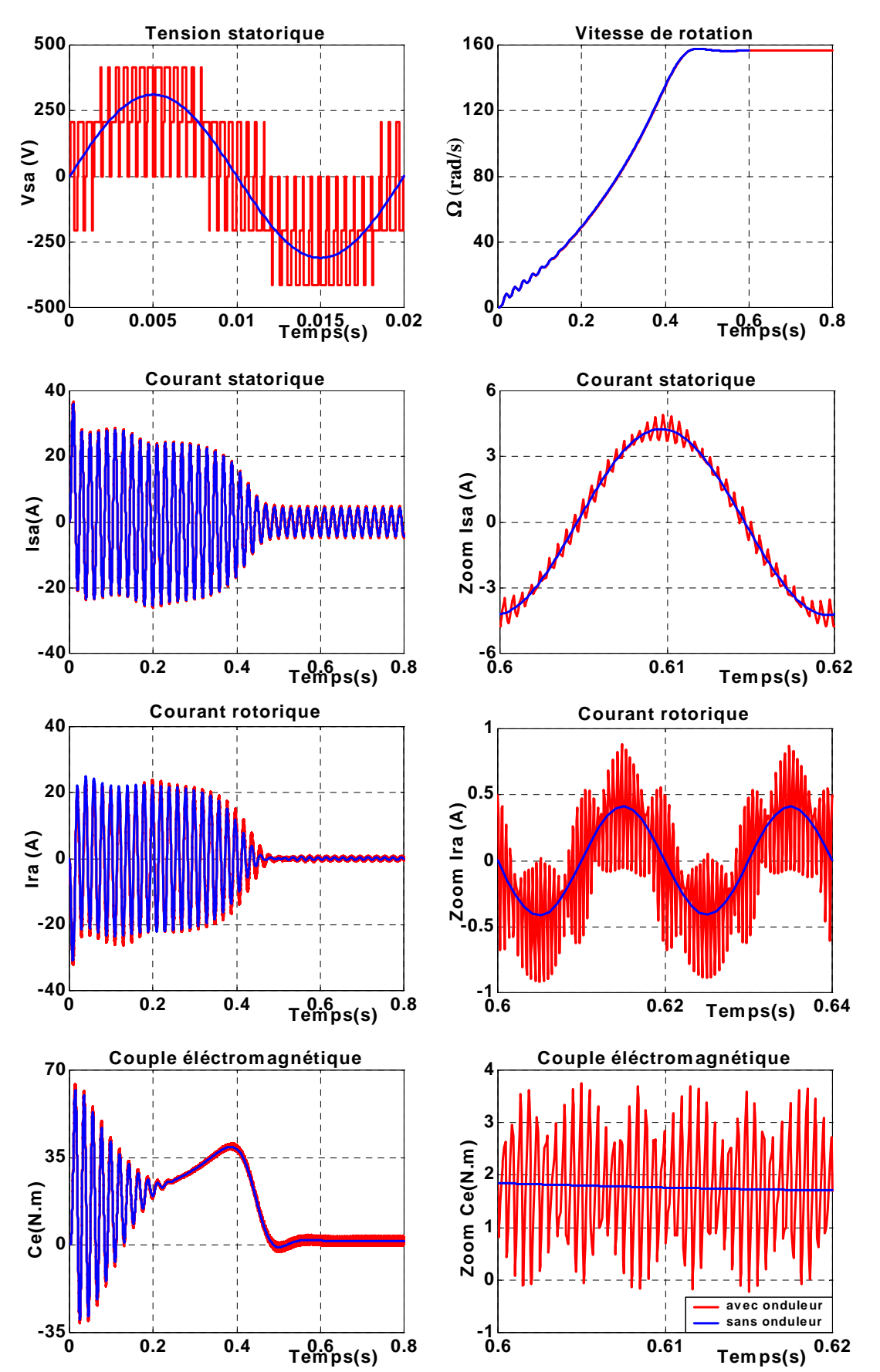

 *Fig.1.21.b Comparaison des caractéristiques obtenues avec et sans l'onduleur à MLI pour une fréquence de découpage de 2KHz* 

 La figure 1.22 illustre la comparaison des caractéristiques d'une MAS alimentée une fois par un onduleur de tension à pleine onde et une autre fois par un onduleur à MLI (*fm*=2KHz).La consultation de cette figure permet de noter que :

- Les allures des tensions de chaque onduleur ont de formes alternatives et les alternances positives et négatives sont presque identiques.
- Les courants statorique et rotorique présentent des pics de commutation en régime établi et la forme de ces deux courbes n'est pas sinusoïdale dans le cas de l'onduleur de tension à pleine onde, ainsi que dans le cas de l'onduleur à MLI, les deux courbes peuvent pendre une forme presque identique à la forme sinusoïdale.
- Le couple pulsatoire dans le cas de l'onduleur à pleine onde dépend de la fréquence d'alimentation de la MAS, ainsi que dans le cas de l'onduleur à MLI dépend de la fréquence de commutation.
- Les deux courbes de vitesse de rotation dans les deux cas d'alimentation sont confondues et ne présentent pas d'oscillations.

 Pour voir l'effet de la charge sur les caractéristiques d'une machine alimentée par un onduleur de tension, on démarre la MAS à vide et à t=0.6s on applique sur la MAS une charge nominale. L'examen des courbes de la figure 1.23 montre que :

- Les pics des courants statorique et rotorique dans le cas de l'onduleur à pleine onde diminuent et se rapprochent à la forme alternative. Alors que les courants dans le cas de l'onduleur à MLI augmentent en amplitude et prennent la forme sinusoïdale.
- Les deux courbes du couple augmentent en amplitude et ont la même forme que les courbes précédentes.
- Les deux courbes de vitesse sont confondues et diminuent lors de l'application de la charge.

 La simulation des caractéristiques avec la variation de la résistance statorique, est donnée par les Fig.1.24.a et Fig.1.24.b et leur comparaison est illustrée par les Fig.1.24.c et Fig.1.24.d. Ces courbes montrent que cette variation à l'effet sur le régime transitoire et cela se traduit par l'augmentation de la résistance statorique induit la diminution des courants et du couple, pour les deux cas de la commande de l'onduleur.

Pour une résistance statorique supérieure à sa valeur nominale, le couple a une valeur minimale avant son établissement, ainsi que le courant rotorique a une valeur maximale (voir *Zoom Ira(t*)). Comme pour le cas de l'alimentation sinusoïdale de la MAS, la vitesse atteint son régime permanent en temps minimal lorsque la résistance statorique est égale à sa valeur nominale.

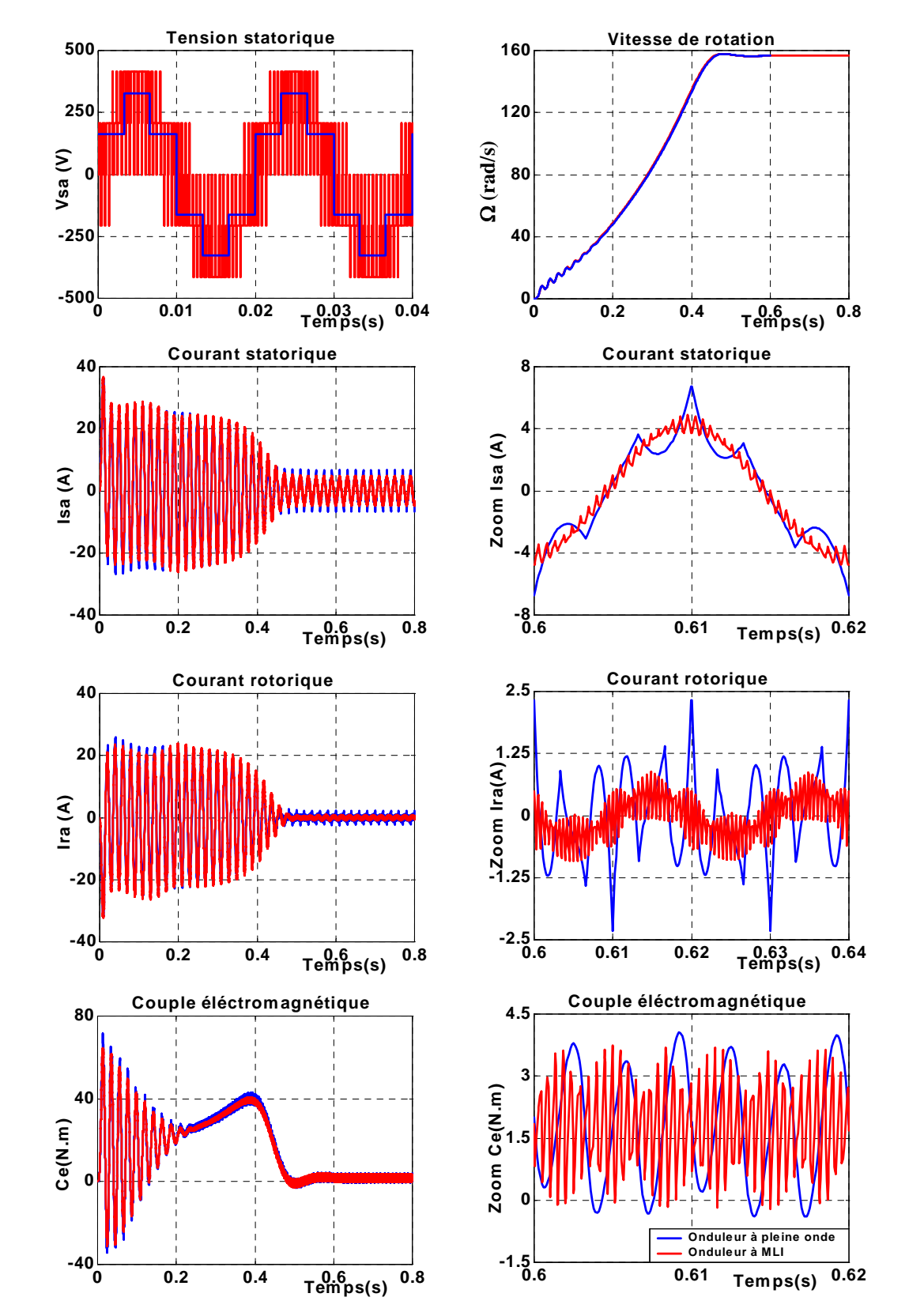

*Fig.1.22 Comparaison des caractéristiques obtenues avec l'onduleur de tension à pleine onde et à MLI* 

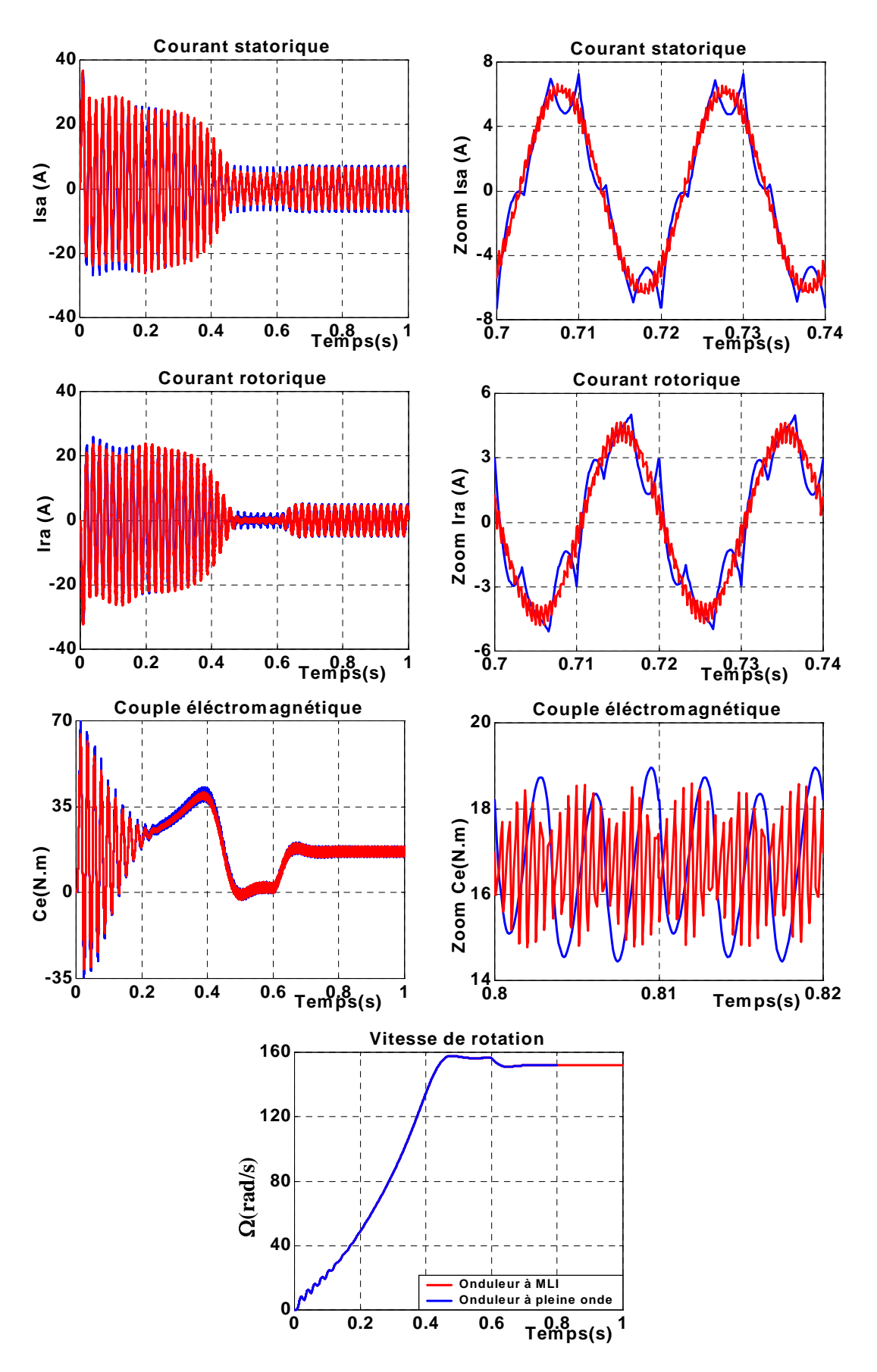

*Fig.1.23 Comparaison des caractéristiques obtenues avec l'onduleur de tension Pour un fonctionnement en charge nominale* 

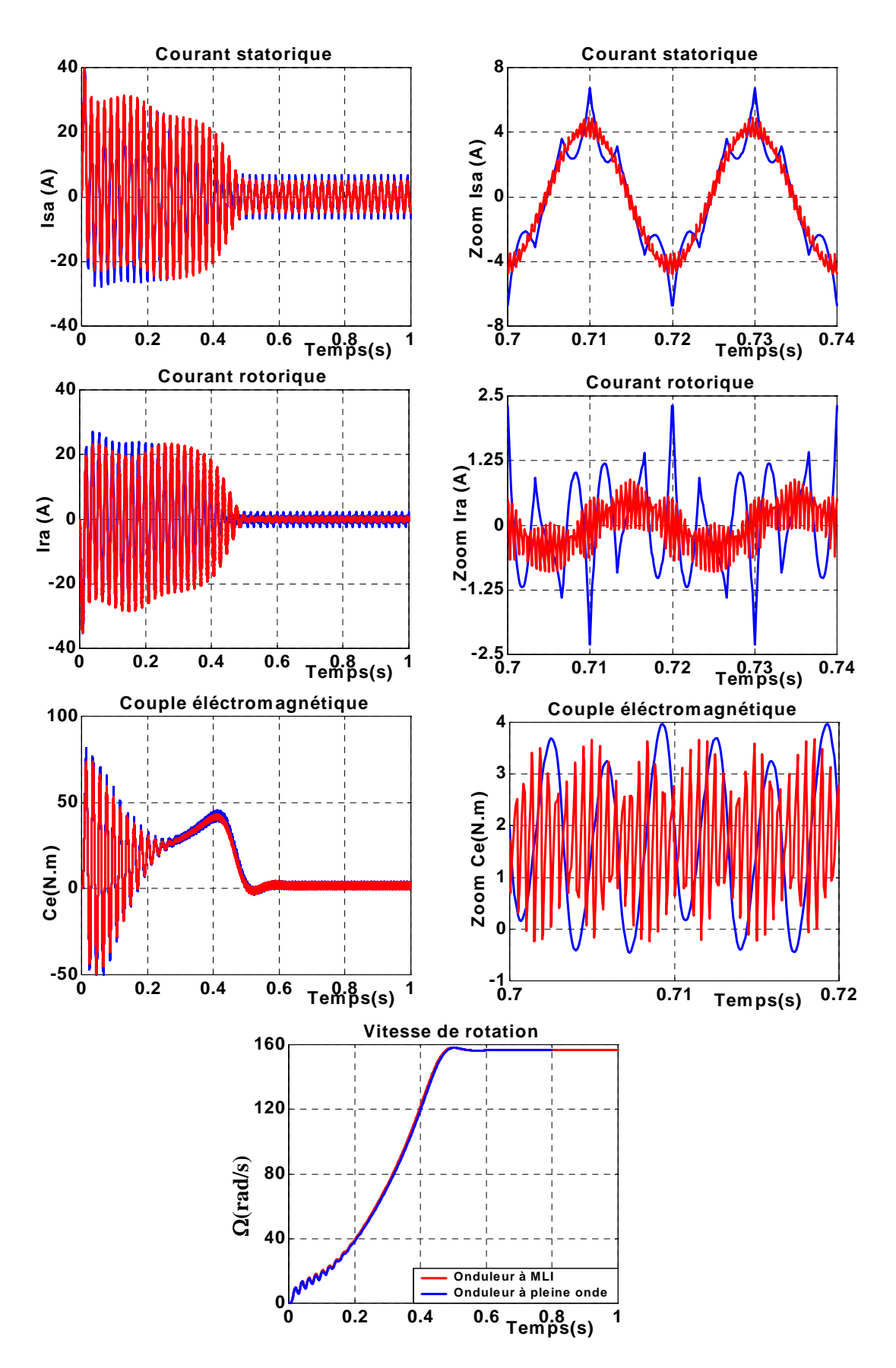

*Fig.1.24.a Comparaison des caractéristiques obtenues avec l'onduleur de tension Pour une résistance statorique Rs=Rsn/2* 

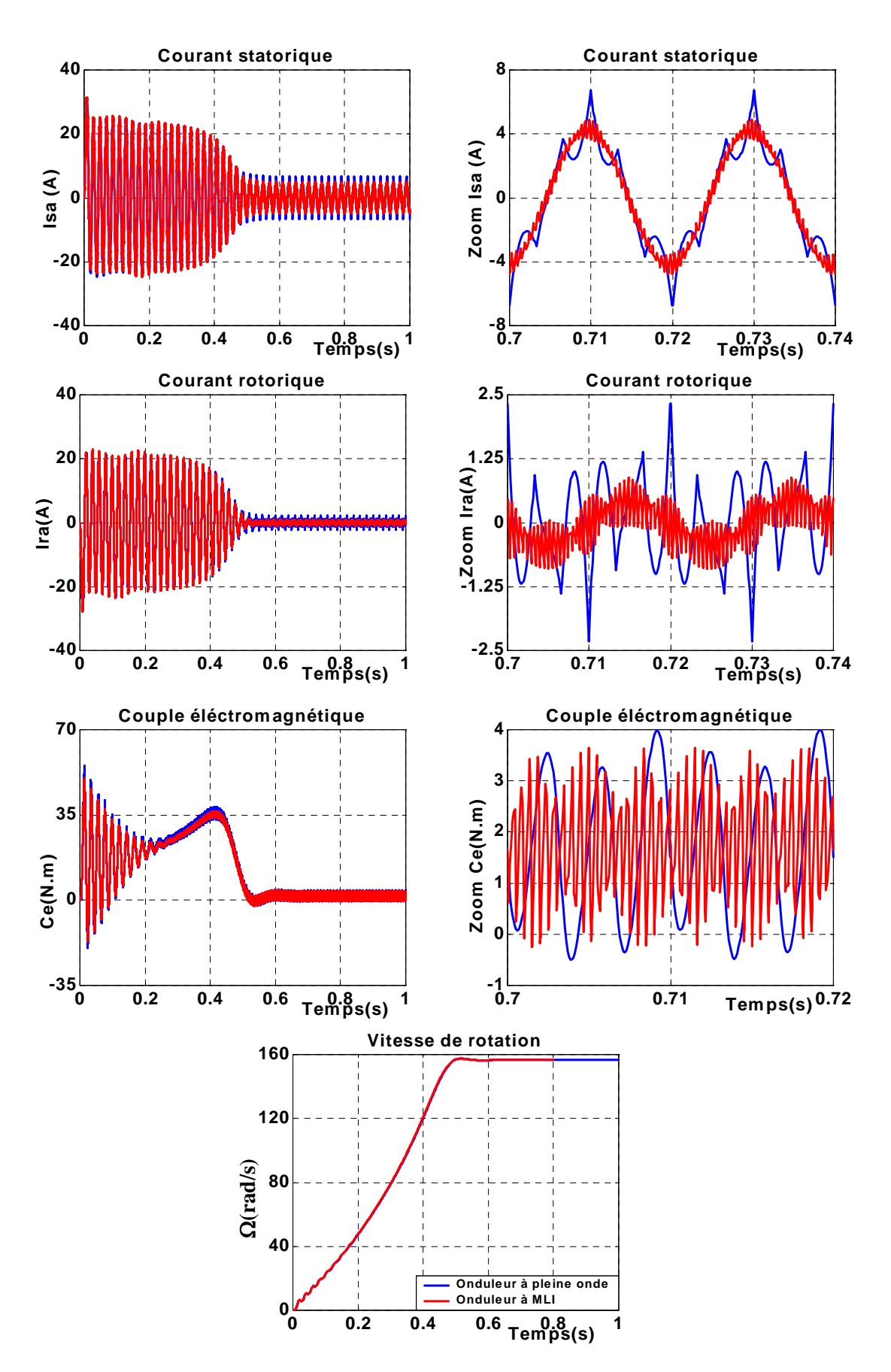

*Fig.1.24.b Comparaison des caractéristiques obtenues avec l'onduleur de tension pour une résistance statorique Rs=2Rsn* 

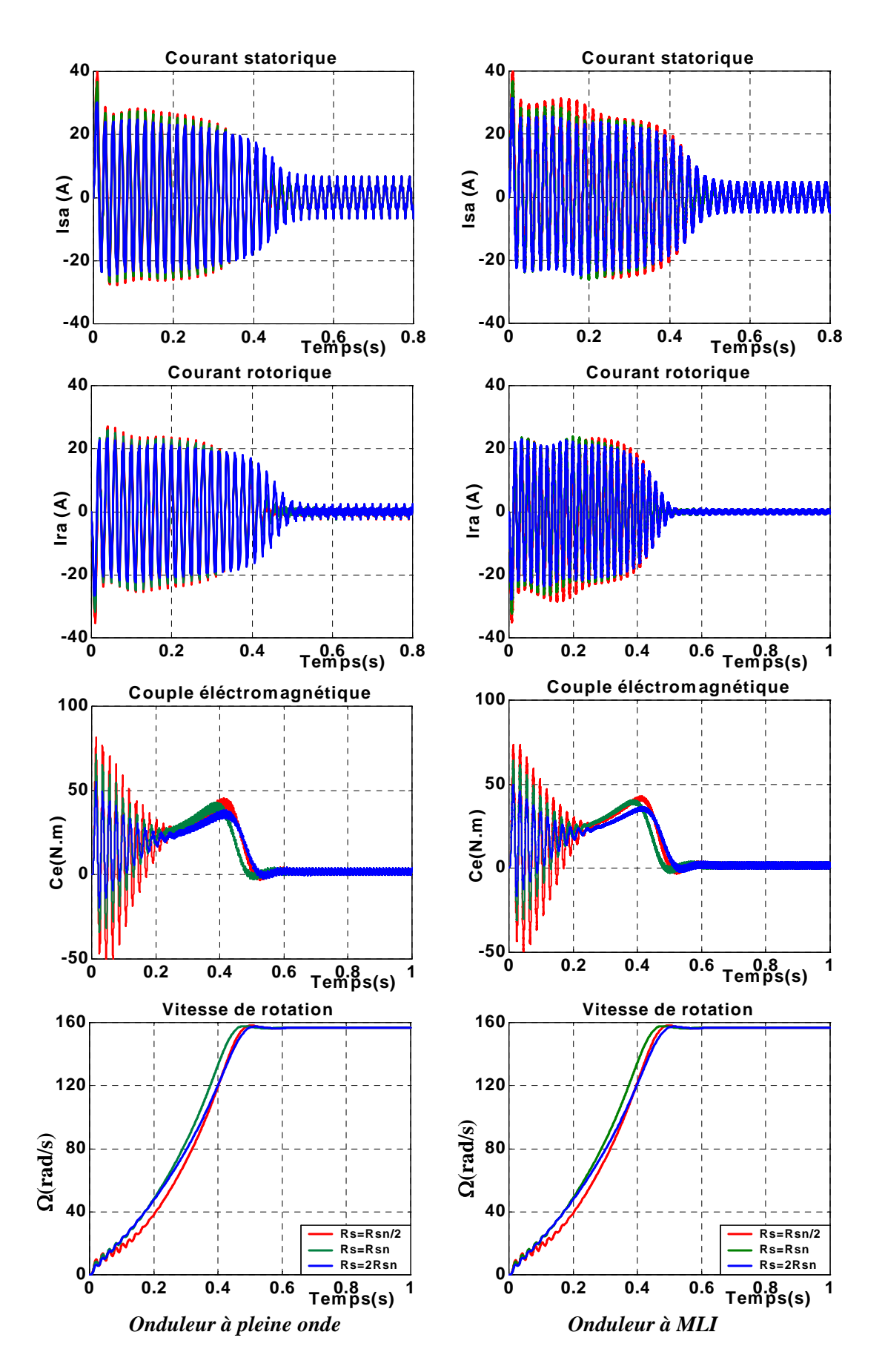

*Fig.1.24.c Comparaison des résultats de la simulation de la MAS avec la variation de résistance statorique Rs*

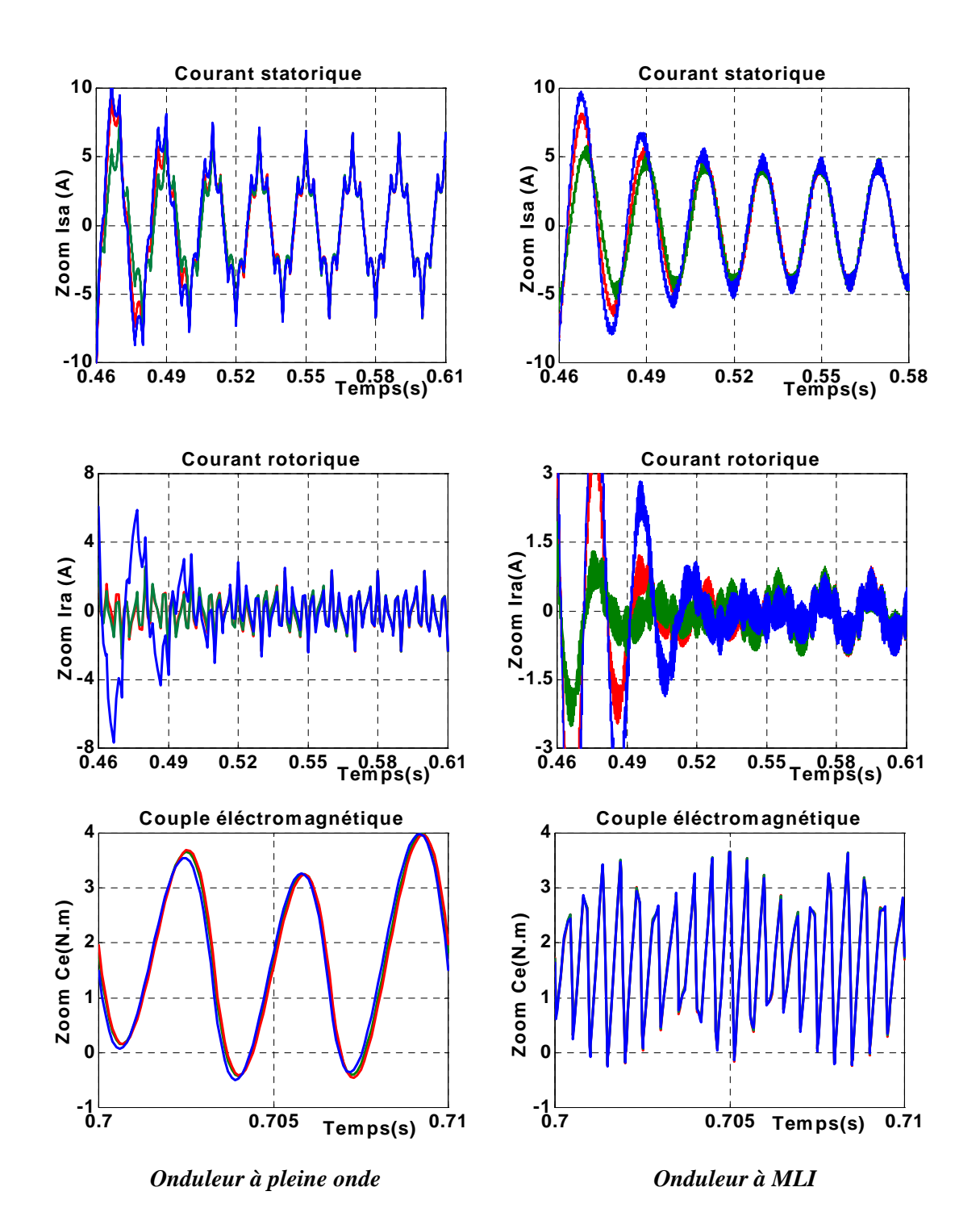

*Fig.1.24.d Comparaison des résultats de la simulation de la MAS avec la variation de résistance statorique Rs*

#### **I.7- CONCLUSION :**

 Dans ce présent chapitre, la modélisation de la MAS selon Park sans pertes fer, ainsi que la modélisation de l'onduleur de tension à pleine onde et à MLI sans pertes, ont été présentés. Les résultats obtenus par simulation montrent que l'alimentation de la MAS par un onduleur de tension à onde rectangle présente des ondulations sur le courant et le couple ce qui entraîne la saturation de la MAS, alors que l'alimentation par un onduleur à MLI permet la réduction de ces ondulations. Donc il est clair que la MLI est nettement meilleure que l'onde rectangulaire.

 Le chapitre suivant sera consacré à la modélisation de la MAS en tenant compte des pertes fer, ainsi que la modélisation des pertes du convertisseur.

# *CHAPITRE* 2

## *MODELISATION DES PERTES FER DANS LA MAS ET LES PERTES DANS LE CONVERTISSEUR*

#### **II.1- INTRODUCTION :**

Pour une machine électrique, l'échauffement est une donnée importante (dégradation des caractéristiques magnétiques, vieillissement des isolants,…). Les pertes joule, les pertes fer et le mode d'évacuation de celles-ci déterminent l'élévation de température. Les pertes dépendent des dimensions géométriques et de l'alimentation. La connaissance du courant nous indique les pertes joule, du moins dans le sens classique des pertes ohmiques, par contre les pertes fer sont difficilement calculables compte tenu des formes d'induction (ou de flux) non sinusoïdales et des fréquences mise en jeu [14].La présence de ces derniers provoque une détérioration (dégradation) des performances, spécialement pour le couple dans la commande vectorielle de la MAS.

La chaîne constituant un système asynchrone à vitesse variable est caractérisée par un moteur asynchrone, généralement de conception triphasée et à cage d'écureuil, alimenté en tension et fréquence variables à partir de convertisseurs statiques. Pour la modélisation de ces derniers deux approches sont à pouvoir en tenant à représenter soit l'évolution fine des grandeurs électriques, soit leurs valeurs moyennes. Pour le premier cas, l'estimation des pertes de l'onduleur s'avère complexe en raison des phénomènes mis en jeu. En revanche, les modèles simplifiés n'ont pas besoin d'une connaissance approfondie du système. Dans ce contexte, l'objectif de ce chapitre est de présenter en premier lieu, la modélisation et l'effet des pertes fer sur las caractéristiques de la MAS.En suite, une partie concernera la modélisation des pertes de convertisseur ainsi que la présentation des résultats obtenus.

#### **II.2- METHODES DE MODELISATION DES PERTES FER :**

Le modèle précédent néglige les pertes. Ces dernières représentent la somme des pertes dues à l'hystérésis et des pertes par courant de Foucault. Ces pertes peuvent être exprimées comme suit  $[15]$ :

$$
P_H = K_H w_s \phi_m^2 \tag{2.1}
$$

Une autre formulation séparant les deux types de pertes peut être faite.

$$
P_F = K_F w_s^2 \phi_m^2 \tag{2.2}
$$

 $(2.2)$ 

 $K_F$ ,  $K_H$  respectivement les coefficients des pertes par courant de Foucault et par phénomène d'hystérésis.

 $φ<sub>m</sub>$ : le flux magnétisant (d'entrefer).

Les deux types de pertes sont proportionnels au carré du flux magnétisant.

L'objectif de la modélisation des pertes fer est d'avoir une formulation simple mais efficace, dans le sens où seulement les termes influents auront une signification. Dans ce but, nous proposons dans ce chapitre deux approches :

- On reporte les pertes fer dans l'équation mécanique.
- On modifié le schéma équivalent de la MAS.

Comme on a mentionné précédemment les méthodes les plus utilisées dans la modélisation des pertes fer sont :

### **II.2-1- Pertes fer rapportées dans l'équation mécanique :**

 Dans cette méthode, on considère que les pertes fer diminuent le couple électromagnétique, et on peut l'assimiler à des pertes mécaniques [5].

A partir de l'équation mécanique (1.33) :

$$
J\frac{d\Omega}{dt} + f\Omega = Ce - C_r
$$

On peut reporter les pertes fer dans cette équation, on engendre un couple de pertes supplémentaire dépendant des pertes fer et de la vitesse mécanique de la MAS.

$$
C_{fer} = \frac{P_{fer}}{\Omega} \tag{2.3}
$$

L'équation de mouvement devient :

$$
J\frac{d\Omega}{dt} + f\Omega = C_e - C_r - C_{fer} \tag{2.4}
$$

Cette méthode est simple d'utilisation et permet une prise en compte rapide des pertes fer dans le modèle de Park.

#### **II.2-2-Schéma de simulation et interprétation de résultats :**

 Afin de comparer les performances de la MAS avec et sans pertes fer et voir l'influence de ces derniers sur les différentes grandeurs, les deux schémas-blocs des Fig.1.5 et Fig.2.1 de la machine alimentée en tension sinusoïdale ont été simulés dans l'environnement Matlab/Simulink pour différentes fréquences statoriques, pour un démarrage à vide puis pour une charge nominale est appliquée à l'instant t=0.6 s et enfin pour une variation de la résistance statoriques.

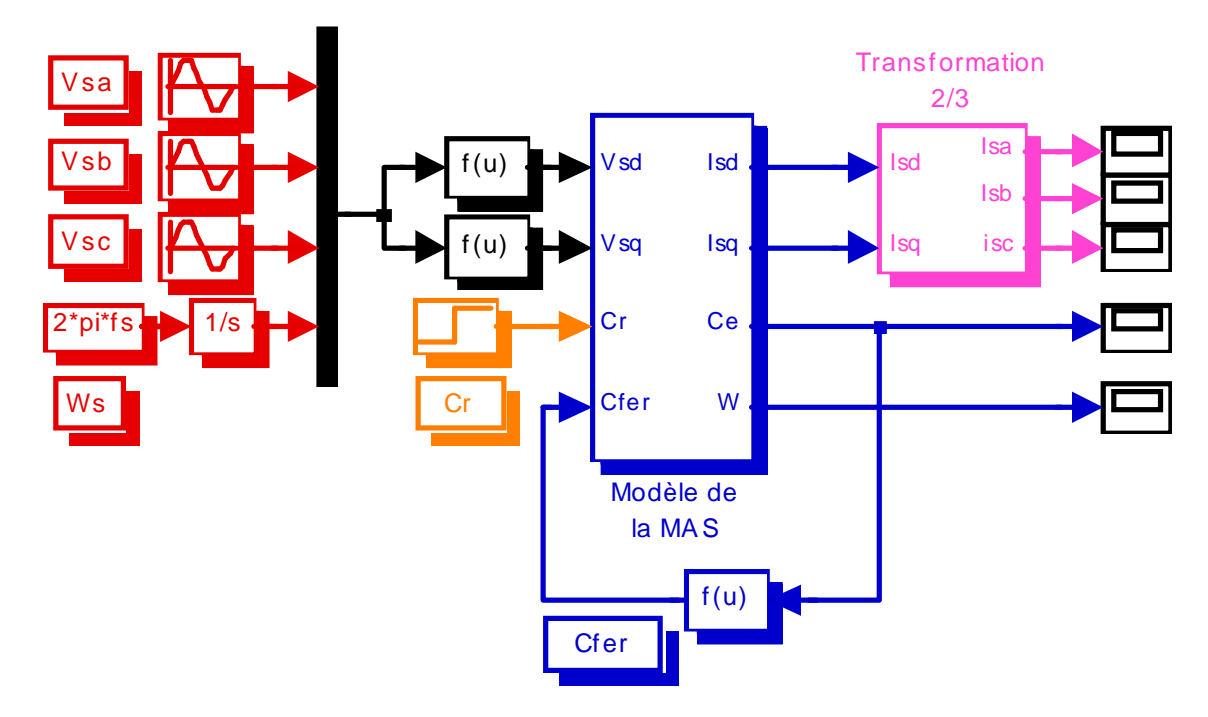

*Fig.2.1 Schéma de simulation d'une MAS avec pertes fer alimentée par une tension sinusoïdale* 

 La comparaison des caractéristiques de la machine est illustrée sur les Fig.2.2, Fig.2.3 et Fig.2.4. Ces résultats montrent que :

- Lors de démarrage direct de la machine, la présence des pertes fer ralentit l'établissement des grandeurs à leurs valeurs permanentes et surtout pour les grandes fréquences.
- En régime établi, les valeurs de courant rotorique et du couple de la MAS avec pertes fer, augmentent et cela due à la présence de couple supplémentaire représentant les pertes fer. La valeur permanente du couple en présence des pertes fer augmente avec l'augmentation de la fréquence.
- Pour une charge nominale appliquée à la machine, les valeurs de courant rotorique et du couple en régime permanent augmentent lors de la considération des pertes fer. Les allures de vitesse en régime permanent ne sont pas confondues, la courbe de vitesse de la MAS avec pertes fer diminue à celle de la MAS sans pertes et cette diminution due à la présence du couple représentant les pertes fer.
- Comme pour la MAS sans pertes fer, l'effet de la variation de la résistance statorique sur les caractéristiques de la machine se présente beaucoup plus en régime transitoire. Pour une valeur de résistance statorique supérieure à sa valeur nominale, le couple développé est inférieur aux deux courbes lorsque  $R_s$  est inférieure ou égale à  $R_{sn}$  avant leurs établissements, ainsi que le courant rotorique est supérieur aux deux courbes nommés

précédemment. La vitesse de rotation atteint son régime permanent en temps minimal si  $R_s$ est égale à sa valeur nominale.

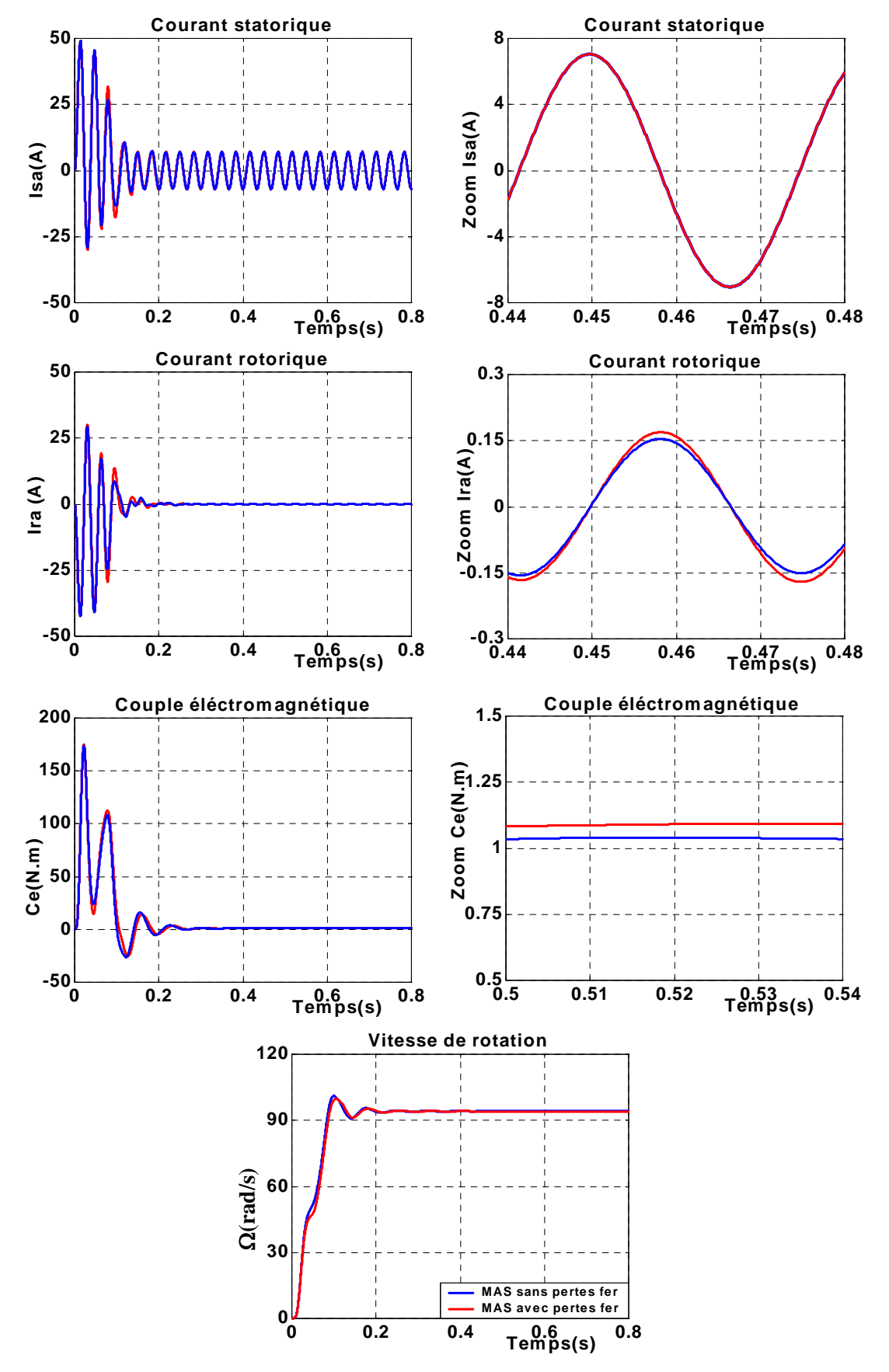

*Fig.2.2.a Réponse de système pour un démarrage à vide pour fs=30Hz* 

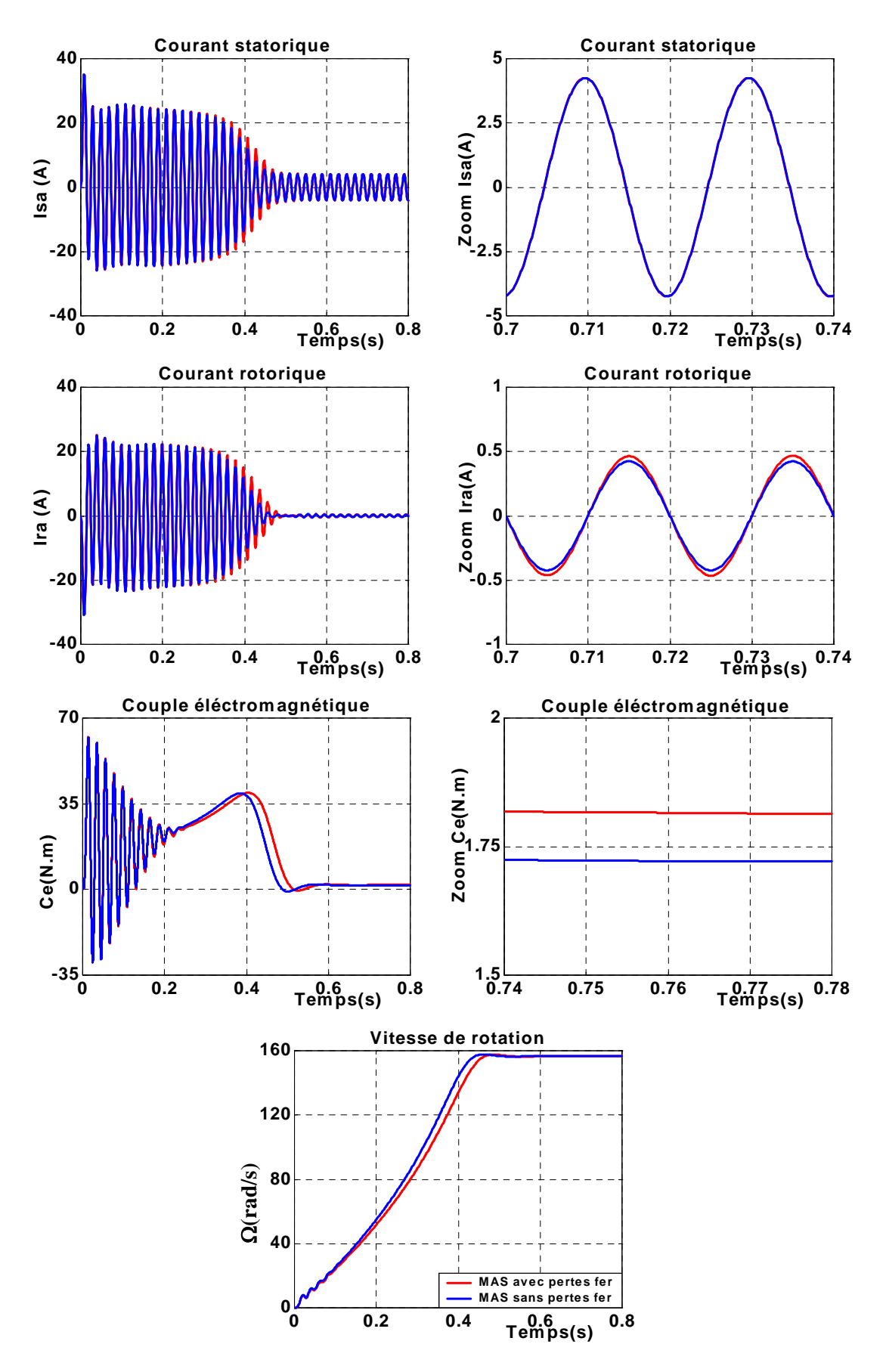

 *Fig.2.2.b Réponse de système pour un démarrage à vide pour fs=50Hz* 

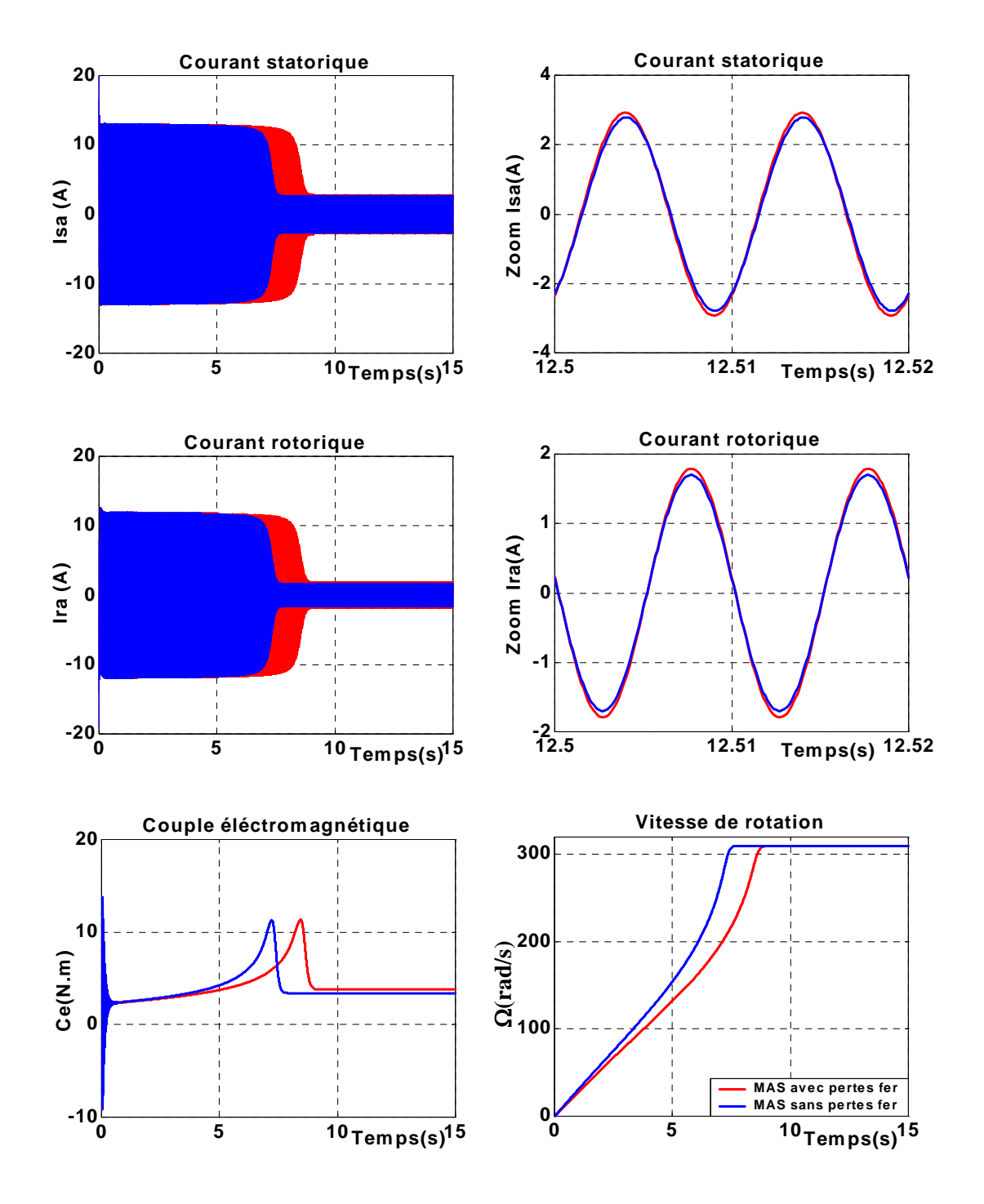

*Fig.2.2.c Réponse de système pour un démarrage à vide pour fs=100Hz* 

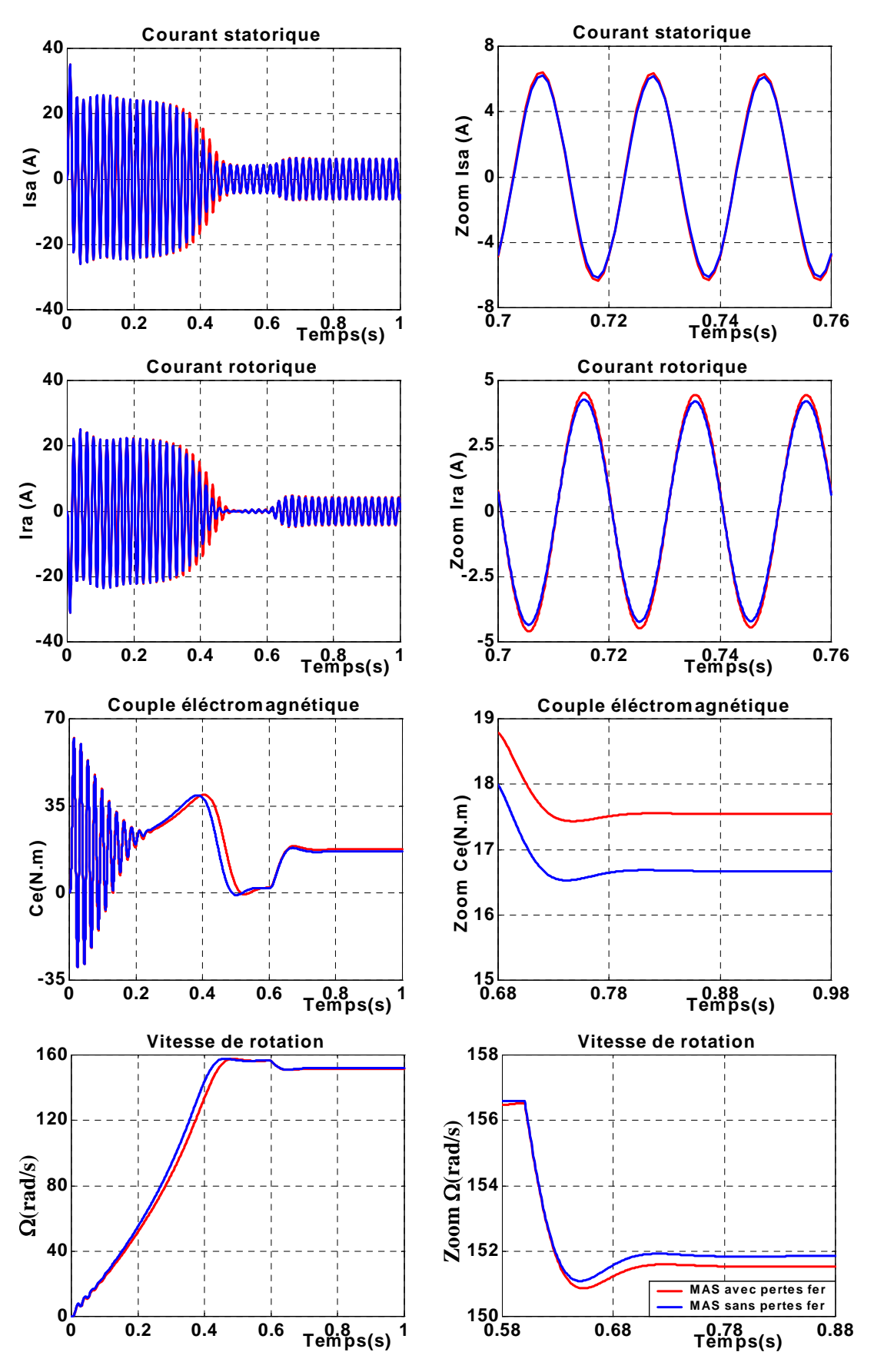

 *Fig.2.3 Réponse de système pour un fonctionnement en charge nominale* 

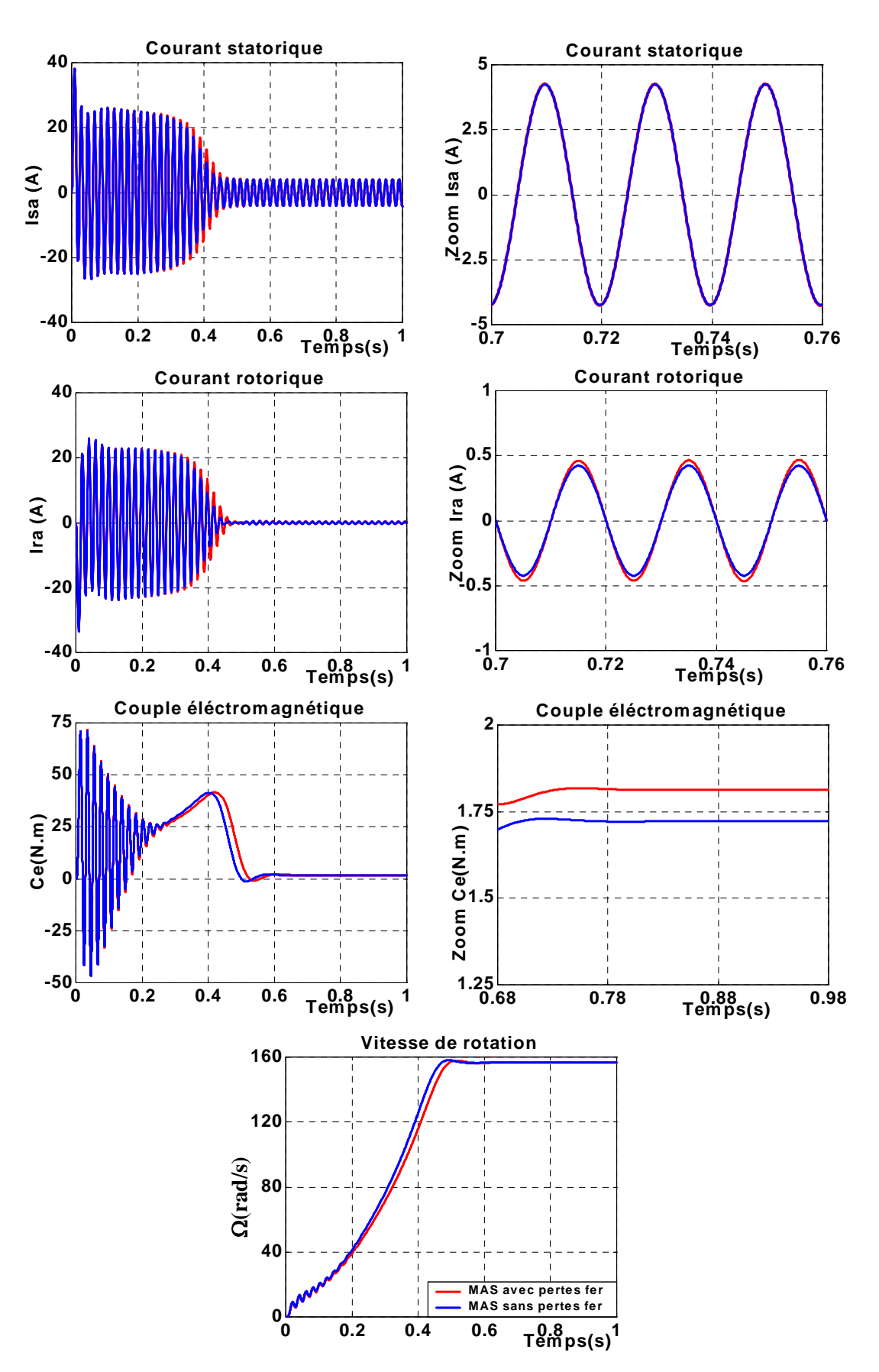

*Fig.2.4.a Réponse de système pour un démarrage à vide pour Rs=Rsn/2*

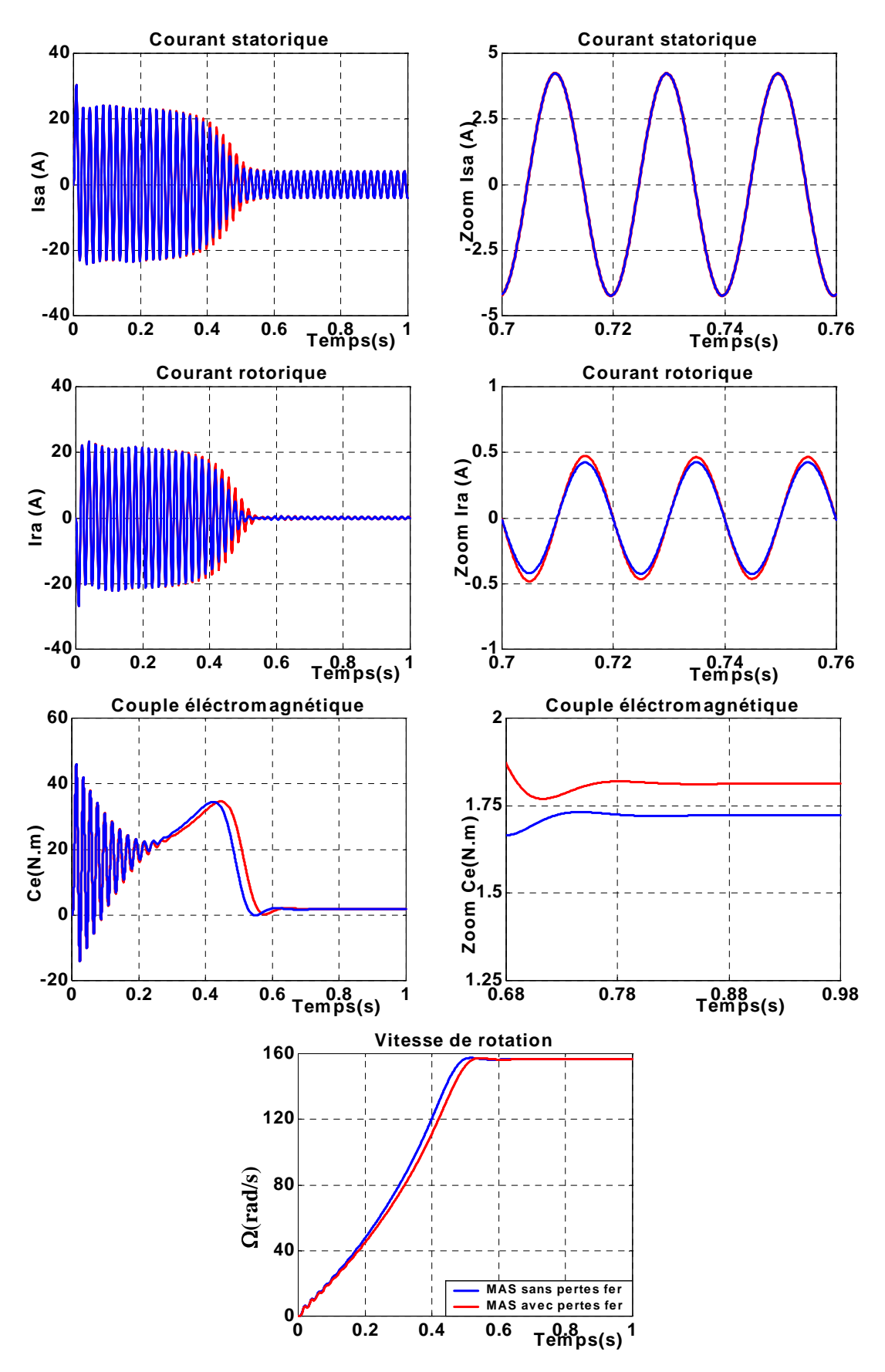

*Fig.2.4.b Réponse de système pour un démarrage à vide pour Rs=2Rsn*

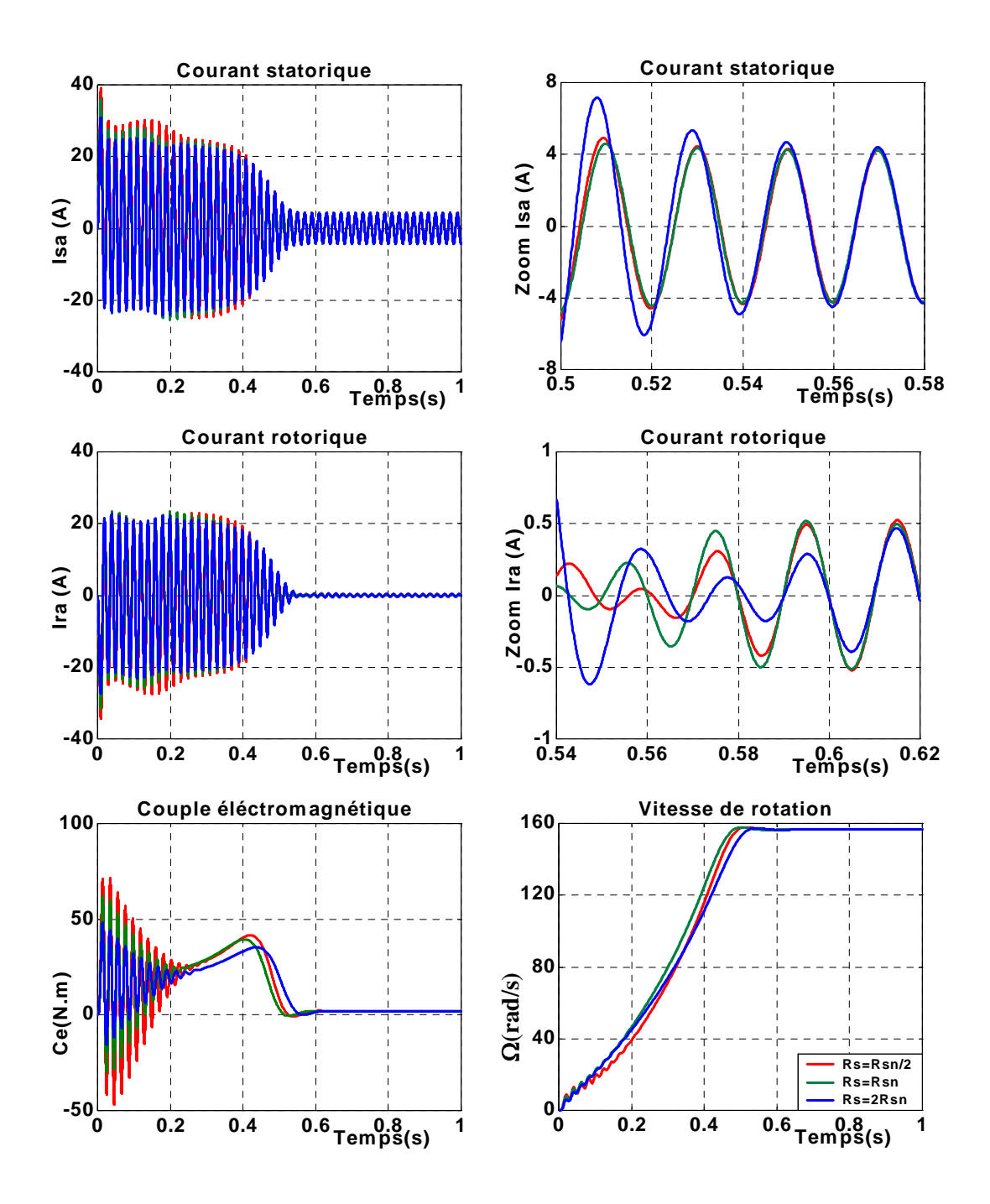

 *Fig.2.4.c Comparaison des résultats de la simulation de la MAS avec la variation de résistance statorique Rs*

 Dans le cas précédent, la MAS est alimentée directement au réseau électrique, mais dans ce cas on alimente la machine par un onduleur de tension à modulation par bande d'hystérésis, la MLI est générée par un régulateur à action à deux positions, la différence entre la valeur de consigne ou de référence et la valeur mesurée est appliquée à l'entrée d'un régulateur à deux positions [16], comme représentée la Fig.2.5.

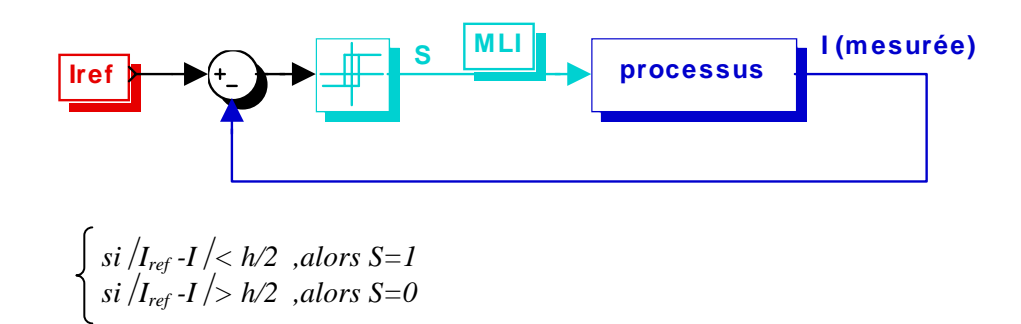

*Fig.2.5 Régulateur à deux positions* 

h : étant la bande d'hystérésis.

Le modèle de l'onduleur de tension à modulation par bande à hystérésis (ou onduleur de tension contrôlé en courant) est donné par la Fig.2.6. C'est cet onduleur qui va être utilisé pour alimenter une MAS que l'on va contrôler par une commande vectorielle par orientation du flux rotorique.

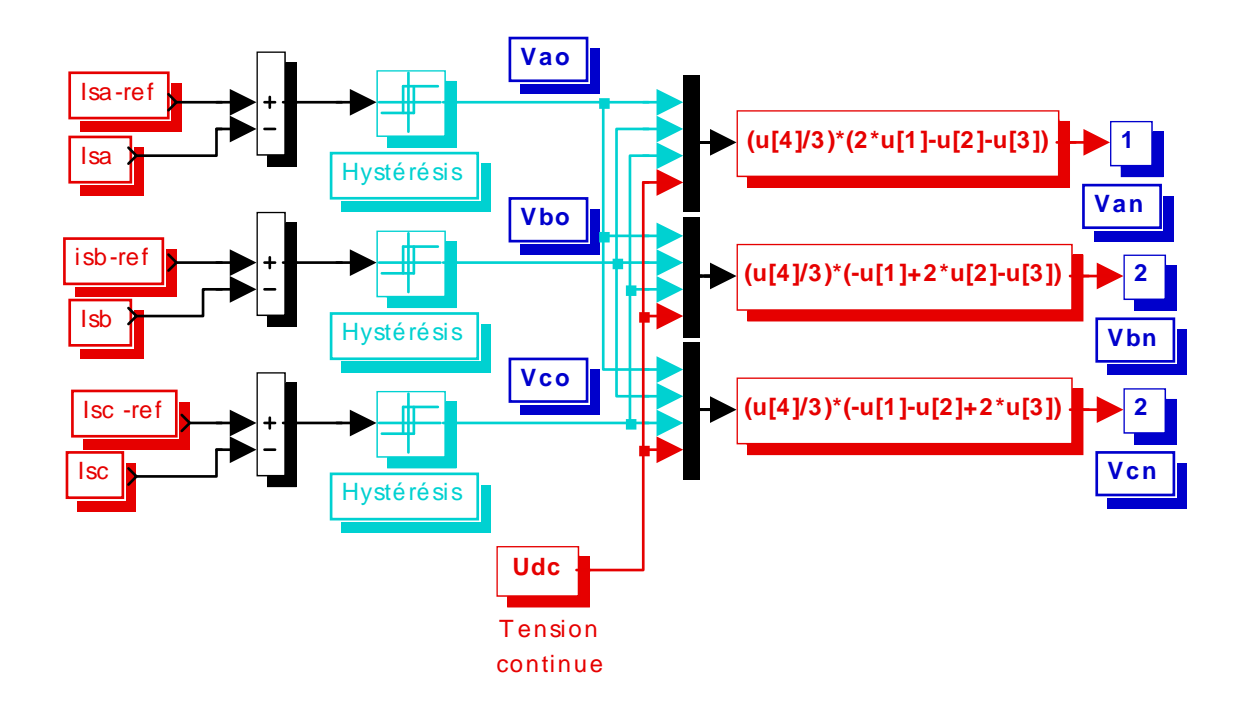

 *Fig.2.6 Schéma de simulation du modèle de l'onduleur à modulation par bande à hystérésis* 

La simulation de schéma-bloc de figure 2.7 une fois avec pertes fer et une autre fois sans pertes fer, permet de voir l'influence des pertes sur la machine.

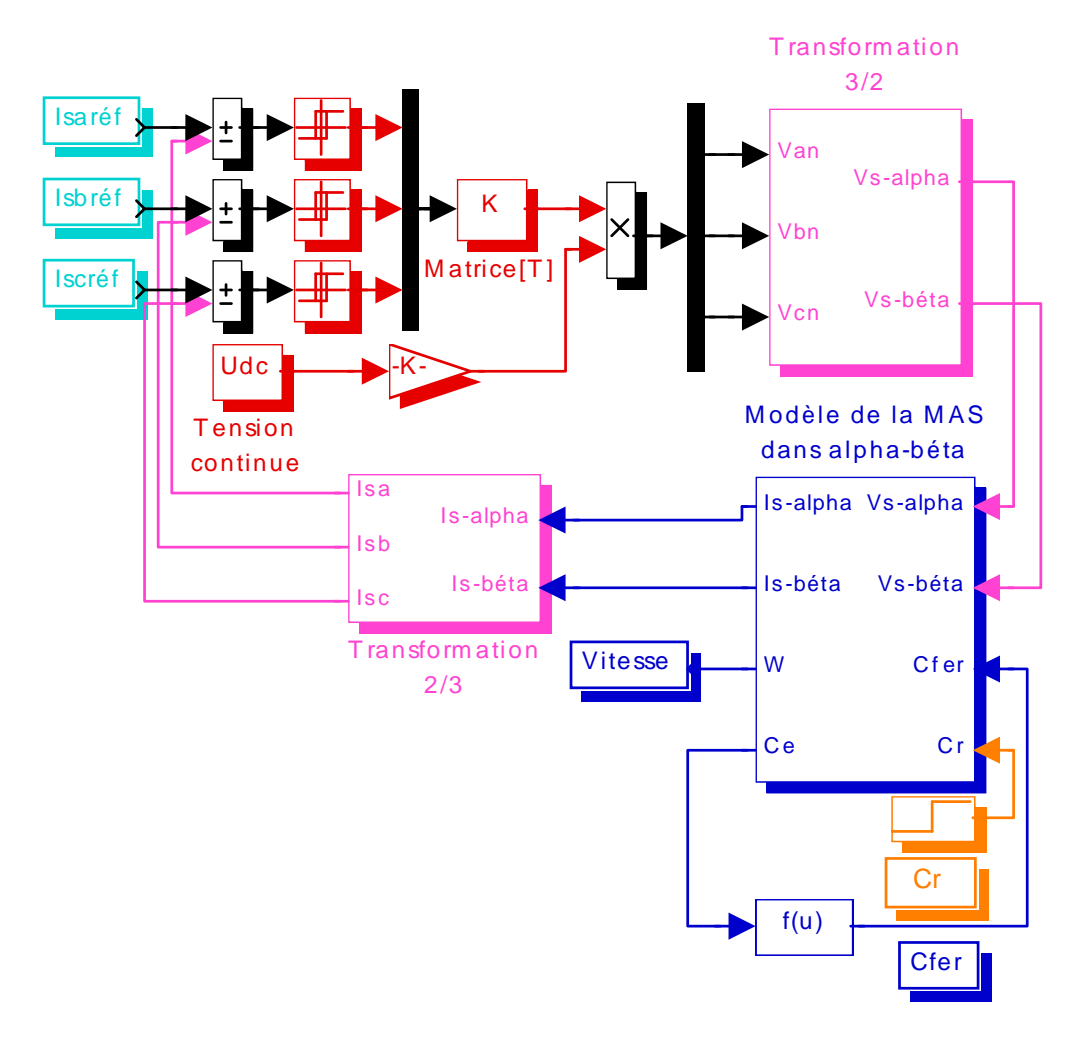

*Fig.2.7 Schéma de simulation du modèle de l'onduleur de tension à MLI alimentant une MAS avec pertes fer* 

 Comme pour la MAS alimentée par une tension sinusoïdale la présence des pertes fer ralentit l'établissement des grandeurs de la machine et surtout pour les fréquences élevées. En régime permanent, les amplitudes de courant rotorique et du couple pour la MAS avec les pertes fer, augmentent aussi avec l'augmentation de la fréquence.

Lors de l'application de la charge et la considération des pertes fer, les courbes de courant rotorique et du couple prennent des valeurs supérieures à celles des courbes de courant rotorique et du couple de la MAS sans pertes fer. Alors que l'allure de vitesse de rotation avec pertes diminue à celle de vitesse sans pertes.

 La variation de résistance statorique donne les mêmes résultats que la machine alimentée par une tension sinusoïdale.

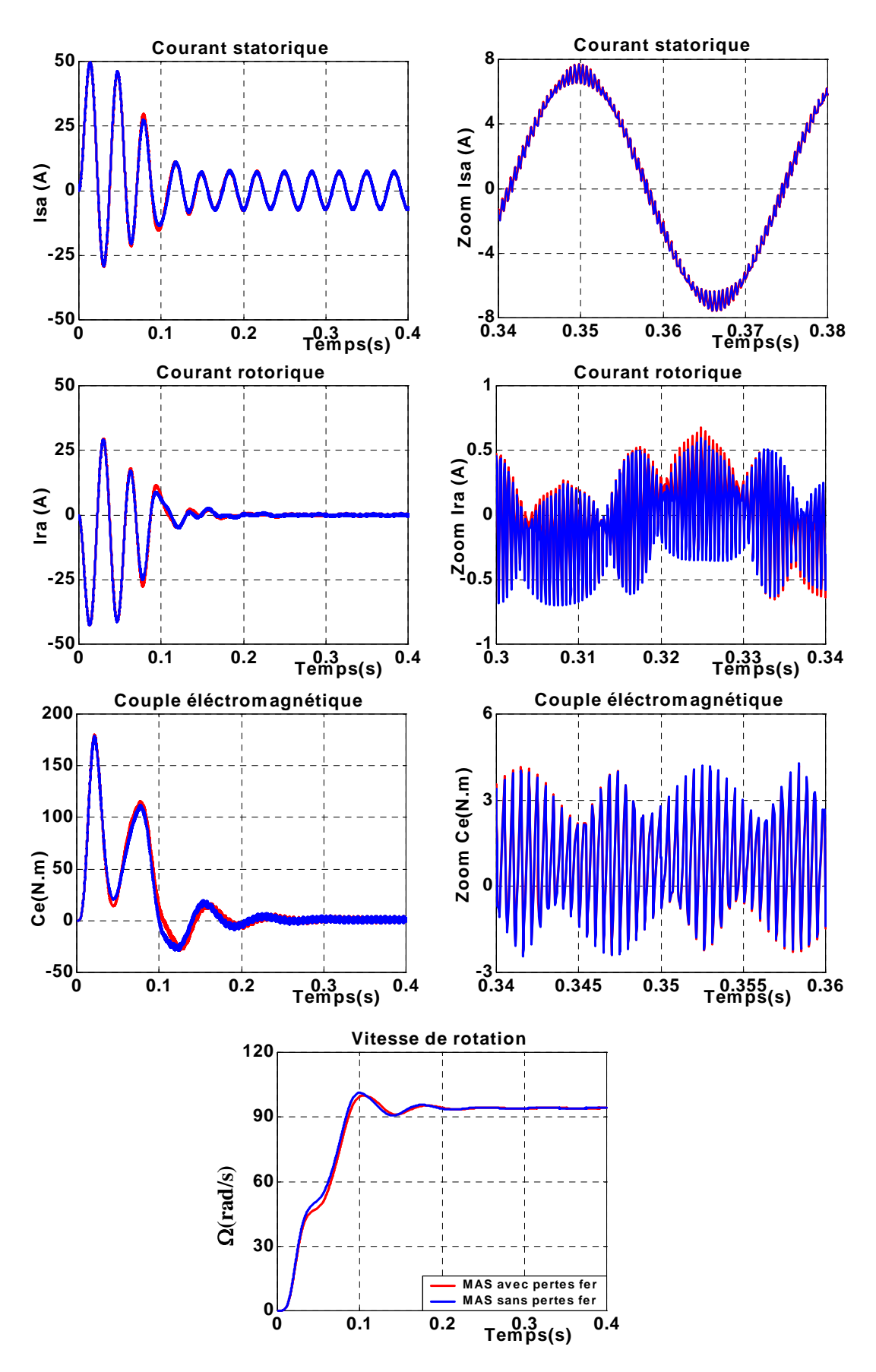

*Fig.2.8.a Comparaison des caractéristiques obtenues avec l'onduleur de tension à MLI pour une fréquence fs=30Hz* 

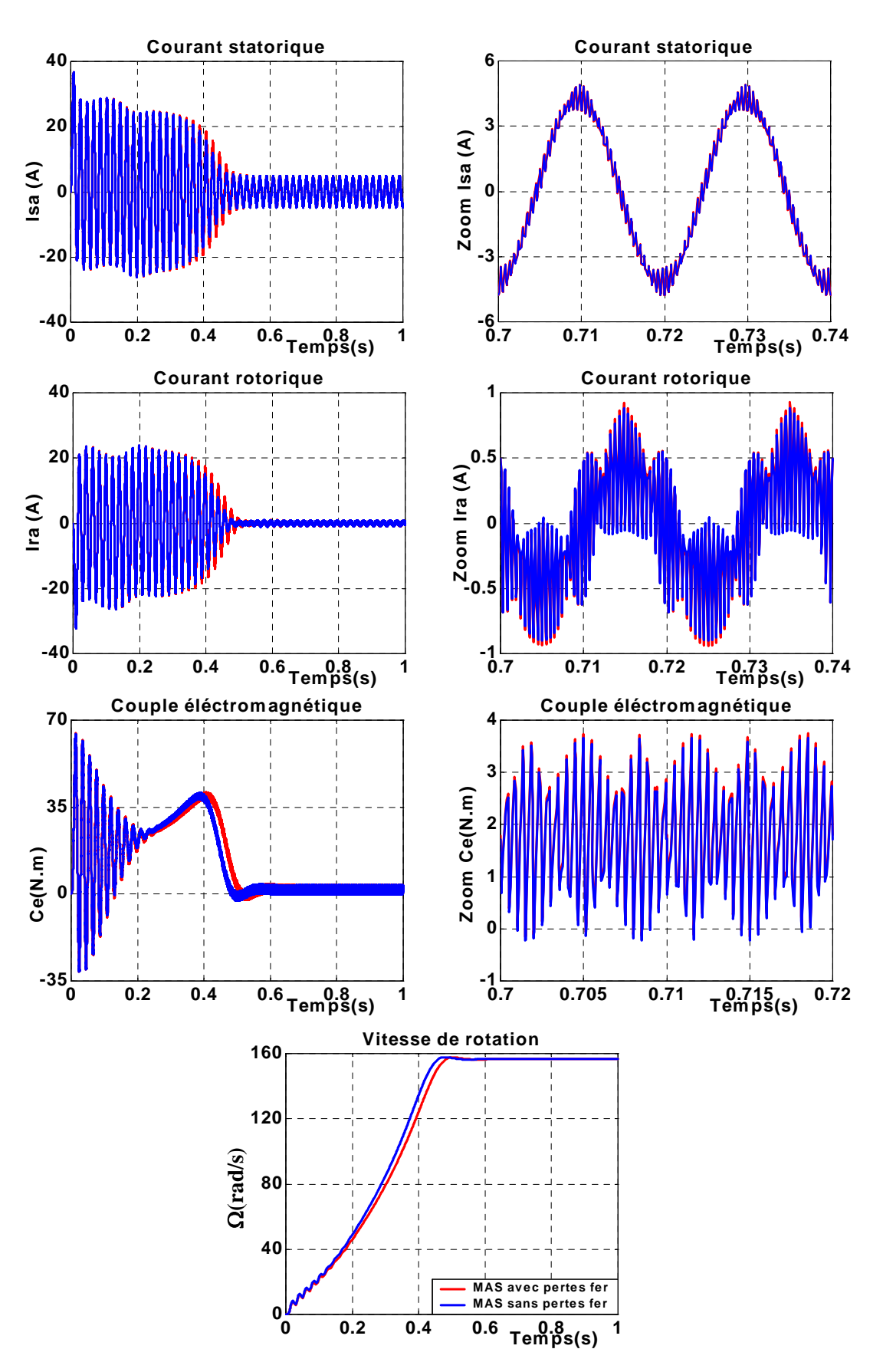

*Fig.2.8.b Comparaison des caractéristiques obtenues avec l'onduleur de tension à MLI pour une fréquence fs=50Hz* 

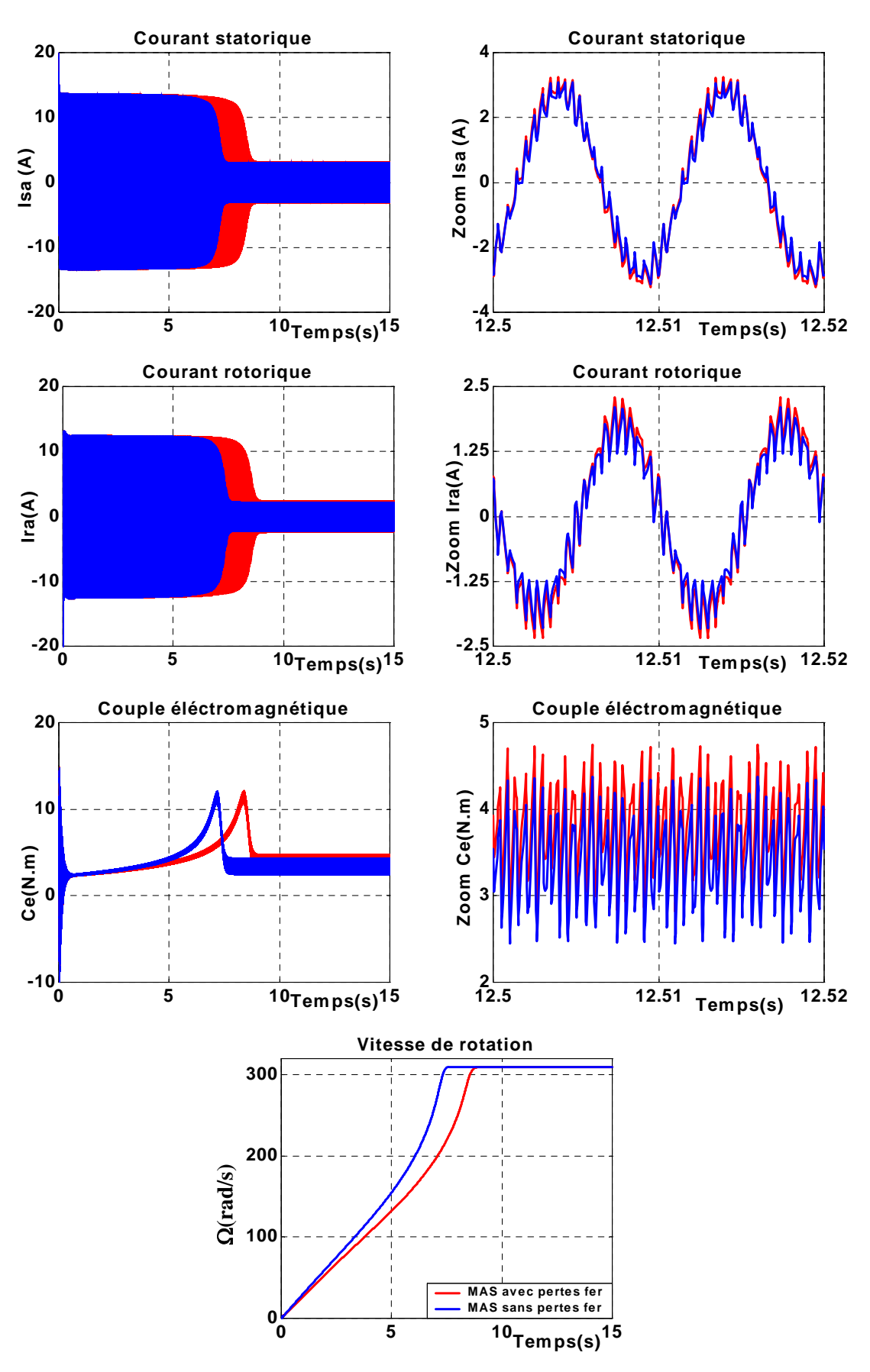

*Fig.2.8.c Comparaison des caractéristiques obtenues avec l'onduleur de tension à MLI pour une fréquence fs=100Hz* 

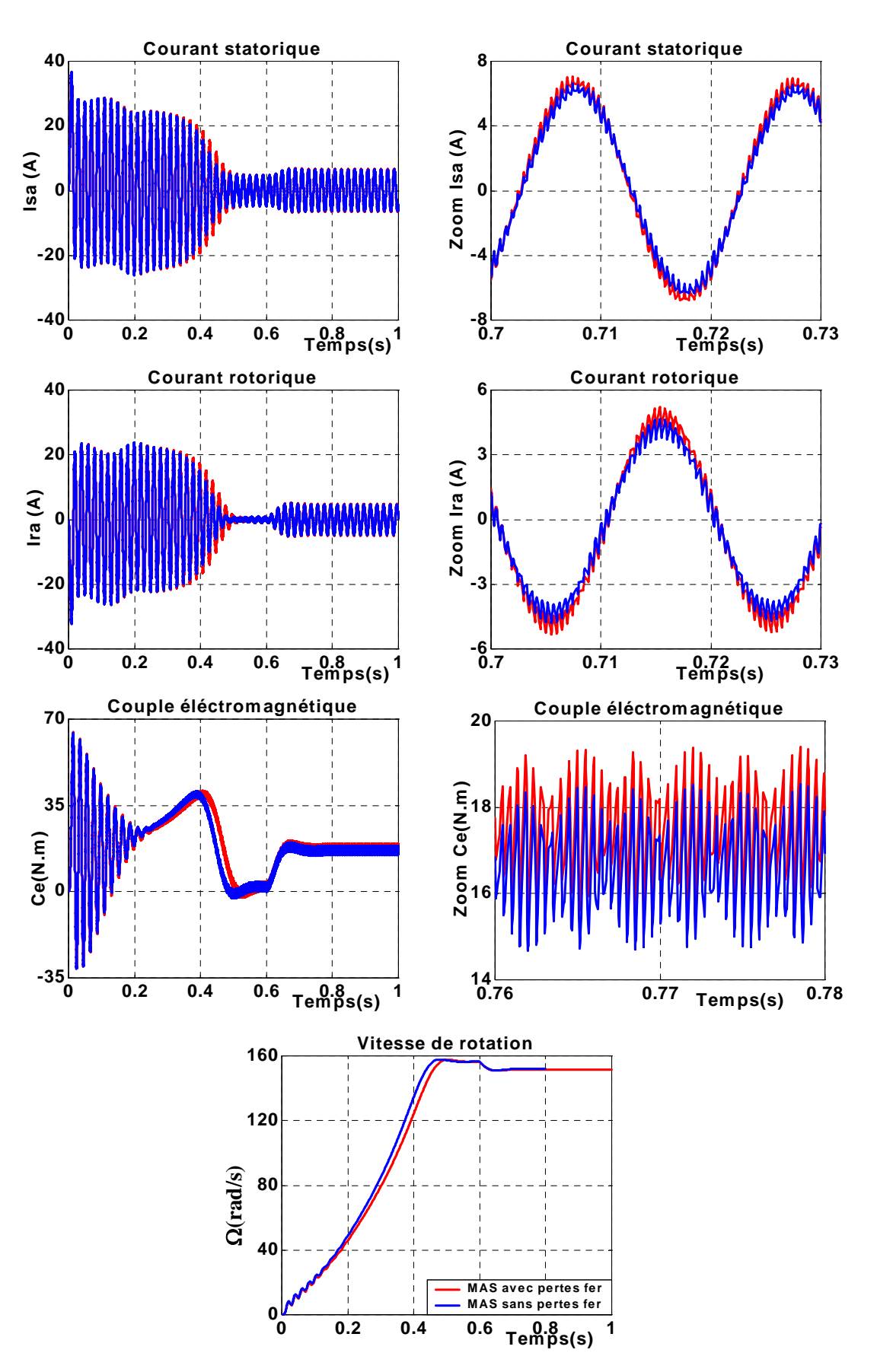

*Fig.2.9 Comparaison des caractéristiques obtenues avec l'onduleur de tension à MLI pour un fonctionnement en charge nominale* 

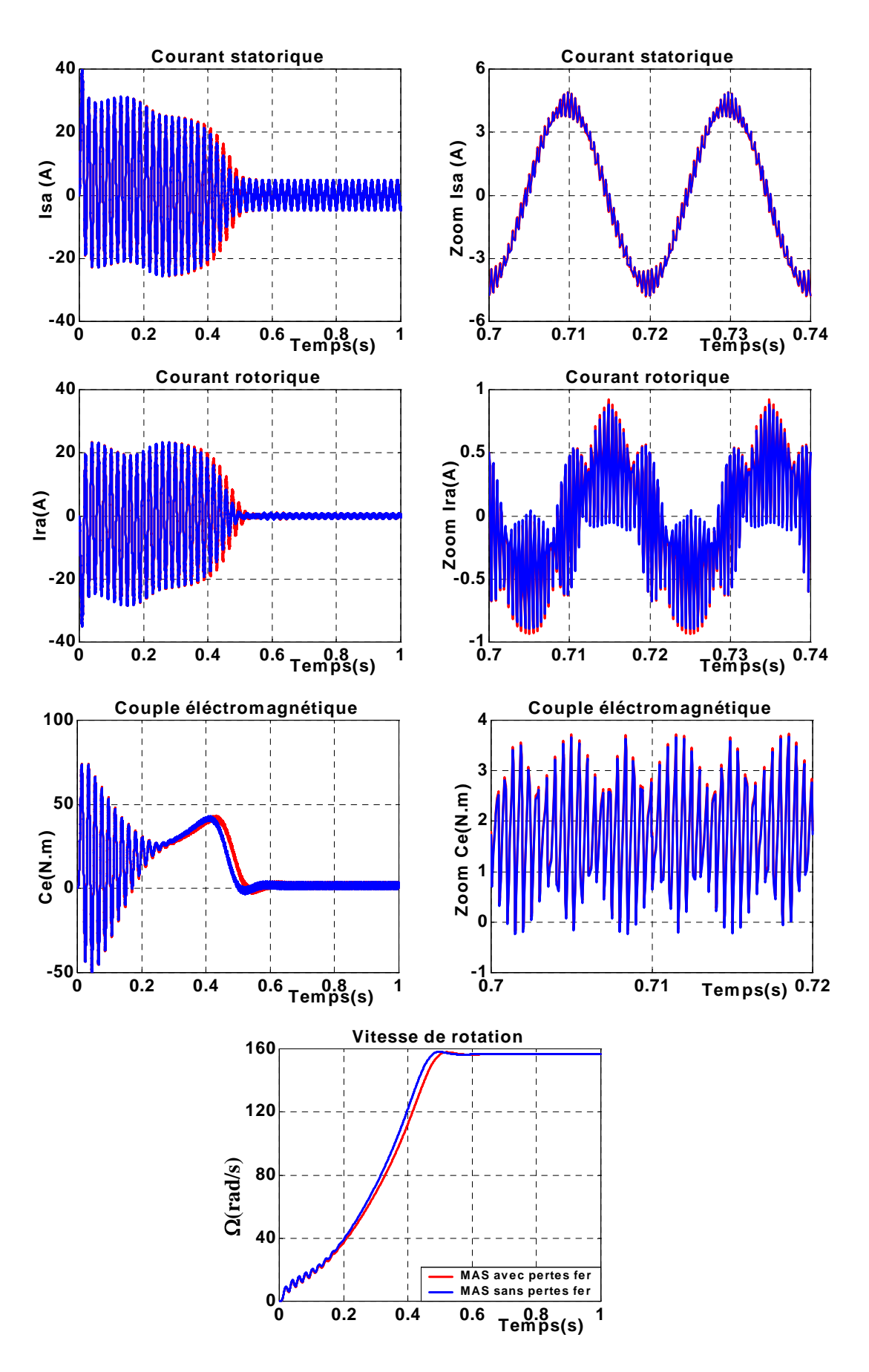

*Fig.2.10.a Réponse de système pour un démarrage à vide pour Rs=Rsn/2*

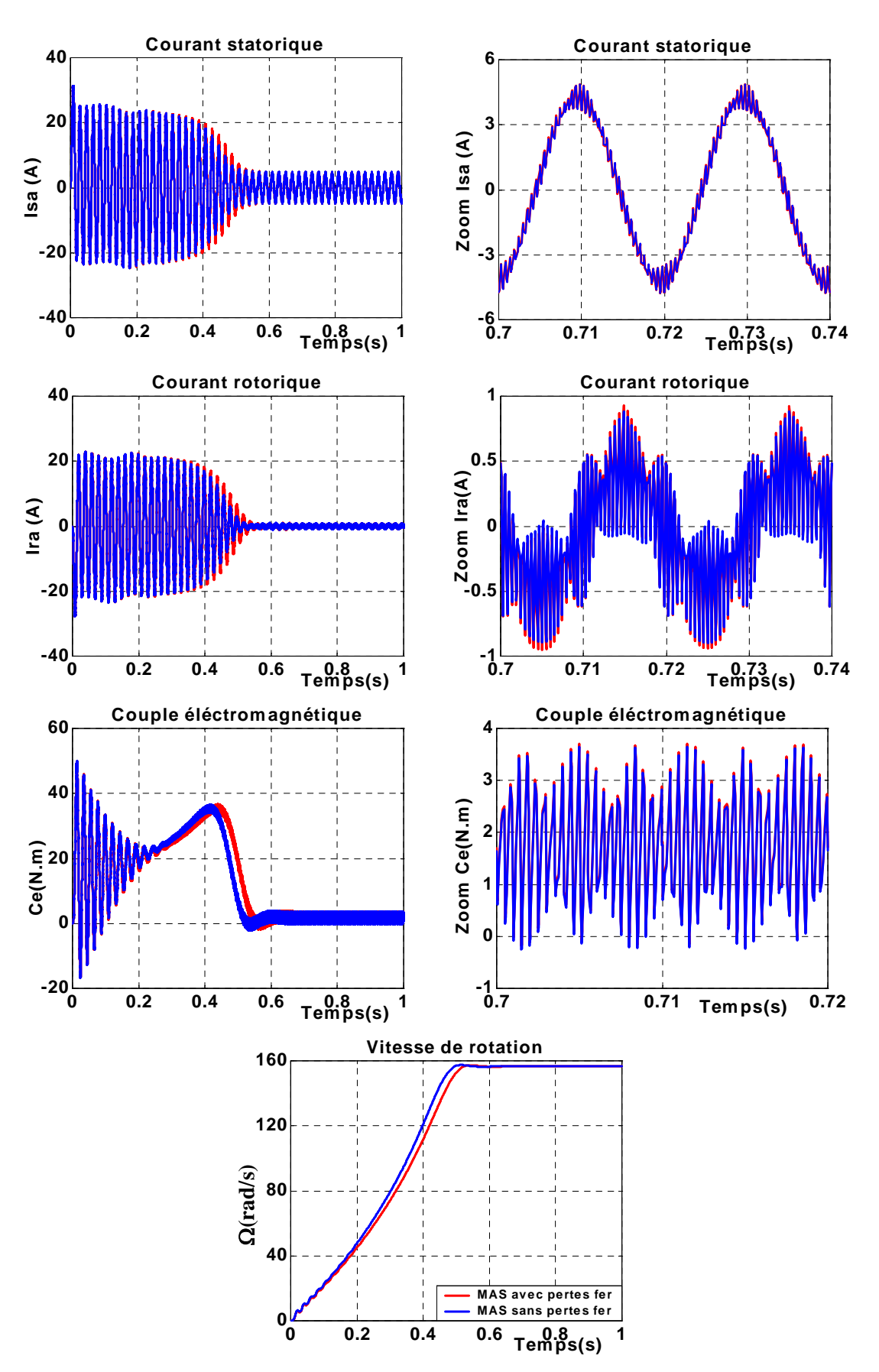

*Fig.2.10.bRéponse de système pour un démarrage à vide pour Rs=2Rsn*
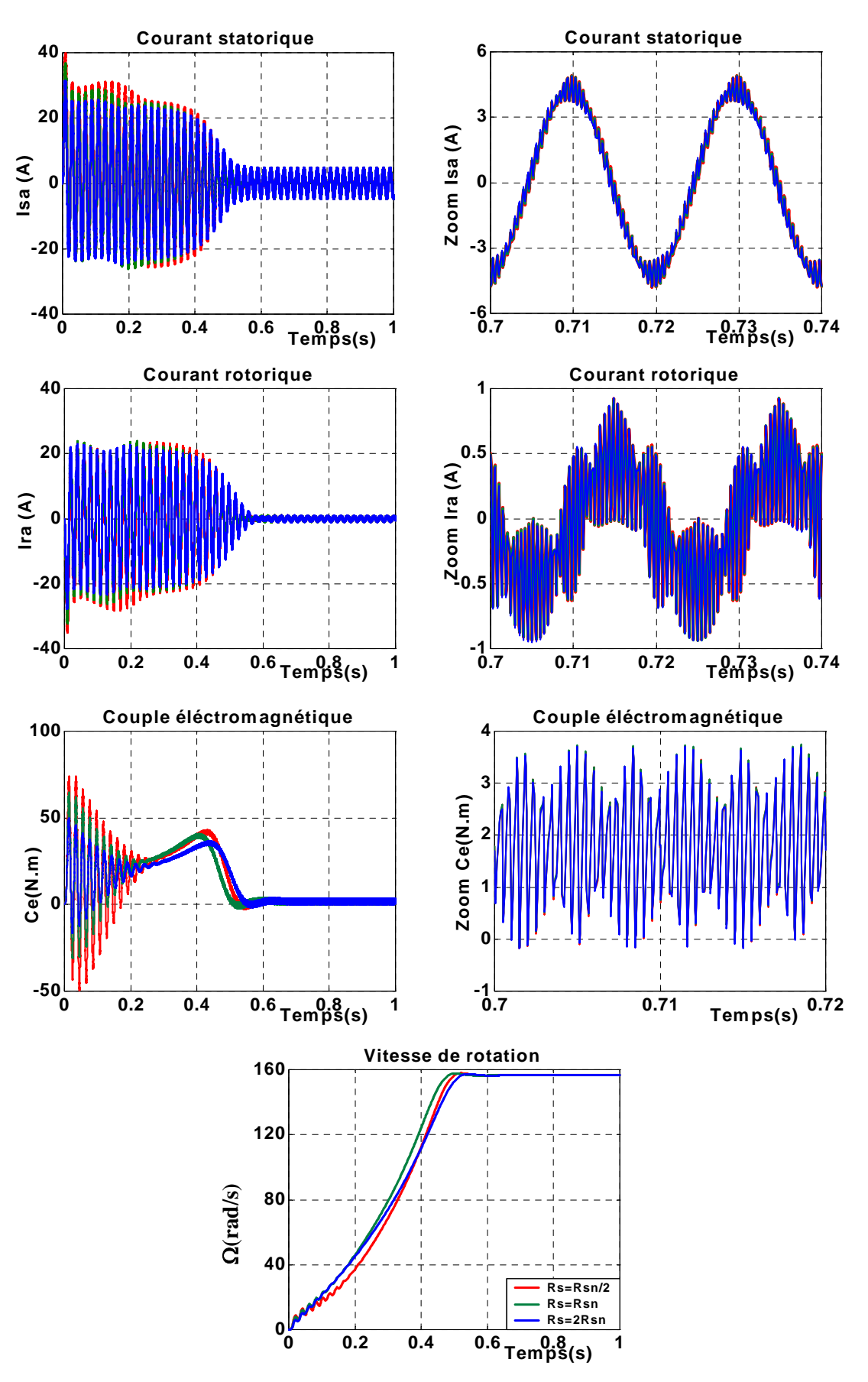

*Fig.2.10.c Comparaison des résultats de la simulation de la MAS avec la variation de résistance statorique Rs*

# **II.2-2- Modification du schéma équivalent :**

 La modification du schéma équivalent consiste à placer une résistance équivalente représentant les pertes fer soit :

- en parallèle avec la branche magnétisante.
- Ou bien en série avec celle-ci.

Dans ce travail nous allons étudier la seconde variante qui permet la réduction du nombre de variables et par suite de simplifier le modèle.

 A partir des systèmes d'équations (1.22) et (1.23) on peut définir un schéma équivalent de la MAS. D'abord en combinant les équations électriques et magnétiques, nous obtenons les équations électromagnétiques suivantes :

$$
\begin{cases}\n\overline{V_s} = R_s \overline{I}_s + l_{\infty} \frac{d\overline{I}_s}{dt} + M \frac{d\overline{I}_M}{dt} + j w_s \overline{\phi}_s \\
0 = R_r \overline{I}_r + l_{\infty} \frac{d\overline{I}_r}{dt} + M \frac{d\overline{I}_M}{dt} + j w_r \overline{\phi}_r\n\end{cases}
$$
\n(2.5)

Avec :

$$
\begin{cases}\n l_{\infty} = L_s - M \\
 l_{\infty} = L_r - M \\
 \overline{I}_M = \overline{I}_s + \overline{I}_r\n\end{cases}
$$
\n(2.6)

 $l_{\infty, \sigma r}$ : Inductance de fuite cyclique statorique (rotorique).

Le schéma équivalent de la MAS dans un repère lié au champ tournant est donné par la Fig. 2.11.

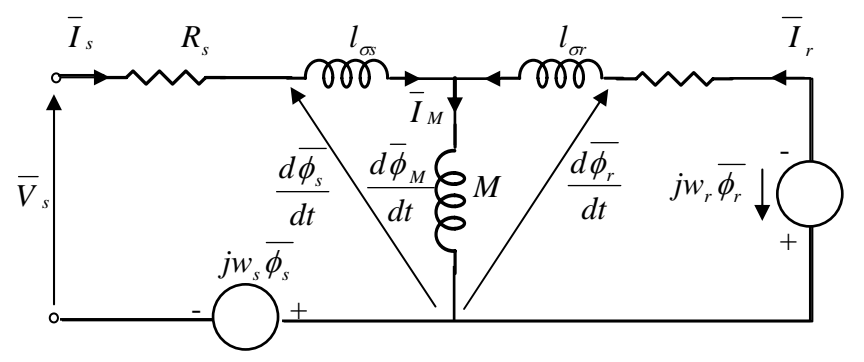

*Fig.2.11 Schéma équivalent dynamique de la MAS.* 

A partir de ce schéma équivalent, on place une résistance équivalente signifiant les pertes fer en parallèle avec la branche magnétisante.

# **II.2-2-1- Modèle parallèle :**

En plaçant une résistance équivalente relative aux pertes fer en parallèle avec la branche magnétisante [17]. Le schéma équivalent représenté ci-dessous, permettra de respecter le bilan des puissances :

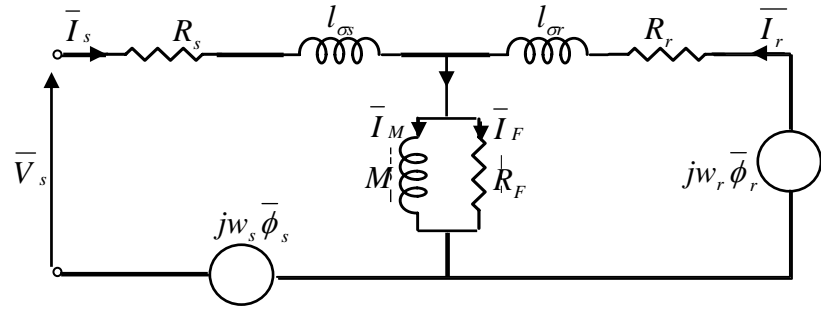

*Fig.2.12 Schéma équivalent intégrant une résistance équivalente fer (modèle parallèle).* 

L'écriture des équations liées au schéma équivalent ci –dessus, nous permet d'obtenir les équations suivantes :

$$
\begin{cases}\n\overline{V}_s = R_s \overline{I}_s + l_{\infty} \frac{d \overline{I}_s}{dt} + M \frac{d \overline{I}_M}{dt} + j w_s \phi_s \\
\overline{V}_r = R_r \overline{I}_r + l_{\infty} \frac{d \overline{I}_r}{dt} + M \frac{d \overline{I}_M}{dt} + j w_r \phi_r \\
\overline{I}_M = \overline{I}_r + \overline{I}_s + M \frac{d \overline{I}_M}{dt} \frac{1}{R_F}\n\end{cases}
$$
\n(2.7)

#### Où:  $R<sub>F</sub>$  représente la résistance équivalente fer.

En comparant ce système au système d'équations (2.5) et à la troisième équation du système (2.6), on note que  $\overline{I}_M$  contient un nouveau terme qui détermine les courants traversant la résistance  $R_F$ des pertes fer. Cependant, ce modèle augmente le nombre de variables lors du développement de la commande, d'où la nécessite de passer à un modèle plus simple ; c'est le modèle série.

### **II.2-2-2- Modèle série :**

Dans ce modèle on place la résistance des pertes fer en série avec la branche de magnétisation [17], comme le montre la figure 2.13 :

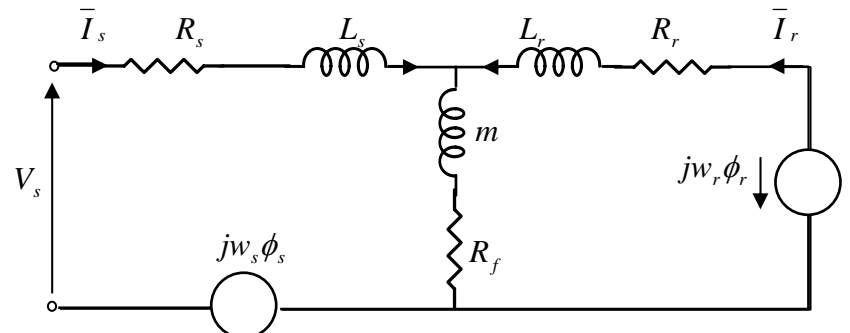

*Fig.2.13 Schéma équivalent de la MAS avec pertes fer (Modèle série).* 

A partir du schéma équivalent de la figure 2.13, les équations électriques de la machine peuvent s'écrire sous la forme générale suivante :

$$
\begin{cases}\n\overline{V}_s = R_s \overline{I}_s + \frac{d\overline{\phi}_s}{dt} + j w_s \overline{\phi}_s + R_{fs} (\overline{I}_s + \overline{I}_r) \\
0 = R_r \overline{I}_r + \frac{d\overline{\phi}_r}{dt} + j w_r \overline{\phi}_r + R_{fr} (\overline{I}_s + \overline{I}_r)\n\end{cases}
$$
\n(2.8)

A partir des équations magnétiques des flux statoriques et rotoriques, on tire le courant  $\overline{I}_r$  et on le remplace dans le système précèdent, on obtient :

$$
\begin{cases}\n\overline{V}_s = \left(R_s + \frac{l_{\sigma r}}{L_r} R_{fs}\right) \overline{I}_s + \sigma L_s \frac{d\overline{I}_s}{dt} + j w_s \sigma L_s \overline{I}_s + \frac{R_{fs}}{L_r} \overline{\phi}_r + \frac{m}{L_r} \frac{d\overline{\phi}_r}{dt} + j w_s \frac{m}{L_r} \overline{\phi}_r \\
0 = \left[R_f \frac{l_{\sigma r}}{L_r} - \frac{m}{T_r}\right] \overline{I}_s + \frac{R_r + R_{fr}}{L_r} \overline{\phi}_r + \frac{d\overline{\phi}_r}{dt} + j w_r \overline{\phi}_r\n\end{cases}
$$
\n(2.9)

Le système d'équations (2.9) s'écrit dans le repère lié au stator sous la forme :

$$
\begin{cases}\n\overline{V}_s = \left(R_s + \frac{l_{\sigma r}}{L_r} R_{fs}\right)\overline{I}_s + \sigma L_s \frac{d\overline{I}_s}{dt} + \frac{R_{fs}}{L_r} \overline{\phi}_r + \frac{m}{L_r} \frac{d\overline{\phi}_r}{dt} \\
0 = \left[R_{fr} \frac{l_{\sigma r}}{L_r} - \frac{m}{T_r}\right]\overline{I}_s + \frac{R_r + R_{fr}}{L_r} \overline{\phi}_r + \frac{d\overline{\phi}_r}{dt} + jw_r \overline{\phi}_r\n\end{cases}
$$
\n(2.10)

Ainsi, les équations de Park peuvent s'écrire comme suit :

$$
\begin{cases}\n\overline{V}_{sd} = \left(R_s + \frac{l_{\sigma}}{L_r}R_{fs}\right)\overline{i}_{sd} + \sigma L_s\frac{di_{sd}}{dt} + \frac{R_{fs}}{L_r}\phi_{rd} + \frac{m}{L_r}\frac{d\phi_{rd}}{dt} \\
\overline{V}_{sq} = \left(R_s + \frac{l_{\sigma}}{L_r}R_{fs}\right)\overline{i}_{sq} + \sigma L_s\frac{di_{sq}}{dt} + \frac{R_{fs}}{L_r}\phi_{rq} + \frac{m}{L_r}\frac{d\phi_{rq}}{dt} \\
0 = \left(R_{fr}\frac{l_{\sigma}}{L_r} - \frac{m}{T_r}\right)\overline{i}_{sd} + \frac{R_r + R_{fr}}{L_r}\phi_{rd} + \frac{d\overline{\phi}_{rd}}{dt} + w_r\phi_{rq} \\
0 = \left(R_{fr}\frac{l_{\sigma}}{L_r} - \frac{m}{T_r}\right)\overline{i}_{sq} + \frac{R_r + R_{fr}}{L_r}\phi_{rq} + \frac{d\phi_{rq}}{dt} + w_r\phi_{rd}\n\end{cases} \tag{2.11}
$$

Pour trouver la relation entre  $(R_F, M)$  du modèle parallèle et  $(R_f, m)$  du modèle série, on écrit les équations régissant le modèle parallèle des pertes fer, dans le repère lié au champ tournant, on obtient :

$$
\begin{cases}\n\overline{V}_{s} = R_{s} \overline{I}_{s} + l_{\infty} \frac{d \overline{I}_{s}}{dt} + M \frac{d \overline{I}_{M}}{dt} + j w_{s} \left( l_{\infty} \overline{I}_{s} + M \overline{I}_{M} \right) \\
0 = R_{r} \overline{I}_{r} + l_{\infty} \frac{d \overline{I}_{r}}{dt} + M \frac{d \overline{I}_{M}}{dt} + j w_{r} \left( l_{\infty} \overline{I}_{r} + M \overline{I}_{M} \right) \\
\overline{I}_{s} + \overline{I}_{r} = M \frac{d \overline{I}_{M}}{dt} \left( \frac{1}{R_{F}} + \frac{1}{R_{F/2}} \right) + j w_{s} M \overline{I}_{M} \left( \frac{1}{R_{F}} + \frac{1}{R_{F/2}} \right) + \overline{I}_{M}\n\end{cases}
$$
\n(2.12)

La machine fonctionne à flux constant, la troisième équation du système (2.12) permet d'obtenir :

$$
\overline{I}_M = \frac{R_F}{R_F + jw_s(g^2 + 1)M} \left( \overline{I}_s + \overline{I}_r \right)
$$
\n(2.13)

En remplaçant la valeur de  $\overline{I}_M$  dans les deux premières équations du système (2.12) on obtient :

$$
\begin{cases}\n\overline{V}_{s} = R_{s} \overline{I}_{s} + l_{\infty} \frac{d \overline{I}_{s}}{dt} + \left(m - j \frac{R_{fs}}{w_{s}}\right) \frac{d}{dt} \left(\overline{I}_{s} + \overline{I}_{r}\right) + j w_{s} l_{\infty} \overline{I}_{s} + \left(j w_{s} m + R_{fs}\right) \left(\overline{I}_{s} + \overline{I}_{r}\right) \\
0 = R_{r} \overline{I}_{r} + l_{\infty} \frac{d \overline{I}_{r}}{dt} + \left(m + j \frac{R_{fr}}{w_{r}}\right) \frac{d}{dt} \left(\overline{I}_{s} + \overline{I}_{r}\right) + j w_{r} l_{\infty} \overline{I}_{r} + \left(j w_{r} m + R_{fr}\right) \left(\overline{I}_{s} + \overline{I}_{r}\right)\n\end{cases} (2.14)
$$

Où

$$
m(w_s, g) = \frac{MR_F^2}{R_F^2 + w_s^2 (g^2 + 1)^2 M^2}
$$
 (2.15)

$$
R_{fs}(w_s, g) = \frac{w_s^2 (g^2 + 1) M^2 R_F}{R_F^2 + w_s^2 (g^2 + 1)^2 M^2}
$$
\n(2.16)

$$
R_{fr}(w_s, g) = \frac{w_r w_s (g^2 + 1) M^2 R_F}{R_F^2 + w_s^2 (g^2 + 1)^2 M^2}
$$
\n(2.17)

On peut noter que les résistances des pertes fer dans le modèle série dépendent de la fréquence  $(w_s = 2\pi f_s)$  et du glissement.

*r*

# **II.2-2-3 Modèle classique en régime permanent :**

En régime permanant le système d'équations (2.10) devient :

$$
\begin{cases}\n\overline{V}_{s} = \left(R_{s} + \frac{l_{\sigma r}}{L_{r}}R_{fs}\right)\overline{I}_{s} + jw_{s}\sigma L_{s}\overline{I}_{s} + \left(jw_{s}\frac{m}{L_{r}} + \frac{R_{fs}}{L_{r}}\right)\overline{\phi}_{r} \\
0 = \left(R_{fr}\frac{l_{\sigma r}}{L_{r}} - \frac{m}{T_{r}}\right)\overline{I}_{s} + \frac{R_{r} + R_{fr}}{L_{r}}\overline{\phi}_{r} + j\left(w_{s} - w\right)\overline{\phi}_{r}\n\end{cases}
$$
\n(2.18)

A partir de l'expression du coefficient de dispersion on tire :

$$
\frac{m}{L_r} = \frac{1}{m} \left( 1 - \sigma \right) L_s \tag{2.19}
$$

L'insertion de (2.19) dans la première équation de (2.18) donne, en négligeant le terme *r L*  $\frac{l_{\sigma}}{l}$  :

$$
\overline{V_s} = R_s \overline{I}_s + j w_s \sigma L_s \overline{I}_s + j w_s (1 - \sigma) L_s \frac{\overline{\phi}_r}{m} + \frac{m}{L_r} R_{fs} \frac{\overline{\phi}_r}{m}
$$
(2.20)

La multiplication de la deuxième équation du système (2.18) par *r m gL* donne :

$$
0 = -\frac{R_r}{g} \left(\frac{m}{L_r}\right)^2 \left(\overline{I}_s - \frac{\overline{\phi}_r}{m}\right) + jw_s \left(1 - \sigma\right) L_s \frac{\overline{\phi}_r}{m} + \frac{R_{fr}}{g} \left(\frac{m}{L_r}\right)^2 \frac{\overline{\phi}_r}{m}
$$
(2.21)

On pose :

$$
R_r = R_r \left(\frac{m}{L_r}\right)^2 \tag{2.22}
$$

$$
R_{fr} = \frac{R_{fr}}{g} \frac{m}{L_r} \tag{2.23}
$$

A partir des équations (2.20) et (2.21) on peut aboutir au schéma équivalent suivant :

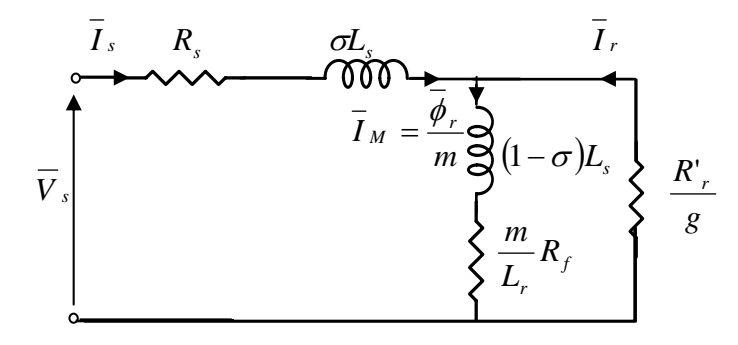

*Fig.2.14 Schéma équivalent de la MAS en régime permanent.* 

### **II.3- VALIDATION DU MODELE PAR SIMULATION :**

La simulation du système (2.11) est faite dans l'environnement matlab/simulink, avec le même schéma de simulation de la figure 1.5, mais on remplace le bloc de la MAS sans pertes fer par le bloc de la MAS avec pertes fer. On effectue cette simulation pour différents types de fonctionnement.

L'analyse des courbes des Fig .2.15.a, Fig.2.15.b et Fig.2.15.c, montre que lors d'un démarrage direct de la MAS sous une tension sinusoïdale en commande boucle ouverte ( $\frac{V}{f}$ =cste), la présence des pertes fer ralentit l'établissement de tout les grandeurs, et surtout pour les fréquences élevées.

Les valeurs du courants statorique et rotorique pendant le régime transitoire sont croissantes, ainsi il y a une nette augmentation pendant le régime permanent, lors de la considération des pertes fer de la machine.

 L'influence des pertes fer sur les caractéristiques de la MAS est nettement visible sur le couple et la vitesse de rotation, ceci s'explique par le fait que les pertes fer sont en fonction de la fréquence, donc toute augmentation de la fréquence entraîne l'augmentation des résistances des pertes fer d'après les relations (2.17) et (2.18).

 Les courbes des Fig.2.16 et Fig.2.17 représentent respectivement les caractéristiques de la MAS à vide suivi de l'application d'une charge nominale à l'instant 0.60s, et les caractéristiques de la MAS avec la variation de la résistance statorique.

 L'augmentation de la résistance statorique de sa valeur nominale ralentit l'établissement des grandeurs de la machine, ainsi que le couple développé avant le régime permanent, est inférieur au couple lorsque la résistance statorique est inférieure ou égale à sa valeur nominale, par contre le courant rotorique nécessaire pour développé ce couple, est supérieur à ceux des courants mentionnés précédemment. Si Rs est inférieure à sa valeur nominale, le temps de réponse des caractéristiques diminue par rapport aux deux cas des valeurs de Rs , ainsi que le couple développé est supérieur au couple lorsque Rs est supérieure ou égale à Rsn , et le courant rotorique prend une valeur minimale. Alors que la vitesse atteint son régime permanent en temps minimal.

 On remarque que l'influence des pertes fer est apparue durant la période transitoire, ensuite elle diminue à une valeur constante durant le régime permanent, cette influence est due au courant de fuite qui passe à travers la résistance équivalente.

Donc il devient important de prendre en compte les pertes fer dans la modélisation de la MAS notamment pour les vitesses élevées afin de se rapprocher au comportement réel de la MAS.

.

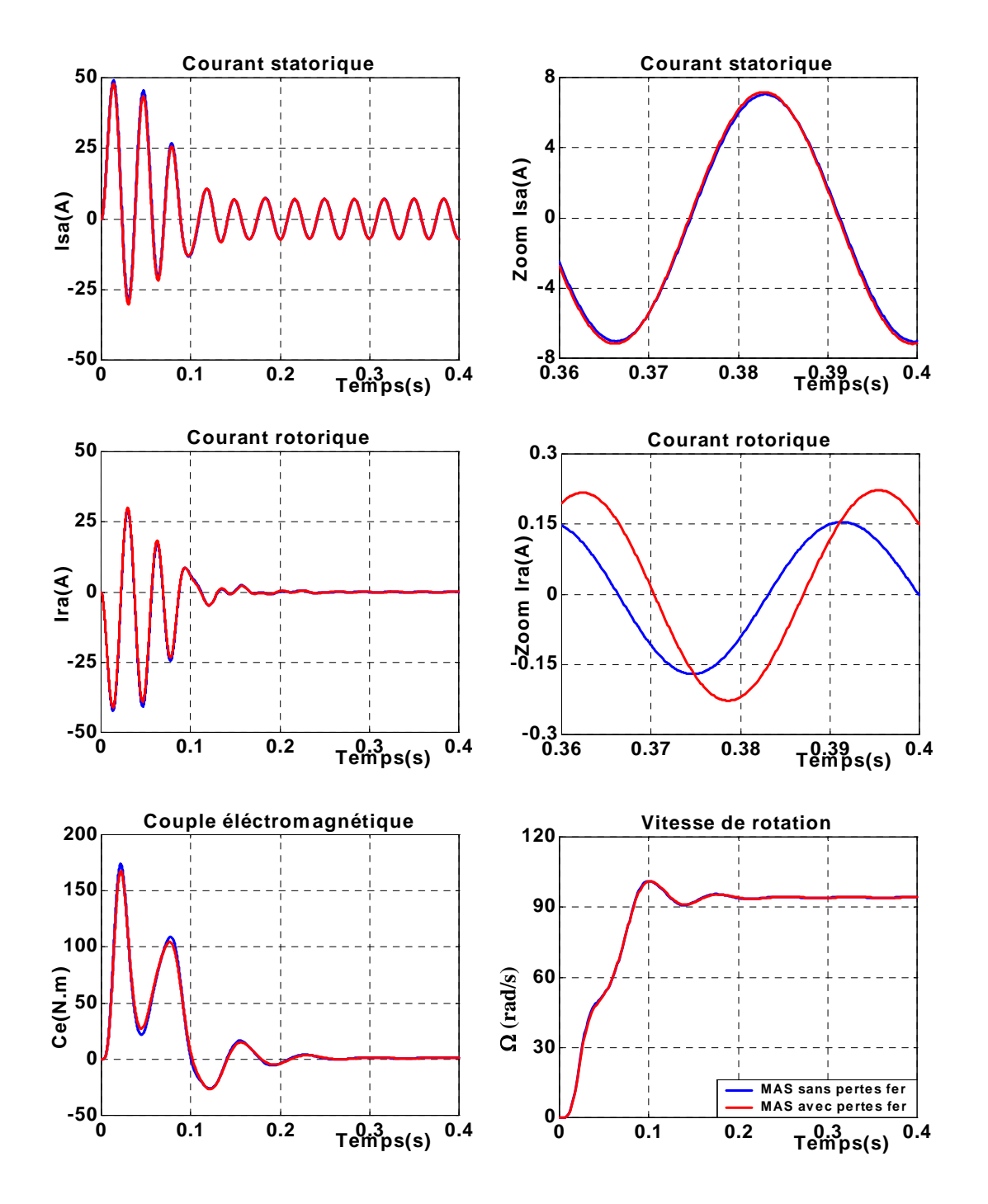

 *Fig.2.15.a Réponse de système pour un démarrage à vide pour fs=30Hz ( MAS avec et sans pertes fer )* 

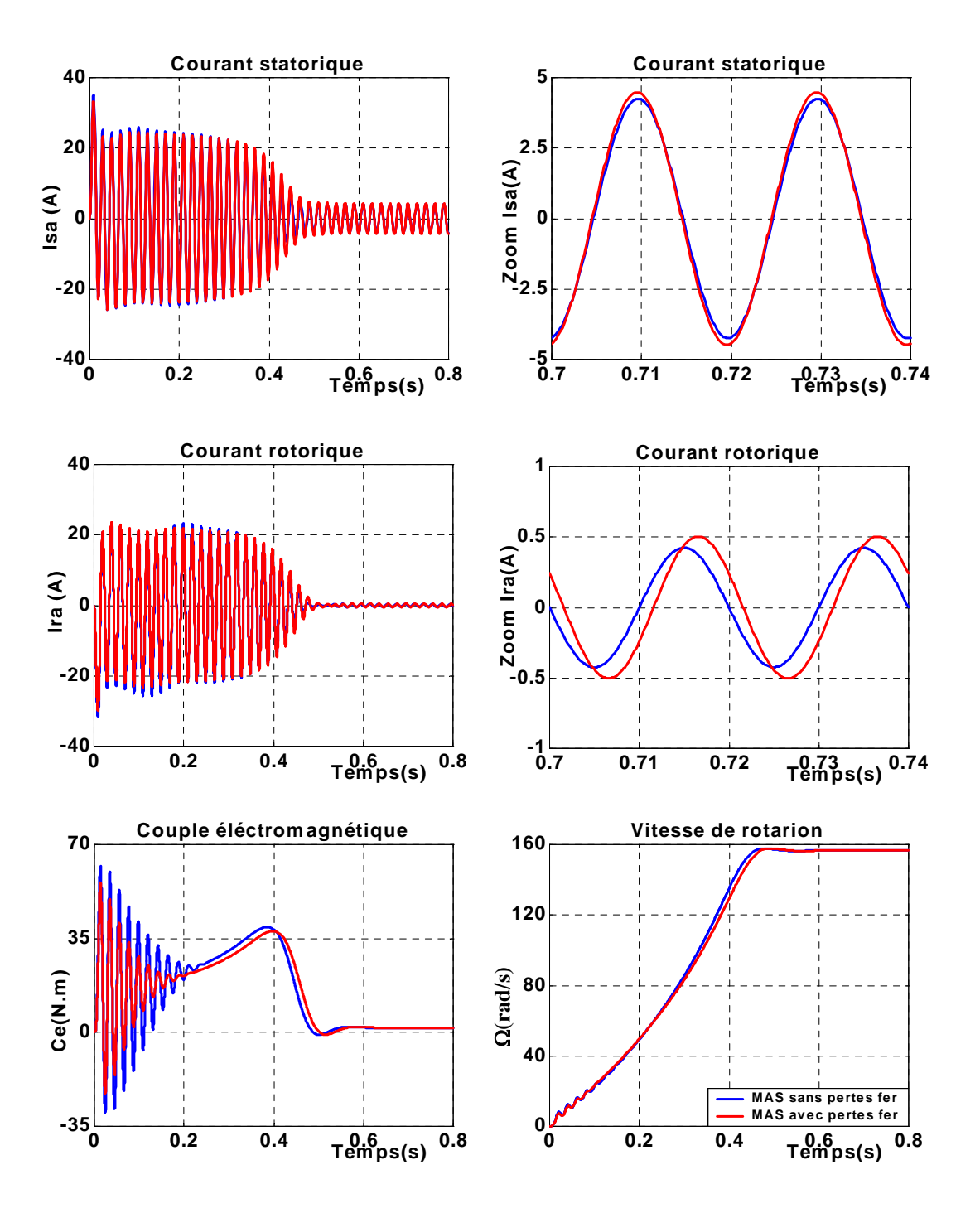

 *Fig.2.15.b Réponse de système pour un démarrage à vide pour fs=50Hz ( MAS avec et sans pertes fer )* 

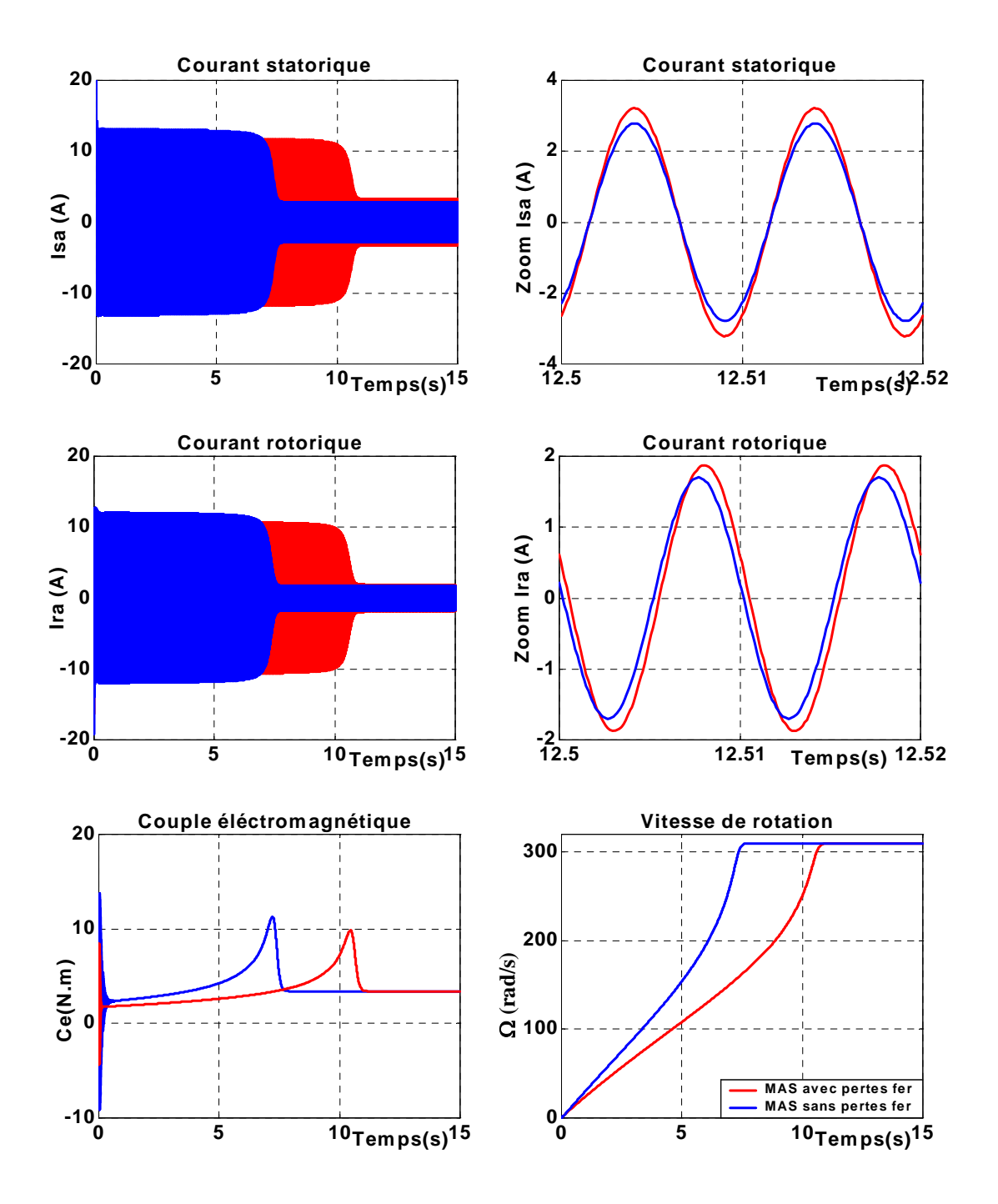

*Fig.2.15.c Réponse de système pour un démarrage à vide pour fs=100Hz ( MAS avec et sans pertes fer)* 

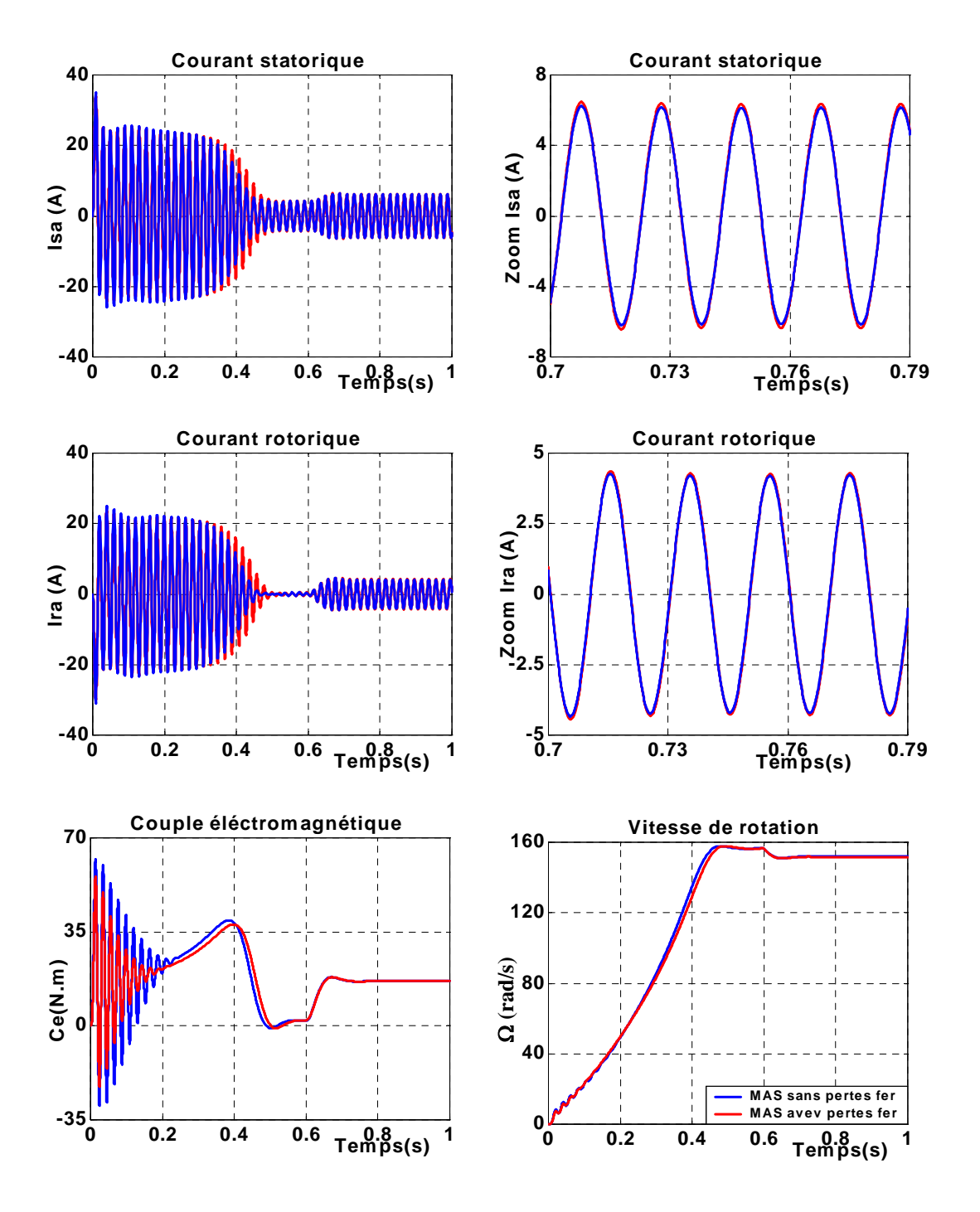

 *Fig.2.16 Réponse de système pour un fonctionnement en charge nominale ( MAS avec et sans pertes)* 

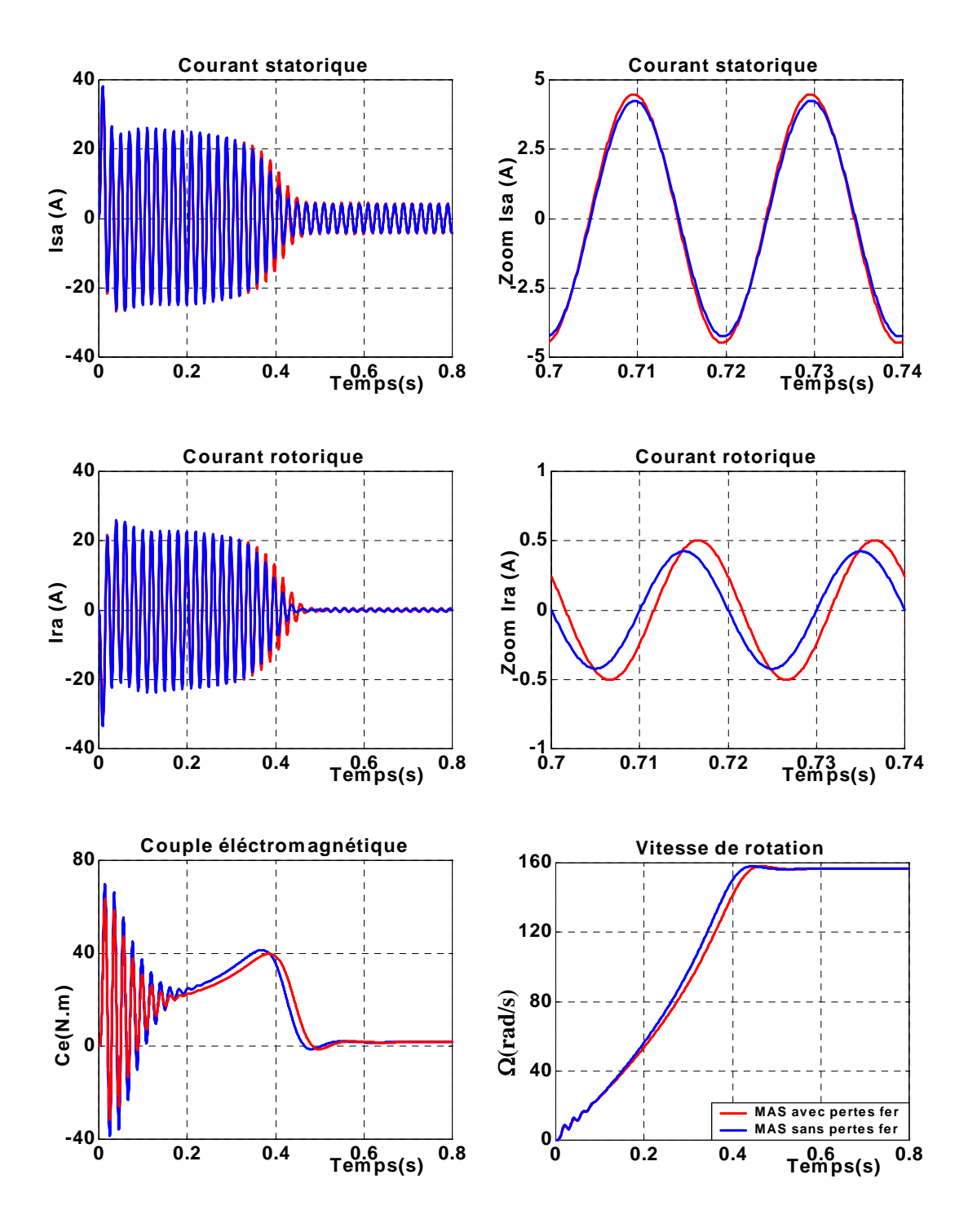

*Fig.2.17.a Réponse de système pour un démarrage à vide pour Rs=Rsn/2 ( MAS avec et sans pertes fer )* 

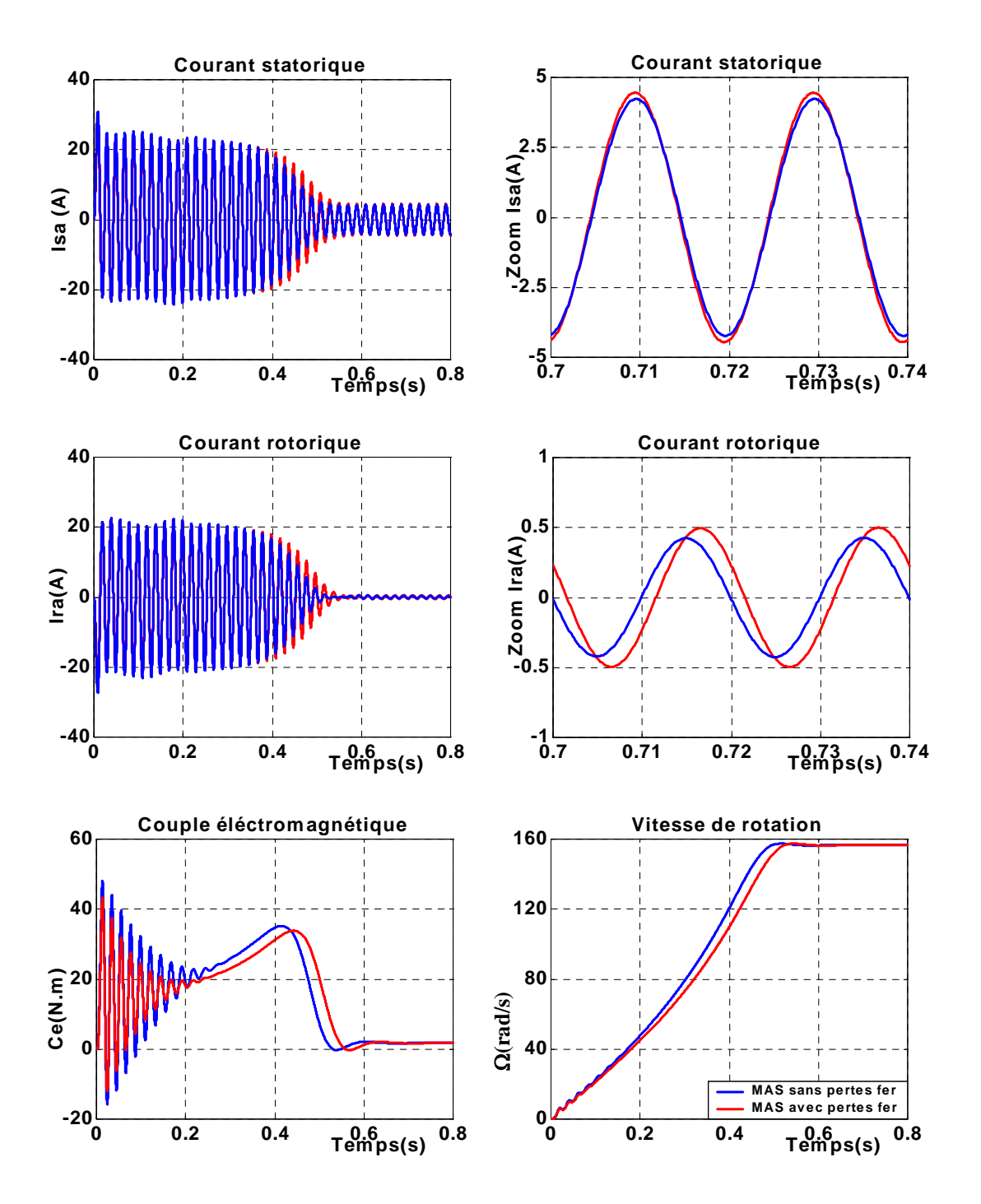

*Fig.2.17.b Réponse de système pour un démarrage à vide pour Rs=2Rsn ( MAS avec et sans pertes fer )* 

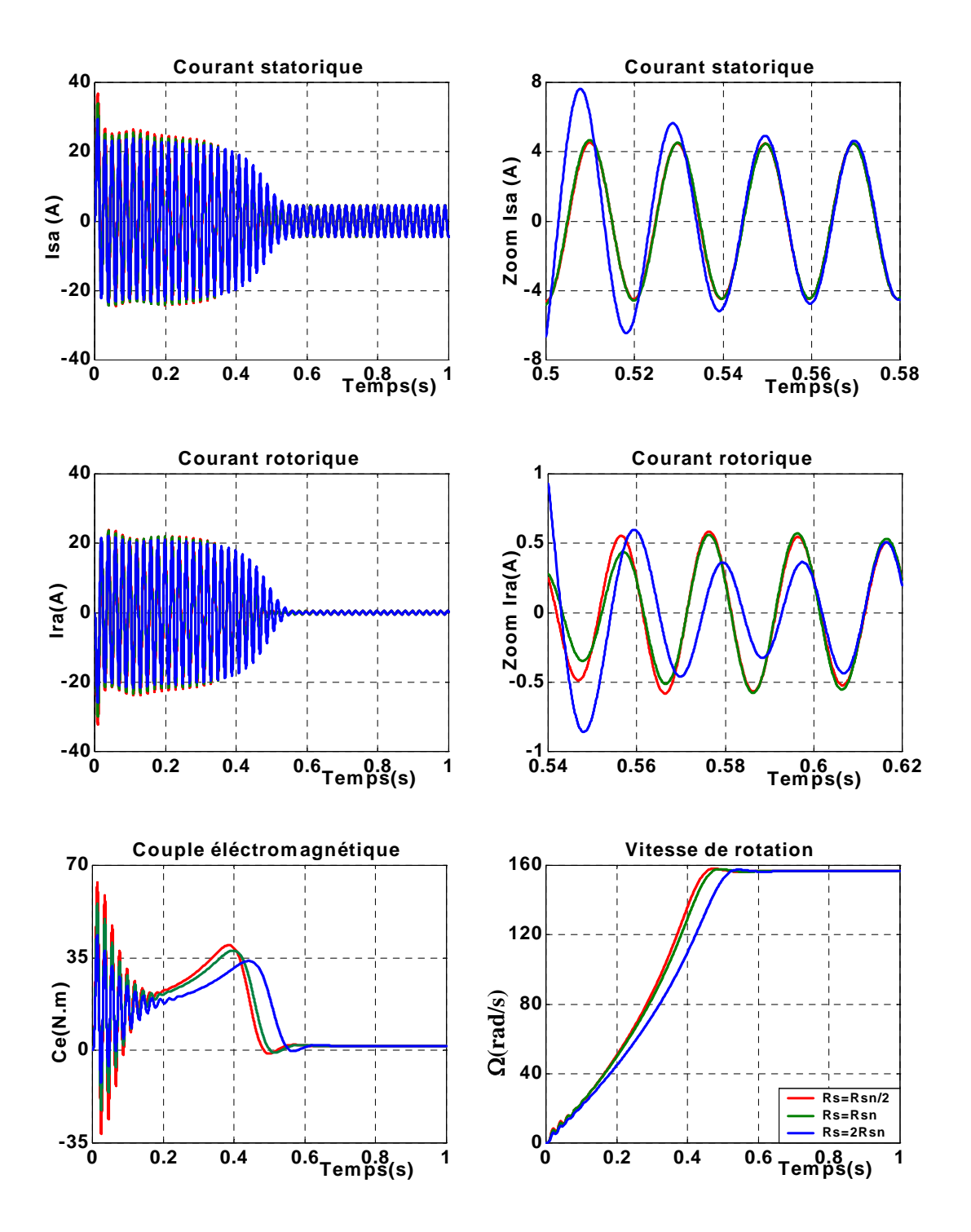

 *Fig.2.17.c Comparaison des résultats de la simulation de la MAS avec la variation de résistance statorique Rs*

 Afin de voir l'influence des pertes fer sur l'ensemble onduleur-machine, en utilisant le schéma de simulation de la figure 2.18, pour différents types de fonctionnement. La simulation est faite pour deux cas ; une fois on introduit les pertes fer dans le modèle de la machine et une autre fois on les prise pas en compte.

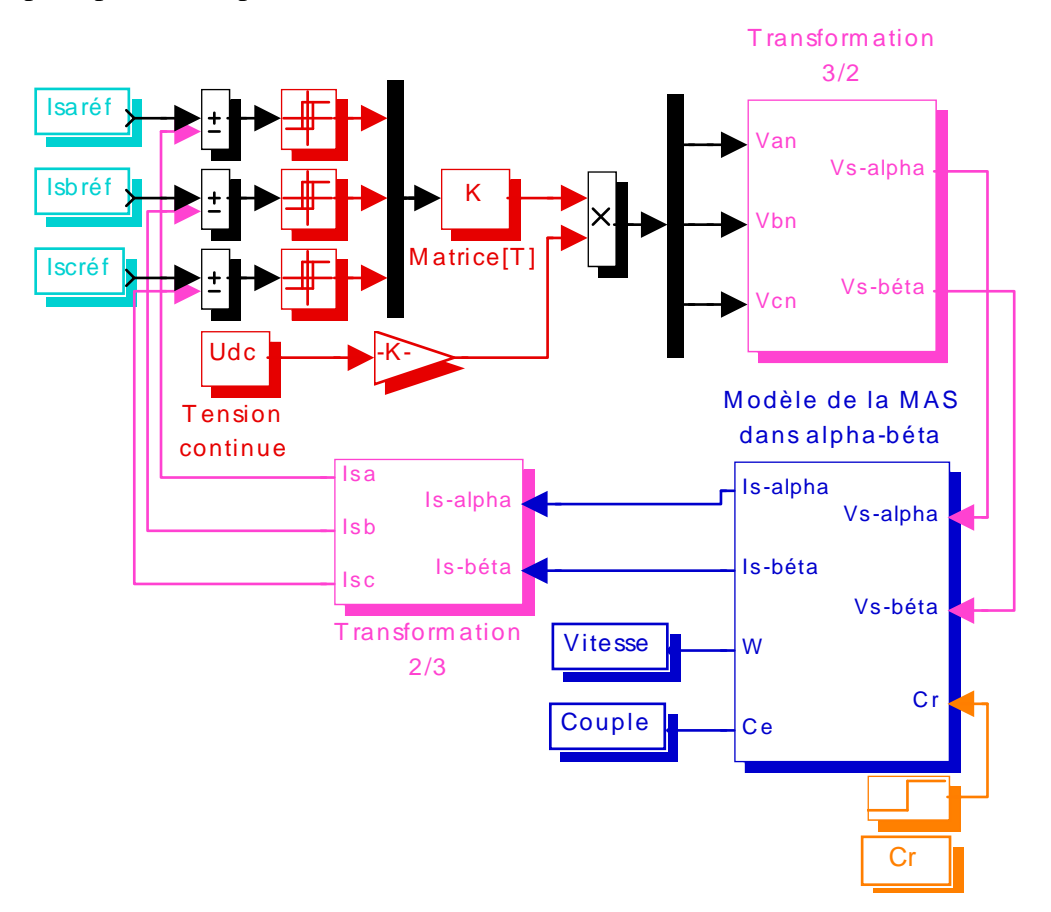

*Fig*.*2.18 Schéma de simulation de la MAS avec pertes fer alimentée par un onduleur de tension à MLI* 

 Comme pour la MAS alimentée par une tension sinusoïdale, les pertes fer ralentit l'établissement des grandeurs et surtout pour les fréquences élevées. Les amplitudes de courant statorique et rotorique pour la MAS avec pertes fer, augmentent avec l'augmentation de la fréquence alors que l'amplitude de couple diminue. L'application de la charge entraîne une diminution les deux courbes de vitesse pendant le régime permanent.

Les figures de la variation de la résistance statorique montrent que :

- Lorsque Rs est inférieure à sa valeur nominale, le couple et la vitesse atteignent leurs régimes permanents en temps minimal.
- Le couple développé pour Rs supérieure à sa valeur nominale, est inférieur aux couples lorsque  $R_s$  est inférieure ou égale à  $R_{sn}$ , ainsi que le courant rotorique a le cas contraire.

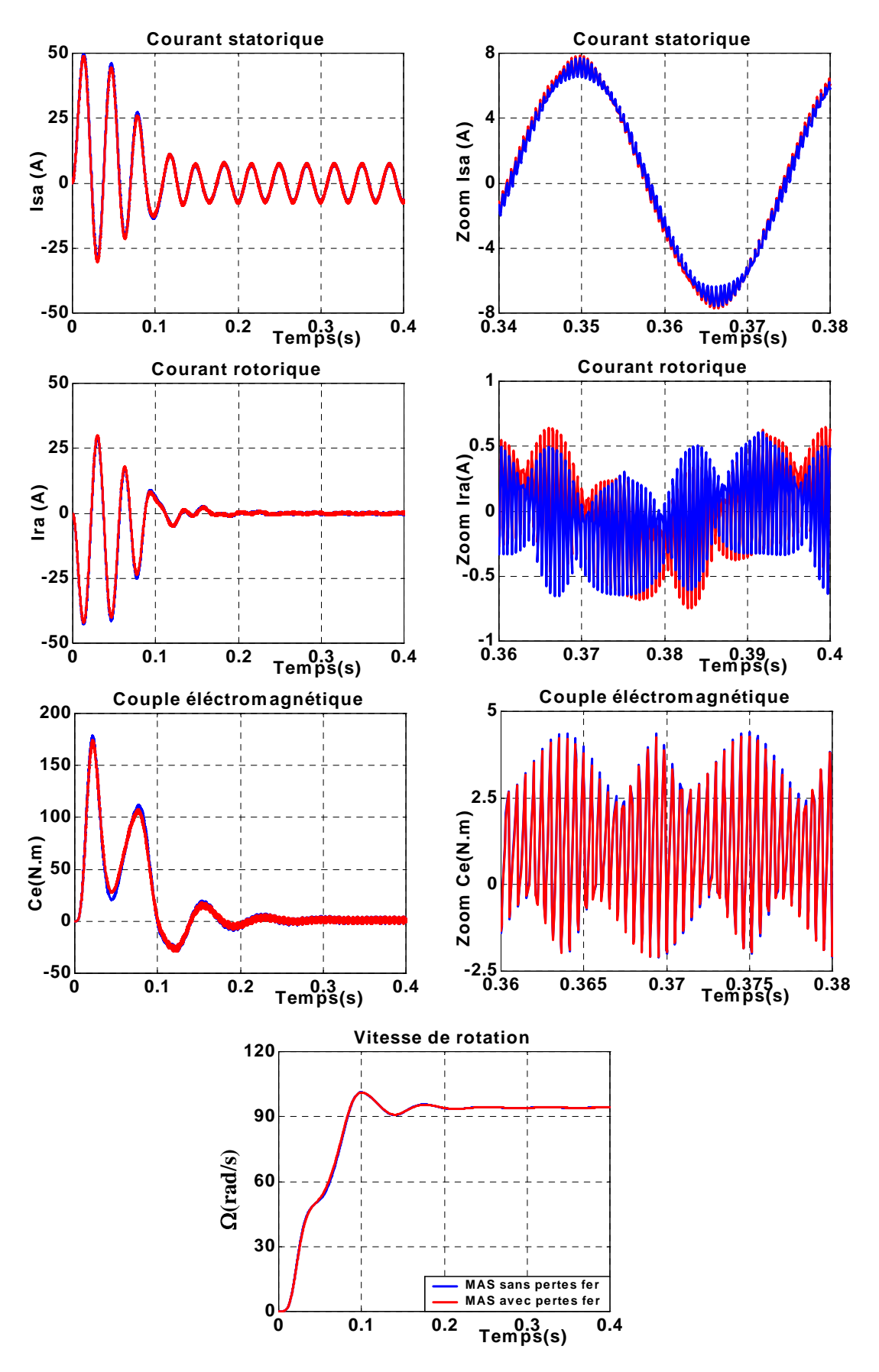

*Fig.2.19.a Comparaison des caractéristiques obtenues avec l'onduleur de tension à MLI pour une fréquence fs=30Hz* 

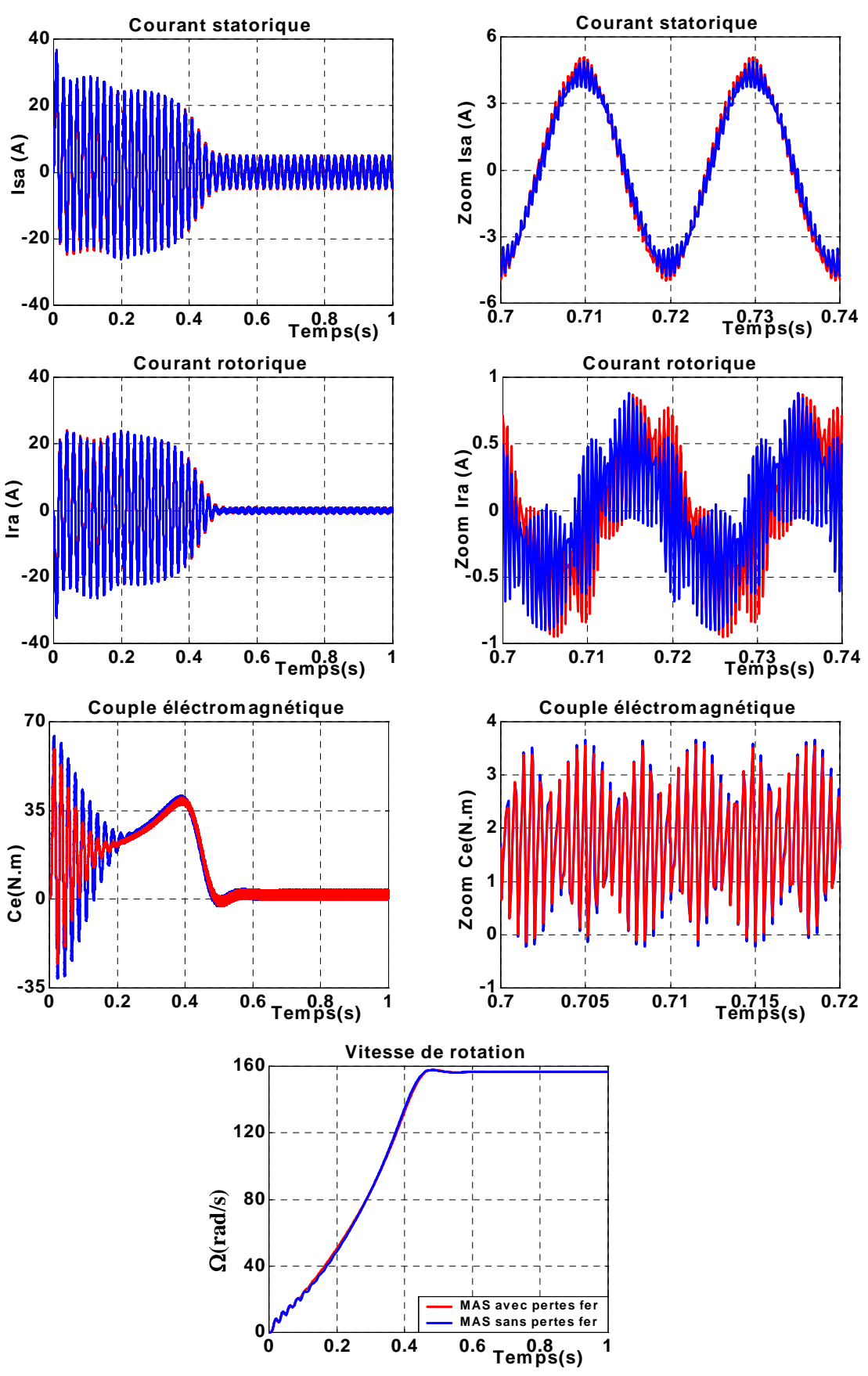

*Fig.2.19.b Comparaison des caractéristiques obtenues avec l'onduleur de tension à MLI pour une fréquence fs=50Hz* 

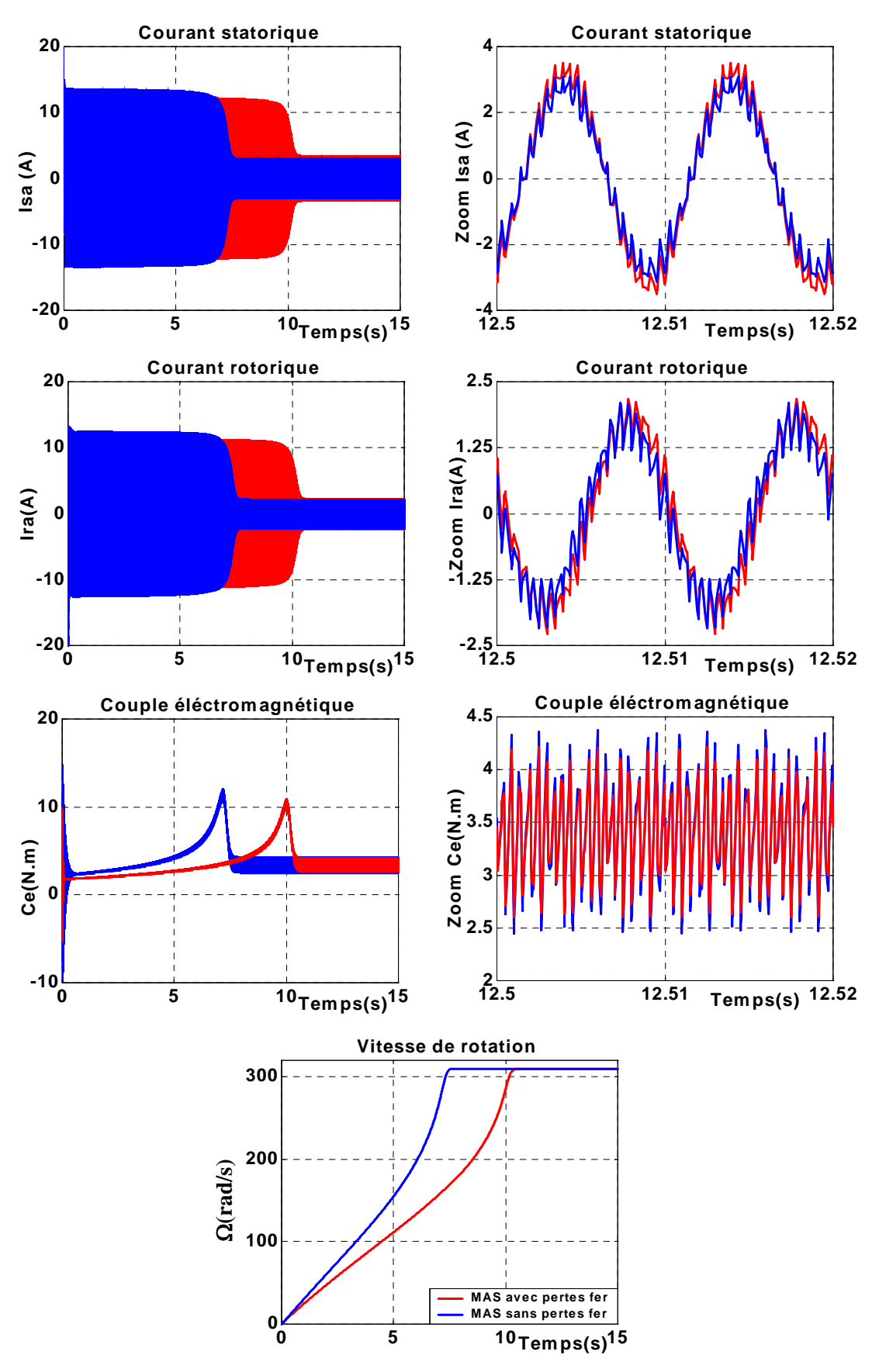

*Fig.2.19.c Comparaison des caractéristiques obtenues avec l'onduleur de tension à MLI pour une fréquence fs=100Hz* 

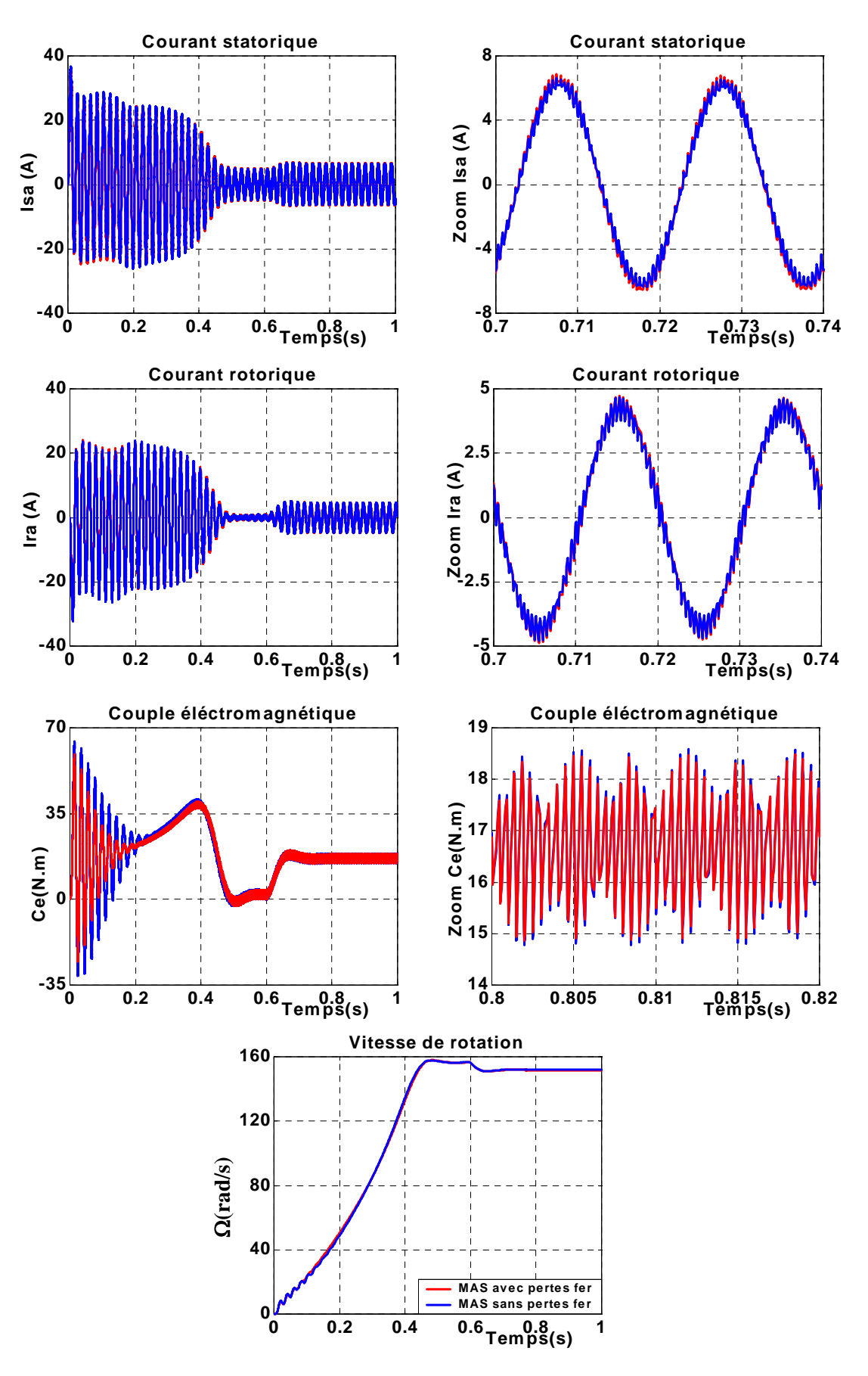

*Fig.2.20 Comparaison des caractéristiques obtenues avec l'onduleur de tension à MLI pour un fonctionnement en charge nominale* 

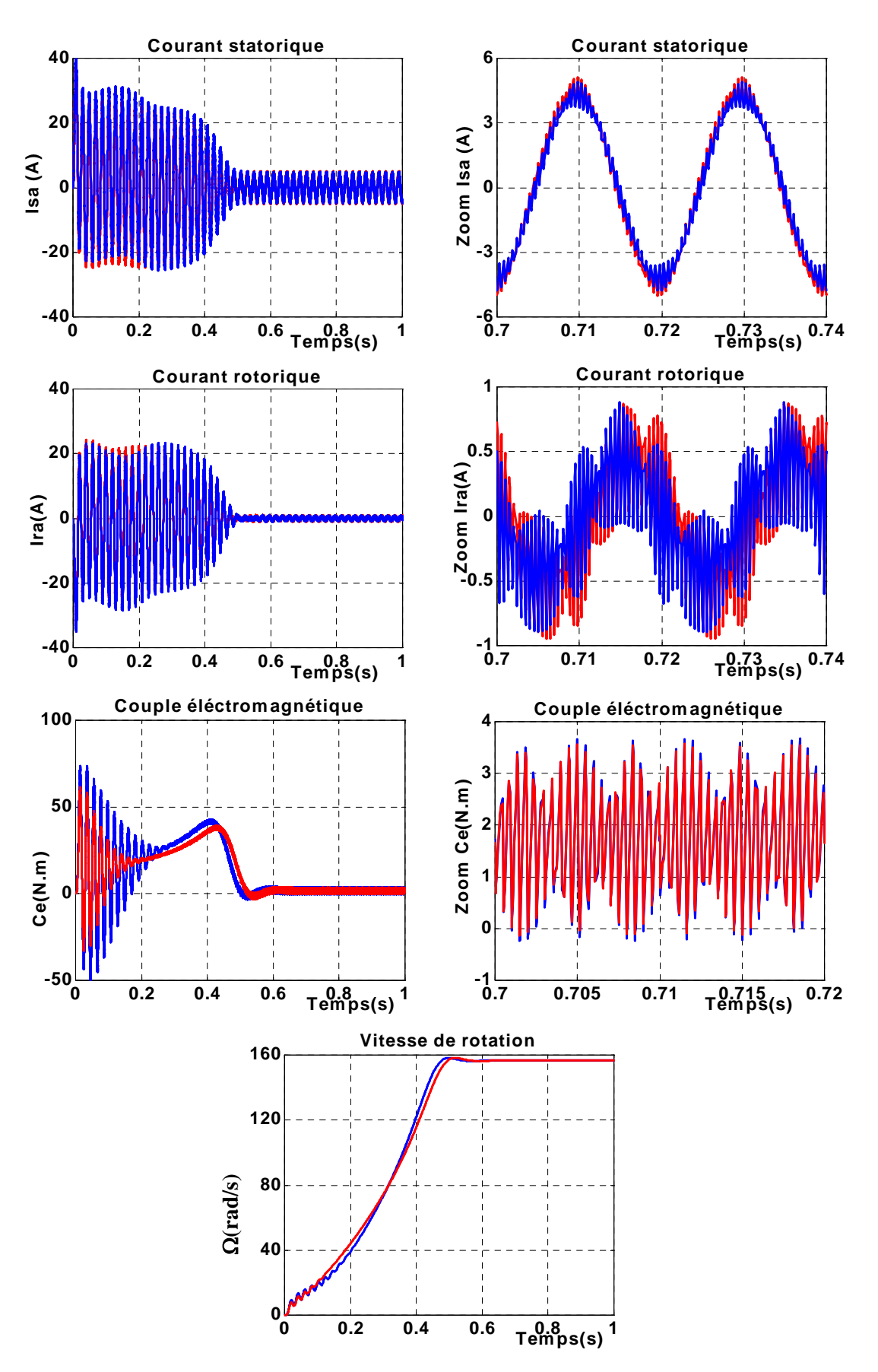

*Fig.2.21.a Réponse de système pour un démarrage à vide pour Rs=Rsn/2*

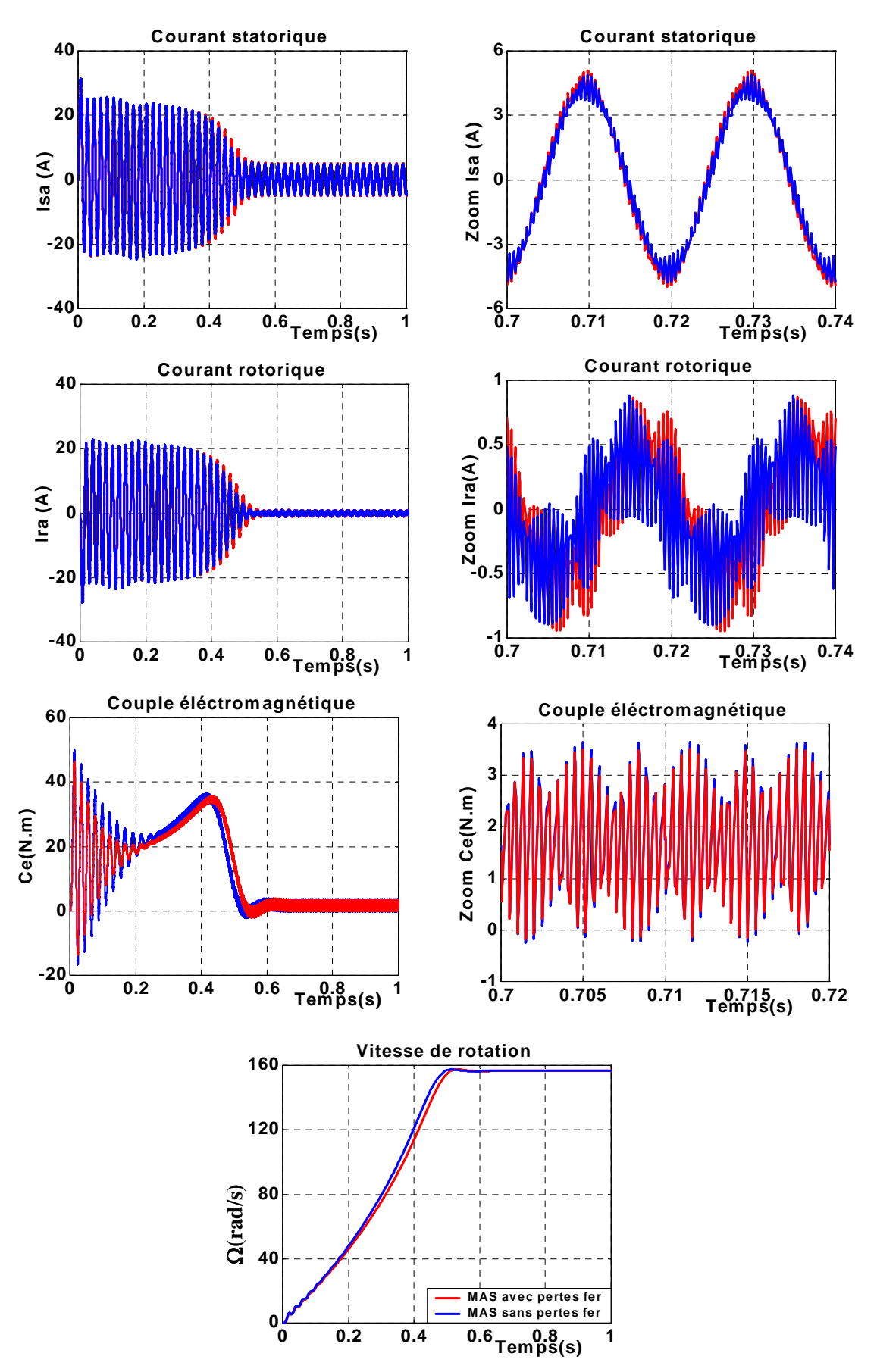

*Fig.2.21.b Réponse de système pour un démarrage à vide pour Rs=2Rsn*

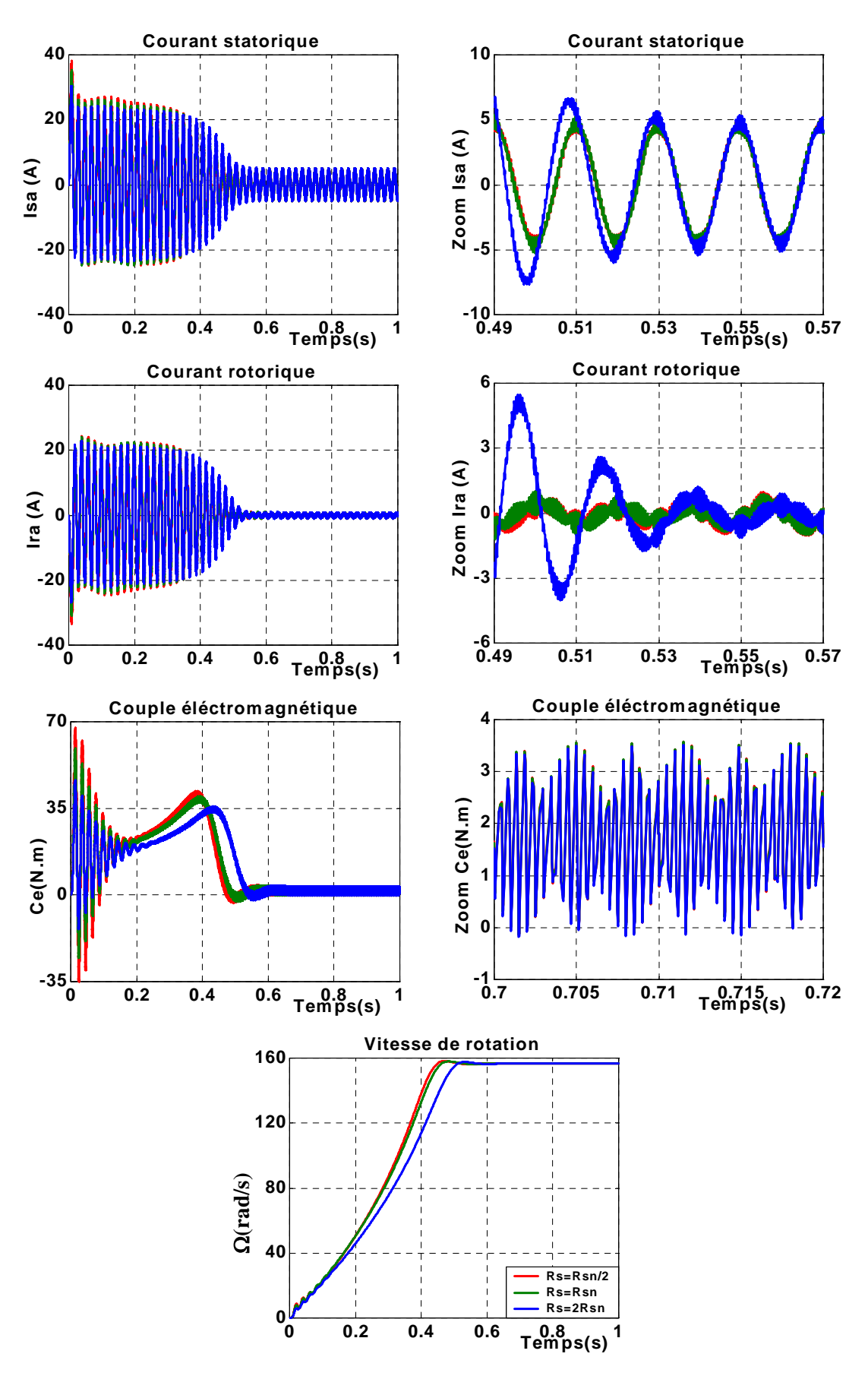

 *Fig.2.21.c Comparaison des résultats de la simulation de la MAS avec la variation de résistance statorique Rs*

Les résultats de la comparaison entre les deux méthodes de modélisation des pertes fer sont donnés par les figures suivantes, pour différents types de fonctionnements.

L'examen des courbes des Fig.2.22.a, Fig.2.22.b, Fig.2.23 et Fig.2.24 montre que :

- La MAS avec et sans pertes fer dans la première méthode qui rapportée ces derniers dans l'équation mécanique, les deux courbes de couple sont presque identique pendant le régime transitoire, par contre dans la deuxième méthode ou la résistance des pertes fer placé en série avec la branche de magnétisation, la courbe du couple est inférieure à celles de la courbe de la machine sans pertes fer. Pendant le régime permanent il y a une nette augmentation de la valeur du couple lors de la prise en compte des pertes fer pour la première méthode, mais dans la deuxième méthode la valeur du couple de la machine sans pertes fer est supérieure à celle de la MAS avec pertes. La vitesse atteint son régime établi en temps minimal dans la deuxième méthode.
- Le temps de réponse de la deuxième méthode des caractéristiques de la MAS pour une fréquence de 100Hz est très long par rapport à la première méthode, ainsi que son couple en régime permanent est supérieur au couple de la méthode précédente.
- L'application de la charge augmente les valeurs des courant rotorique et du couple pendant le régime permanent pour la première méthode.
- Le couple développé lorsque la résistance statorique est inférieure à sa valeur nominale, est supérieur aux deux couples lorsque  $R_s$  est supérieure ou égale à  $R_{sn}$  pour les deux méthodes. L'établissement des caractéristiques de la première méthode est rapide lorsque la résistance Rs égale à sa valeur nominale, mais pour la deuxième méthode, les caractéristiques atteignent leurs régimes permanents en temps minimal, si la valeur de  $R_s$  est inférieure à la valeur nominale.

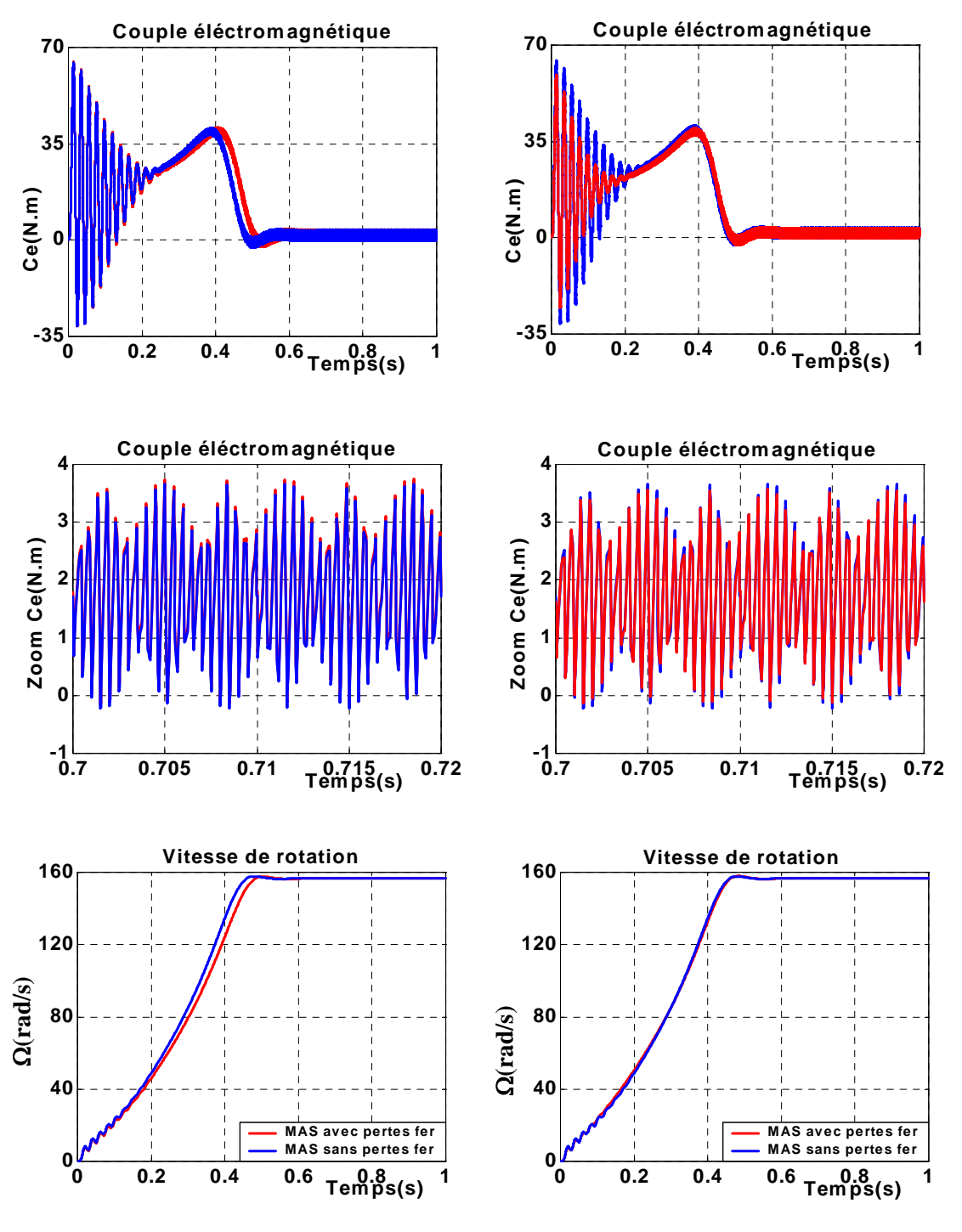

*Première méthode de modélisation Deuxième méthode de modélisation* 

*Fig.2.22.a Comparaison des caractéristiques obtenues avec les deux méthodes de modélisation des pertes fer pour fs=50Hz* 

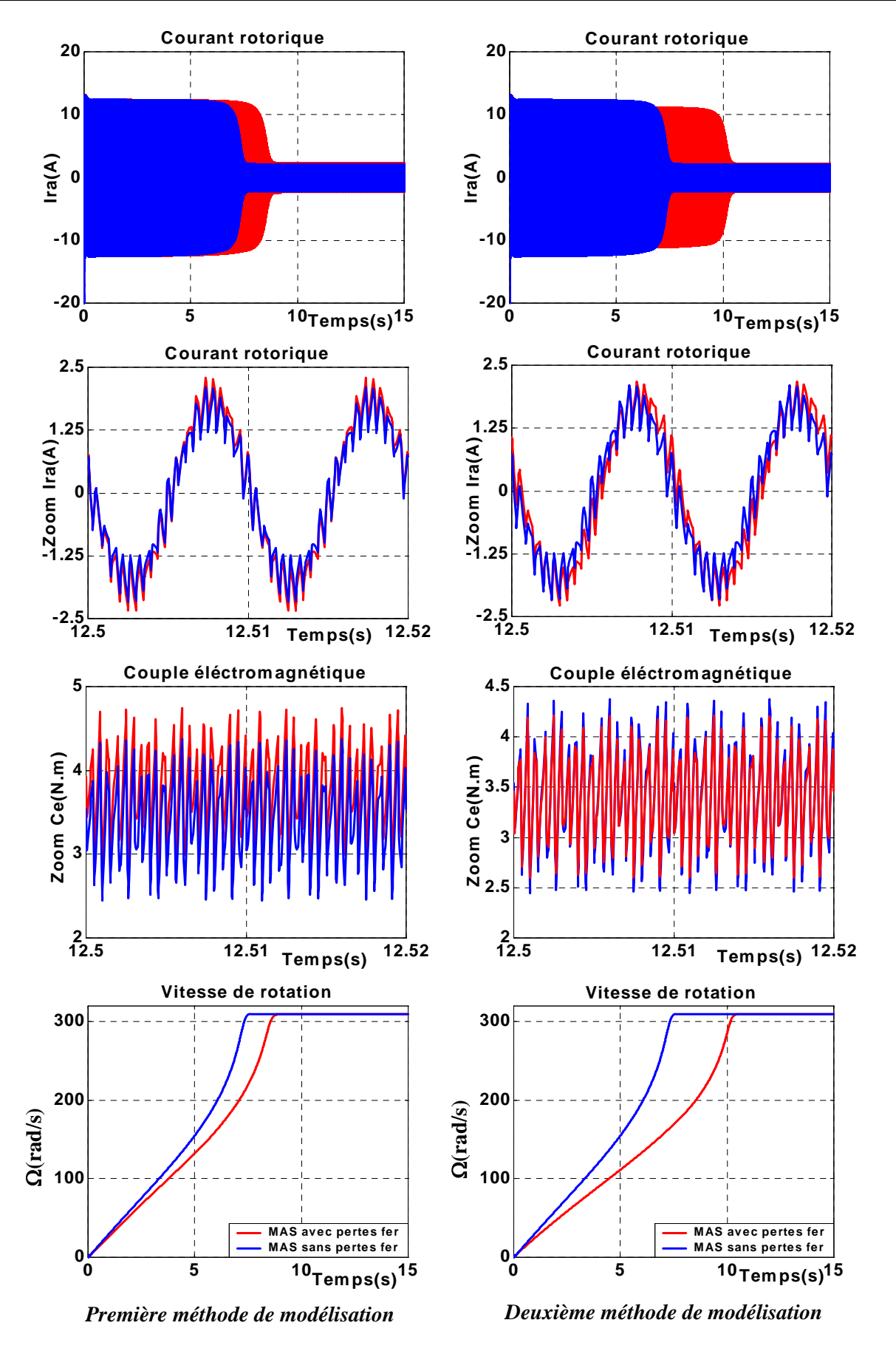

*Fig.2.22.b Comparaison des caractéristiques obtenues avec les deux méthodes de modélisation des pertes fer pour fs=100Hz* 

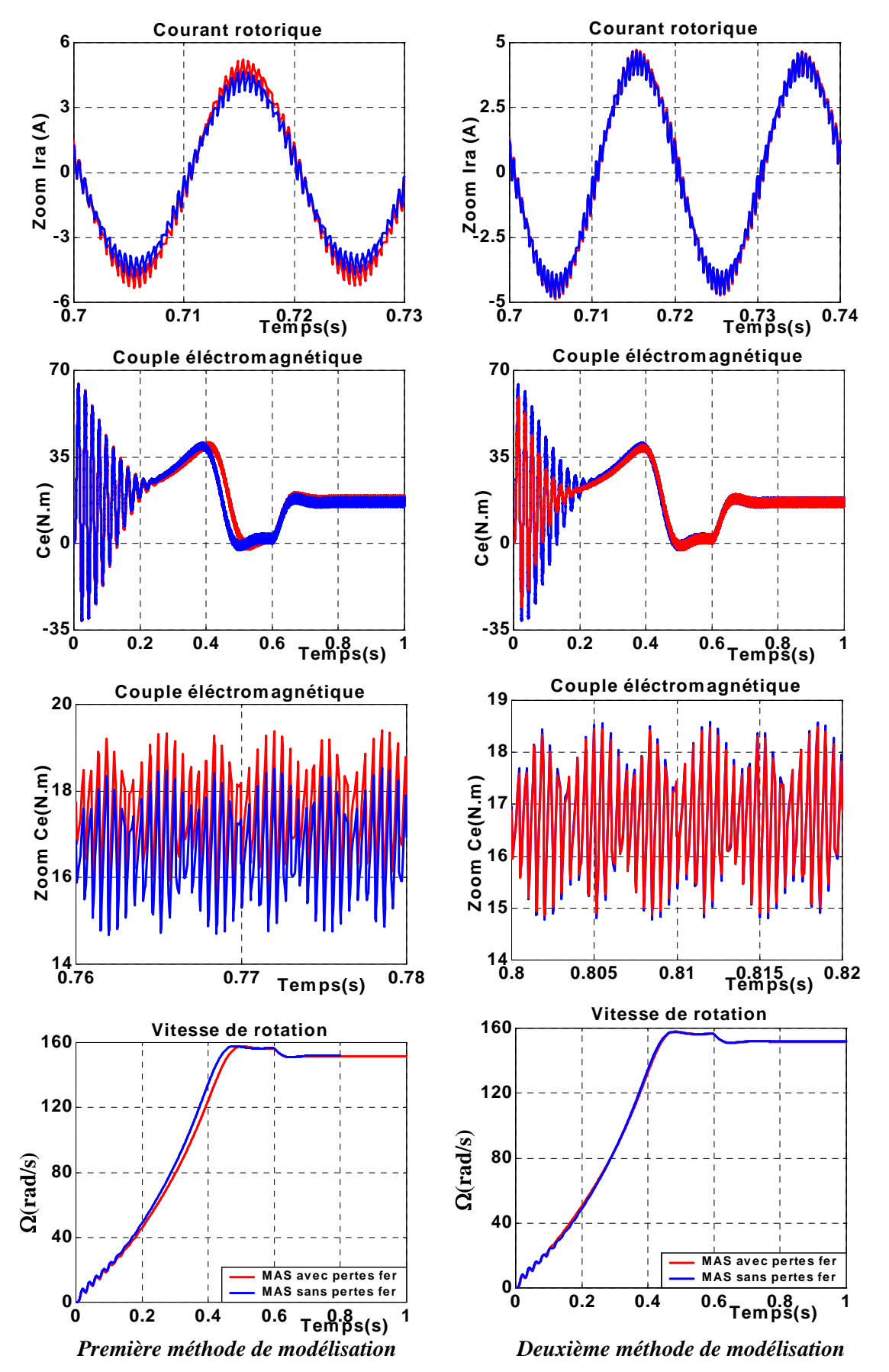

*Fig.2.23 Comparaison des caractéristiques obtenues avec les deux méthodes de modélisation des pertes fer pour un fonctionnement en charge nominale* 

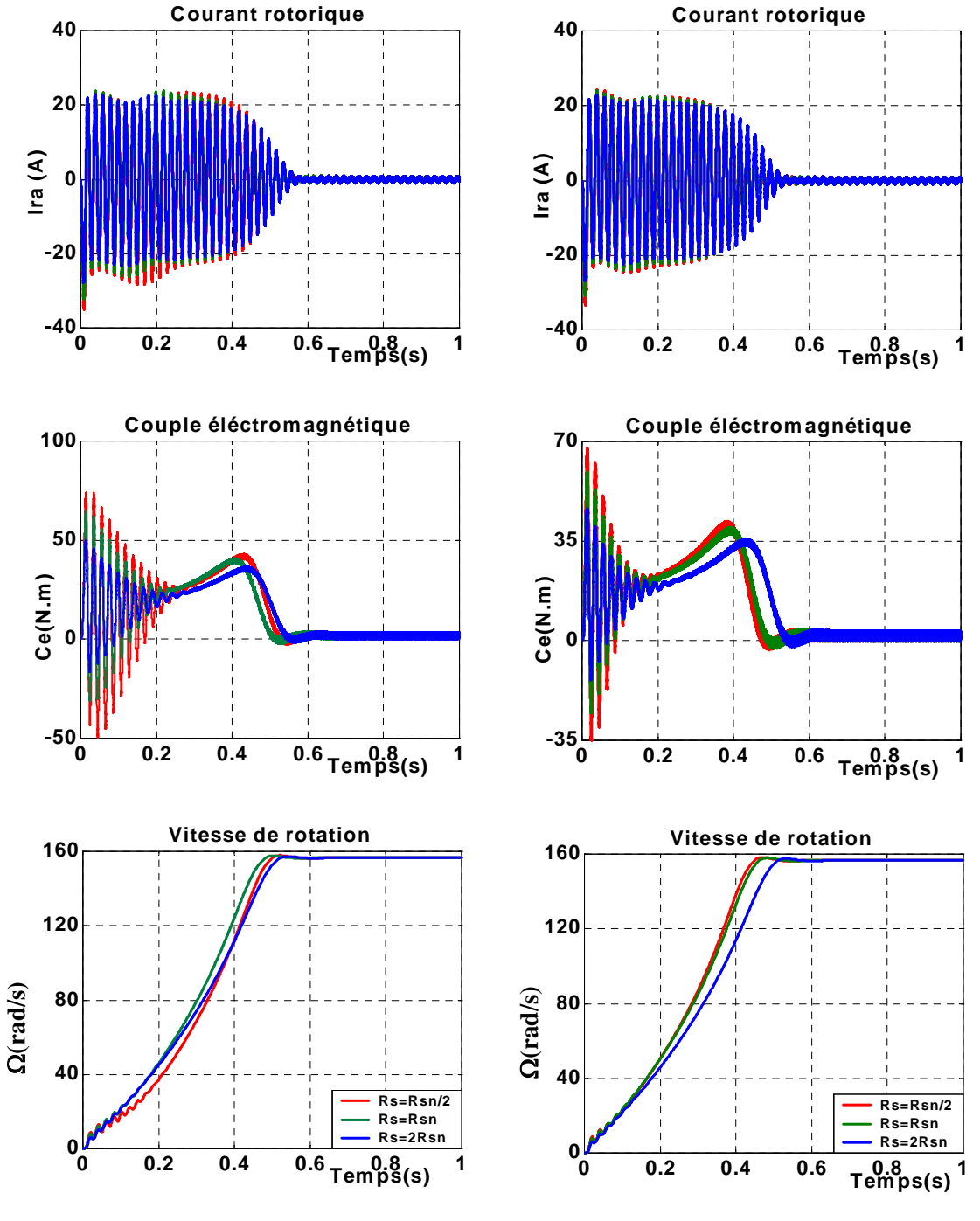

*Première méthode de modélisation Deuxième méthode de modélisation*

*Fig.2.24 Comparaison des caractéristiques obtenues avec les deux méthodes de modélisation des pertes fer pour une variation de résistance statorique* 

## **II.4- MODELISATION DES PERTES DU CONVERTISSEUR :**

L'énergie qui transite par le convertisseur statique entraîne des pertes dans les semiconducteurs. Celles-ci se décomposent en pertes par conduction et pertes par commutation [18].

# **II.4-1- Expressions des pertes :**

*a. Pertes par conduction :* Pour le calcul de ces pertes, il est nécessaire de connaître la résistance dynamique à l'état passant des transistors et la chute de tension des diodes lorsqu'elles conduisent, ainsi que les courants qui les traversent.

Afin d'illustrer et simplifier le calcul des pertes, on suppose que la chute de tension des semi-conducteurs a une caractéristique constante en conduction.

La chute de tension dans les semi-conducteurs à l'état passant est [18] :

$$
V_{semiconducer} = V_{carcitéristique}
$$
\n
$$
(2.24)
$$

# **\* 1ère méthode :**

On suppose que le courant d'une phase de l'onduleur se répartit pour demi- onde positive entre le transistor supérieur et la diode inférieur, et la seconde demi onde entre le transistor inférieur et la diode supérieure. L'allure de courant de sortie est donnée par la figure suivante :

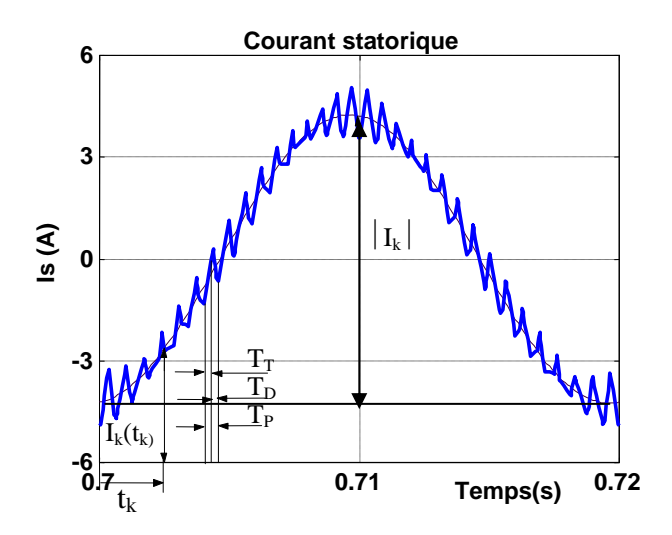

*Fig.2.25 Allure de courant de sortie de l'onduleur*

On part de l'hypothèse que les périodes de conduction de la diode et du transistor sont [18] :

$$
T_D = \frac{1}{2} \left[ 1 - r \sin \left( \theta_k + \varphi \right) \right] T_p \tag{2.25}
$$

$$
T_r = \frac{1}{2} \left[ 1 + r \sin \left( \theta_k + \varphi \right) \right] T_p \tag{2.26}
$$

Où  $\varphi$  : l'angle de déphasage entre la tension et le courant de sortie.

*r* : Le coefficient de réglage de l'onduleur.

On suppose que le courant de sortie est constant durant une impulsion et on néglige l'ondulation superposée [18].

L'énergie dissipée dans le transistor pendant une impulsion pour l'angle  $\theta_k$  est donnée par :

$$
W_T = \frac{V_T |I_{ik}|}{2} \sin \theta_k [1 + r \sin (\theta_k + \varphi)] T_p
$$
 (2.27)

Avec

$$
V_T = V_{0T} + R_T I_T \tag{2.28}
$$

Où  $V<sub>r</sub>$ : chute de tension du transistor en conduction.

 $V_{0T}$ : Tension de seuil pour le pouvoir de conduction.

*R<sub>T</sub>* : Résistance dynamique de transistor.

 $I<sub>T</sub>$  : Le courant traversant le transistor.

La puissance moyenne dans une impulsion pour l'angle  $\theta_k$  est :

$$
P_T = \frac{V_T |I_{ik}|}{2} \sin \theta_k [1 + r \sin (\theta_k + \varphi)] \tag{2.29}
$$

 La puissance moyenne dissipée dans un transistor durant une période complète est obtenue comme [18] :

$$
P_{condT} = V_T |I_{ik}| \left(\frac{1}{2\pi} + \frac{r\cos\varphi}{8}\right) \tag{2.30}
$$

De la même façon, on calcul les pertes de conduction dans une diode durant une période complète. Les relations sont semblables. En prenant en compte la modification de la période et la tension caractéristique de la diode, on obtient :

$$
P_{condD} = V_D |I_{ik}| \left(\frac{1}{2 \pi} - \frac{r \cos \varphi}{8}\right) \tag{2.31}
$$

Donc les pertes totales en conduction sont l'addition de toutes les composantes :

$$
P_{cond} = 6(P_{condT} + P_{condD})
$$
\n
$$
(2.32)
$$

On note que les pertes par conduction dépendent du déphasage  $\varphi$  entre les ondes fondamentales de la tension et du courant ainsi que du coefficient de réglage.

Si on analyse (2.30) et (2.31) on peut voir que les pertes dans le transistor diminuent lorsque le coefficient de réglage diminue, à l'inverse de la diode.

Si on considère que la chute de tension de la diode est plus petite que la chute de tension dans le transistor, on peut dire qu'une diminution du coefficient de réglage *r* diminue les pertes dans une branche de l'onduleur.

 De la même façon, on peut déduire la dépendance entre les pertes par conduction de l'onduleur et le déphasage φ. Dans ce cas ; quand le déphasage est faible, les pertes dans le transistor augmentent et contrairement à la diode.

#### **\* 2ième méthode :**

Comme dans la première méthode on utilise les caractéristiques statiques des composants, et on écrit les expressions de  $V = f(I)$  pour chaque composant comme suit :

$$
V_T = V_{0T} + R_T \dot{i}_T \tag{2.33}
$$

$$
V_D = V_{0D} + R_D \, i_D \tag{2.34}
$$

 L'énergie dissipée dans le composant électrique pendant une période *dt* est donnée par l'expression suivante [19] :

$$
dw_{con} = i_s(t)V_T(t) D(t)dt
$$
\n(2.35)

Avec

$$
i_s(t) = \sqrt{2}I_s \sin w_s t \tag{2.36}
$$

$$
D(t) = \frac{1}{2} + \frac{1}{2}r \left( \frac{2\sin(w_s t + \varphi)}{\sqrt{3}} + \frac{\sin 3(w_s t + \varphi)}{3\sqrt{3}} \right)
$$
(2.37)

Où *i<sub>s</sub>* : le courant sinusoïdal instantané de phase.

 $D(t)$ : Le rapport cyclique.

Pour obtenir la puissance moyenne du transistor on intègre la relation (2.36) durant la période*T* , on obtient :

$$
P_{conT} = \frac{2}{T} \int_0^{T/2} dw_{con} = \frac{1}{\pi} \int_0^{\pi} i_s(\theta) V_{conT} D(\theta) d\theta
$$
\n(2.38)

En remplaçant chaque fonction avec son expression, et en effectuant l'intégration on obtient [19] :

$$
P_{conT} = \frac{V_{0T} I_s \sqrt{2}}{\pi} + \frac{I_s V_{0T} r \cos \varphi}{\sqrt{6}} + \frac{R_T I_s^2}{2} + \frac{R_T I_s^2 r}{\sqrt{3} \cos 6\pi(\varphi)} - \frac{4R_T I_s^2 r \cos(3\varphi)}{45\pi \sqrt{3}}
$$
(2.39)

Pour obtenir la puissance dissipée dans la diode, on modifié seulement la période de conduction et la tension caractéristique de la diode, on obtient :

$$
P_{\text{conD}} = \frac{V_{\text{op}} I_s \sqrt{2}}{\pi} - \frac{I_s V_{\text{op}} r \cos \varphi}{\sqrt{6}} + \frac{R_{\text{p}} I_s^2}{2} - \frac{R_{\text{p}} I_s^2 r}{\sqrt{3} \cos 6\pi(\varphi)} + \frac{4R_{\text{p}} I_s^2 r \cos(3\varphi)}{45\pi \sqrt{3}}
$$
(2.40)

Donc les pertes totales par conduction sont données par :

$$
P_{con-ond} = 6(P_{conT} + P_{conD})
$$
\n
$$
(2.41)
$$

A partir des expressions (2.39) et (2.40), on note que les pertes par conduction dépendent du coefficient de réglage (ou bien de l'indice de modulation) et du courant de phase, ainsi que le déphasage entre la tension et le courant.

#### *b. Pertes par commutation :*

Ces pertes dépendent de l'énergie dissipée lors des changements d'états des interrupteurs. Cette énergie est proportionnelle à la tension d'alimentation continue et au courant de phase, ainsi qu'à la fréquence de commutation [19], [20]. Alors l'expression des pertes totales par commutation est donnée par :

$$
P_{com} = K_w I_s f_m \tag{2.42}
$$

Où

*mf* : Fréquence de découpage du convertisseur.

*Kw* : Coefficient caractérisant les pertes par commutation (facteur de correction) est donné par l'expression suivante :

$$
K_{w} = \frac{U_{dc}}{E_{w}}
$$
 (2.43)

*Ew* : Tension continue issue des essais constructeurs lors de la détermination de l'énergie dissipée à l'ouverture et à la fermeture.

La somme des expressions (2.41) et (2.42) donne la formule des pertes totales dans le convertisseur:

$$
P_{\text{ond}} = P_{\text{con}} + P_{\text{com}} = 6(P_{\text{con}} + P_{\text{con}} + P_{\text{con}} + K_{w} I_{s} f_{m}
$$
\n(2.44)

*P<sub>ond</sub>* : étant une puissance, donc les pertes du convertisseur sont exprimées par :

$$
P_{\text{ond}} = \frac{3}{2} R_{\text{ond}} I_s^2 \tag{2.45}
$$

Où  $R_{\text{ond}}$ : est une résistance équivalente représente les pertes de l'onduleur.

Cette résistance est placée en série avec la résistance statorique R<sub>s</sub>. Alors l'insertion de R<sub>ond</sub> dans les équations de tension de la MAS donnera une chute de tension supplémentaire ce qui facilite sa compensation en commande.

A partir de l'équation (2.45), on peut représenter le modèle des pertes de l'onduleur comme suit :

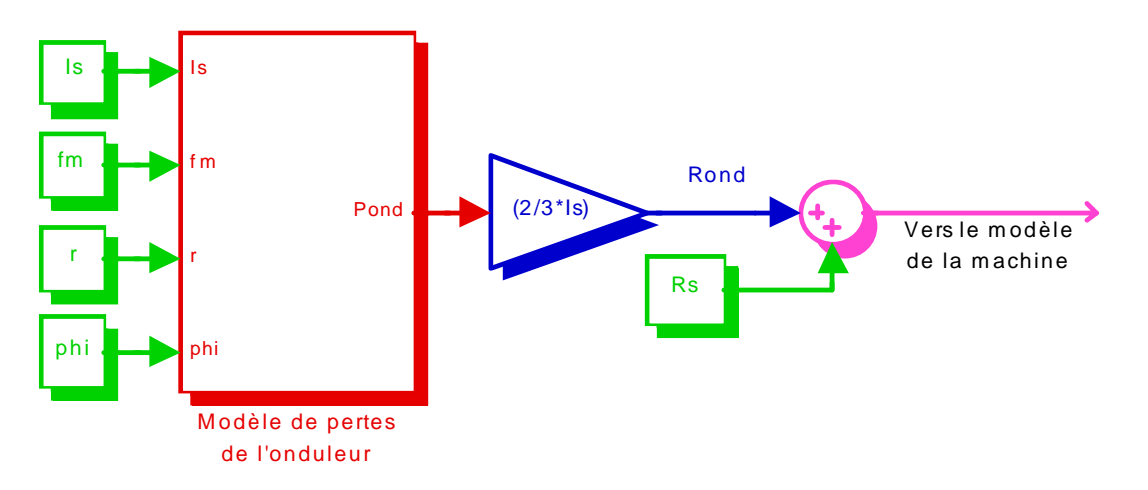

*Fig.2.26 Modèle de pertes de l'onduleur* 

### **II.5-SIMULATION ET INTERPRETATION DES RESULTATS:**

 Pour comparer les performances de la MAS avec et sans prise en compte des pertes de l'onduleur et voir l'influence de ces pertes sur les différents grandeurs, les deux modèle de la machine alimentée en onduleur de tension à MLI avec et sans pertes ont été simulés dans l'environnement Matlab/Simulink.

 Les courbes des Fig.2.27.a, Fig.2.27.b et Fig.2.28 représentent les caractéristiques de la MAS pour deux fréquences de découpage et pour une valeur de facteur de puissance différente à sa valeur nominale. L'examen de ces courbes montre que :

- Lorsqu'on prend en compte les pertes du convertisseur les valeurs des courants statorique et rotorique augmentent pendant le régime transitoire, puis ils se stabilisent à des valeurs constantes durant le régime permanent, égale à celles des courants statorique et rotorique sans prise en compte les pertes de convertisseur, ainsi que le couple développé de la machine est légèrement moins au couple de la machine sans prise en compte des pertes de l'onduleur.
- L'établissement du couple et de vitesse de la machine lorsque les pertes de l'onduleur est prise en compte, est un peu lent par rapport au cas ou les pertes sont négligeables.
- Toute augmentation de fréquence de découpage, produit une diminution des amplitudes des ondulations des courants et du couple, ainsi qu'une augmentation dans les pertes de convertisseur et le temps de réponse des caractéristiques de la machine.

La dernière figure donne les résultats de simulation de la machine avec et sans pertes fer de la MAS et les pertes de l'onduleur. Ces résultats montrent que :

- En régime transitoire comme en régime permanent et avec la présence des pertes, le couple développé est moins important par rapport au couple de la machine sans pertes par contre les courants statorique et rotorique sont légèrement supérieurs.
- Le temps de réponse de la vitesse avec la présence des pertes est un peu lent.

Donc il devient très important de prendre en considération les pertes fer et les pertes de l'onduleur lors de la modélisation de la machine et du l'onduleur.

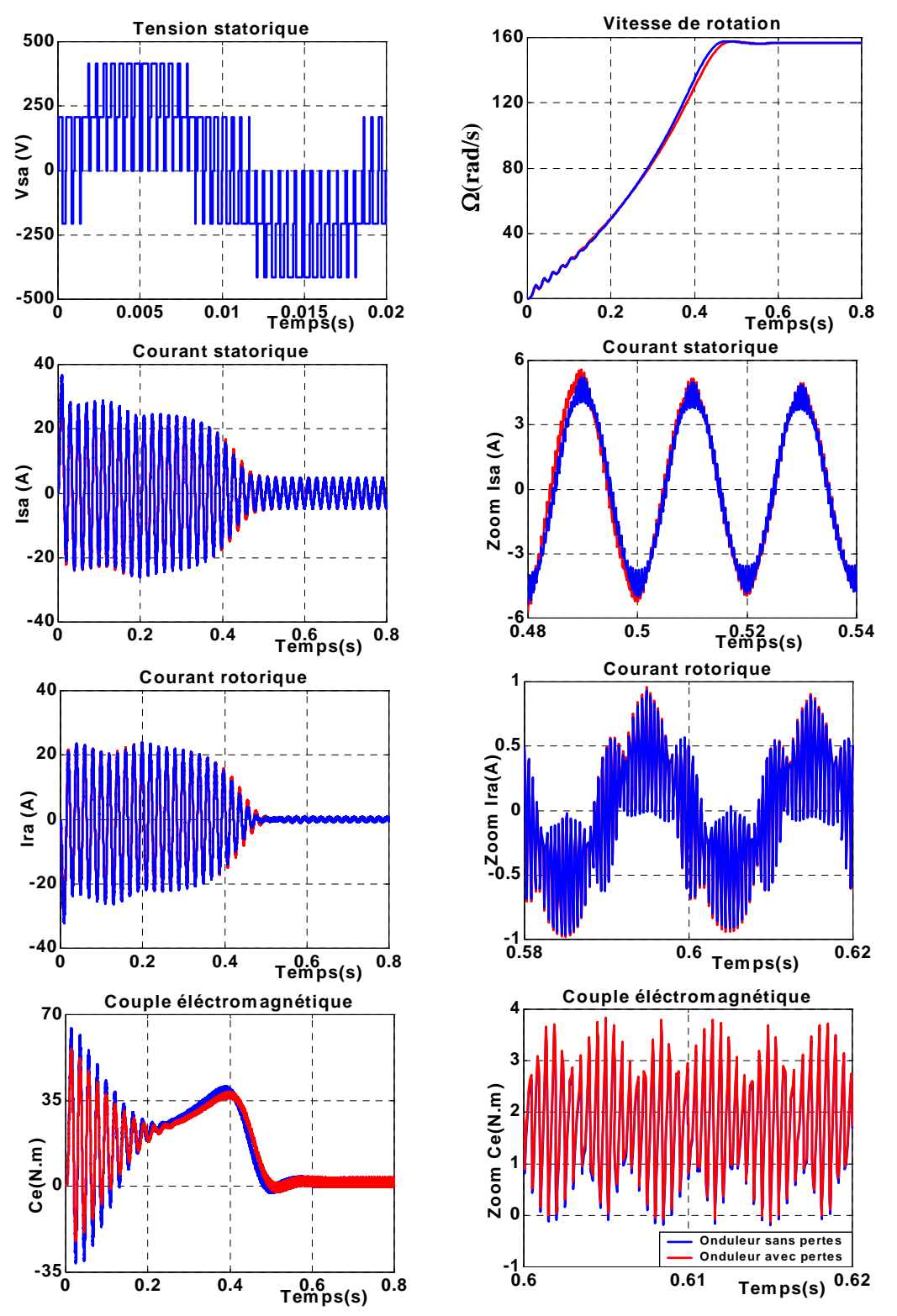

 *Fig.2.27.a Performance de la MAS avec prise en compte des pertes de l'onduleur pour une fréquence de découpage de 2KHz* 

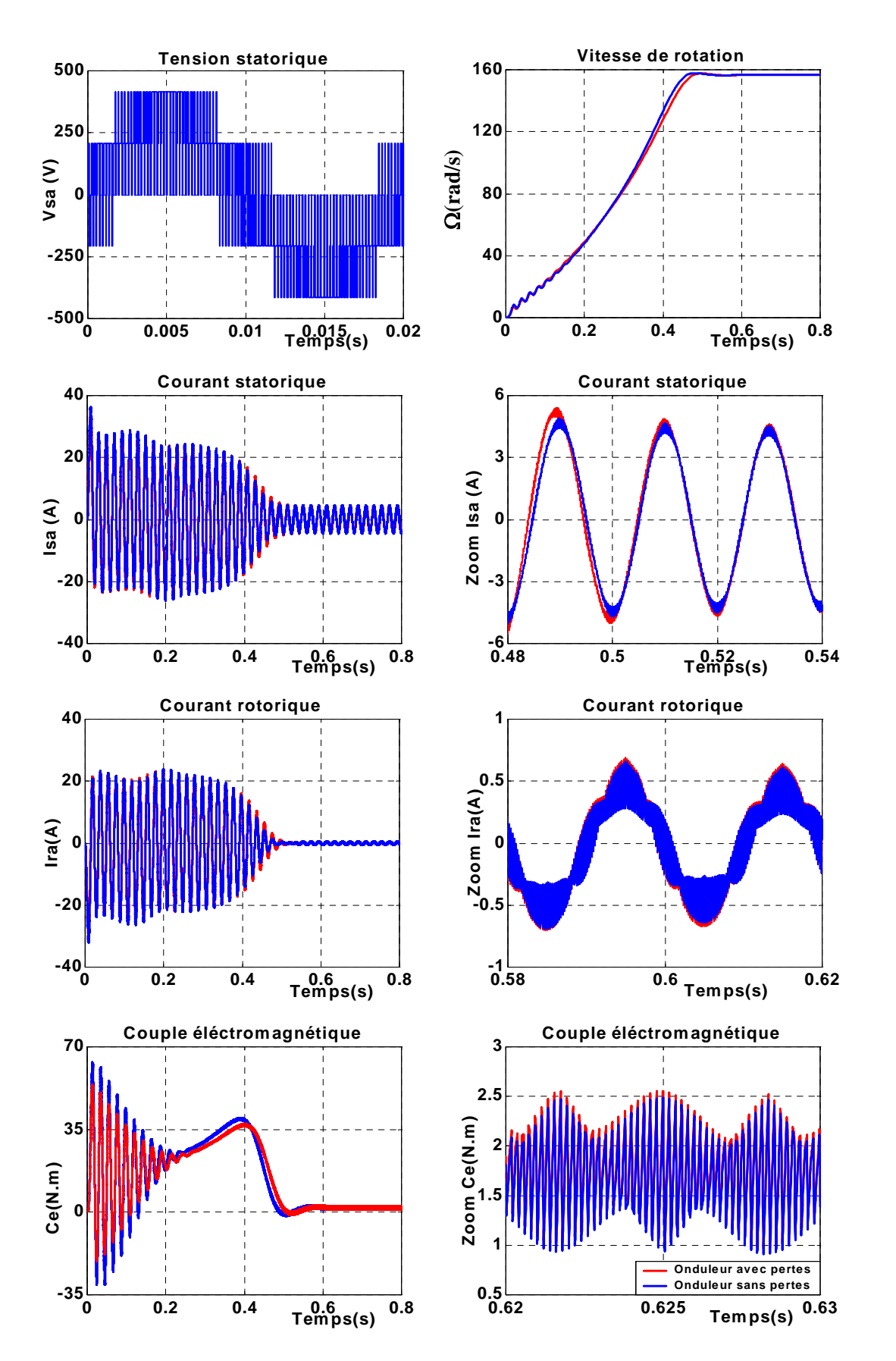

*Fig.2.27.b Performance de la MAS avec prise en compte des pertes de l'onduleur pour une fréquence de découpage de 5KHz* 

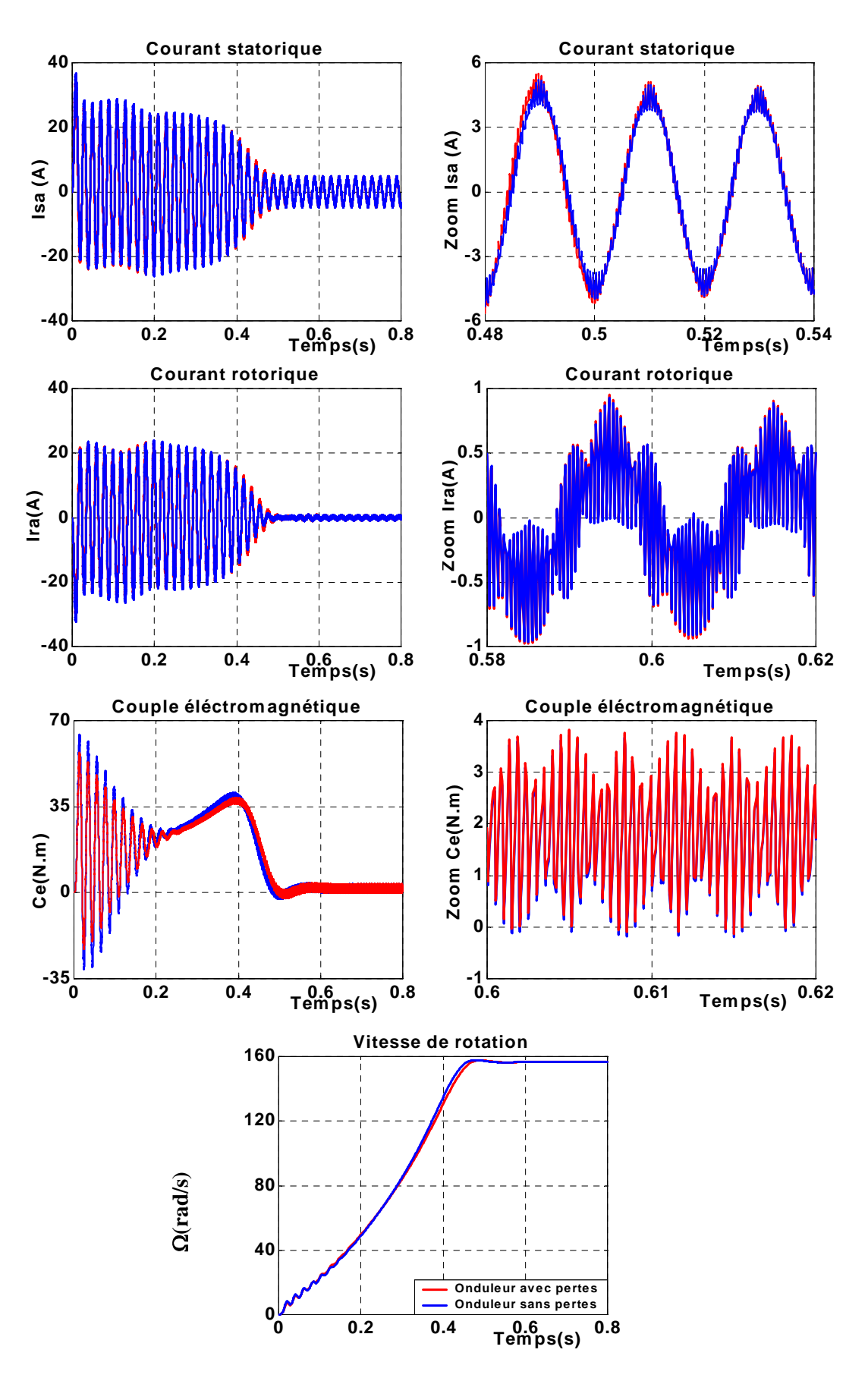

 *Fig.2.28 Performance de la MAS avec prise en compte des pertes de l'onduleur pour un facteur de puissance cos*ϕ*=0.7*

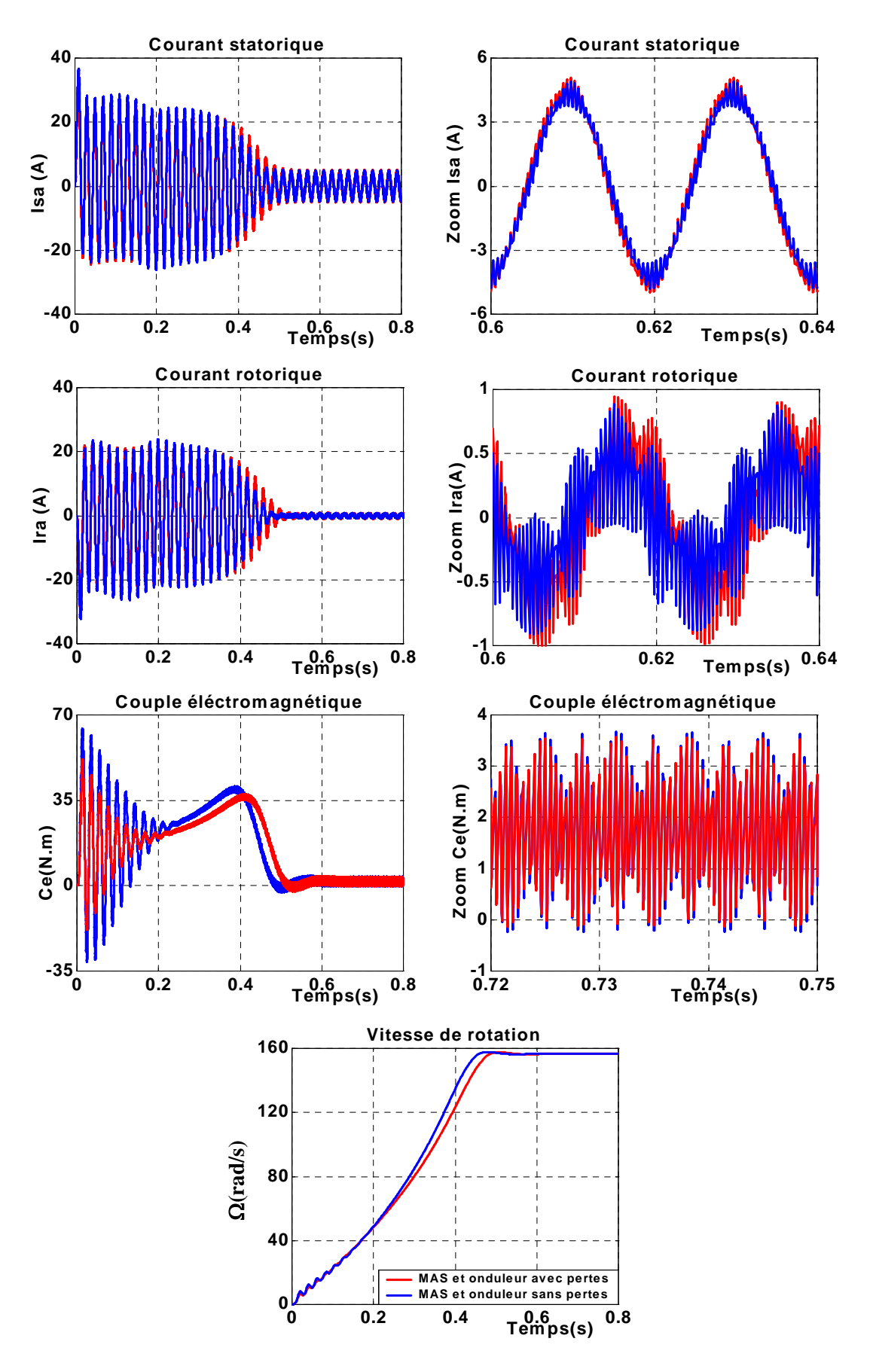

 *Fig.2.29 Performance de la MAS avec prise en compte des pertes de la MAS et du l'onduleur pour une fréquence de découpage fm=2KHz*
# **II.6- CONCLUSION :**

 Dans ce chapitre nous avons présenté la modélisation des pertes fer dans la machine asynchrone ainsi que les pertes dans le convertisseur. Comme il a été souligné, ces pertes fer sont introduites soit dans l'équation mécanique soit dans le modèle par une transformation de schéma équivalent par le biais d'une résistance équivalente en parallèle ou bien en série avec la branche de magnétisation. Le choix de modèle série permet d'avoir un modèle aisément contrôlable dans la mesure où le nombre d'équations n'est pas augmenté quand on le compare à celui de modèle parallèle. Néanmoins, l'insertion de la résistance en série constituera en fin de compte une chute de tension supplémentaire dans les équations de tension.

Du côté convertisseur, l'approche proposée pour la modélisation des pertes de l'onduleur par le biais d'une résistance équivalente  $R_{\text{ond}}$  en série avec la résistance statorique  $R_s$  permet d'avoir aussi une chute de tension supplémentaire.

 Les résultats obtenus par simulation ont montré que pouvaient avoir les pertes fer et les pertes de convertisseur sur les caractéristiques de la machine surtout pour des fréquences élevées.

Dans le chapitre qui suit nous présenterons la commande vectorielle avec orientation du flux rotorique appliquée à la machine alimentée en courant avec et sans pertes fer.

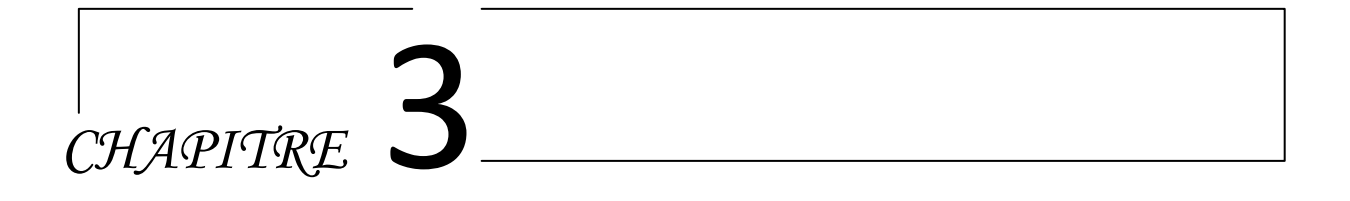

# *COMMANDE VECTORIELLE DE MAS AVEC ET SANS PERTES FER*

# **III.1- INTRODUCTION :**

Les machines à courant continu occupent encore de nos jours la majeure partie du marché de la variation de vitesse et de la robotique. On utilise les machines à excitation série pour la traction électrique et à excitation séparée pour la robotique. Cette dernière a une qualité intrinsèque : elle permet un contrôle séparé du flux et du couple [10]. Cependant la présence du collecteur et les balais a été toujours le point faible de la machine à courant continu qui limite sa puissance, sa vitesse et exige une maintenance importante.

Face à ces limitations, la simplicité de construction et la robustesse de la MAS ont donc attiré les chercheurs. Mais sa commande s'avère difficile du fait du couplage entre le flux et le couple. On compte plusieurs tentatives de réalisation de la commande de cette machine, dont la plupart ne répondent pas aux exigences technologiques actuelles. Ainsi la meilleure solution de nos jours est celle offerte par Blaschke.

L'idée de ce dernier est simple et consiste à simuler le comportement du moteur à courant continu par une orientation du flux selon l'un des axes du repère de Park. Cette solution permet effectivement de découpler les deux composantes « flux » et « couple ». Cependant plusieurs approches basées sur le choix de l'orientation du flux ont suivi le principe de base de Blaschke. Celles-ci dépendrent de la nature de l'alimentation de la machine (en tension ou en courant) et de la nature du flux (du rotor, ou du stator, ou de magnétisation) [21].

L'orientation de flux rotorique est la plus intéressante du fait des avantages qu'elle offre. En revanche, plusieurs problèmes demeurent. Principalement l'influence des paramètres de la machine sur l'orientation du flux, et sur le comportement des correcteurs, ainsi que l'insuffisance des performances dynamiques des correcteurs traditionnels [21].

Dans le présent chapitre, on présente la commande vectorielle à flux rotorique orienté de la machine asynchrone sans pertes fer dans un premier temps ensuite en les introduisant dans la commande en second lieu.

#### **III.2- OBJECTIF DU CONTROLE VECTORIEL A FLUX ORIENTE :**

L'objectif de ce type de contrôle est d'aboutir à un modèle simple de la machine asynchrone qui rend compte de la commande séparée de la grandeur flux φ et la grandeur courant *I* , générateur de couple. Il s'agira donc de retrouver la quadrature entre *I* et φ, naturellement découplés pour une machine à courant continu (courant d'excitation- producteur de flux, et courant d'induit- producteur de couple). La difficulté va résider justement dans le fait que pour une machine à induction, il est difficile de distinguer le courant producteur du couple et du courant producteur de flux, fortement couplés.

La méthode du flux orienté consiste à choisir un système d'axes (d,q), repère tournant biphasé orienté sur le flux  $\phi$  (de rotor, de stator ou de magnétisation) et un type de commande qui permet de découpler le couple et le flux[22].

#### **III.3- PRINCIPE DE LA COMMANDE VECTORIELLE PAR ORIENTATION DU FLUX :**

Comme il vient d'être signalé précédemment, il existe trois types de commande vectorielle à flux orienté selon la nature du flux :

- Commande vectorielle à flux rotorique orienté.
- Commande vectorielle à flux statorique orienté.
- Commande vectorielle à flux de magnétisation orienté.

On va donner le principe de chaque type de commande et vérifier le degré de découplage entre le flux et le couple.

# **III.3.1- Commande vectorielle par orientation du flux rotorique :**

Nous avons vu que le couple en régime transitoire quelconque s'exprime dans le repère d'axes (d, q) comme un produit croisé de courants ou de flux.

Reprenons l'expression du couple électromagnétique faisant intervenir les flux rotoriques :

$$
C_e = \frac{3}{2} P \frac{M}{L_r} \left( \phi_{rd} I_{sq} - \phi_{rq} I_{sd} \right)
$$
 (3.1)

On s'aperçoit que si l'on élimine le deuxième produit $(\phi_{rq} i_{sd})$ , alors le couple ressemblerait fortement à celui d'une machine à courant continu. Il suffit, pour ce faire, d'orienter le repère (d, q) de manière à annuler la composante de flux en quadrature, c'est-à-dire, de choisir convenablement l'angle de rotation de Park de sorte que le flux rotorique soit entièrement porté sur l'axe direct (d) et donc d'avoir :  $\phi_{rq} = 0$ . Ainsi  $\phi_r = \phi_{rd}$  uniquement [23]. Ce choix est représenté par la figure suivante :

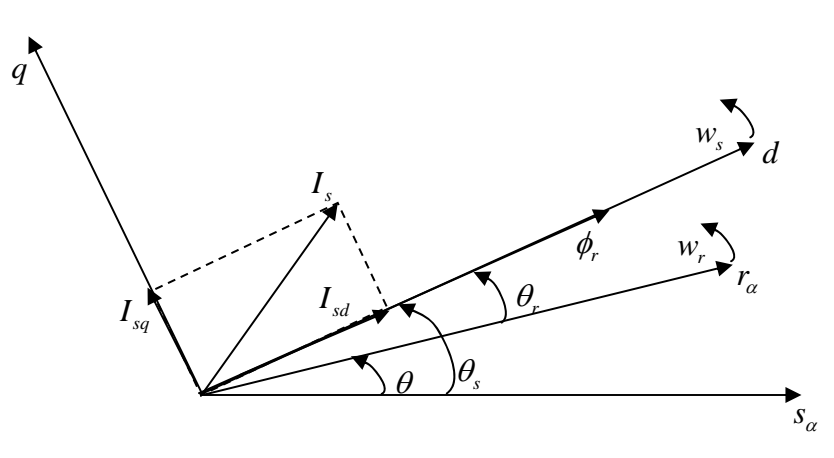

*Fig.3.1 orientation du flux rotorique sur l'axe d.*

Le couple s'écrit alors :

$$
C_e = \frac{3}{2} P \frac{M}{L_r} \phi_r I_{sq} \tag{3.2}
$$

Avec la première équation rotorique de système (1.36), on obtient :

$$
\phi_r = \frac{M}{1 + T_r S} I_{sd} \tag{3.3}
$$

Il convient de régler le couple en agissant sur la composante  $I_{sa}$  du courant statorique et on régule le flux en agissant sur la composante  $I_{sd}$ . On a alors deux variables d'action comme dans le cas d'une machine à courant continu.

La deuxième équation rotorique donne la position angulaire  $\theta$  du flux rotorique par rapport à une phase du stator :

$$
w_s = w + \frac{M}{T_r} \frac{I_{sq}}{\phi_r} \tag{3.4}
$$

$$
\theta_s = \int w_s \, dt \tag{3.5}
$$

# **III.3.2- Commande vectorielle par orientation du flux statorique :**

Dans ce cas, l'axe (d) étant selon le flux statorique :

 $\phi_{sq} = 0$  et  $\phi_{s} = \phi_{sd}$ 

La figure 3.2 montre le principe de l'orientation du flux statorique.

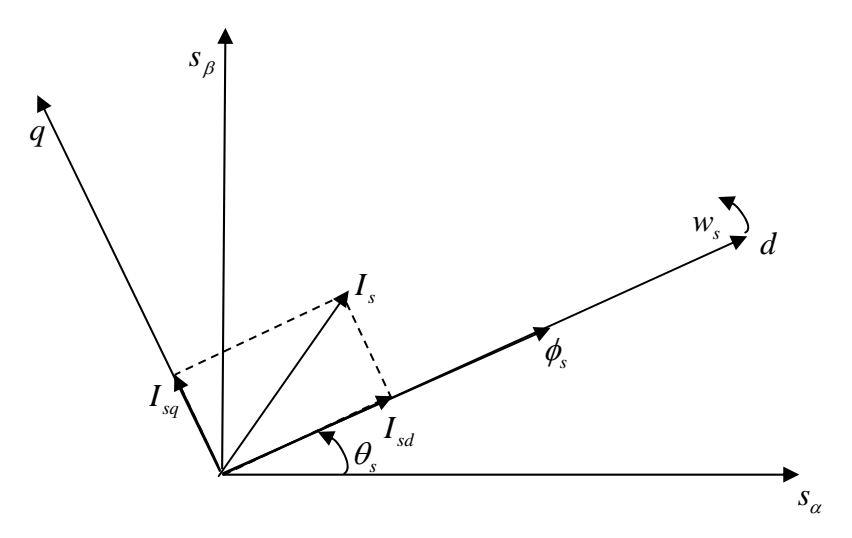

*Fig.3.2. Orientation du flux statorique sur l'axe d.*

Le couple électromagnétique a pour expression :

$$
C_e = \frac{3}{2} P \phi_s I_{sq} \tag{3.6}
$$

Le couple est donc le produit du flux par la composante du courant statorique en quadrature avec le flux.

En utilisant la première équation rotorique de système (1.36), et avec les équations magnétiques (ou du flux statorique et rotorique), on obtient :

$$
\frac{1}{L_s} \left( 1 + T_r \frac{d}{dt} \right) \phi_s = \left( 1 + \sigma T_r \frac{d}{dt} \right) I_{sd} - w_r T_r I_{sq}
$$
\n(3.7)

Le flux statorique ne dépend pas seulement de la composante du courant statorique dans l'axe d mais d'un terme contenant la composante dans l'axe q. Donc ce choix de référentiel ne permet pas un découplage naturel entre les deux axes.

# **III.3.3- Commande vectorielle par orientation du flux de magnétisation :**

Le repère est choisi de manière que l'axe d soit confondu avec le flux de magnétisation (ou de l'entrefer) et par suite :  $\phi_{Md} = \phi_M$  et  $\phi_{Ma} = 0$ 

Les composantes du flux de magnétisation sont données par les expressions suivantes :

$$
\phi_{Md} = M \left( I_{sd} + I_{rd} \right) \tag{3.8}
$$

$$
\phi_{Mq} = M \left( I_{sq} + I_{rq} \right) \tag{3.9}
$$

L'équation (3.9) donne ( $\phi_{Ma} = 0$ ):

$$
I_{sq} = -I_{rq} \tag{3.10}
$$

L'orientation du flux de magnétisation est représentée par la figure suivante :

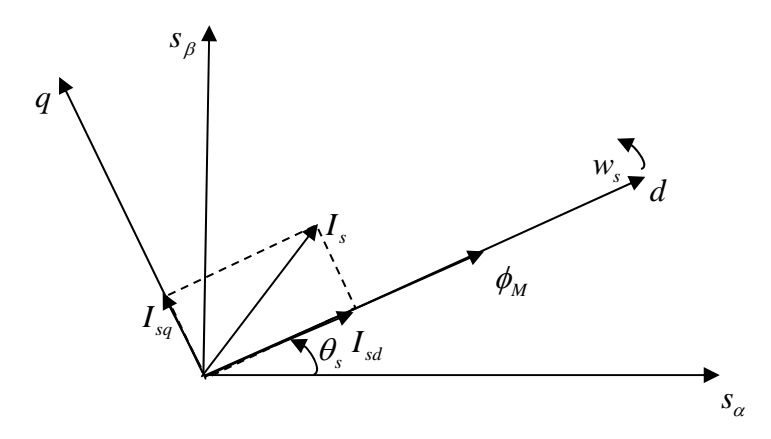

*Fig.3.3 Orientation du flux de magnétisation sur l'axe d.* 

Le couple électromagnétique s'exprime selon la relation :

$$
C_e = \frac{3}{2} p \phi_M I_{sq} \tag{3.11}
$$

A partir de la première équation rotorique, et les équations de flux de magnétisation, on définit la relation entre le flux et les courants statoriques :

$$
\frac{1}{M}(1+T_r\frac{d}{dt})\phi_M = (1+\sigma_r T_r\frac{d}{dt})I_{sd} - w_r T_r I_{sq}
$$
\n(3.12)

Avec :

$$
\sigma_r = \frac{L_r - M}{L_r} \tag{3.13}
$$

Le flux dépend, comme pour le deuxième cas, des deux composantes du courant statorique et ainsi, il n'y a pas de découplage naturel entre le flux et les variables selon l'axe q.

On remarque que dans les trois cas, le couple est proportionnel au produit du flux par la composante du courant statorique en quadrature avec le flux. Ainsi dans un fonctionnement à flux constant, cette composante est l'image du couple.

Seul le choix de l'orientation du flux rotorique permet un découplage naturel caractérisé par une indépendance du flux par rapport à la composante du courant statorique en quadrature avec le flux.

#### **III.4- METHODES DE COMMANDE VECTORIELLE :**

Dans le contrôle vectoriel direct, on effectue une régulation du flux qui nécessite la connaissance de celui-ci, alors que dans le contrôle vectoriel indirect, on s'affranchit de la connaissance de ce flux en faisant quelques approximations [24].

# **III.4.1- Commande directe :**

Cette méthode nécessite une bonne connaissance du module du flux et de sa phase et celle-ci doit être vérifiée quelque soit le régime transitoire effectué. Dans ce cas, le flux peut être régulé par une contre- réaction. Les estimateurs ou observateurs du flux sont construits à partir du modèle de la machine.

Pour le cas des estimateurs, la dynamique d'estimation dépend des constantes de temps de la machine et elle ne peut être maîtrisée. Contrairement, pour les observateurs, la dynamique d'observation est contrôlée [25].

Pour obtenir le module et la position du flux rotorique on utilise directement les équations de la machine dans le référentiel lié au flux rotorique (équations (3.3) et (3.4)). La mesure des courants statoriques donne le module et l'argument du flux.

Cependant, cette méthode peut donner un résultat fortement entaché d'erreurs si la machine est saturée. Ainsi les performances de l'estimateur se dégradant à haute fréquence, cette méthode ne peut être utilisée sur cette plage de fonctionnement.

# **III.4.2- Commande indirecte :**

Dans cette méthode, on ne régule pas le flux rotorique et on n'a donc besoin ni d'estimateur ou d'observateur de flux, son orientation est réalisé par la position déduite par intégration de la pulsation d'autopilotage en se référant aux expressions (3.4) et (3.5).

La composante directe du flux rotorique est déterminée à partir de la vitesse de rotation du moteur. Alors pour avoir un fonctionnement à flux constant, on fait recours à un bloc non linéaire dit « bloc de défluxage », permet l'exploitation optimale des capacités magnétiques de la machine en sous- vitesse  $(Q < \Omega_{nom})$  et en sur- vitesse  $(Q > \Omega_{nom})$ . Il est défini par la fonction non linéaire suivante [23] :

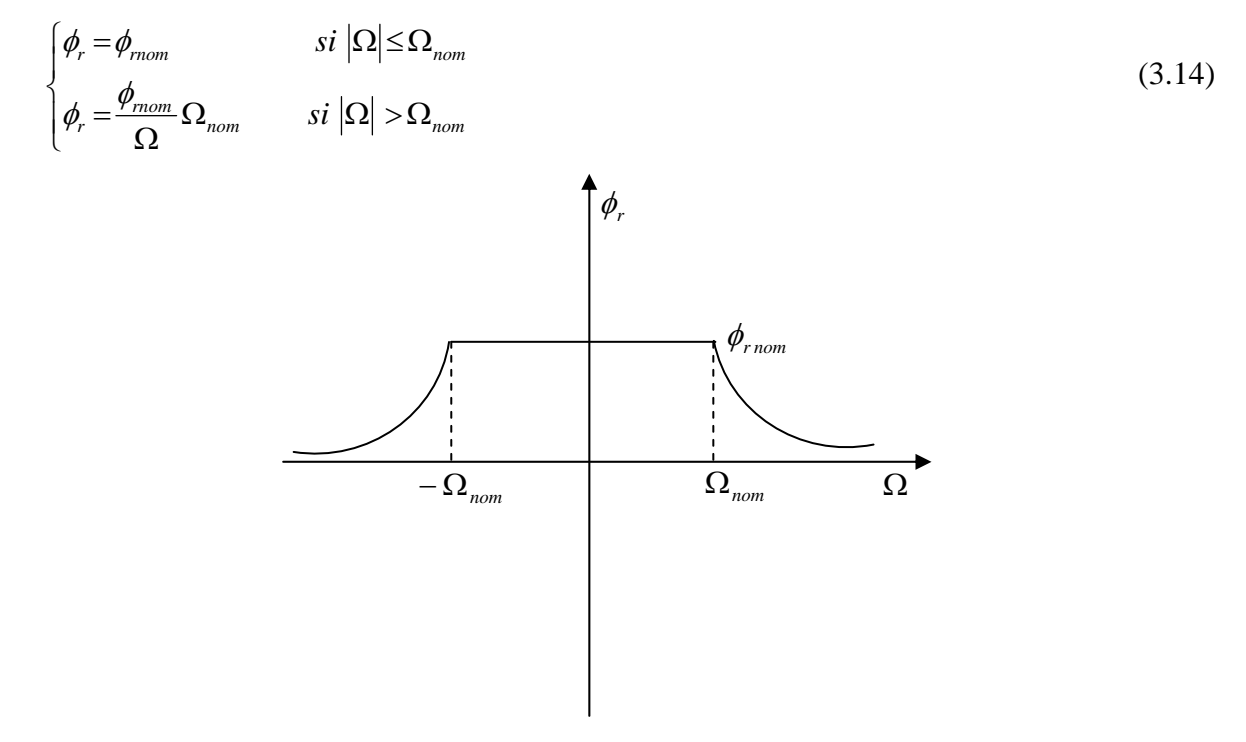

*Fig.3.4 Bloc de défluxage.*

Cette commande est plus simple que la commande directe, mais les résultats obtenus sont de performances faibles, car elle est très sensible aux variations des paramètres de la machine en particulier la résistance rotorique qui change avec la température [26], ce qui donne une valeur de *T* différente de sa valeur réelle, donc on obtient une erreur sur la phase du flux par rapport au stator, ce qui introduit un couplage supplémentaire entre le flux et le couple.

# **III.5- COMMANDE VECTORIELLE DE LA MAS SANS PERTES FER :**

# **III.5.1- Modèle du contrôle vectoriel :**

 La commande vectorielle à flux rotorique orienté que nous mettons en œuvre est basée sur une orientation du repère tournant (T) d'axes (d,q) tels que l'axe d soit confondu avec la direction de  $\phi_r$ .

Le flux  $\phi_r$  étant orienté sur l'axe d, les deux systèmes d'équations (1.35) et (1.36) nous permet d'exprimer  $V_{sd}$  et  $V_{sq}$ ,  $\phi_r$  et  $w_s$  avec  $\phi_{rq} = 0$  :

$$
\begin{cases}\nV_{sd} = (R_s + \sigma L_s \frac{d}{dt}) I_{sd} - \sigma L_s w_s I_{sq} + \frac{M}{L_r} \frac{d\phi_r}{dt} \\
V_{sq} = \sigma L_s w_s I_{sd} + (R_s + \sigma L_s \frac{d}{dt}) I_{sq} + \frac{M}{L_r} w_s \phi_r\n\end{cases}
$$
\n(3.15)\n
$$
\begin{cases}\n\phi_r = \frac{1}{1 + T_r S} M I_{sd} \\
w_s = p \Omega + \frac{M}{T_r} \frac{I_{sq}}{\phi_r}\n\end{cases}
$$
\n(3.16)

L'expression de couple est donné par :

$$
C_e = \frac{3}{2} p \frac{M}{L_r} \phi_r I_{sq} \tag{3.17}
$$

Ces expressions peuvent être exploitées telles quelles pour réaliser la commande vectorielle à flux orienté des machines asynchrones alimentées en tension, mais  $V_{sd}$  et  $V_{sq}$  influent à la fois sur  $I_{sd}$  et

*I<sub>sq</sub>*, donc sur le flux et le couple (figure 3.5). Il est donc nécessaire de réaliser un découplage.

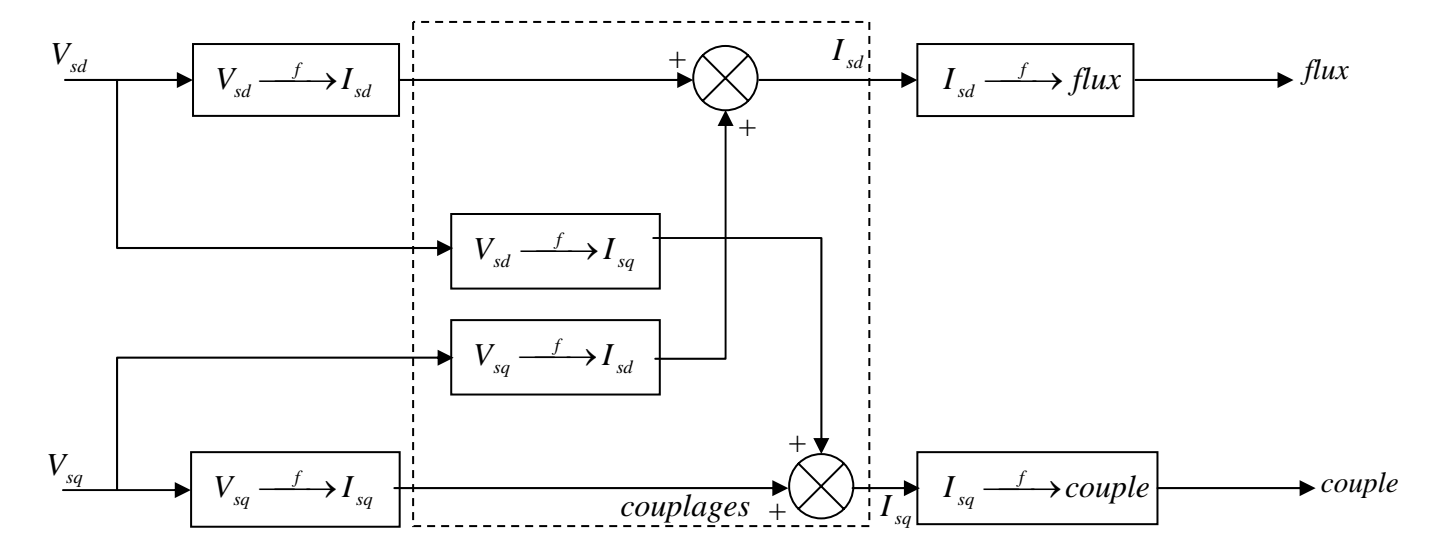

#### *Fig.3.5 Description des couplages.*

Différentes techniques de découplages existent : Découplage utilisant un régulateur, découplage par retour d'état, découplage par compensation.

Le découplage le plus utilisé est le découplage par compensation, ce dernier définit deux nouvelles variables de commande  $U_{sd}$  et  $U_{sg}$  [27] telles que :

$$
\begin{cases}\nV_{sd} = U_{sd} - e_{sd} \\
V_{sq} = U_{sq} - e_{sq}\n\end{cases} \tag{3.18}
$$

Et

$$
\begin{cases}\n e_{sd} = \sigma L_s w_s I_{sq} \\
 e_{sq} = -\sigma L_s w_s I_{sd} - \frac{M}{L_r} w_s \phi_r\n\end{cases}
$$
\n(3.19)

Les tensions  $V_{sd}$  et  $V_{sa}$  sont alors reconstituées à partir des tensions  $U_{sd}$  et  $U_{sa}$  (figure 3.6) :

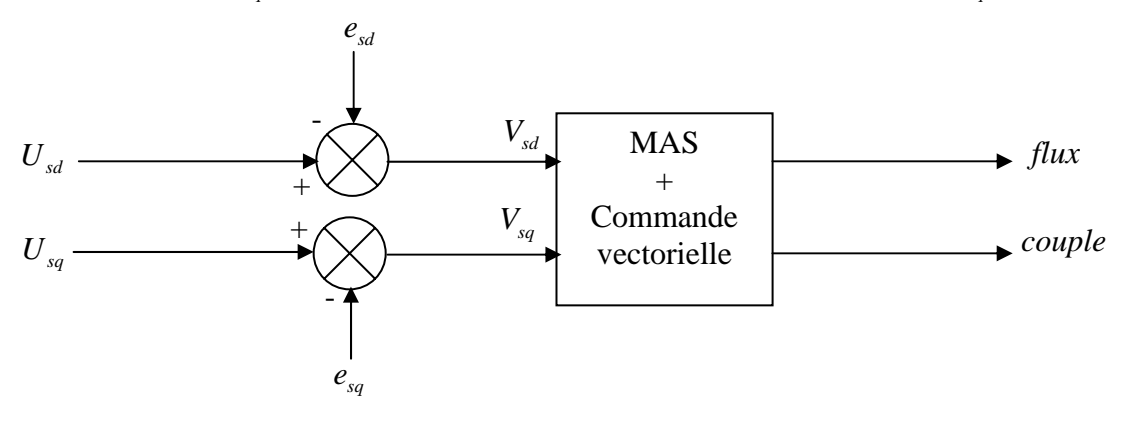

*Fig.3.6 Reconstitution des tensions*  $V_{sd}$  *et*  $V_{sq}$ 

Nous définissons ainsi un nouveau système pour lequel :

$$
\begin{cases}\nU_{sd} = (R_s + \sigma L_s \frac{d}{dt}) I_{sd} + \frac{M}{L_r} \frac{d\phi_r}{dt} \\
U_{sq} = (R_s + \sigma L_s \frac{d}{dt}) I_{sq}\n\end{cases}
$$
\n(3.20)

Les actions sur les axes d et q sont donc découplées.

 A partir du modèle du moteur élaboré au chapitre I et des équations de découplage données au paragraphe précédente, nous pouvons élaboré un schéma de principe de la commande vectorielle à flux rotorique orienté sur l'axe d comme montre la figure ci-dessous. La position θ*<sup>s</sup>* de l'axe d par rapport au stator est obtenue par intégration de la pulsation statorique  $w_s$ .

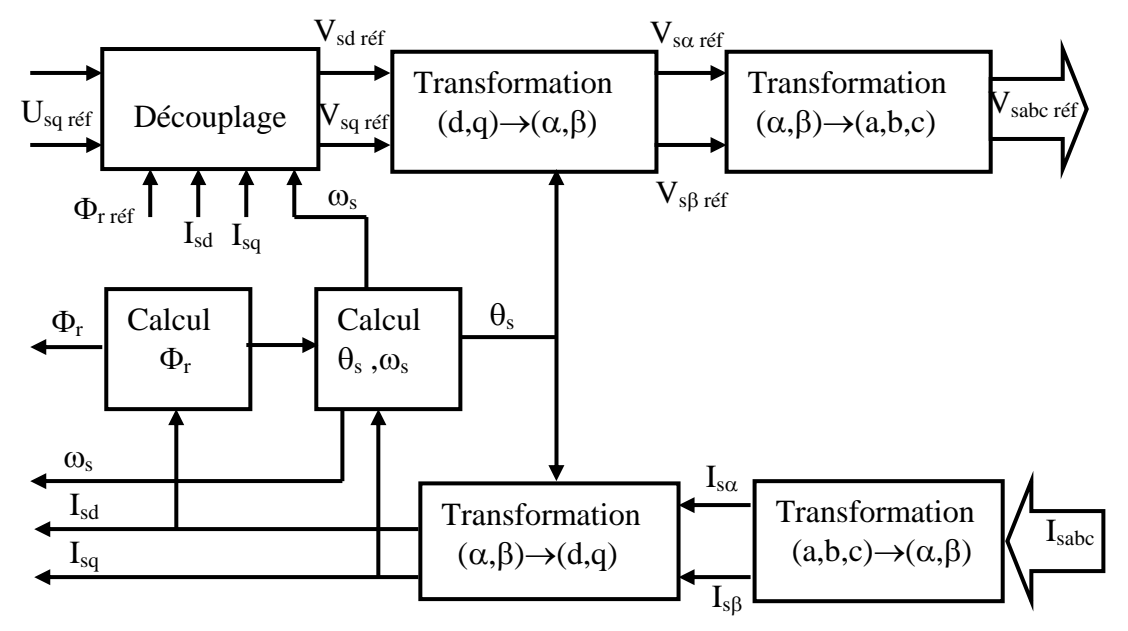

*Fig.3.7 Schéma de principe d'une commande vectorielle* 

 Les grandeurs de sorties utilisées pour l'élaboration de la commande sont souvent difficilement accessibles pour des raisons techniques (c'est le cas du flux) ou pour des problèmes de coût.

Le flux peut être reconstitué par :

- Des estimateurs utilisés en boucle ouverte.
- Des observateurs corrigeant en boucle fermée les variables estimées.

Le système d'équations (3.16) permet d'estimer le flux  $\hat{\phi}_r$ , ainsi que le calcul de  $w_s$ .

 A partir du schéma de principe de la commande vectorielle, on va donner la structure complète de cette commande selon les deux méthodes.

Le schéma que nous proposons (figure 3.8) est une commande vectorielle de type direct : le flux rotorique est asservi à une consigne de flux [10].

Nous utilisons les estimateurs de flux et de pulsation statorique déterminés par le système d'équations (3.16).

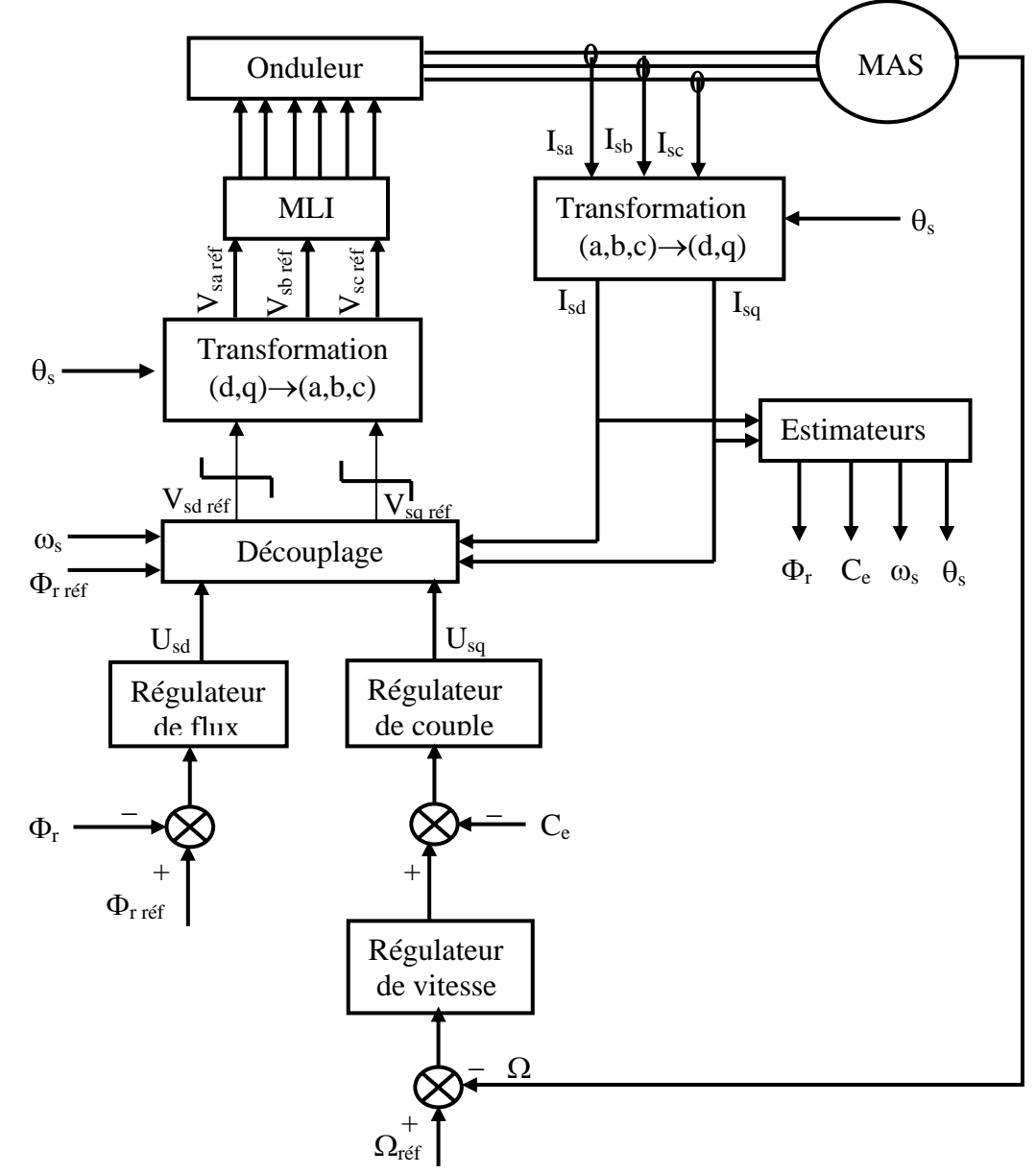

*Fig.3.8 Commande vectorielle directe de flux d'une machine alimentée en tension* 

Comme on a mentionné précédemment dans la méthode de commande vectorielle indirecte à flux rotorique orienté, le flux n'est ni mesuré ni reconstruit.

En utilisant la première équation de système (3.16) et l'expression du courant magnétisant  $I_{\mu} = \frac{\phi_r}{M}$ ,

le système d'équations (3.15) peuvent s'écrire en fonction des courants  $I_{\mu}$  et  $I_{sq}$  comme suit :

$$
\begin{cases}\nV_{sd} = R_s \left[ 1 + (T_s + T_r) \frac{d}{dt} + \sigma T_r T_s \frac{d^2}{dt^2} \right] I_\mu - \sigma L_s w_s I_{sq} \\
V_{sq} = R_s (1 + \sigma T_s \frac{d}{dt}) I_{sq} + w_s L_s (1 + \sigma T_r \frac{d}{dt}) I_\mu\n\end{cases}
$$
\n(3.21)

Les expressions de système (3.18) deviennent :

$$
\begin{cases} e_{sd} = \sigma L_s w_s I_{sq} \\ e_{sq} = -w_s L_s (1 + \sigma T_r \frac{d}{dt}) I_\mu \end{cases}
$$
\n(3.22)

La structure de la commande par orientation indirecte du flux est donnée par le schéma de la figure suivante.

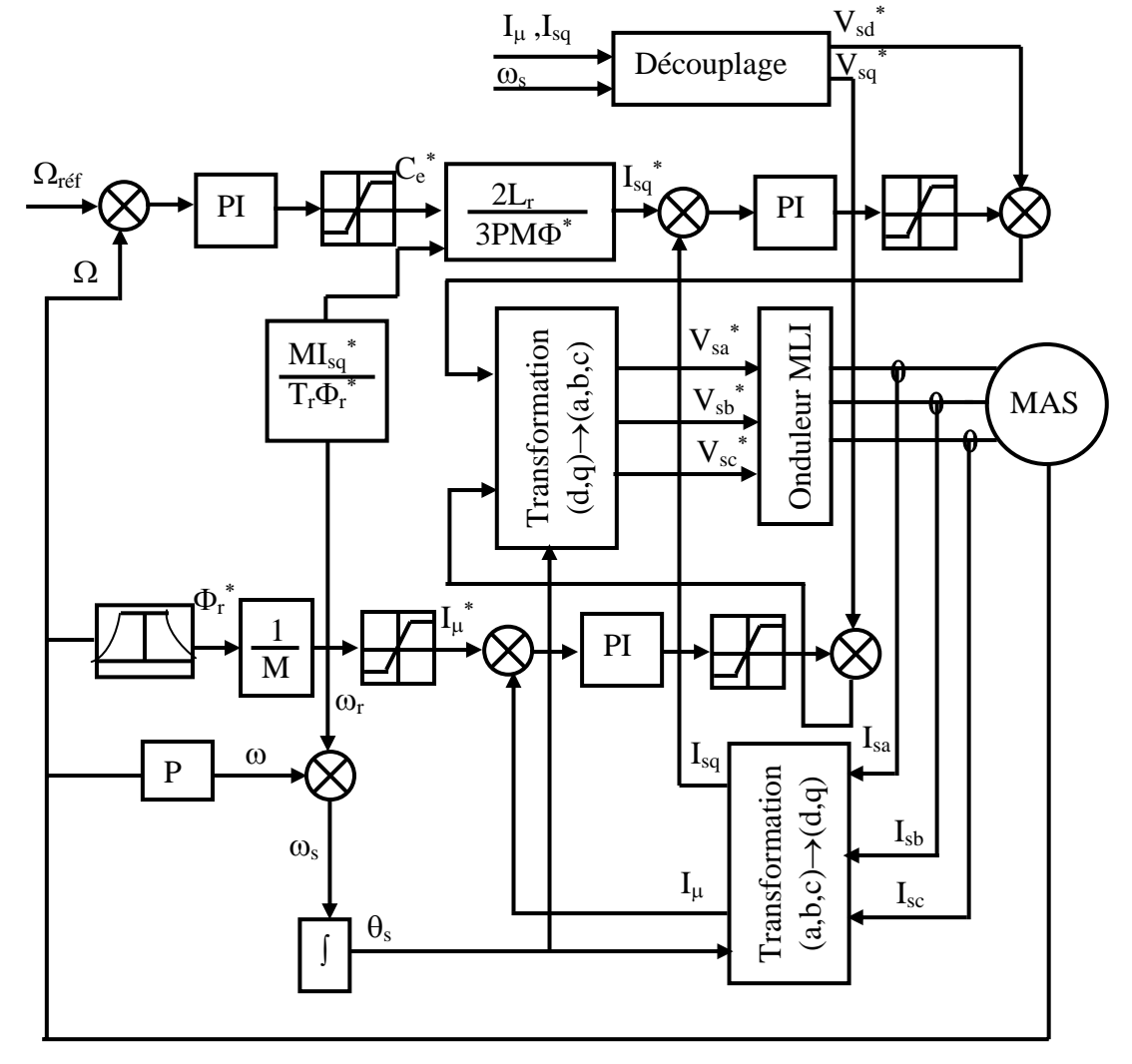

*Fig.3.9 Commande vectorielle indirecte de flux d'une machine alimentée en tension* 

# **III.5.2- Synthèses des régulateurs :**

Le découplage entre les axes d et q ayant permis de transformer notre système couplé en deux systèmes découplés, ceci nous permet de synthétiser par analogie avec la machine à courant continu séparément, les boucles de régulation du flux et de couple. Les régulateurs utilisés alors sont du type PI (Proportionnel Intégral).

# **III.5.4.1- Régulateur du flux et du couple :**

Les expressions de système (3.21) débouchent sur les fonctions de transfert suivantes :

$$
F_{\mu}(s) = \frac{I_{\mu}}{V_{sd} + e_{sd}} = \frac{1}{R_s \left[1 + (T_s + T_r)s + \sigma T_s T_r s^2\right]}
$$
(3.23)

$$
F_q(s) = \frac{I_{sq}}{V_{sq} + e_{sq}} = \frac{1}{R_s \left[1 + \sigma T_s \ s\right]}
$$
\n(3.24)

Les expressions analytiques de ces fonctions de transferts peuvent être écrites sous formes fondamentales comme suit :

$$
F_{\mu}(s) = \frac{F_{\mu_0}}{(\tau_n^2 s^2 + 2\zeta \tau_n s + 1)}
$$
(3.25)

$$
F_q(s) = \frac{F_{q_0}}{(1+\tau s)}
$$
(3.26)

Avec :

$$
\tau_n = \sqrt{\sigma T_s T_r} \quad ; \quad F_{\mu_0} = \frac{1}{R_s} \quad ; \quad 2\zeta \tau_n = (T_s + T_r) \tag{3.27}
$$

$$
\tau = \sigma T_s \qquad ; \quad F_{q_0} = \frac{1}{R_s} \tag{3.28}
$$

On peut écrire l'équation (3.25) sous la forme :

$$
F_{\mu}(s) = \frac{F_{\mu_0}}{(1 + \tau_1 s)(1 + \tau_2 s)}
$$
(3.29)

# Avec  $\tau_1 > \tau_2$

Les deux correcteurs du type PI utilisés ont la forme :

$$
C_{\mu}(s) = K_{\mu} \frac{1 + \tau_{\mu} s}{s}
$$
\n
$$
(3.30)
$$

$$
C_q(s) = K_q \frac{1 + \tau_q s}{s} \tag{3.31}
$$

Les fonctions de transfert de régulation en boucle ouverte sont :

$$
T_{\mu}(s) = C_{\mu}(s) \cdot F_{\mu}(s) = K_{\mu} \frac{1 + \tau_{\mu} s}{s} \frac{F_{\mu_0}}{(1 + \tau_1 s)(1 + \tau_2)} \tag{3.32}
$$

$$
T_q(s) = C_q(s) \cdot F_q(s) = K_q \frac{1 + \tau_q s}{s} \frac{F_{q_0}}{1 + \tau s}
$$
\n(3.33)

Dans le but de rendre le processus plus rapide, on procède à la compensation de la constante de temps dominante, on choisi alors :

$$
\begin{cases} \tau_{\mu} = \tau_1 \\ \tau_q = \tau \end{cases} \tag{3.34}
$$

Numériquement, on obtient  $\tau_{\mu} = 233.871*10^{-3} s$ ,  $\tau_{q} = 21.6553*10^{-3} s$ .

On a donc choisi comme fonctions de transferts en boucles ouvertes (FTBO) :

$$
\begin{cases}\nF_{\mu c} = K_{\mu} \frac{F_{\mu_0}}{s (1 + \tau_2 s)} \\
F_{qc} = K_q \frac{F_{q_0}}{s}\n\end{cases}
$$
\n(3.35)

Le calcul des gains des correcteurs ( $K_\mu$  *et*  $K_q$ ), se réfère au calcul des fonctions de transferts en boucle fermée (FTBF), dont le schéma est donné par la figure suivante :

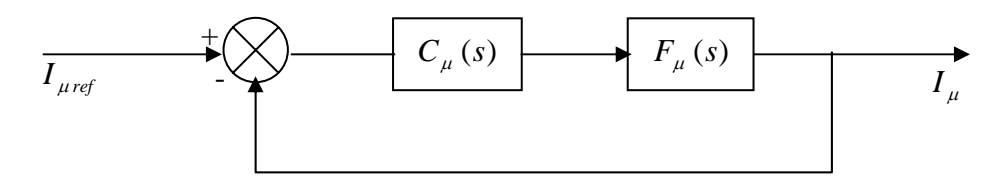

*Fig.3.10 Schéma fonctionnel de la régulation du courant magnétisant (flux).* 

Les deux FTBF sont données par :

$$
\begin{cases}\nH_{\mu}(s) = \frac{1}{\frac{\tau_2}{F_{\mu_0} K_{\mu}} s^2 + \frac{1}{F_{\mu_0} K_{\mu}} s + 1} \\
H_q(s) = \frac{1}{\frac{1}{F_{q_0} K_q} s + 1}\n\end{cases} \tag{3.36}
$$

Le système de régulation du flux (courant magnétisant) est du second ordre et celui du couple (courant  $I_{sq}$ ) est du premier ordre. Dans l'hypothèse de la compensation parfaite, les deux fonctions de transferts ont respectivement les expressions suivantes :

$$
\begin{cases}\nH_{\mu}(s) = \frac{I_{\mu}(s)}{I_{\mu ref}} = \frac{1}{\tau_{1n}^{2} s^{2} + 2\zeta \tau_{n}^{'} s + 1} \\
H_{q}(s) = \frac{I_{sq}(s)}{I_{sqr\acute{e}f}} = \frac{1}{1 + \tau_{q}^{'} s}\n\end{cases}
$$
\n(3.37)

En comparant (3.36) et (3.37) on trouve :

$$
\tau_n = \sqrt{\frac{\tau_2}{F_{\mu_0} K_\mu}}
$$
\n(3.38)

$$
2\zeta \tau_n = \frac{1}{F_{\mu_0} K_\mu} \tag{3.39}
$$

$$
\tau_q = \frac{1}{F_{q_0} K_q} \tag{3.40}
$$

Les gains  $K_{\mu}$  et  $K_q$  sont fixés en fonction des dynamiques choisies pour le flux et le couple.

Pour un facteur d'amortissement unitaire ( $\zeta = 1$ ), on obtient :

 $K_{\mu}$  =90.672 gain du correcteur du flux.

Si l'on choisi :  $\tau_q = 20 \text{ ms}$  constante de temps du couple.

On aura :

 $K_q$  =60.35 gain du correcteur du couple.

Ainsi les deux correcteurs  $C_{\mu}$  et  $C_q$  sont entièrement connus.

#### **III.5.2.2- Régulateur de vitesse :**

La chaîne de régulation de vitesse peut être représentée par le schéma fonctionnel suivant :

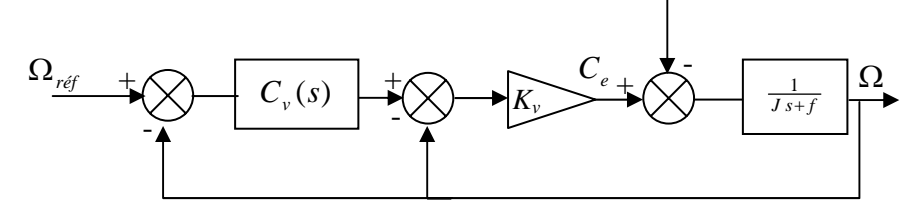

*Fig.3.11 Schéma fonctionnel de la régulation de vitesse.* 

Le calcul du correcteur, s'effectue toujours par la méthode de compensation de pôles- zéro, la méthode de calcul étant la même que pour les régulateurs de courant et de flux, sauf que dans ce cas on calcule d'abord le correcteur proportionnel ensuite le correcteur PI.

La FTBF de la boucle comportant  $K_v$  est la suivante :

$$
F_{\nu}(s) = \frac{K_{\nu}}{1 + K_{\nu}} \frac{1}{1 + \tau_{\nu} s} \tag{3.41}
$$

Avec : *f J f K*  $K_v = \frac{K_v}{c}$ ;  $\tau_v = \frac{\tau_{mec}}{K_v}$ ;  $\tau_{mec}$ *v*  $\tau_{\nu} = \frac{K_{\nu}}{f}$ ;  $\tau_{\nu} = \frac{\tau_{mec}}{K_{\nu}^{'} + 1}$ ;  $\tau_{mec} =$ 

Pour le calcul du correcteur PI, on utilise la boucle externe, on trouve :

$$
\Omega(s) = \frac{1}{J s + f} (K_v^* \frac{1 + \tau_v^* s}{s}) (\Omega_{ref} - \Omega) - \frac{1}{J s + f} C_r
$$
\n(3.42)

Le correcteur PI ayant pour expression :

$$
C_{v} = K_{v}^{\dagger} \frac{1 + \tau_{v}^{\dagger} s}{s}
$$
 (3.43)

Pour  $C_r = 0$  on obtient la FTBF suivante :

$$
F_{\nu}(s) = \frac{\Omega(s)}{\Omega_{\text{ref}}(s)} = \frac{1}{\frac{J}{K_{\nu}^{s}}s^{2} + (\frac{f}{K_{\nu}^{s}} + \tau_{\nu})s + 1}
$$
(3.44)

La fonction de transfert (3.44) possède une dynamique du 2<sup>nd</sup> ordre. En identifiant le dénominateur à la forme canonique  $(\tau_n^{\frac{1}{2}} s^2 + 2 \zeta \tau_n^* s + 1)$  on obtient :

$$
\begin{cases} \n\tau_n^{\text{}} = \sqrt{\frac{J}{K_v^{\text{}}}} \\
2\zeta \tau_n^{\text{}} = \frac{f}{K_v^{\text{}}} + \tau_v^{\text{}} \n\end{cases} \tag{3.45}
$$

De la même manière en optant pour la méthode d'imposition des pôles on trouve par le choix des caractéristiques :  $\zeta = 1$  et  $\tau_v = 0.2s$ , on obtient :  $K_v = 6.89$ .

# **III.6- COMMANDE VECTORIELLE DE LA MAS AVEC PERTES FER :**

#### **III.6.1- Expression de la commande :**

Comme pour la machine asynchrone sans pertes fer, la commande vectorielle de la machine est basée sur le passage du système d'axes triphasés (abc) au système d'axes biphasés (d, q) ou le choix doit se faire de façon à aligner le flux rotorique sur l'axe d ce qui permet d'obtenir une expression du couple proportionnelle aux deux composantes orthogonales  $I_{sd}$  et  $I_{sd}$ .

En écrivant les équations de système (2.10) ou la résistance des pertes fer est placée en série avec l'inductance mutuelle dans un repère lié au champs tournant d'axes (d,q) et par l'application de loi de commande vectorielle assurant le découplage, on obtient :

$$
\begin{cases}\nV_{sd} = R_s' I_{sd} + \sigma L_s \frac{dI_{sd}}{dt} + \frac{R_{fs}}{L_r} \phi_r + \frac{m}{L_r} \frac{d\phi_r}{dt} - w_s \sigma L_s I_{sq} \\
V_{sq} = R_s' I_{sq} + \sigma L_s \frac{dI_{sq}}{dt} + w_s \frac{m}{L_r} \phi_r + w_s \sigma L_s I_{sd}\n\end{cases} \tag{3.46}
$$

$$
\begin{cases}\n\phi_r = \frac{\frac{m}{T_r} - R_{fr}'}{\frac{1}{T} + s} I_{sd} \\
w_r = \left(\frac{m}{T_r} - R_{fr}'\right) \frac{I_{sq}}{\phi_r}\n\end{cases}
$$
\n(3.47)

Avec :  $r \perp \mathbf{A}$  *fr r r*  $r_{fs}$  ;  $R_{fr}^{'} = R_{fr}^{'} \frac{r_{r}}{I}$ *r*  $r_s = R_s + \frac{\iota_r}{L_r} R_{fs}$  ;  $R_{fr} = R_{fr} \frac{\iota_r}{L_r}$  ;  $T = \frac{L_r}{R_r + R}$  $T = \frac{L}{L}$ *L*  $R_{f}$  ;  $R_{f}$  =  $R_{f}$  = *L*  $R_s^{\dagger} = R_s + \frac{l_r}{L_r} R_{fs}$  ;  $R_{fr}^{\dagger} = R_{fr} \frac{l_r}{L_r}$  ;  $T = \frac{L}{R_r + r}$ 

Les deux termes de couplage qui sont définies comme des F.e.m de rotation de la machine sont données par :

$$
\begin{cases} e_d = w_s \sigma L_s I_{sq} - \frac{R_{fs}}{L_r} \phi_r \\ e_q = -w_s \sigma L_s I_{sd} - w_s \frac{m}{L_r} \phi_r \end{cases}
$$
 (3.48)

# **III.6.2- Synthèses des régulateurs :**

Le calcul des régulateurs se fait en utilisant toujours la méthode de compensation des pôles dominants, avec la prise en compte des résistances (statorique et rotorique) signifiant les pertes fer. De ce fait, à partir de la première équation de système (3.47) et l'expression de courant magnétisant le système d'équations (3.46) peut s'écrire sous la forme suivante :

$$
V_{sd} = \frac{R_s}{T(\frac{1}{T_r} - \frac{R_{fr}}{m})} [1 + (T + \sigma T_s + T T_s)(1 - \sigma)(\frac{1}{T_r} - \frac{R_{fr}}{m}))\frac{d}{dt} + \sigma T T_s \frac{d^2}{dt^2}]I_{\mu} + \frac{R_{fr}}{L_r} \phi_r - w_s \sigma L_s I_{sq} + \frac{R_{fr}}{L_r} \phi_r - w_s \sigma L_s I_{sq}
$$
 (3.49)  
  

$$
V_{sq} = (R_s + \sigma L_s \frac{d}{dt})I_{sq} + w_s \frac{m}{L_r} \phi_r + w_s \sigma L_s I_{sd}
$$

#### **III.6.2.1- Régulateur du flux et du couple :**

Pour le calcul de ces deux correcteurs, on procède de la même manière que dans le cas d'une MAS sans pertes fer.

A partir de système d'équations (3.49), on obtient les fonctions de transferts suivantes :

$$
T\left(\frac{1}{T_r} - \frac{R_{jr}^{'} }{m}\right)
$$
  
\n
$$
F_{\mu}(s) = \frac{T\left(\frac{1}{T_r} - \frac{R_{jr}^{'} }{m}\right)}{R_s \left[1 + (T + \sigma T_s^{'} + T T_s^{'} (1 - \sigma)(\frac{1}{T_r} - \frac{R_{jr}^{'} }{m})) s + \sigma T T_s^{'} s^2]
$$
 (3.50)  
\n
$$
F_q(s) = \frac{1}{R_s^{'} (1 + \sigma T_s^{'} s)}
$$

En comparant les deux équations de ce système avec les deux équations (3.25) et (3.26) on trouve :

$$
\tau_n = \sqrt{\sigma T T_s} \quad ; \quad F_{\mu_0} = \frac{T(\frac{1}{T_r} - \frac{R_{fr}}{m})}{R_s} \quad ; \quad 2 \zeta \tau_n = T + \sigma T_s + TT_s(1 - \sigma)(\frac{1}{T_r} - \frac{R_{fr}}{m}) \tag{3.51}
$$

$$
\tau = \sigma T_s' \quad ; \quad F_{q_0} = \frac{1}{R_s'} \tag{3.52}
$$

Les fonctions de transferts en boucle ouverte s'écrivent comme suit :

$$
T_{\mu}(s) = K_{\mu} \frac{1 + \tau_{\mu} s}{s} \frac{F_{\mu_0}}{(1 + \tau_1 s)(1 + \tau_2 s)}
$$

$$
T_q(s) = K_q \frac{1 + \tau_q s}{s} \frac{F_{q_0}}{1 + \tau s}
$$

Le calcul des gains des correcteurs se fait à partir des deux FTBF de système (3.36), on le compare avec le système (3.37), on trouve les mêmes expressions (3.38), (3.39) et (3.40), avec  $F_{\mu_0}$  et  $F_{q_0}$ sont données par les relations (3.51) et (3.52).

#### **III.6.2.2- Régulateur de vitesse :**

Pour la commande vectorielle de la MAS avec pertes fer on adopte le même régulateur de vitesse (les mêmes paramètres).

#### **III.7- SCHEMA DE SIMULATION :**

Pour illustrer les performances et les contraintes du moteur asynchrone en commande vectorielle avec et sans pertes fer des tests par simulations sont effectués pour deux fréquences de fonctionnement (50 et 100Hz) selon le schéma de simulation donné par la figure suivante :

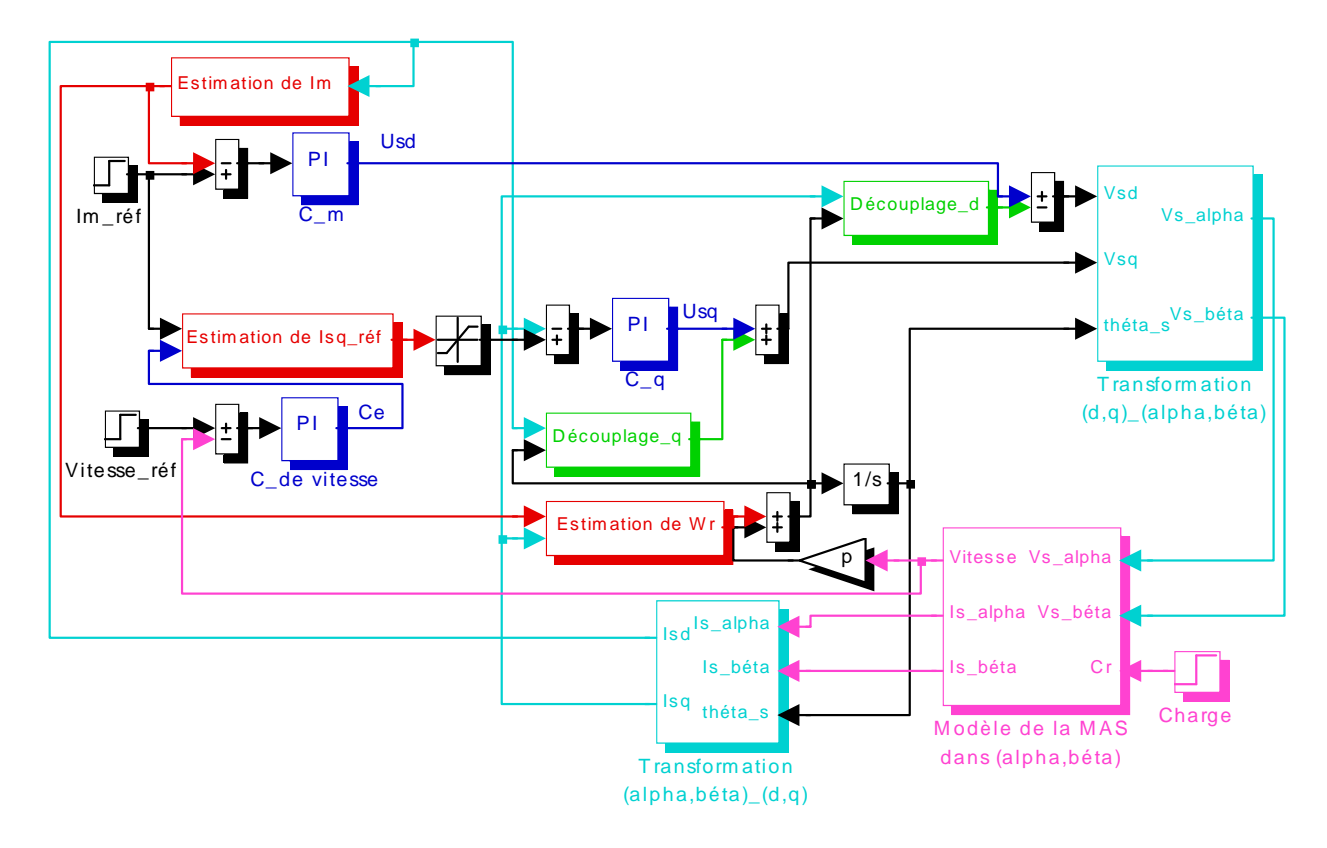

*Fig3.12 Schéma de simulation de la CV- OFR de la MAS alimentée en tension.* 

# **III.8- SIMULATION ET INTERPRETATION DE RESULTATS :**

Les essais sont réalisés pendant une durée de 6s de la manière suivante :

- $i_{\mu r\acute{e}}$  est constamment maintenu à sa valeur correspondante au point nominale.
- Pour  $0 < t < 0.5s$ : la consigne de vitesse  $\Omega_{ref}$  est nulle.
- Pour  $0.5 < t < 2s$ :  $\Omega_{ref}$  passe de 0 à 157*rd* /*s* pour  $f_s = 50$  *Hz* et à 314*rd* /*s* pour  $f_s = 100$  *Hz*, le couple de charge reste nul.
- Pour*t s* > 2 :Ω*réf* reste fixe, on applique brusquement à la MAS un couple de charge de *7N.m*.

Les résultats de cette simulation sont effectués pour le cas où la MAS et sa commande vectorielle sont simulées sans pertes fer, ensuite on prend ces pertes fer en considération dans le modèle de la machine.

Les Fig.3.13 et Fig.3.14 décrivent les réponses du courant magnétisant, de flux orienté, de courants statorique, le couple électromagnétique et celle de vitesse de rotation.

La figure 3.13.a présente les caractéristiques de la MAS et la CV- OFR sans pertes fer, permet de contrôler de façon indépendante le terme de flux et celui du courant pour imposer un couple, on peut dire que la composante  $i_{\mu}$  (ou  $i_{sd}$ ) est une image du flux et la composante  $i_{sd}$  est une image du couple.

La caractéristique de vitesse montre bien que cette dernière suit parfaitement sa référence avec une légère diminution à l'instant de l'application de la charge. Ainsi que le courant statorique  $i_{sa}$  se stabilise après l'application de la consigne de vitesse  $(t = 0.5s)$  et l'application de couple de charge  $(t = 2s)$ .

Les mêmes constatations sont valables pour les courbes de la figure 3.13.b qui représente les caractéristiques de la MAS et sa CV- OFR avec pertes fer.

Pour voir l'influence des pertes fer sur la commande de la machine, on fait une comparaison entre les deux cas, qui est illustrée par la figure 3.13.c.

 L'examen des courbes des deux cas montre l'influence de la négligence des pertes fer dans la commande. On remarque qu'il y a dégradation du flux dans le modèle de la MAS et la CV- OFR avec pertes. Puisque le courant magnétisant est relié par la relation  $I_u = \frac{\varphi_{ra}}{\sqrt{2}}$  $\mu$   $M$  $=\frac{\phi_{rd}}{16}$ , donc il y a une diminution dans la valeur de ce dernier dans le cas de la machine et sa commande avec pertes fer.

La caractéristique représentant le courant statorique  $i_{sa}$  (voir zoom $i_{sa}$ ) pour le cas de modèle sans pertes fer présente un écart par rapport au cas de modèle avec pertes fer.

Les courbes de couple sont presque identiques pour les deux cas, il y a une petite différence durant le régime transitoire, dans sa valeur maximale.

 Pour les caractéristiques du vitesse, les allures sont presque identiques et il y a une nette différence dans le temps de réponse, elle apparu dans le cas de la prise en compte des pertes fer.

 Pour une meilleure analyse de l'influence des pertes fer il nous est apparu nécessaire de voir le cas de la survitesse (100*Hz*). Les mêmes constatations sont faites pour les Fig.3.14.a jusqu'à Fig.3.14.b, mais on ne passe pas sans signaler qu'il y a une diminution de flux, et cela est dû à un fonctionnement défluxé de la MAS.

Finalement, les résultats obtenus montrent clairement que la considération des pertes fer simultanément dans le modèle de la MAS et dans l'algorithme de commande ; améliore les performances du système avec un maintien de l'orientation du flux à  $\phi_{rq}=0$ . Cette constatation conduit à dire que l'on se rapproche plus du modèle de la machine réelle, avec un meilleur découplage du flux rotorique.

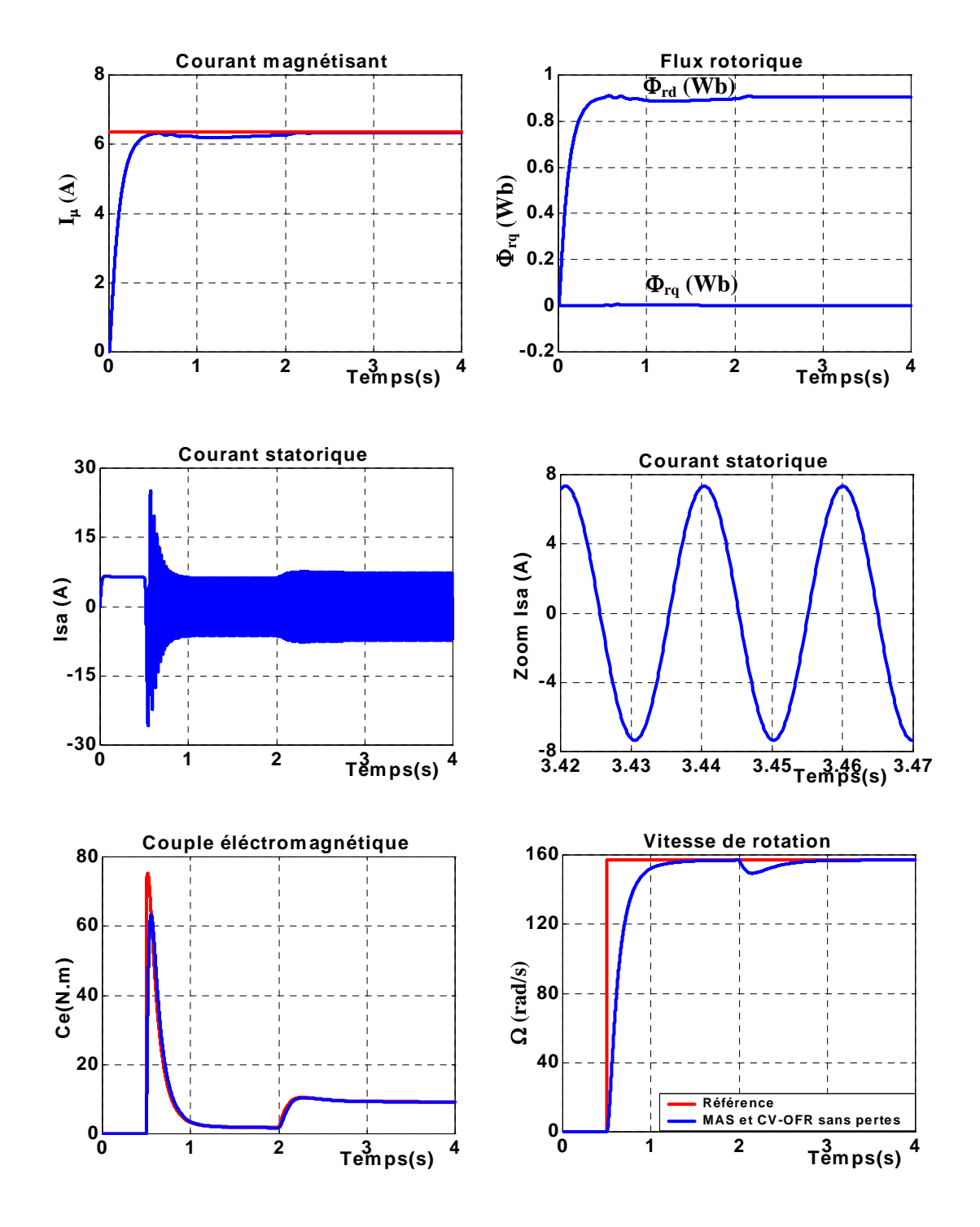

*Fig.3.13.a CV- OFR sans pertes Pour f=50Hz et Cr=7.5N.m* 

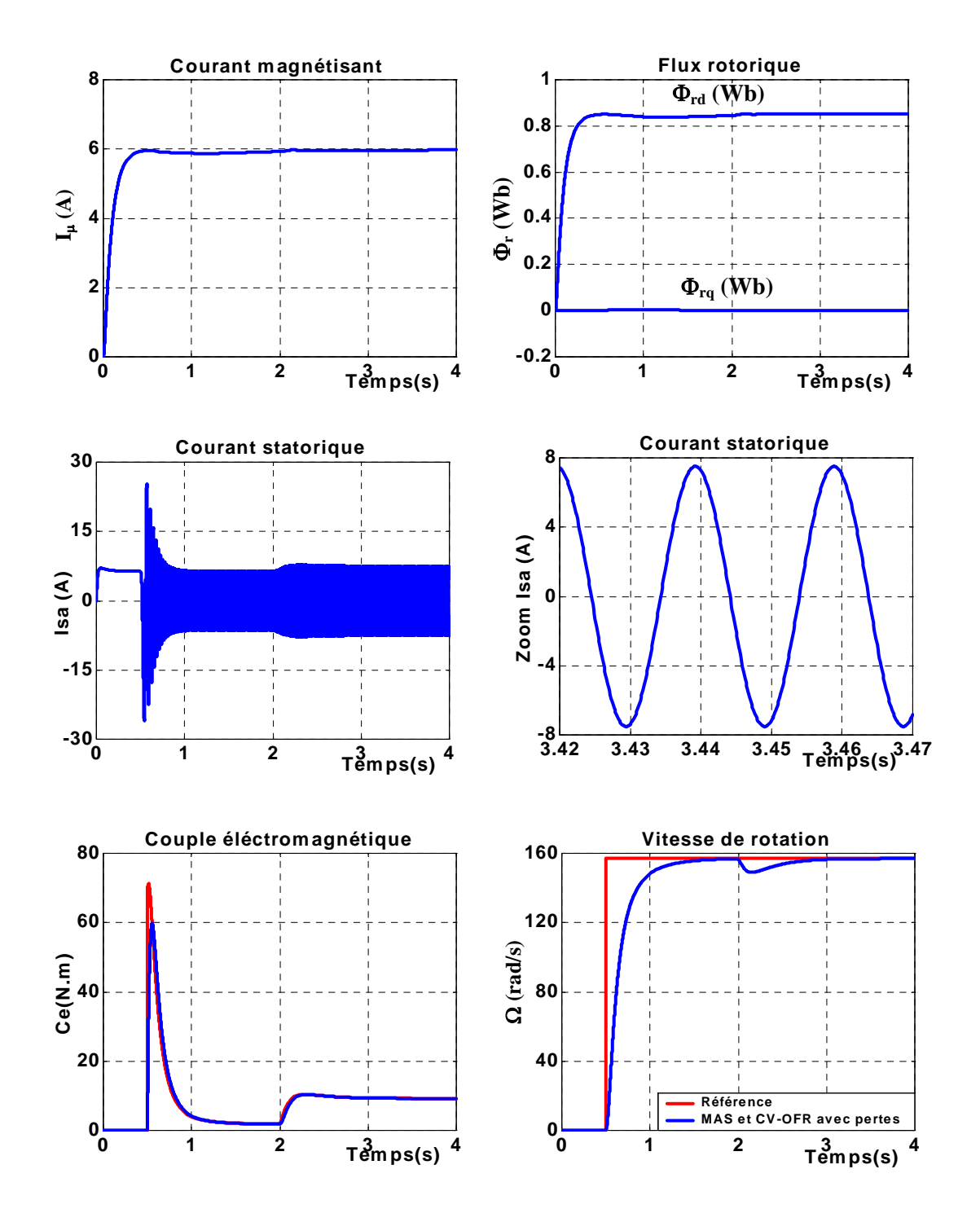

*Fig.3.13.b CV- OFR avec pertes Pour f=50Hz et Cr=7.5N.m* 

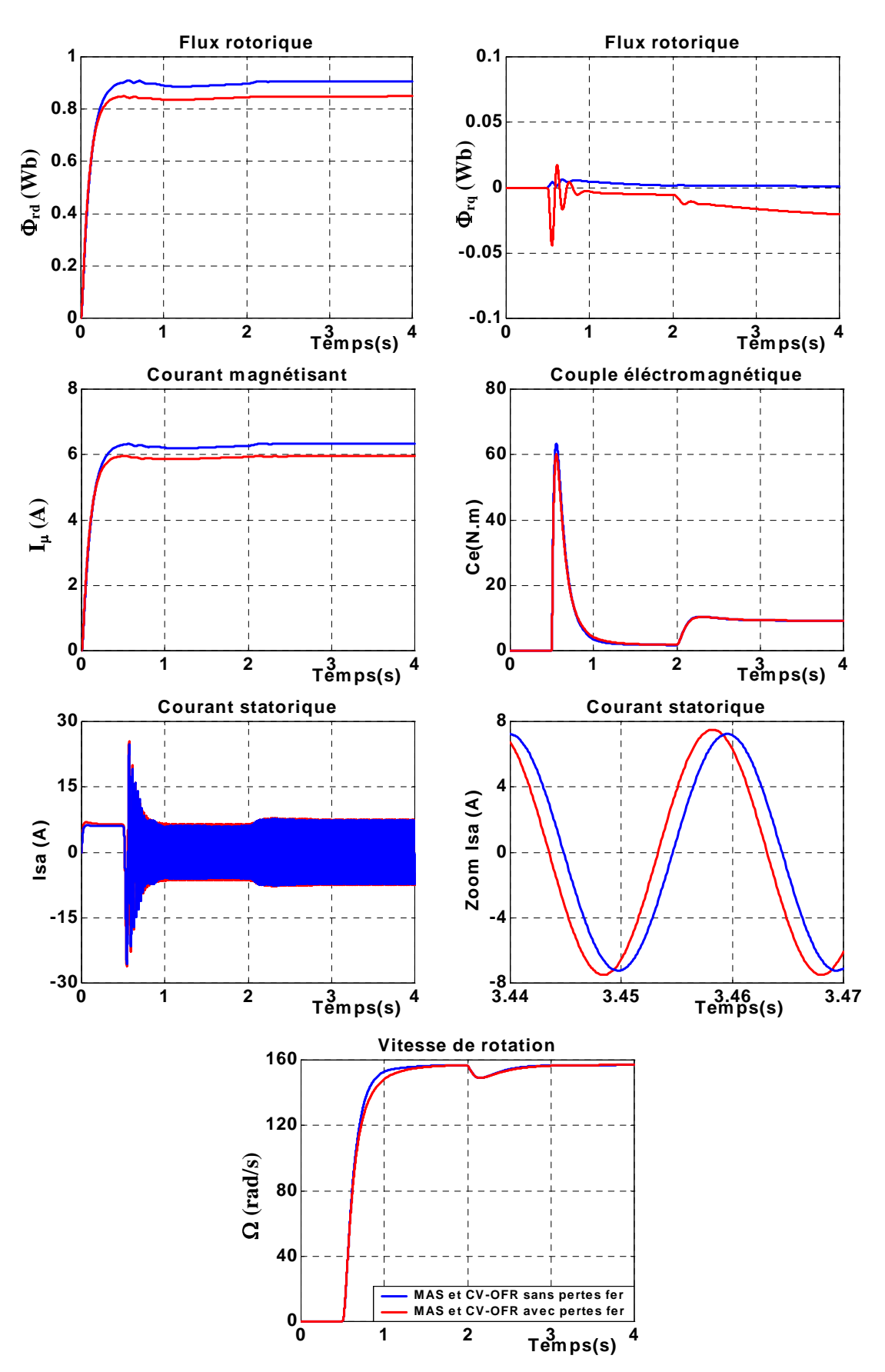

 *Fig.3.13.***c** *Influence des pertes fer sur les différentes grandeurs pour f***s***=50Hz* 

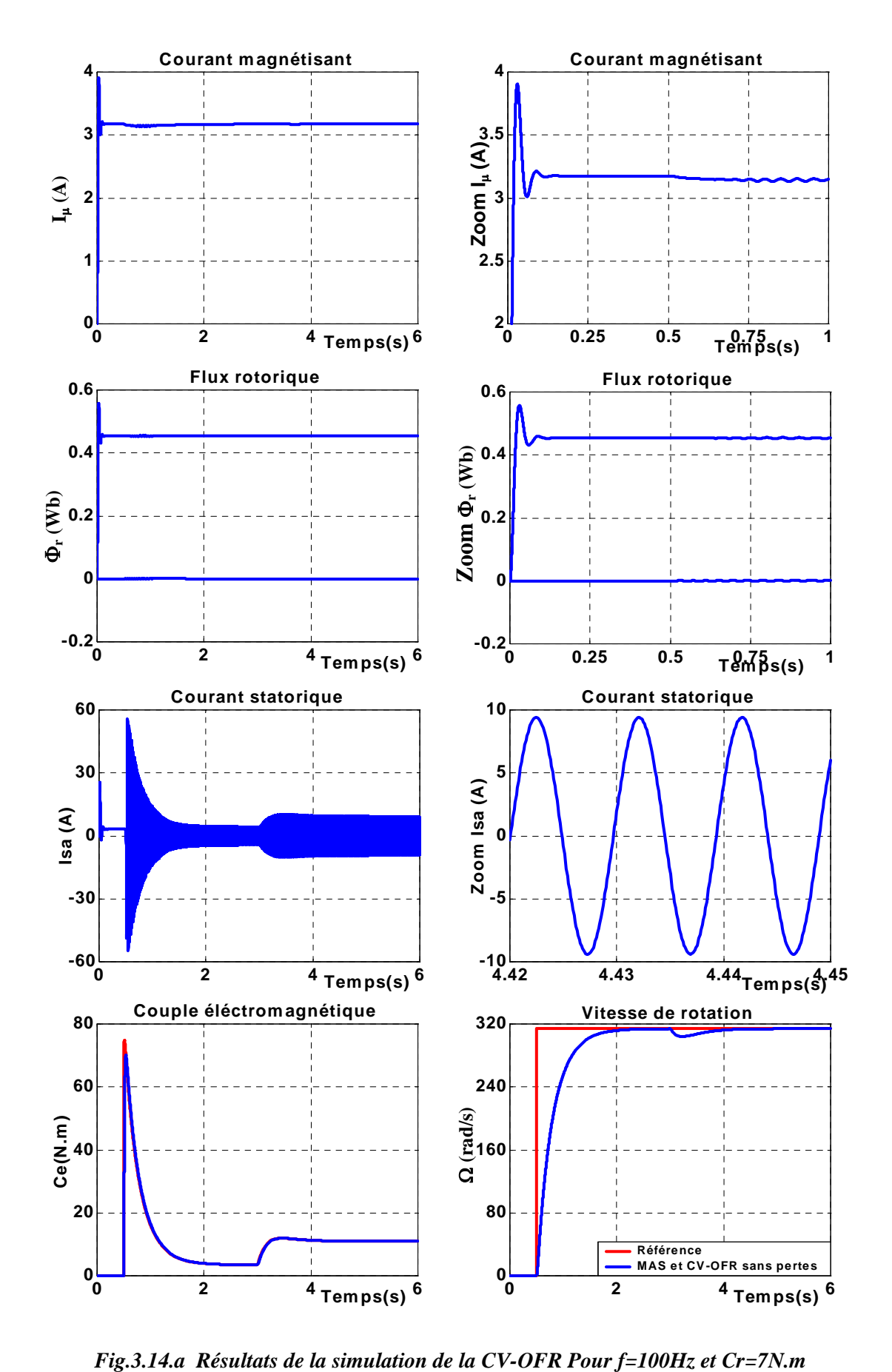

*MAS et commande sans pertes* 

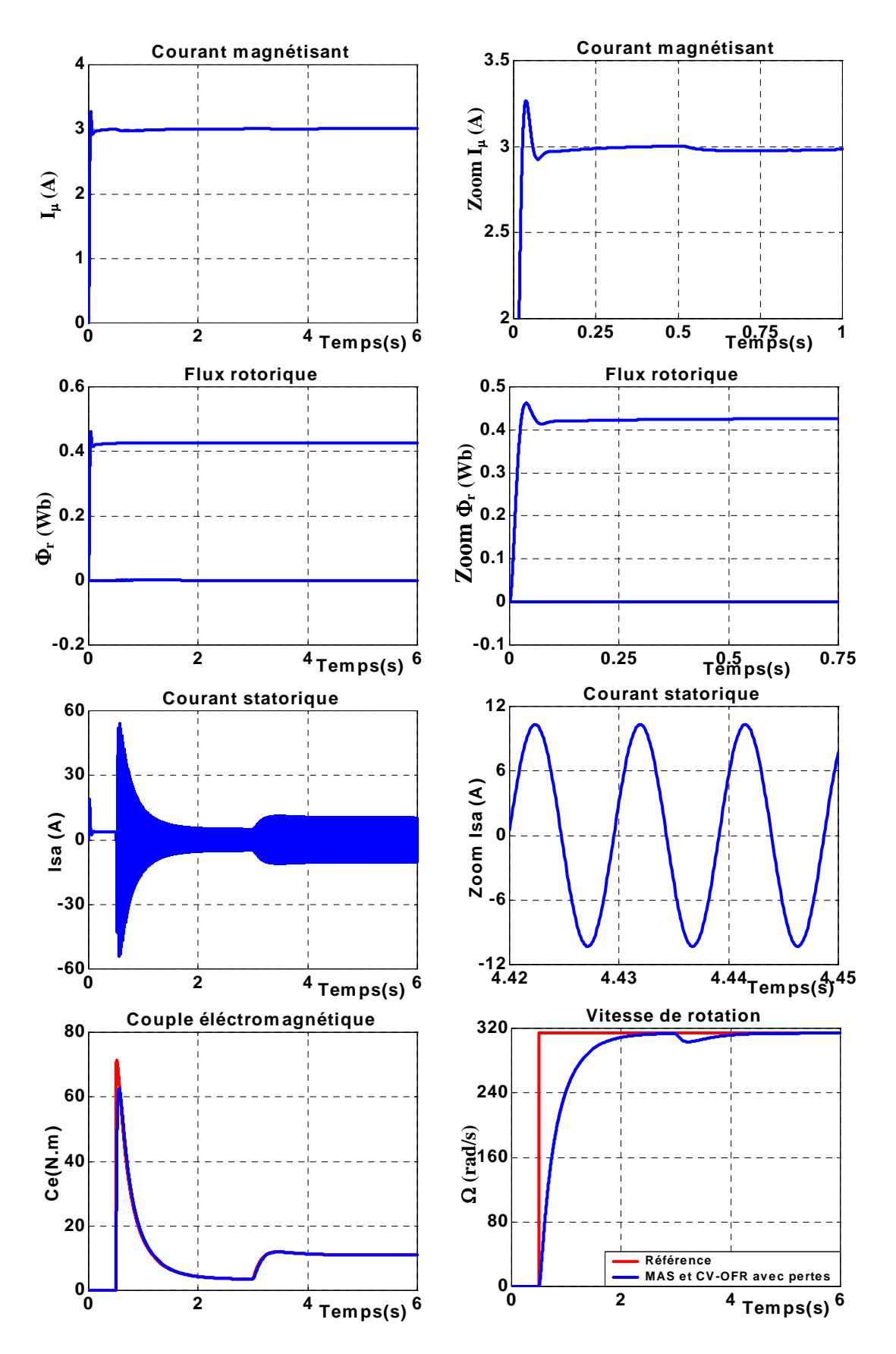

 *Fig.3.14.b Résultats de la simulation de la CV- OFR Pour f=100Hz et Cr=7.5N.m MAS et commande avec pertes* 

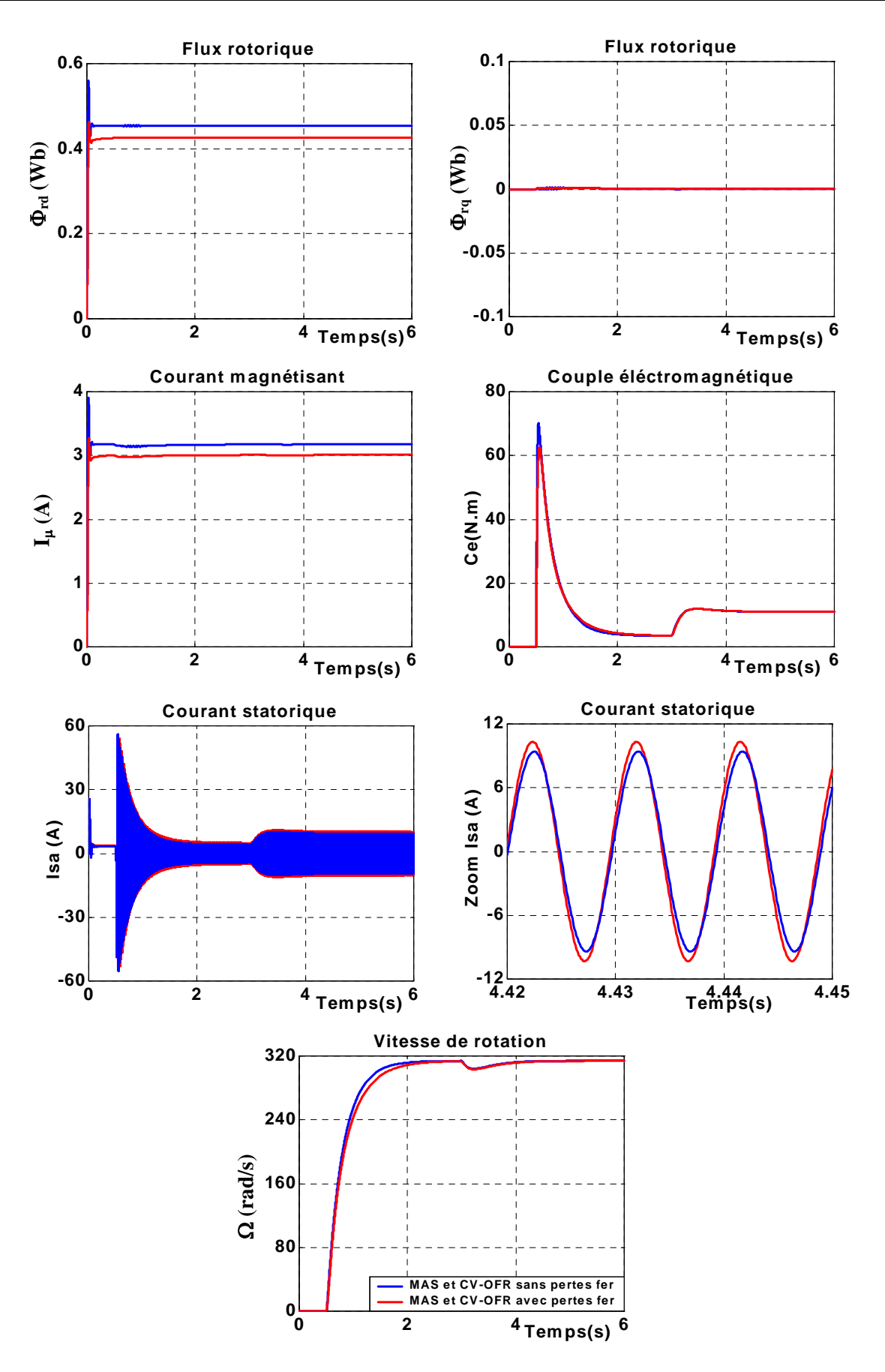

 *Fig.3.14.c Influence des pertes fer sur les différentes grandeurs pour fs=100Hz* 

# **III.9- SIMULATION ONDULEUR- COMMANDE- MAS :**

En utilisant le schéma de simulation de la figure ci-dessus, des essais ont été réalisés pour deux cas ; premièrement MAS, CV- OFR et convertisseur sans pertes, ainsi que le deuxième cas est la MAS, CV- OFR et convertisseur avec pertes pendant une durée de 6s.

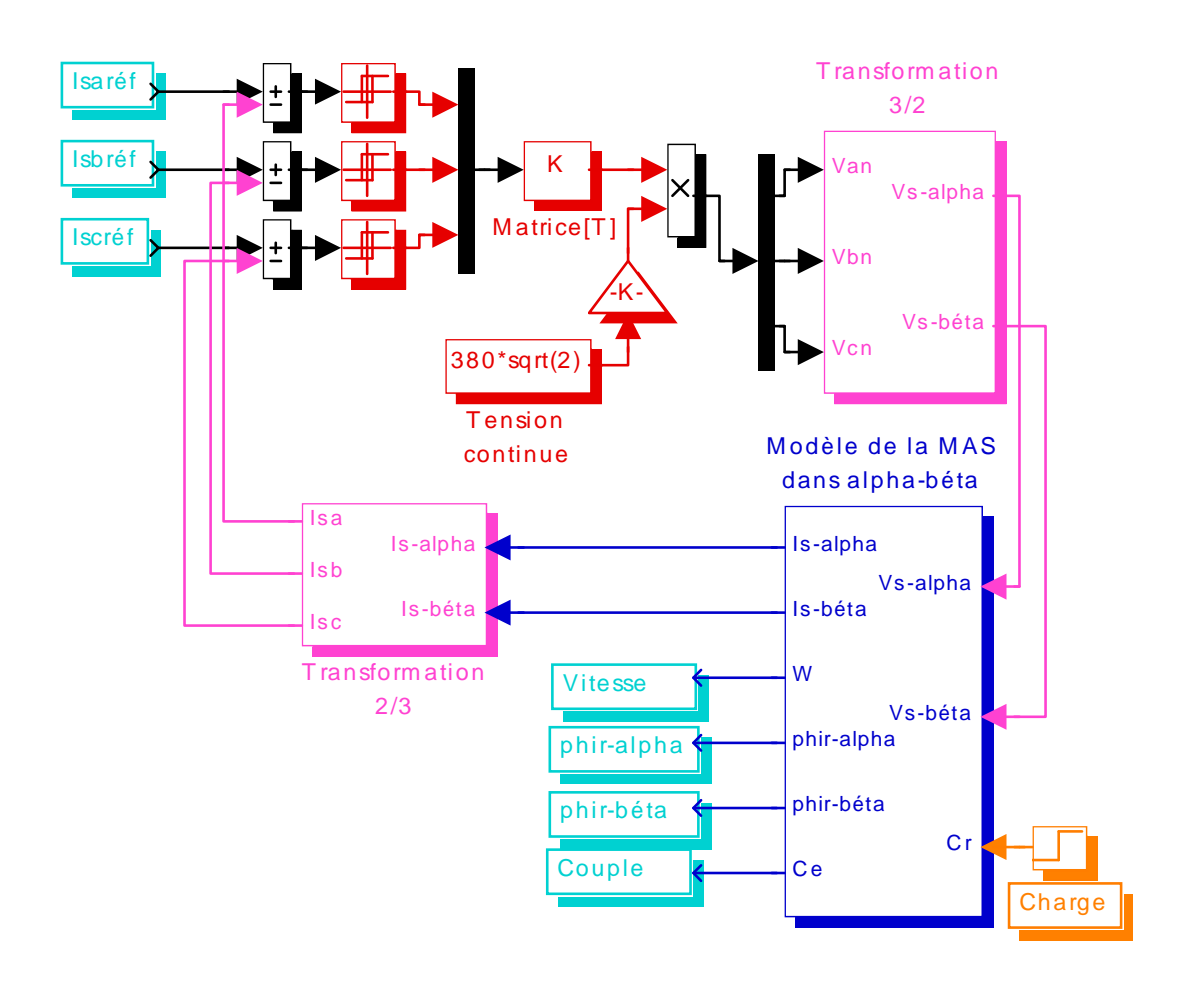

*Fig.3.15 Schéma de simulation du modèle l'onduleur de tension à MLI contrôlé en courant alimentant une MAS (équivalent à une MAS alimentée en courant)* 

Les résultats de ces simulations en simulink sous matlab sont regroupés dans les Fig.3.16 et Fig.3.17.

Les caractéristiques de ces deux figures montrent que :

- Le courant dans la MAS alimenté par l'onduleur à MLI suit parfaitement le courant de référence sinusoïdal généré par la CV- OFR, ce courant présente des ondulations peu importantes.
- Les courbes de vitesse et de couple de la MAS avec onduleur suivent parfaitement les allures de la MAS sans onduleur, ainsi que les ondulations du couple sont importantes et la

valeur du couple pendant le régime transitoire augmente (dans le cas de la MAS avec onduleur).

- La composante  $\phi_{rd}$  du flux rotorique connaît une légère fluctuation à  $t=0.5s$ , moment où Ω*réf* passe de 0 à *157rad/s* , dans le cas où la MAS est alimentée par l'onduleur. Mais d'une manière générale cette composante est presque la même avec et sans onduleur.
- La composante  $\phi_{ra}$  n'est pas tout à fait nulle. La dégradation du découplage est plus importante a charge nulle relativement à une charge appliqué.

On dira donc que le découplage est mieux conservé à pleine charge.

On pourra conclure que la CV- OFR reste performante même en présence de la modulation du convertisseur, il suffit de choisir la fréquence de découplage adéquate, qui ne peut pas annuler complètement la désorientation du flux (donc la dégradation du découplage) mais qui permettre un degré faible de désorientation tout en satisfaisant la dynamique désirée.

L'examen des courbes de la Fig.3.17 montre que :

- L'appel de courant est sensiblement plus important en présence des pertes fer de la MAS et les pertes d'onduleur relativement à la MAS et l'onduleur sans pertes.
- La vitesse connaît une légère diminution.
- La dégradation du découplage entre les axes d et q est nettement visible.

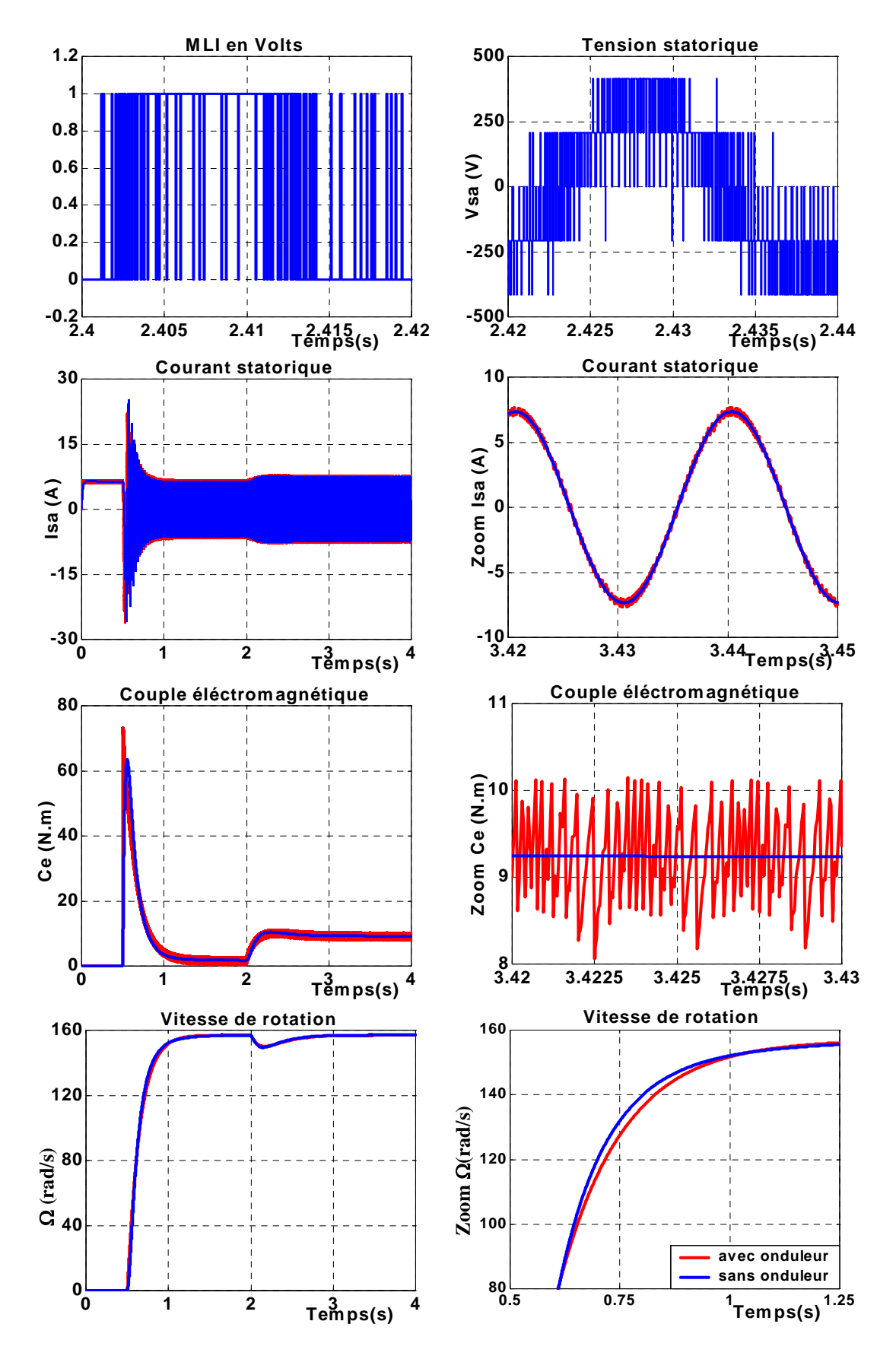

 *Fig.3.16.a Résultats de la simulation de la CV-OFR de la MAS avec et sans onduleur en absence des pertes* 

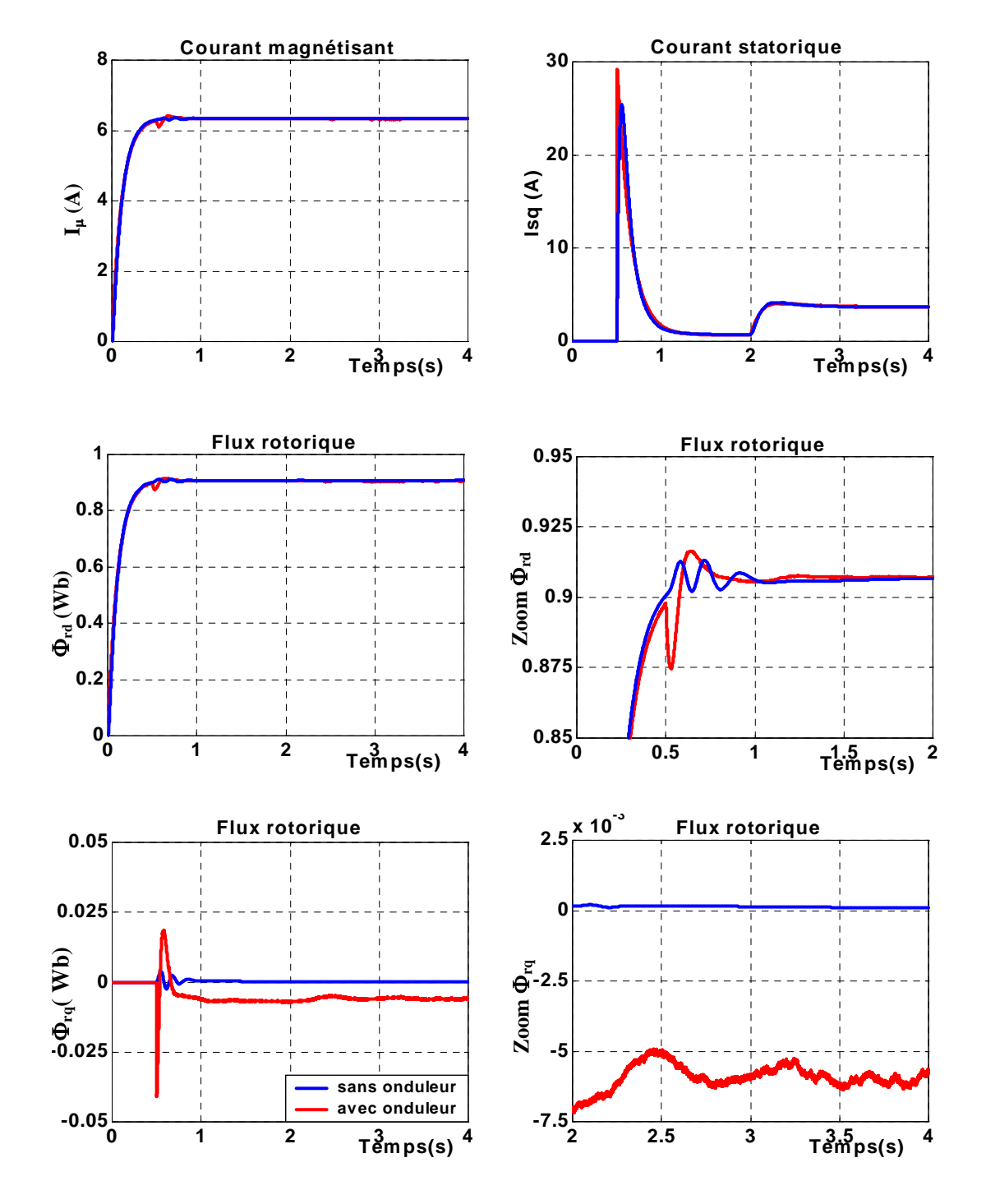

 *Fig.3.16.b Résultats de la simulation de la CV-OFR de la MAS avec Onduleur en absence des pertes* 

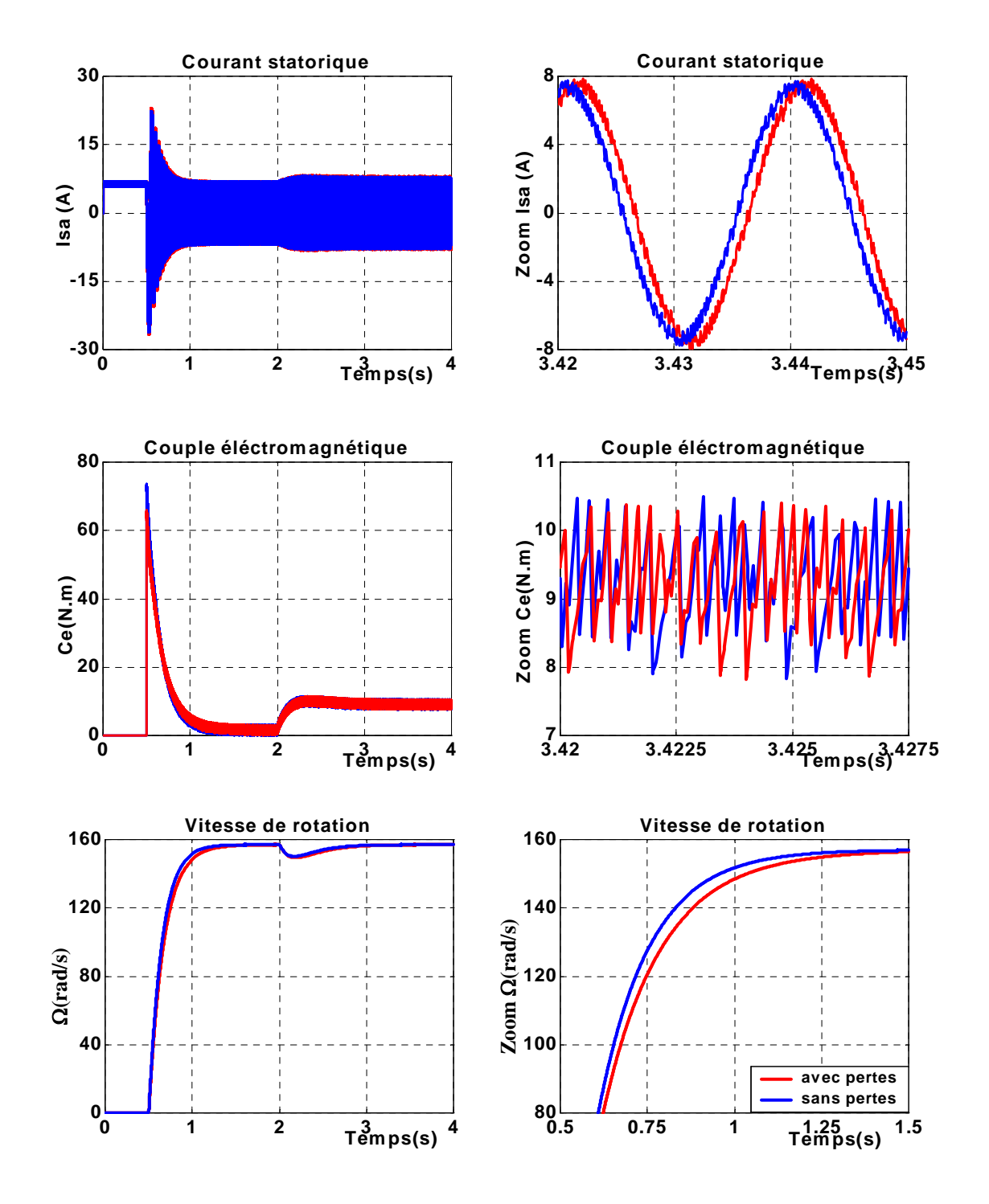

 *Fig.3.17.a Résultats de la simulation de la CV-OFR de la MAS avec Onduleur en présence des pertes* 

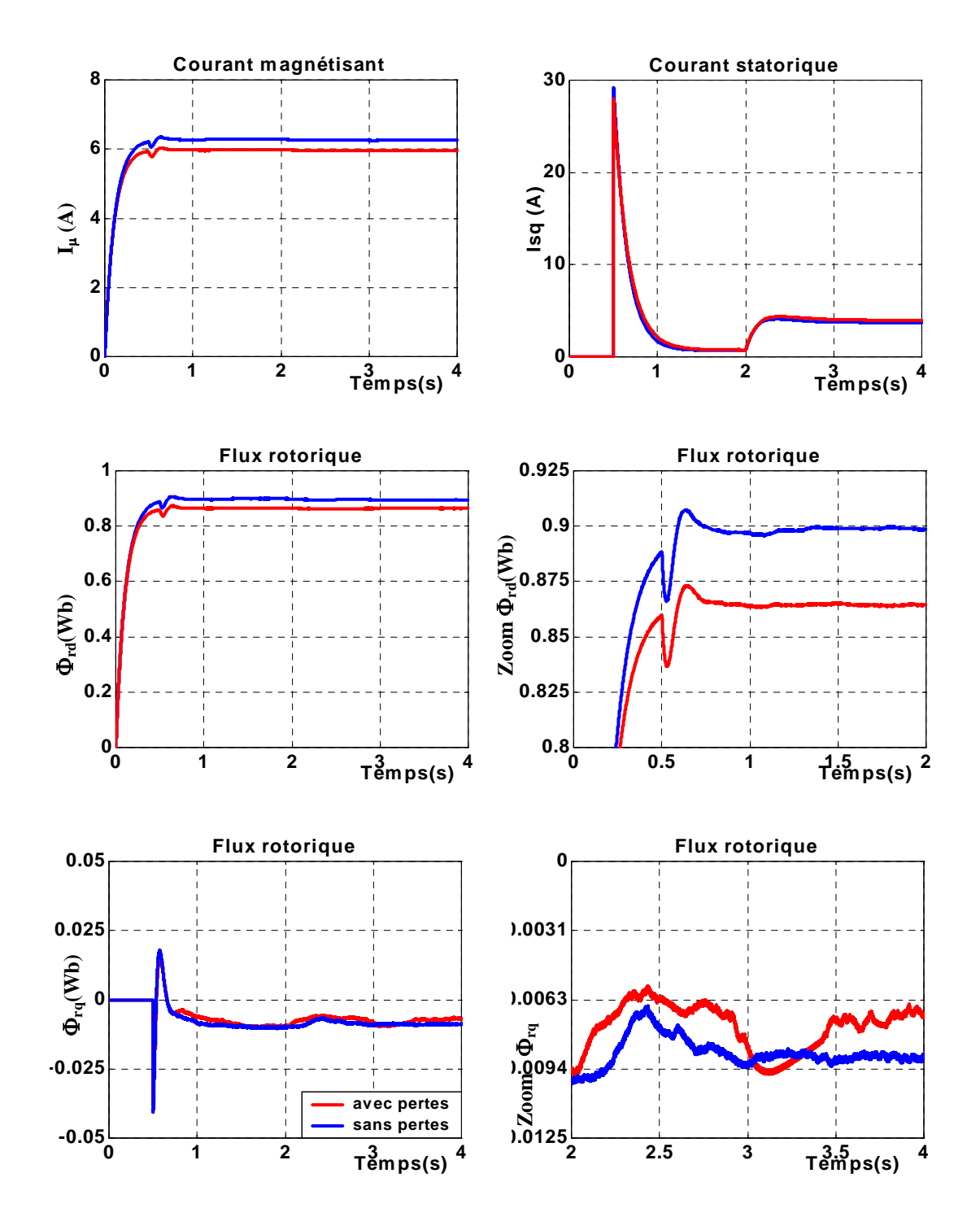

 *Fig.3.17.b Résultats de la simulation de la CV-OFR de la MAS avec Onduleur en présence des pertes* 

# **III.10- Conclusion :**

A travers ce chapitre, le principe de la commande vectorielle par orientation du flux rotorique de la machine asynchrone avec et sans pertes fer, ainsi que la présence de l'onduleur avec et sans pertes ont été présentés. Les résultats de simulation obtenus montrent clairement que le modèle sans pertes fer présente un taux d'erreur par rapport au modèle avec pertes surtout pour le flux et le couple.

La présence de l'onduleur affecte le découplage crée par la CV- OFR, en créant un angle de désorientation du flux rotorique. Lequel ne peut pas être nul, mais peut être réduit par un bon choix de la fréquence de découpage.

La présence des pertes fer influe sur les caractéristiques et les performances de commande de la machine asynchrone, pour y remédier et compensé leur effet, des algorithmes d'optimisation sont proposés, celles-ci feront l'objet de chapitre suivant.

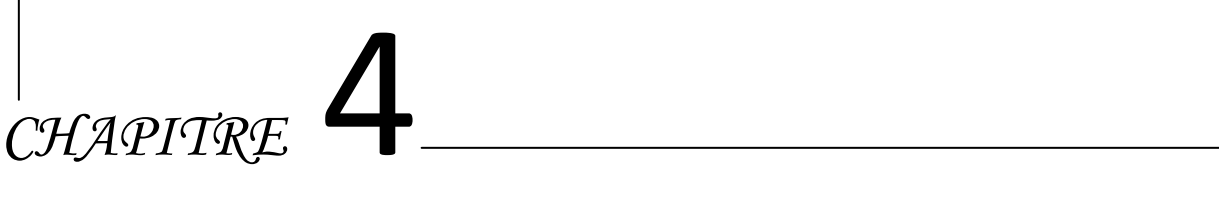

# *TECHNIQUES DE MINIMISATION DES PERTES*

# **IV.1- INTRODUCTION :**

D'après F. Abrahamsen et al. [3], les moteurs électriques consomment environ de 56% de l'énergie électrique produite dans les pays industrialisés. En outre, le moteur asynchrone représente 96% de la consommation de l'ensemble de ces moteurs, ce qui fait que ce dernier consomme environ 54% de l'énergie électrique produite dans les pays industrialisés [3].

De nos jours, plusieurs chercheurs s'intéressent au perfectionnement des techniques d'optimisation énergétique dans le cadre des entraînements à vitesse variables exploitant les machines asynchrones. On pourrait conclure que le développement d'une technique efficace pour l'optimisation du rendement des systèmes d'entraînement des machines asynchrones aurait certainement des répercussions importantes dans le domaine de la conservation de l'énergie électrique, ce qui entre autre, pourrait induire des bénéfices remarquables sur l'économie et puis indirectement sur l'environnement.

En somme, dans les entraînements électriques, le rendement énergétique est primordial. En effet, la source d'énergie étant limitée, la consommation énergétique d'exploitation doit être réduite autant que possible [3].

Dans cette optique et pour améliorer le rendement de la MAS en minimisant ses pertes, beaucoup d'approches ont été développées et qui peuvent être organisées selon Bastiani [5] comme suit :

- *Optimisation en ligne :* (approche basée sur la mesure de la puissance) : les pertes sont minimisées par une méthode numérique en temps réel, cette approche permet l'optimisation sans besoin de connaître les paramètres de la machine.
- *Utilisation de cartographies :* Celles-ci sont des zones mémoires où les courants permettant l'optimisation du rendement de la machine sont rangés. Les courants optimaux peuvent être déduits soit expérimentalement soit par une approche algébrique directe.
- *Calculs algébriques directs :* c'est une approche basée sur le modèle des pertes, elle est sans doute la plus difficile puisqu'elle nécessite la connaissance exacte des paramètres du modèle.

On peut aussi selon [6] classé les approches permettant l'optimisation énergétique comme suit :

- *L'approche heuristique :* elle est basée sur l'expérience personnelle des ingénieurs ou sur des règles intuitives ; cette approche présente l'avantage de pouvoir atteindre l'optimum global en régime stationnaire mais elle ne peut pas garantir la convergence pour n'importe quelle condition de travail.
- *L'approche numérique :* cette approche utilise le modèle stationnaire, elle exige un temps de calcul assez long et la connaissance à priori de la trajectoire du couple.

• *L'approche analytique :* c'est une approche basée sur le modèle de la machine utilisant des hypothèses simplificatrices ce qui a tendance à le rendre peu robuste ; mais elle présente l'avantage d'être directement utilisée en temps réel s'adaptant à des applications à couple inconnu.

A la lumière de ce qui précède, on commencera ce chapitre par présenter les différentes méthodes existantes qui permettent l'optimisation du rendement des machines alternatives. On terminera par la présentation des résultats de simulations de quelques algorithmes de commande de minimisations des pertes sous MATLAB.

# **IV.2-RENDEMENT ET DIFFERENTS TYPES DE PERTES :**

# **IV.2.1- Rendement :**

Le rendement d'un moteur asynchrone est défini par le rapport de la puissance mécanique à la sortie et de la puissance électrique absorbée à l'entré tel que :

$$
\eta = \frac{P_u}{P_a} \tag{4.1}
$$

$$
\eta = 1 - \frac{P_{\text{pertes}}}{P_a} \tag{4.2}
$$

Avec :

 $\eta$ : le rendement.

*P<sub>u</sub>* : la puissance utile.

*P<sub>a</sub>* : la puissance absorbée.

*Ppertes* : la somme des pertes.

D'après les deux équations précédentes, on constate que l'étude de rendement de la machine se ramène à celle des pertes, autrement dit pour augmenter le rendement les pertes doivent diminuer[28].

# **IV.2.2- Les pertes dans la MAS :**

Il existe quatre types de pertes dans le moteur :

- Les pertes électriques.
- Les pertes magnétiques.
- Les pertes mécaniques.
- Les pertes supplémentaires.

*Pertes électriques* : Ce sont les pertes par effet joule dans les conducteurs statorique et rotoriques, elles sont du type ( $RI^2$ ) et par conséquent elles augmentent rapidement avec la charge du moteur.
Dans le cas où le moteur travaille à flux constant et à couple constant, on peut estimer que les pertes Joule restent constantes. Lorsque la vitesse augmente et qu'on travaille dans la zone de défluxage à tension et puissance constantes, la fréquence rotorique augmente ainsi que le déphasage entre le courant et la tension ; de ce fait les pertes joule augmentent.

Les équations des pertes Joules statoriques et rotoriques sont données par les expressions suivantes :

$$
P_{js} = R_s \left| \vec{i}_s \right|^2 = R_s \left( i_{sd}^2 + i_{sq}^2 \right)
$$
\n(4.3)\n
$$
P_{jr} = R_r \left| \vec{i}_r \right|^2
$$
\n(4.4)

**Pertes magnétiques :** Les circuits magnétiques des moteurs sont généralement constitués par des  
empilages de tôles minces d'une épaisseur appropriée au type d'utilisation. Ces tôles soumises à  
l'action de champ alternatifs sont le siège de pertes dite pertes magnétique (ou pertes fer) que l'on  
peut subdiviser en pertes par hystérésis 
$$
P_H
$$
 et pertes par courants de Foucault  $P_F$ , elles varient avec  
la densité du flux et avec la fréquence. Elles sont de l'ordre de 20 à 25% des pertes totales [1].

L'expression des pertes fer est donnée par une relation de la forme :

$$
P_{\text{fer}} = P_H + P_F \tag{4.5}
$$

Ou :

$$
P_H = K_H W \phi^2 \tag{4.6}
$$

$$
P_F = K_F W^2 \phi^2 \tag{4.7}
$$

Avec :

 $K_H$  et  $K_F$  sont respectivement la constante d'hystérésis et la constante des courants de Foucault qui dépendent des caractéristiques propres de la machine (géométrie, saturation).

A partir de schéma équivalent de la figure (2.4) les pertes fer sont :

$$
P_{fer} = \frac{m}{L_r} R_{fs} I_M^2 \tag{4.8}
$$

*Pertes mécaniques :* comme dans tous systèmes de motorisation, les pertes mécaniques peuvent décomposées en deux termes. Un terme prenant en compte les frottements et un terme prenant en compte les pertes par ventilation. Le couple de pertes dû aux frottements est considéré proportionnel à la vitesse de rotation. Le couple de pertes dû aux pertes par ventilation est considéré proportionnel au carré de la vitesse. Elles représentent environ 8 à 10% des pertes.

$$
C_{Pm\acute{e}c} = K_1 \Omega + K_2 \Omega^2 \tag{4.9}
$$

La détermination des coefficients  $K_1$  et  $K_2$  est difficile de plus, ils peuvent ne pas être constants sur toute la plage de fonctionnement et doivent être mesurés [14].

*Pertes supplémentaire :* elles sont principalement dues aux flux de fuite, à la distribution non uniforme des courants. Elles représentent entre 4 et 5% de la totalité des pertes.

Les trois premiers types de pertes représentent environ 95% des pertes dans le moteur ; les pertes supplémentaires difficilement mesurables peuvent être négligées, ainsi la totalité des pertes vaut :

$$
P_{tot} = P_j + P_{fer} + P_{m\acute{e}c} \tag{4.10}
$$

# **IV.3- OPTIMISATION ENERGETIQUE DE LA MAS :**

L'optimisation du rendement des machines électriques a fait l'objet de nombreuses études et nous allons tenter d'en dégager les grandes lignes.

On peut les classer principalement en deux catégories :

- Techniques classique.
- Technique intelligente.

# **IV.3.1- Techniques classiques de minimisation des pertes :**

Ces techniques d'optimisation énergétique peuvent être divisées en trois catégories principales. La première utilisée étant le contrôle d'état de la machine, la deuxième considère le modèle mathématique des pertes et la troisième est une approche itérative qui effectue une optimisation en diminuant la puissance d'entrée tout en gardant la puissance de sortie constante [3]. Les sections qui suivent décrivent brièvement chaque méthode et présentent quelques résultats de simulation.

## **IV.3.1.1- Contrôle d'état de la MAS :**

 Cette technique est basée sur le fait qu'au point de fonctionnement optimal de la machine, il existe plusieurs quantités qui peuvent être mesurés et contrôlées assez facilement, on peut citer à titre d'exemple le facteur de puissance et le glissement. Premièrement prenons l'exemple du facteur de puissance de la MAS, cette quantité demeure constante lorsque la machine est à son point de fonctionnement optimal. Puisque la valeur du facteur de puissance est facile à déterminer, le contrôle de cette variable devient une technique efficace et économique afin d'assurer un point de fonctionnement optimal. La deuxième technique proposée est d'effectuer un contrôle sur la vitesse de glissement. Cette variable est également constante au point de fonctionnement optimal si la machine n'est pas saturée. Par contre, la connaissance de la valeur des paramètres de la machine et de la vitesse de rotation du rotor est nécessaire pour effectuer le contrôle du facteur de puissance ou de vitesse de glissement [3].

## **Optimisation par le facteur de puissance :**

## • *Principe de la méthode* **:**

Pour l'élaboration de l'algorithme de cette méthode, on considère le cas d'une machine sans

pertes, c'est-à-dire que (
$$
\eta \approx \eta_{\text{thèorique}} = 1 - \frac{W_r}{W_s}
$$
).

La figure 4.1 représente le fonctionnement de la MAS tel qu'on constate que lorsque le vecteur du courant statorique devient tangent au cercle on obtient le facteur de puissance optimal.

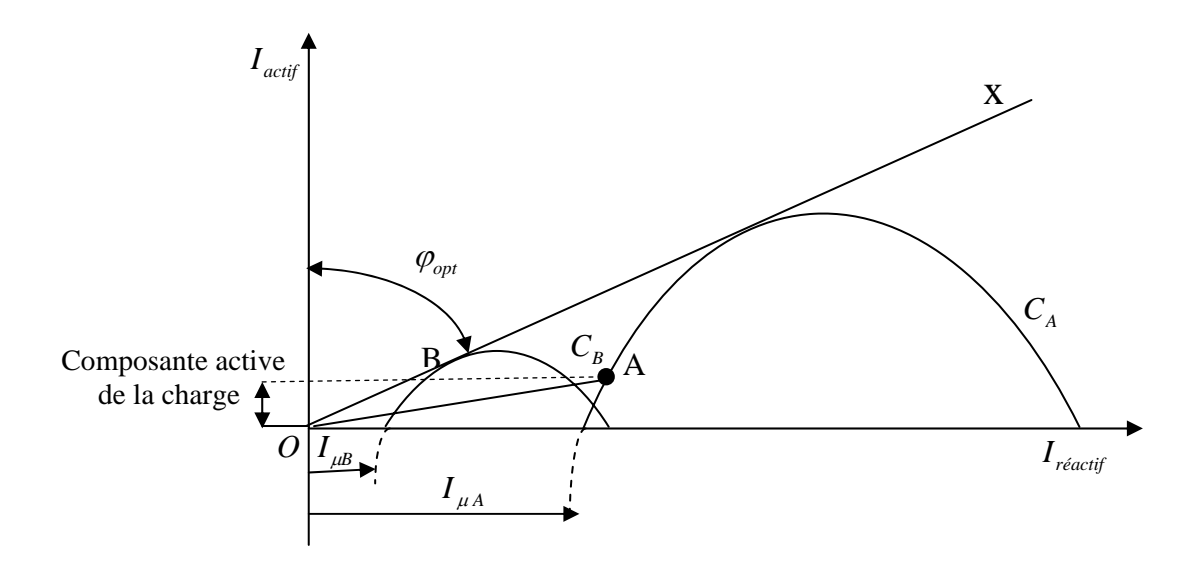

*Fig. 4.1 Illustration du principe d'optimisation du facteur de puissance.* 

 Suivant l'état de magnétisation de la machine, on peut définir plusieurs points de fonctionnement à facteur de puissance nominal (B et P). Comme le but est l'amélioration des performances énergétiques de la machine commandée vectoriellement, on peut d'après la figure (4.1) passer d'un point de fonctionnement A à un point de fonctionnement B appartenant à la droite OX définissant le facteur de puissance optimal uniquement en diminuant le courant magnétisant (en passant de  $I_{\mu A}$  à  $I_{\mu B}$ ) ce qui a tendance a réduire des pertes dans la machine. Cette restriction est évidement accompagnée par le déplacement du cercle de manière à ce qu'il soit tangent au point B d'où la définition d'un nouveau cercle  $C_B$ .

 Ainsi on remarque, que le mode du courant statorique est réduit et par conséquent les pertes joules sont réduites ; dans le même sens la diminution du courant magnétisant d'après (4.8) entraîne la réduction des pertes fer. La réduction de ces pertes étant presque dans les mêmes proportions on arrive ainsi à réaliser un certain équilibre, et par conséquent le rendement de la machine s'en trouve nettement amélioré.

## • *Théorie et schéma de simulation :*

On définit un nouveau repère  $(d_{\alpha}, q_{\alpha})$  tel que le passage de  $(d, q)$  à  $(d_{\alpha}, q_{\alpha})$  est donné par la matrice  $[M_\alpha]$ , où  $\alpha$  étant l'angle de charge entre la tension statorique et l'axe d, comme illustrer sur la fig. 4.2.

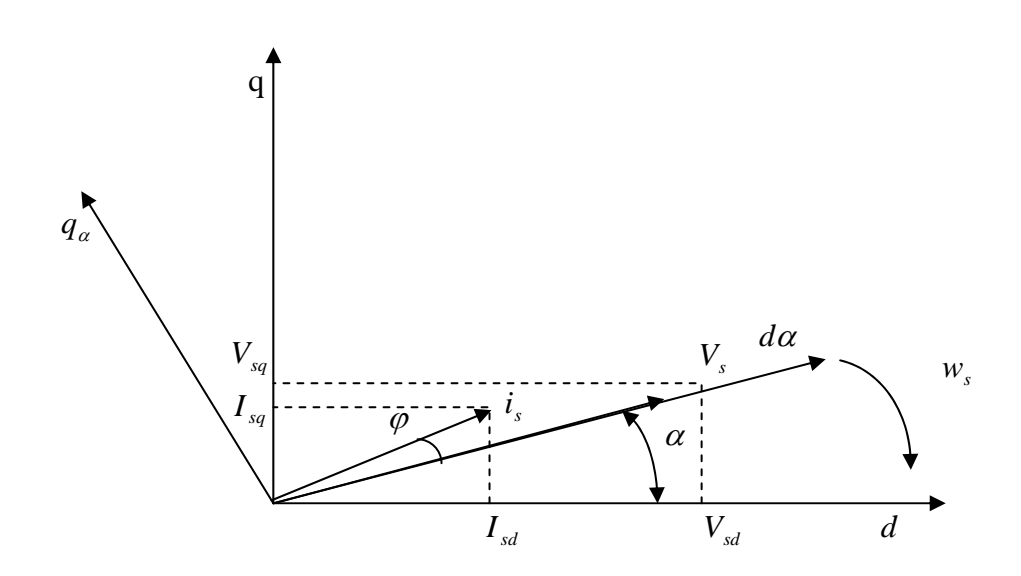

*Fig. 4.2 Définition de repère* 

La matrice  $\left[ M_{\alpha} \right]$  est définit comme suit :

$$
\begin{bmatrix} M_{\alpha} \end{bmatrix} = \begin{bmatrix} \cos \alpha & \sin \alpha \\ -\sin \alpha & \cos \alpha \end{bmatrix} = \frac{1}{V_s} \begin{bmatrix} V_{sd} & V_{sq} \\ -V_{sq} & V_{sd} \end{bmatrix}
$$
(4.11)

Où :

$$
V_s = \sqrt{V_{sd}^2 + V_{sq}^2}
$$
 (4.12)

Le courant et la tension statoriques dans le repère  $(d_\alpha, q_\alpha)$  sont donnés par :

$$
\begin{bmatrix} I_{sd\alpha} \\ I_{sq\alpha} \end{bmatrix} = [M_{\alpha}]\begin{bmatrix} I_{sd} \\ I_{sq} \end{bmatrix}
$$
\n(4.13)

$$
\begin{bmatrix} V_{sd\alpha} \\ V_{sq\alpha} \end{bmatrix} = \begin{bmatrix} M_{\alpha} \end{bmatrix} \begin{bmatrix} V_{sd} \\ V_{sq} \end{bmatrix}
$$
\n(4.14)

Ainsi que le facteur de puissance dans le repère  $(d_{\alpha}, q_{\alpha})$  est donné comme suit :

$$
\cos \varphi = \frac{I_{sd\alpha}}{i_s} \tag{4.15}
$$

Dans le repère  $(d,q)$  par :

$$
\cos \varphi = \frac{I_{sd} V_{sd} + I_{sq} V_{sq}}{\sqrt{V_{sd}^2 + V_{sq}^2} \sqrt{I_{sd}^2 + I_{sq}^2}}
$$
(4.16)

La relation entre  $I_{sd\alpha}$  et  $I_{sq\alpha}$  est donnée par :

$$
I_{sd\alpha} = \frac{I_{sq\alpha}}{tg \varphi} \tag{4.17}
$$

La condition d'optimalité du facteur de puissance est réalisée lorsqu'on maintient ce dernier à sa valeur nominale de façon que (4.17) devient :

$$
I_{sd\alpha} = K_{opt} I_{sq\alpha} \tag{4.18}
$$

Où :

$$
K_{opt} = \frac{1}{tg \varphi} \tag{4.19}
$$

En utilisant l'équation (4.13), on l'introduit dans (4.18), on aura dans le repère (*d*,*q*) l'algorithme définissant la commande :

$$
I_{sd} = \left| I_{sq} \right| K_{EOF} \tag{4.20}
$$

Où :

$$
K_{EOF} = \left| \frac{K_{opt} V_{sd}^* - V_{sq}^*}{K_{opt} V_{sq}^* + V_{sd}^*} \right|
$$
 (4.21)

On suppose que la dynamique d'établissement du flux est assez rapide, l'algorithme d'optimisation peut être formulé par :

$$
I_{\mu r\acute{e}f} \cong I_{sdr\acute{e}f} = K_{EOF} \left| I_{sqr\acute{e}f} \right| \tag{4.22}
$$

La figure 4.3 montre le principe de contrôleur EOF (Efficiency Optimisation Factor) avec une structure de commande vectorielle par orientation du flux rotorique.

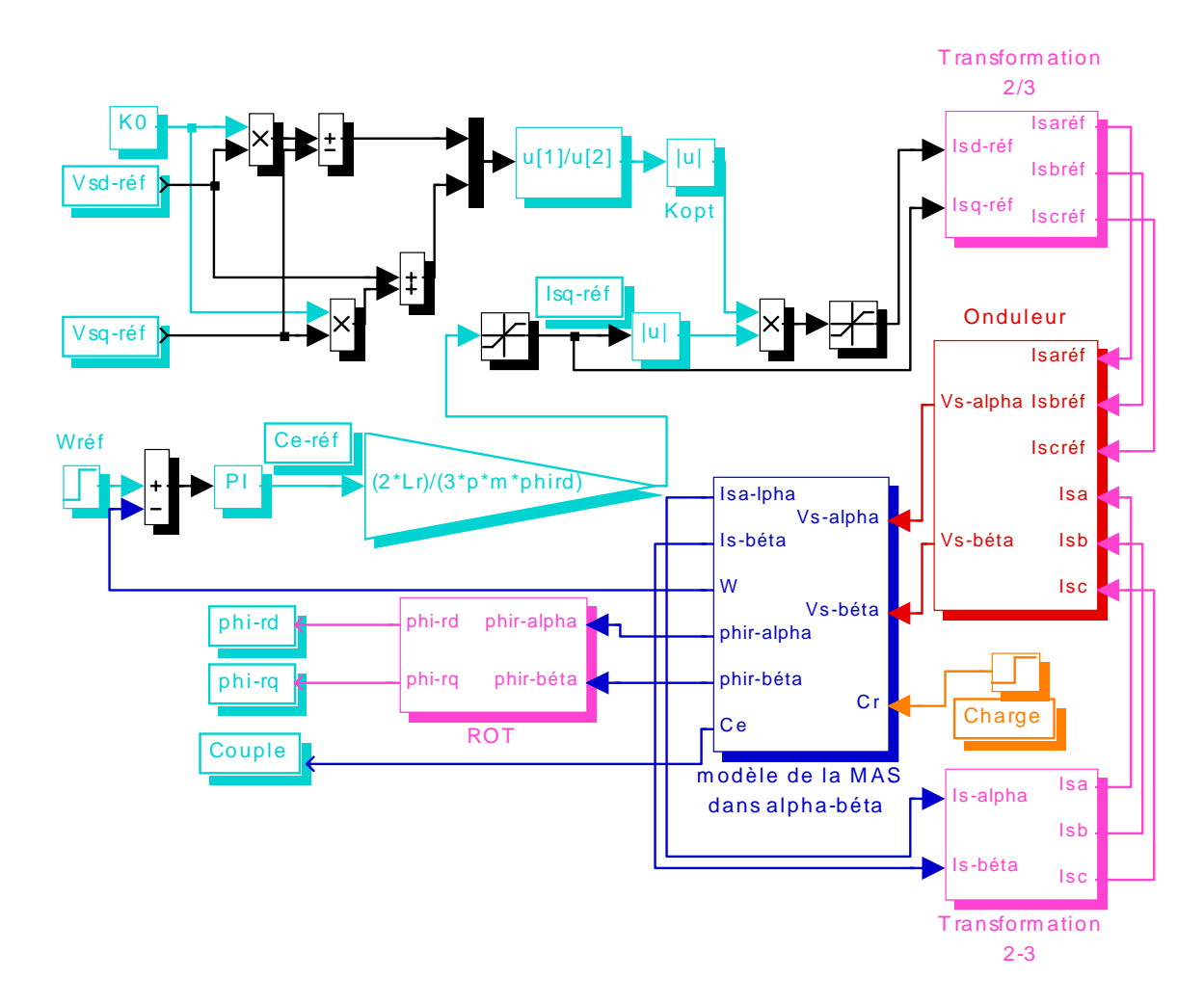

*Fig.4.3 Schéma de simulation de la commande vectorielle avec algorithme d'optimisation par le facteur de puissance* 

### *Interprétation de résultats :*

La simulation du système représenté sur la fig.4.3 est effectuée à l'aide de logiciel MTLAB sous simulink. On considère le cas du modèle avec et sans optimisation.

La figure 4.4 représente la réponse du système à un démarrage à vide puis à t=2s en charge nominale.

La caractéristique de la composante du flux rotorique  $\phi_{rd}$  de la méthode d'optimisation par le facteur de puissance, se trouve réduite par rapport à la composante φ*rd* de la méthode de commande vectorielle conventionnelle, ainsi que la composante  $\phi_{rq}$  est nulle pour les deux méthodes.

La caractéristique de couple pendant le régime transitoire prend une valeur inférieure à celle de la valeur de couple pour la commande vectorielle sans optimisation, puis les deux caractéristiques sont confondues.

 La caractéristique de vitesse de la méthode d'optimisation présente une amélioration du temps de réponse par rapport à la caractéristique de vitesse sans optimisation.

 Les pertes totales sont réduites par rapport à celles de la commande vectorielle sans optimisation, celles de la commande vectorielle sans optimisation ce qui est du essentiellement à la réduction du flux.

La caractéristique de rendement montre qu'il y a une amélioration par rapport à la commande sans optimisation, surtout pour les petites charges.

Les essais de tests de robustesse sont réalisés pendant une durée de 8s de la manière suivante :

- Pour t=2s on applique à la MAS un couple de charge nominal.
- Dans le premier cas on a effectué une variation sur la résistance statorique de :  $R_{sn}/2$  (pour 0 $lt$ t $lt$ 4s), puis égale à R<sub>sn</sub> (pour 4 $lt$ t $lt$ 6s) et enfin égale à 1.5R<sub>sn</sub> (pour 6 $lt$ t $lt$ 8s).
- Dans le deuxième cas en variant la résistance  $R_{\perp}$  de :  $R_{\rm m}/2$  (pour 0 < t < 4s), puis égale à  $R_{\rm m}$ (pour  $4 < t < 6s$ ) et enfin égale à 1.5Rrn (pour  $6 < t < 8s$ ).
- Dans le dernier cas en fait varier les inductances  $L<sub>s</sub>$  et  $L<sub>r</sub>$  de -25% (pour 0  $lt$ t $lt$ 4s) puis égale à ces valeurs nominales (pour 4<t<6s) et enfin on les augmente de +25% (pour 6<t<8s).

Les résultats de cette simulation sont illustrés sur les fig. 4.5.a, Fig. 4.5.b et Fig. 4.5.c montrent que cette technique est très sensible aux variations de ces paramètres, cela est traduit par l'augmentation des pertes et la dégradation du rendement. On peut dire que notre système ne supporte pas la variation des paramètres, et la dynamique du système devient mauvaise.

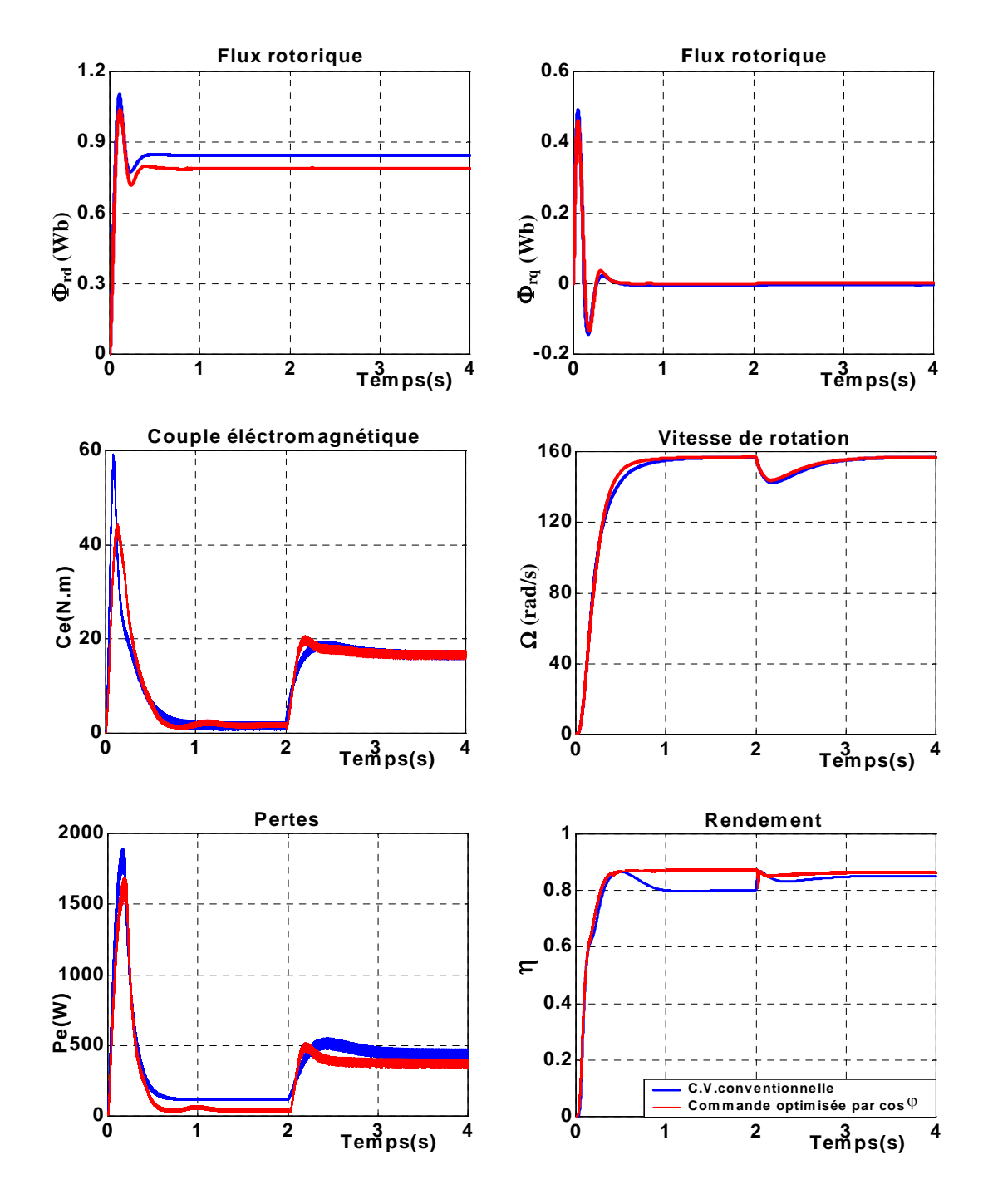

*Fig.4.4 Comparaison des caractéristiques de la MAS pour une charge nominale avec et sans optimisation*

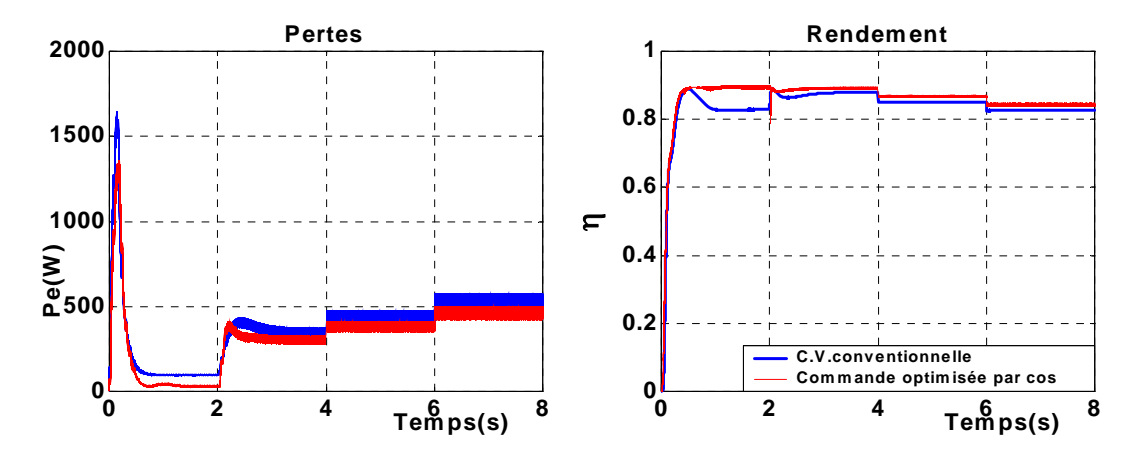

*-a- Variation appliquée sur la résistance statorique Rs*

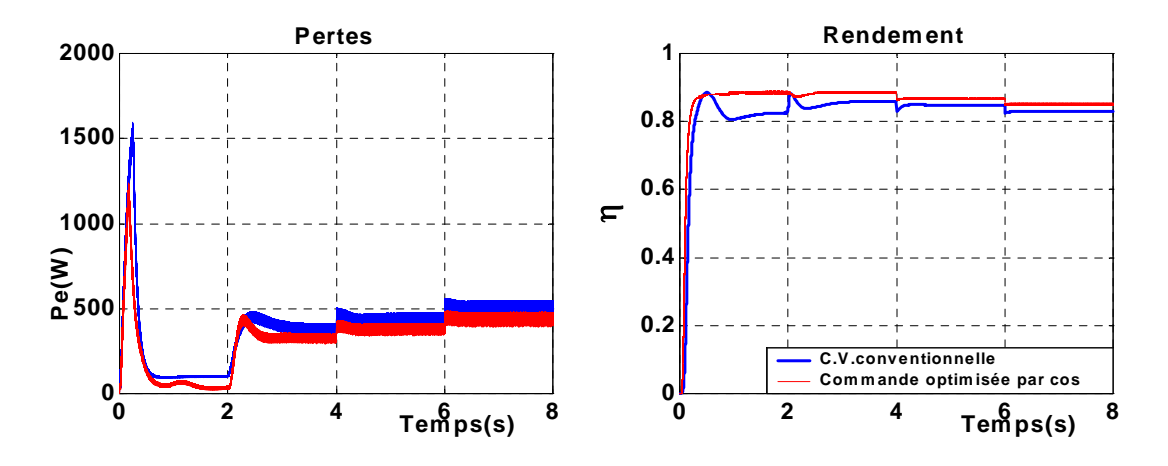

*-b- Variation appliquée sur la résistance rotorique Rr*

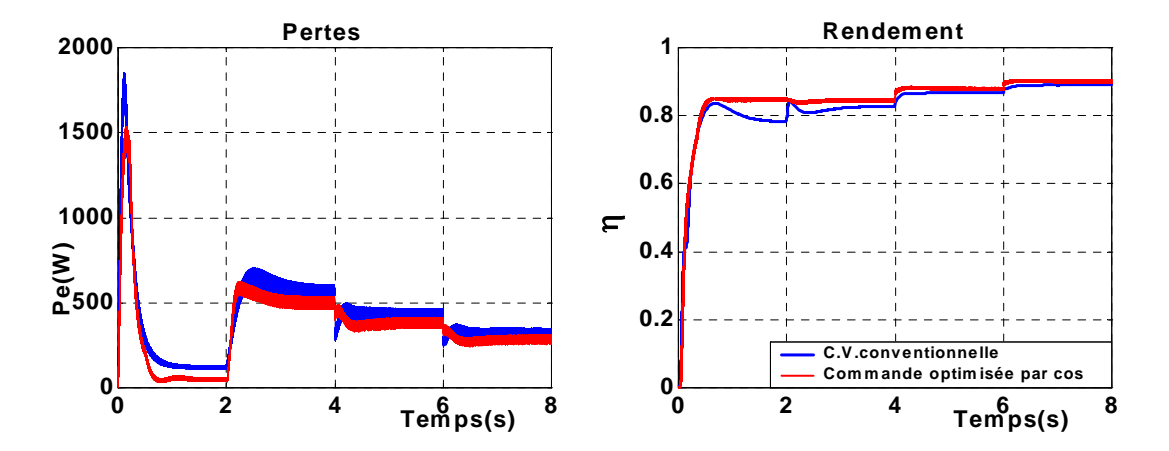

*-c- Variation appliquée sur les inductances Ls et Lr* 

*Fig.4.5 Test de robustesse* 

## **IV.3.1.2- Technique de recherche itérative du flux optimal :**

 Le principe de base de cette technique est de maintenir la puissance de sortie de la machine constante et déterminer le point d'opération où la puissance d'entrée est à son minimum [3], [29].

En générale, on effectue une mesure de la puissance d'entrée et d'une manière itérative, on diminue le flux appliqué à la machine jusqu'à ce que le minimum soit atteint. La puissance de sortie est maintenue constante en fixant la vitesse et en assumant une charge constante. L'avantage principal de cette technique est que l'algorithme est indépendant des paramètres de la machine. Mais afin de garder la vitesse constante, il est nécessaire d'implanter un capteur de position ou une technique d'estimation de la position afin d'autopiloter la machine. De plus, cette technique est seulement efficace la machine atteint le régime permanent et peut nécessiter beaucoup de temps pour atteindre le point de fonctionnement souhaité. Il existe plusieurs algorithmes itératifs qui permettent de trouver le point optimal à l'aide de la méthode décrite ci-dessus. La section suivante présente quelques algorithmes :

#### *Algorithme de Rosenbrock :*

Dans ce cas, le flux est varié tout en gardant la puissance de sortie constante. On mesure la puissance d'entrée P<sub>n</sub> résultante et puis soustrait cette valeur à la puissance d'entrée de l'itération précédente donnant ainsi la variation de puissance Δ*Pn* . Si Δ*Pn* est plus petite que zéro, le processus continue. Lorsque Δ*P<sub>n</sub>* est plus grande que zéro, c'est-à-dire la puissance d'entrée à cet instant est plus grand que la puissance à l'étape précédente, on inverse la direction de la variation du flux jusqu'à ce qu'une précision prédéterminée est atteinte [29]. L'algorithme de Rosenbrock est présenté, ci-dessous.

$$
\phi_{n+1} = \phi_n + K \Delta \phi_n \; ; \qquad \begin{cases} K = 1 & \text{si } \Delta P_n < 0 \\ K = -\frac{1}{2} & \text{si } \Delta P_n > 0 \end{cases} \tag{4.23}
$$

 $ou$ `Δ $P_n$ =P<sub>n</sub> −P<sub>n−1</sub> et Δ $φ_n = φ_n - φ_{n-1}$ 

Cette méthode est très simple et converge toujours, cependant sa vitesse de convergence peut être très lente dépendant de l'écart initiale du flux et de la constante d'accélération *K* [29].

#### *Algorithme de proportionnalité :*

Afin d'accélérer la période de convergence de l'algorithme de Rosenbrock, on applique la fonction 'sign'' à la variation du flux et au module de la puissance d'entrée. L'expression s'écrit de la façon suivante :

$$
\phi_{n+1} = \phi_n - K\Delta P_n \operatorname{sign}(\Delta \phi_n) \tag{4.24}
$$

ou`*K* la constante d'accélération, est une constante positive. Cet algorithme présente des problèmes de convergences et des oscillations si *K* est une constante.

Il est plus favorable d'imposer *K* comme une fonction non linéaire qui varie avec les conditions du système [43].

#### *Algorithme de Fibonacci :*

La technique de Fibonacci consiste à échantillonner la puissance d'entrée de la machine pour différentes valeurs de flux dont l'écart est fonction de la série de Fibonacci ( *Fk* : 1,1, 2, 3, 5, 8, 13, 21, 34, 55,89…). Cette technique impose souvent des grandes variations de flux sur le système, ce qui peut induire des oscillations importantes sur la vitesse [30].

#### *Algorithme du gradient :*

Cette technique utilise le gradient de la puissance d'entrée pour optimiser le flux appliqué à la machine. Le gradient peut être calculé à l'aide d'une approximation linéaire du premier ordre. L'algorithme est régi par l'expression suivante :

$$
\phi_{n+1} = \phi_n - K \nabla P_n \tag{4.25}
$$

Cette méthode d'optimisation est limitée lorsqu' on s'approche du flux optimal. Ceci est dû au fait qu'il est difficile d'obtenir une bonne approximation du gradient [30].

## **IV.3.1.3- Approche du modèle de pertes**

#### *Principe de la méthode :*

Le flux optimal est calculé analytiquement à partir d'un modèle mathématique des pertes de la machine déduit du modèle en régime permanent. Différentes versions de cette technique ont été développées par plusieurs auteurs [31,33]. Les différents modèles dépendent de la nature de l'entraînement.

L'avantage principal de cette technique est sa simplicité théorique et la possibilité de son application dans le régime dynamique. Mais afin d'implanter l'algorithme, il est nécessaire de connaître les valeurs précises de tous les paramètres de la machine, ce qui peut induire des coûts excessifs. La plupart de ces paramètres varient avec la température, la saturation et plusieurs autres facteurs.

## *Développement de la fonction objective :*

Les pertes totales  $P_{\text{loss}}$  d'une MAS sont définies comme étant la différence entre la puissance

appliquée (ou d'entrée) *Pin* et la puissance de sortie (ou utile) *Pout* du système.

$$
P_{loss} = P_{in} - P_{out} \tag{4.26}
$$

Où :

$$
P_{in} = V_{sd} I_{sd} + V_{sq} I_{sq} \tag{4.27}
$$

$$
P_{out} = w C_e \tag{4.28}
$$

Avec :

$$
C_e = P(1 - \sigma)(1 + \sigma_s) \phi_{rd} I_{sq}
$$
\n(4.29)

A l'aide des systèmes d'équations (3.46) et (3.47) on peut calculer les valeurs de  $V_{sd}$ ,  $V_{sd}$ ,  $I_{sd}$  et  $I_{sd}$ en fonction des paramètres de la machine (qui sont supposés constants), le flux rotorique et le couple électromagnétique. Supposons que la machine atteint son régime permanent alors les valeurs différentielles s'annulent, on obtient :

$$
\begin{cases}\nV_{sd} = \frac{R_s + R_{fs}}{m} \phi_{rd} - \frac{W_s \sigma L_s}{p(1 - \sigma)(1 + \sigma_s)} \frac{C_e}{\phi_{rd}} \\
V_{sq} = \frac{R_s}{p(1 - \sigma)(1 + \sigma_s)} \frac{C_e}{\phi_{rd}} + \frac{\sigma_r R_{fs}}{p} \frac{C_e}{\phi_{rd}} + w_s (1 - \sigma)(1 + \sigma_s) \phi_{rd} + \frac{W_s \sigma L_s}{m} \phi_{rd} \\
I_{sd} = \frac{\phi_{rd}}{m} \\
I_{sq} = \frac{C_e}{p(1 - \sigma)(1 + \sigma_s) \phi_{rd}}\n\end{cases} (4.31)
$$

On peut alors donner l'expression des pertes par :

$$
P_{loss} = \left(\frac{R_s + R_{fs}}{m^2}\right)\phi_{rd}^2 + \left[\frac{R_s + \frac{\sigma_r R_{fs}}{(1 + \sigma_r)} + \frac{R_r}{(1 + \sigma_r)^2}}{\left[p\ (1 - \sigma)(1 + \sigma_s)\right]^2}\right]C_e^2\phi_{rd}^{-2}
$$
(4.32)

Avec :

$$
\sigma_s = \frac{l_s}{m}
$$
\n
$$
\sigma_r = \frac{l_r}{m}
$$
\n
$$
R_{fr} \approx 0
$$
\n(4.33)

Cette expression permet d'évaluer les pertes totales en fonction du flux rotorique  $\phi_{rd}$ , peut importe le couple de charge. L'équation (4.32) devient donc la fonction objective à minimiser [32]. L'expression du flux minimisant les pertes est obtenue en résolvant l'équation suivante :

$$
\frac{dp_{loss}}{d\phi_{rd}} = 0\tag{4.34}
$$

La solution de l'équation (4.34) donne :

$$
\phi_{rd} = \alpha_{opt} \sqrt{|C_e|} \tag{4.35}
$$

avec :

$$
\alpha_{opt} = \sqrt{\frac{m}{P(1-\sigma)(1+\sigma_s)}} \left[ \frac{R_s + \frac{\sigma_r R_{fs}}{(1+\sigma_r)} + \frac{R_r}{(1+\sigma_r)^2}}{R_s + R_{fs}} \right]^{1/4}
$$
(4.36)

## *Schéma de simulation :*

La figure 4.6 illustre un schéma de principe d'un entraînement exploitant une approche basée sur un modèle de perte afin d'effectuer l'optimisation énergétique d'une machine asynchrone.

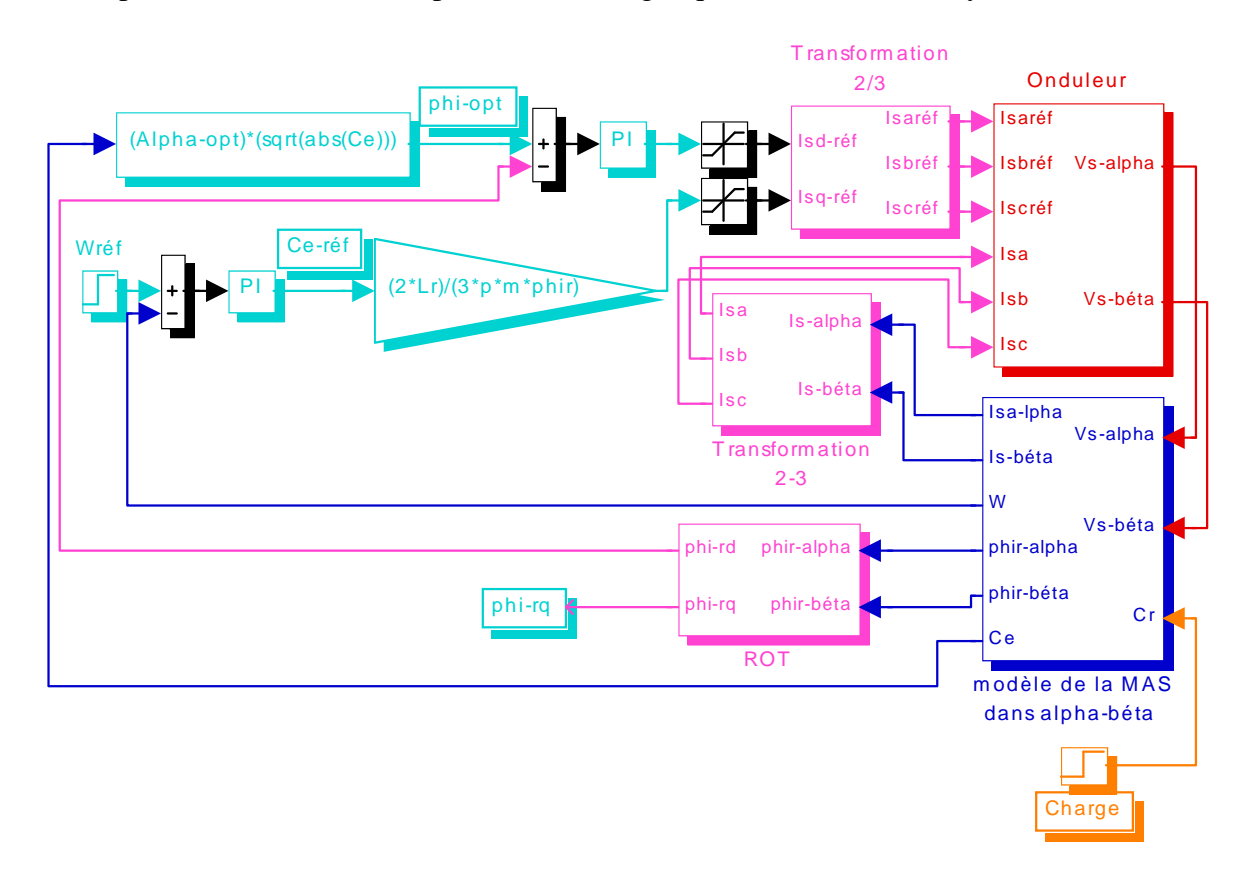

*Fig.4.6 Minimisation des pertes basée sur modèle des pertes de la MAS* 

#### *Interprétation des résultats :*

Pour tester l'efficacité de cette approche sur l'optimisation du rendement et dans une boucle de commande vectorielle avec orientation du flux rotorique où le flux de référence est donné par la formule (4.35), le système représenté par la figure 4.6 est simulé dans l'environnement Matlab/Simulink pour une charge nominale appliquée à *t=2s*.

En effet sur la fig. 4.7, on peut constater ce qui suit :

Eles caractéristiques du flux montrent clairement qu'il existe un défluxage au niveau de la composante  $\phi_{rd}$ , ainsi que la composante  $\phi_{ra}$  est presque nulle.

 $\mathcal{F}$  Le couple prend la grande valeur durant la période transitoire, ensuite diminue à une valeur égale ; la valeur du couple de charge plus le couple de frottement durant la période permanente.

 $\mathcal{F}$  La caractéristique de la vitesse de la machine ne présente pas une amélioration de temps de réponse par rapport aux cas sans minimisation.

" Dans le cas d'optimisation les pertes totales prennent la grande valeur durant le régime transitoire, ensuite elles diminuent à une valeur minimale et constante, mais après l'application de la charge, ces dernières augmentent et se stabilisent à une valeur constante et inférieure à celle de la commande vectorielle sans minimisation durant la période permanente.

" Après l'application de la charge, le rendement augmente jusqu'à sa valeur maximale dans le cas de la commande vectorielle sans minimisation, ainsi qu'il présente une amélioration de 2 % dans la méthode d'optimisation.

" Les résultats de cette simulation sont illustrés sur les fig. 4.8.a, Fig. 4.8.b et Fig. 4.8.c montrent que cette technique est très sensible aux variations de ces paramètres, cela est traduit par l'augmentation des pertes et la dégradation du rendement. On peut dire que notre système ne supporte pas la variation des paramètres, et la dynamique du système devient mauvaise.

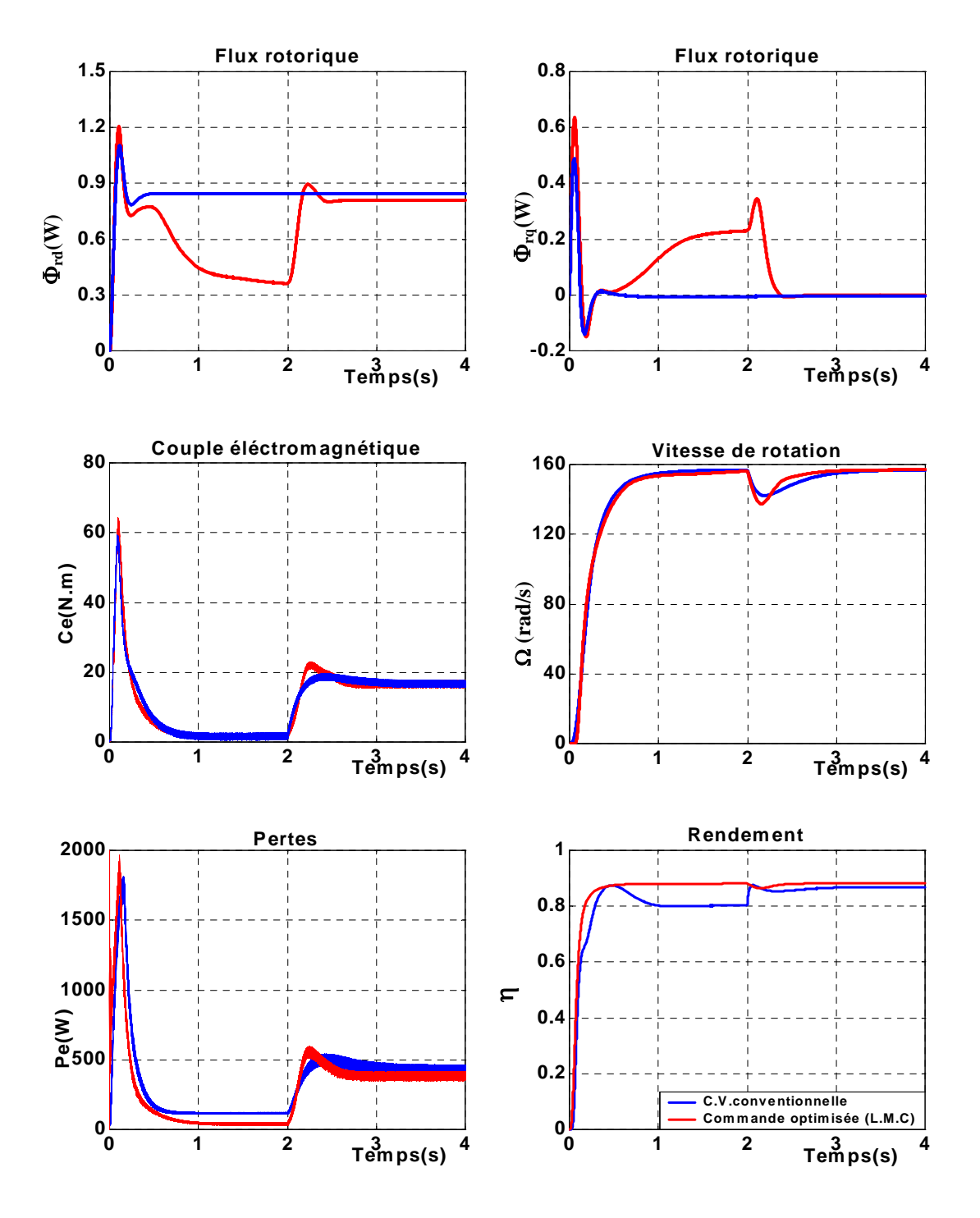

*Fig.4.7 Comparaison des caractéristiques de la MAS pour une charge nominale avec et sans optimisation* 

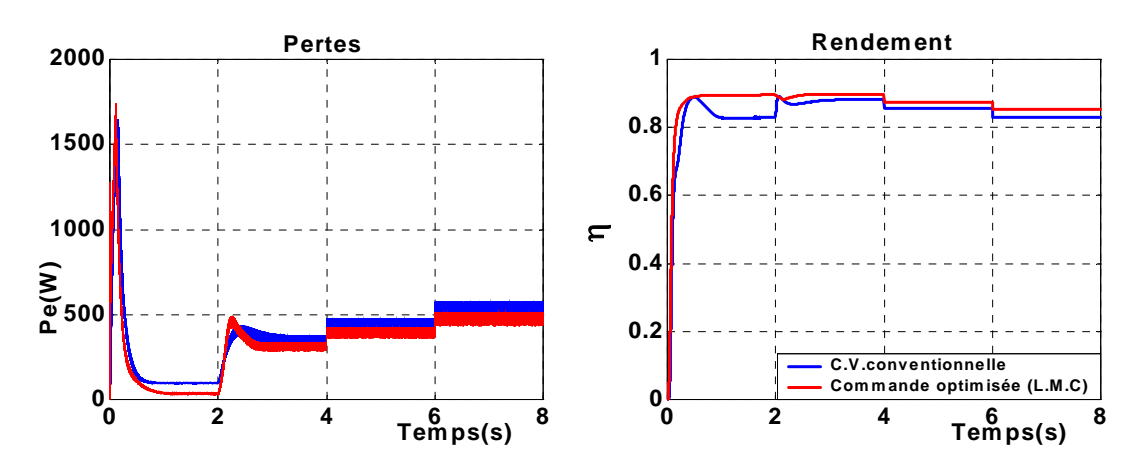

*-a- Variation appliquée sur la résistance statorique Rs* 

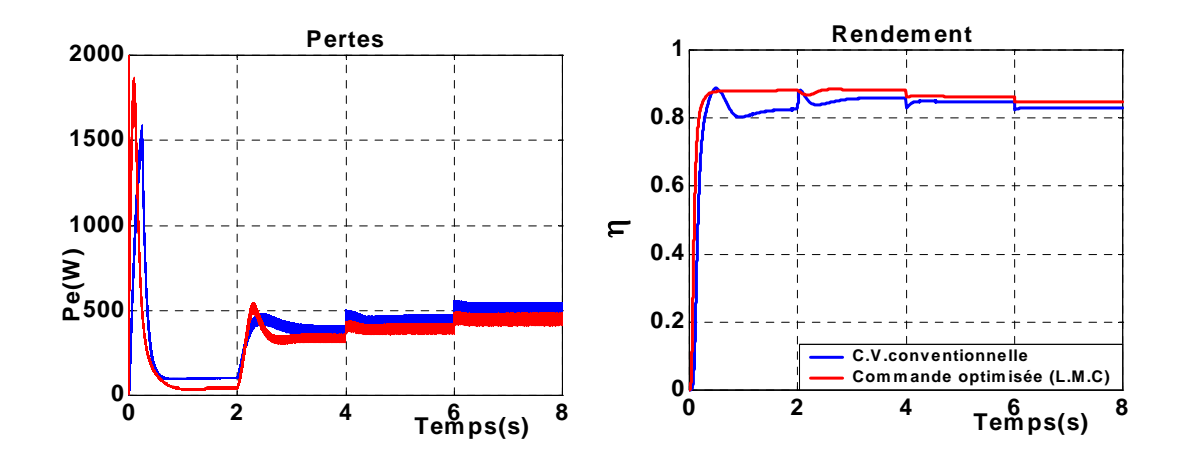

*-b- Variation appliquée sur la résistance rotorique Rr*

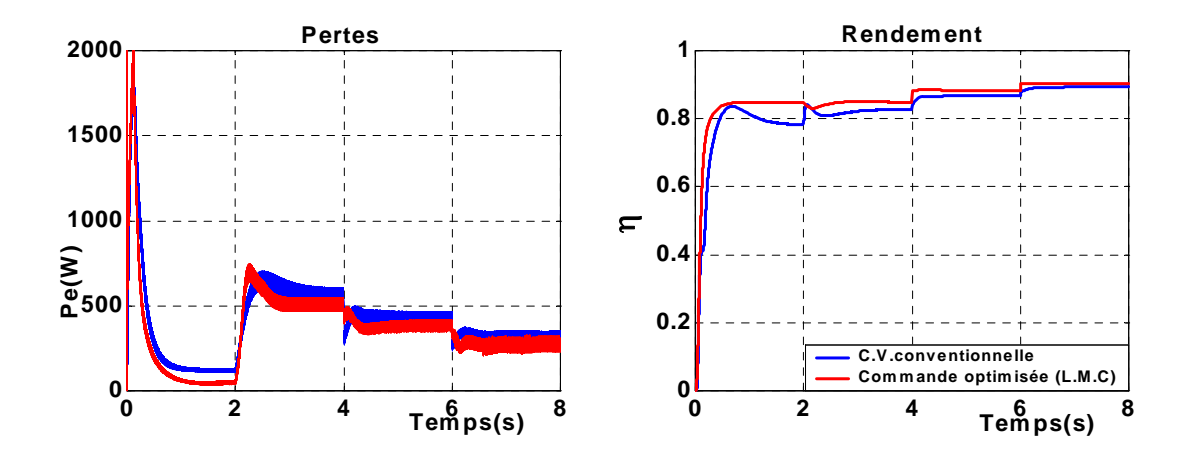

*-c- Variation appliquée sur les inductances Ls et Lr*

*Fig.4.8 Test de robustesse* 

Les fig. 4.9 et Fig.4.10 illustrent les performances énergétiques des structures de contrôles en termes des pertes totales et de rendements, avec l'augmentation de la charge de zéro jusqu'à une charge nominale.

- $\checkmark$  Les caractéristiques des pertes des deux méthodes d'optimisations montent clairement qu'avec l'augmentation de la charge, les pertes augmentent mais avec les méthodes d'optimisations, ces dernières sont réduites. Ainsi que les caractéristiques de rendement montrant l'apport des commandes optimisées sur l'amélioration de ce dernier notamment pour les faibles charges. Ensuite, les courbes de rendement optimaux rejoignent approximativement la courbe de rendement sans optimisation pour les charges relativement élevées.
- 9 On remarque que pendant le régime transitoire toutes les caractéristiques de la MAS avec la méthode d'optimisation par la réduction du flux, prennent les plus grandes valeurs, ce qui peut s'expliquer par le fait que cet algorithme est calculé uniquement en régime permanent, par contre pour la méthode d'optimisation par le facteur de puissance, toutes les caractéristiques sont réduites pendant le régime transitoire.

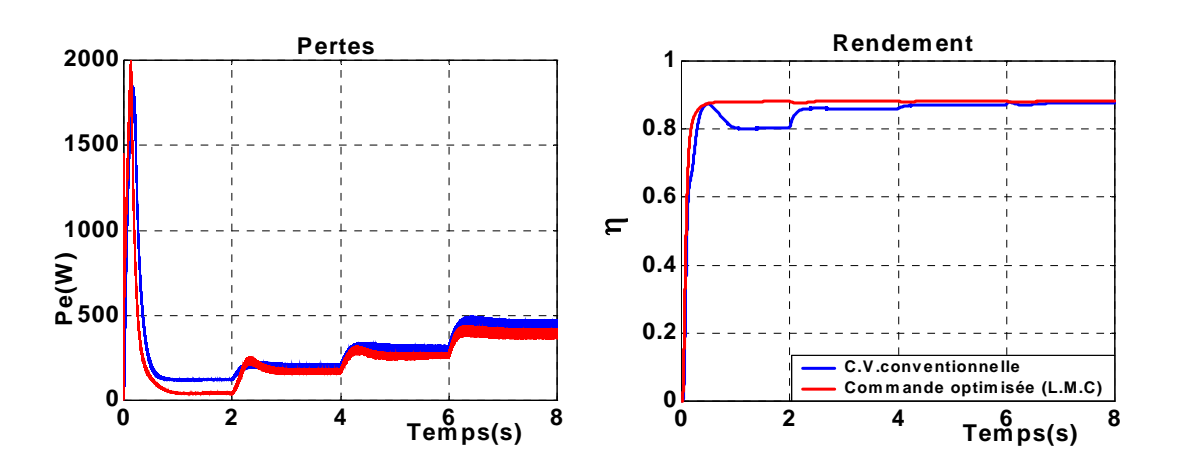

*Fig.4.9 Comparaison des caractéristiques des pertes et de rendement de la MAS avec augmentation de la charge* 

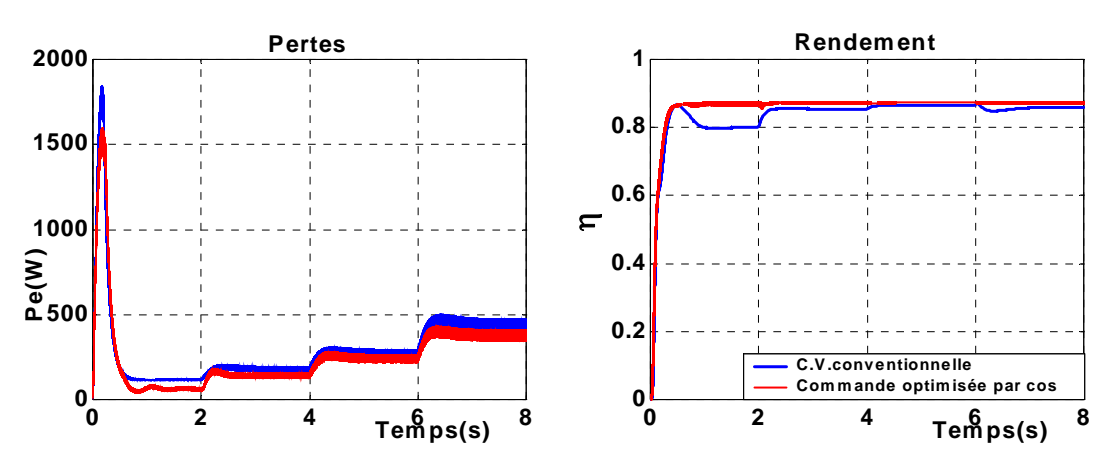

*Fig.4.10 Comparaison des caractéristiques des pertes et de rendement de la MAS avec augmentation de la charge* 

## **IV.3.2- Techniques intelligentes de minimisation des pertes**

## **IV.3.2.1- Introduction :**

La théorie de commande a connu une grande évolution dans les dernières décennies. De la commande linéaire à la commande non- linéaire, de la commande SISO (single- input singleoutput) à la MIMO (multi- input multi- output), de la commande classique à la commande adaptative et à la commande par l'intelligence artificielle, il existe aujourd'hui des algorithmes de commande sophistiques qui peuvent répondre aux besoins dans tous les domaines d'application et en particulier pour la commande des machines asynchrones.

 L'objectif de cette partie de chapitre est d'étudier des méthodes avancées appliquées à la commande des machines asynchrones et de les implanter afin d'obtenir un système de commande de haute performance. Tandis que les critères de temps de réponse, de dépassement et d'erreur statique peuvent être assurés par les techniques de commande conventionnelle, le critère de robustesse demeure un défi pour les électrotechniciens. Ce critère ne peut être satisfait qu'en appliquant des techniques avancées de commande dite techniques d'intelligences.

## **IV.3.2.2- Minimisation par modèle flou :**

#### **1- Introduction :**

Les techniques de l'intelligence artificielle sont connues actuellement pour leur grande potentialité de pouvoir résoudre les problèmes liés aux processus industriels, notamment le contrôle, l'estimation et l'identification des paramètres des systèmes variants. Parmi ces techniques on trouve la logique floue qui s'applique de plus en plus dans le contrôle de la machine à induction [34] et l'adaptation de sa commande vectorielle [35].

Les systèmes flous appartiennent à la classe des systèmes à base de connaissance, leur but principal consiste à implanter un savoir-faire humain (ou des règles heuristiques), sous la forme d'un programme informatique. Les algorithmes basés sur la logique floue sont considérés comme une solution très intéressante pour le réglage de systèmes non linéaires ou les systèmes pour les quels il n'existe pas de modèles mathématiques. D'une manière générale les avantages du contrôle par la logique floue sont :

- Facilite d'implantation ;
- Solution de problèmes multi-variables complexes ;
- Robustesse vis-à-vis des imprécisions ;
- Possibilité d'intégration du savoir de l'expert.

Les bases théoriques de la logique floue ont été établies en 1965 par le professeur L. Zadeh dans son article « fuzzy set ».

### **2. Principe de la commande par la logique floue :**

La commande par la logique est en pleine expansion. En effet, cette méthode permet d'obtenir une loi de réglage souvent très efficace sans devoir faire des modélisations approfondies. Par opposition à un régulateur standard ou à un régulateur à contre- réaction d'état, le régulateur par la logique floue (RLF) ne traite pas une relation mathématiques bien définie, mais utilise des inférences avec plusieurs règles, se basant sur des variables linguistiques. Par des inférences avec plusieurs règles, il est possible de tenir compte des expériences acquises par les opérateurs d'un processus technique.

## **3. Structure d'un régulateur floue :**

Quelque soit le type d'application du contrôleur, on retrouve généralement la même configuration interne de régulateur flou, et qui comporte quatre bloc principaux illustrée par la figure 4.11.

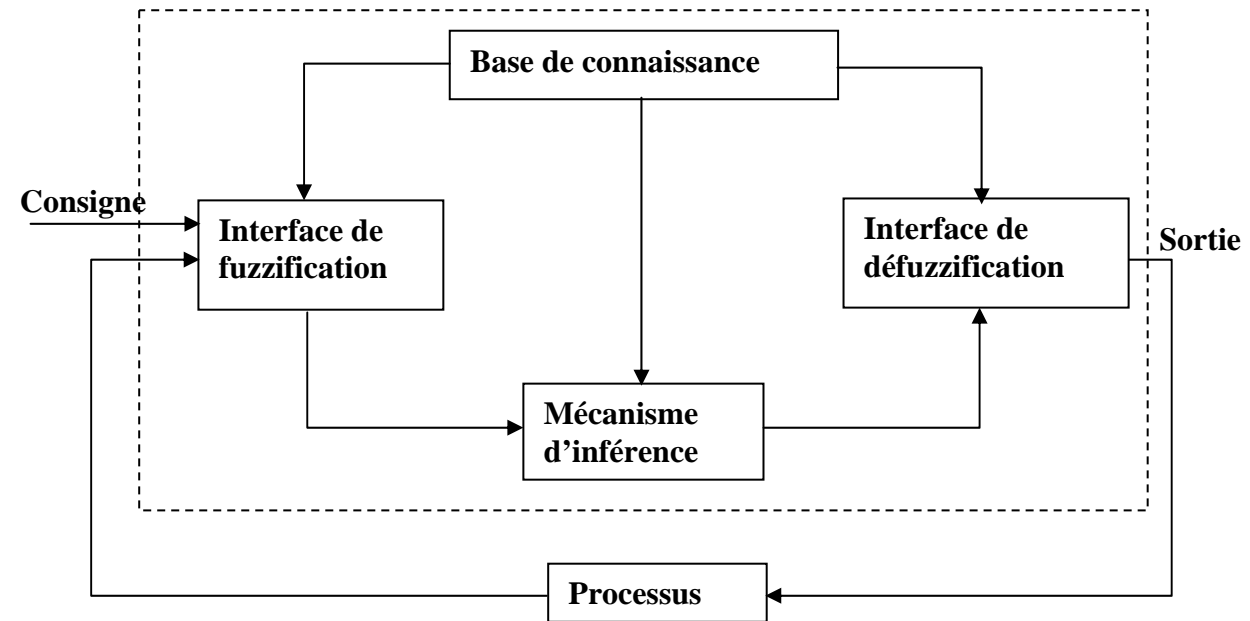

 *Fig. 4.11 Configuration de base d'un régulateur flou*

Comme le système à commander ne reçoit que des valeurs déterministes (non- floues), un RLF devrait convertir les valeurs déterministes à son entrée en valeurs floues, les traiter avec les règles floues et reconvertir le signal de commande de valeurs floues en valeurs déterministes pour appliquer au procédé. Les rôles de chaque bloc peuvent être donnés comme suit :

#### **La fuzzification** :

La fuzzification consiste à définir les fonctions d'appartenance pour les différentes variables. Il s'agit de la conversion analogique/numérique, ainsi que le traitement des grandeurs d'entrées et de leur transformation en variables linguistiques [36].

## **a\ Opérateur de fuzzification** :

Cette étape s'occupe de la transformation des valeurs numériques aux entrées en valeurs floues (linguistiques) en utilisant les bases de données. Comme le traitement des données dans un RLF est basé sur la théorie des ensembles flous, la fuzzification doit être faite a priori. Pour la fuzzification proprement dite, il faut choisir la stratégie de fuzzification et effectuer l'opération de fuzzification qui a pour forme symbolique :

$$
x = \text{fuzzification}(x_0) \tag{4.37}
$$

 $O\hat{u}: x_0$  est la valeur numérique de l'entrée.

*x* : est un ensemble flou.

Cet opérateur calcule le degré d'appartenance à un ensemble flou une entrée déterministe donnée.

#### **b\ Définition de fonctions d'appartenance** :

La stratégie de fuzzification comprend le choix des fonctions d'appartenance. Suivant les plages de valeurs, il existe deux méthodes de définition ; Numérique pour les valeurs discrètes et fonctionnelle pour les valeurs continues.

Les formes des fonctions d'appartenance sont : trapézoïde, triangulaire, gaussienne et sigmoïde [36] sont les plus souvent utilisées.

#### **Bases de connaissance** :

Elle comporte une connaissance dans le domaine d'application et le résultat de commande prévu. Il consiste en « base de données » et en « base de règles linguistiques (floues) de commande ».

- La base de données effectue des définitions qui sont nécessaires pour établir les règles de commandes linguistiques et manipuler les données floues dans un RLF.

La base de règles est l'ensemble d'expressions linguistiques basé sur la connaissance d'un expert ou bien la logique de fonctionnement du processus. Cette connaissance est formulée sous forme de règles « si- alors », chacune de ces règles est composées d'une ou plusieurs prémisses reliées entres elles généralement par l'opérateur flou « ET » ; et une conclusion précédée de l'opérateur « Alors ». L'ensemble des règles flous sont reliées entre elles généralement par l'opérateur flou « Ou » [37].

## **Inférence :**

La stratégie de réglage dépend essentiellement des inférences adaptées qui lient les grandeurs mesurées qui sont les variables d'entrée (transformé en variable linguistique à l'aide de la fuzzification) à la variable de sortie, cette dernière est exprimée comme variable d'une table de règles d'un RLF.

$$
\begin{cases}\nR_1: Si A_{11}(X_1) et A_{12}(X_2) et ......... A_{1n}(X_n) alors B_1(Y) \nou\n\end{cases}
$$
\n
$$
R_2: Si A_{21}(X_1) et A_{22}(X_2) et ......... A_{2n}(X_n) alors B_2(Y) \n\vdots
$$
\n
$$
Ou
$$
\n
$$
R_n: Si A_{n1}(X_1) et A_{n2}(X_2) et ......... A_{nn}(X_n) alors B_n(Y) \nB(Y): conséquence.\n\tag{4.38}
$$

On remarque que cette structure linguistique est caractérisée par les données d'entrée, les règles, les connectives (Et) et (Ou) et pour une entrée donne plusieurs actions de contrôle différentes mais l'action générée doit être unique.

 Pour le réglage par la logique flou, on utilise en général l'une des méthodes d'inférence suivantes [38] :

- Méthode d'inférence max- min (Mamdani).
- Méthode d'inférence max- prod.
- Méthode d'inférence somme- prod.

## **Méthode d'inférence max- min :**

Pour chaque règle on obtient la fonction d'appartenance partielle par la relation :

$$
\mu_{R_i}(Y) = \min \left[ \mu_{c_i}, \mu_{o_i}(Y) \right] \tag{4.39}
$$

 $i = 1, 2, 3, \dots, m$ 

Où  $\mu_c$  est un facteur d'appartenance attribué à chaque règle  $R_i$ .

 $\mu_{\alpha}(Y)$  est la fonction d'appartenance liée à l'opération imposée par la règle  $R_i$ .

La fonction d'appartenance résultante est alors donnée par :

$$
\mu(Y) = \max \left[ \mu_{R_1}(Y), \mu_{R_2}(Y), \dots, \mu_{R_m}(Y) \right]
$$
\n(4.40)

### **Méthode d'inférence max- prod :**

Pour chaque règle, la fonction d'appartenance est donnée par la relation :

$$
\mu_{R_i}(Y) = \mu_{c_i} \cdot \mu_{o_i}(Y) \tag{4.41}
$$

$$
i=1,2,\ldots,m
$$

Pour la fonction d'appartenance résultante, on obtient :

$$
\mu(Y) = \max \left[ \mu_{R_1}(Y), \mu_{R_2}(Y), \dots, \mu_{R_m}(Y) \right]
$$
\n(4.42)

## **Méthode d'inférence som- prod :**

Pour chaque règle, on obtient la fonction d'appartenance partielle par la relation :

$$
\mu_{R_i}(Y) = \mu_{c_i} \cdot \mu_{o_i}(Y) \tag{4.43}
$$

$$
i=1,2,\ldots,m
$$

La fonction d'appartenance résultante est donnée par :

$$
\mu(Y) = \frac{\left[\mu_{R_1}(Y) + \mu_{R_2}(Y) + \dots + \mu_{R_m}(Y)\right]}{m}
$$
\n(4.44)

### **Défuzzification :**

Les méthodes d'inférence fournissent une fonction d'appartenance  $\mu(Y)$  pour la variable de sortie *Y*, il s'agit donc d'une information floue. Etant donné que l'organe de commande nécessite un signal de commande précis à son entrée ; il prévoir une transformation de cette information déterminée. Il existe plusieurs méthodes de défuzzification, mais les plus utilisées sont [36] :

#### **a- Défuzzification par le centre de gravité :**

C'est la méthode de défuzzification la plus utilisée, dans cette méthode, la valeur déterministe (non floue) de la variable de sortie se calcule à partir de la surface totale de toutes les fonctions d'appartenance de la sortie selon l'expression :

$$
Y^* = \frac{\int Y \mu(Y)dY}{\int \mu(Y)dY}
$$
\n(4.45)

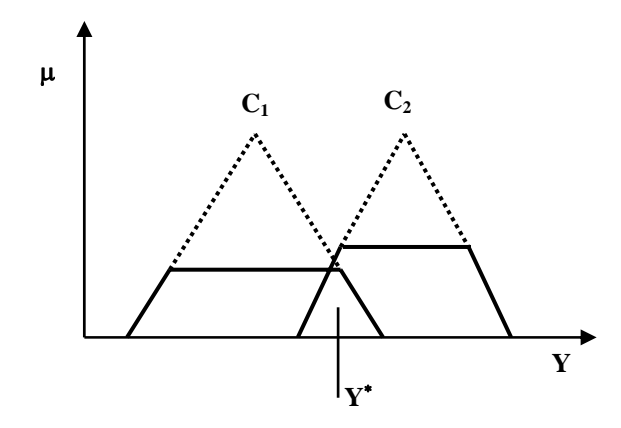

 *Fig.4.12 Défuzzification par la méthode de centre de gravité* 

## **b- Déffuzzification par la méthode de maximum :**

Cette méthode consiste à prendre la commande locale ayant le degré d'appartenance maximal.

$$
Y^* = \max(\mu_{Ri}(Y))
$$
\n
$$
\mu
$$
\n
$$
Y^*
$$
\n(4.46)

 *Fig.4.13 Défuzzification par la méthode de maximum* 

## **c- Défizzufication par la méthode de moyenne des maximums :**

Cette méthode correspond à un simple calcul de la moyenne arithmétique des valeurs ayant le plus grand degré d'appartenance.

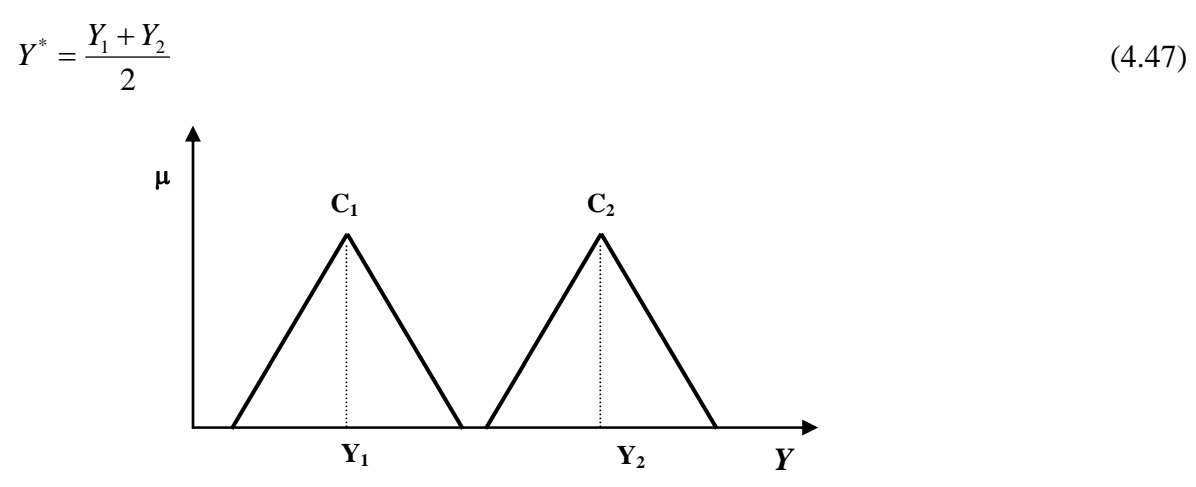

 *Fig.4.14 Défuzzification par la méthode de la moyenne des maximums* 

## **4. Application de la logique floue pour la minimisation des pertes :**

 Après avoir énoncé et défini les concepts de base, les termes linguistiques utilisés en logique floue et la structure d'un régulateur flou, nous nous intéressons dans cette partie à l'application de la logique floue pour la minimisation des pertes totales de la MAS.

Le schéma de bloc d'une commande vectorielle avec orientation du flux rotorique incorporant un régulateur flou est présenté par fig. 4.15.

La vitesse est régulée par un régulateur basé sur la logique floue, dans le but de déterminer la composante du courant  $I_{\text{sa ref}}$ .

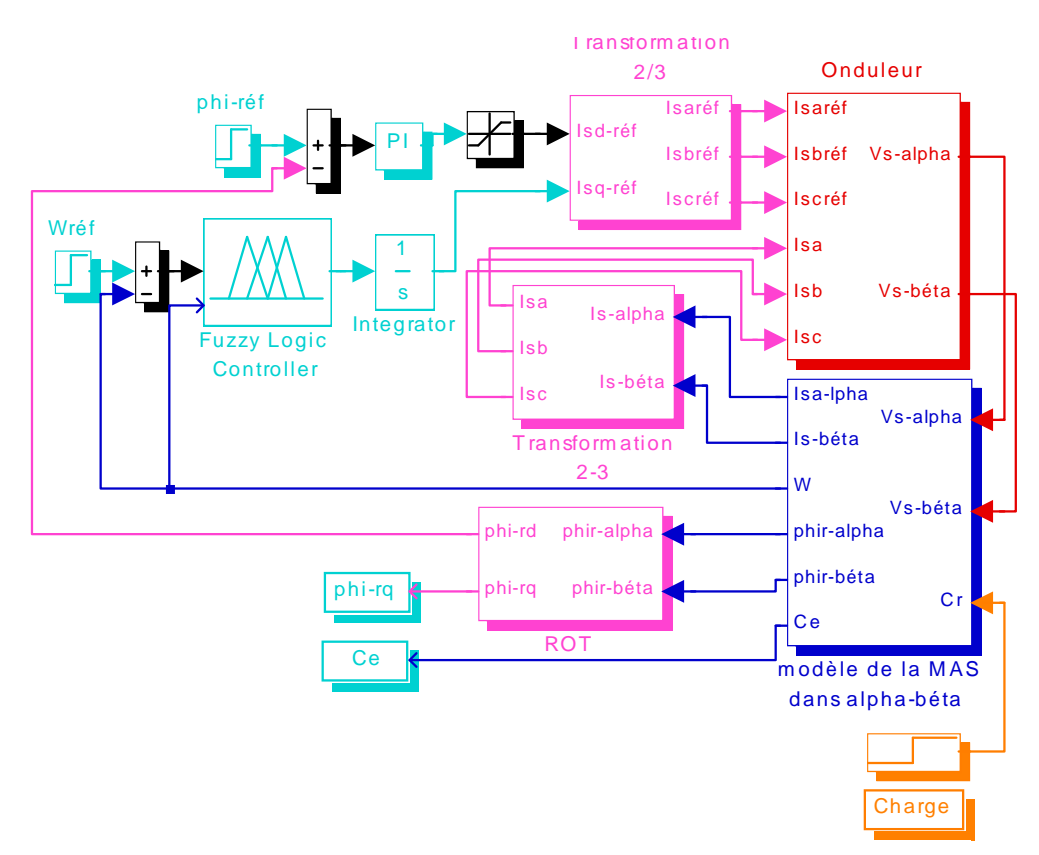

*Fig. 4.15 Configuration de la commande vectorielle avec minimisation des pertes par logique floue.* 

## **a- Description du régulateur flou :**

Le régulateur flou proposé pour la minimisation des pertes de la MAS est représenté par la fig. 4.16. Il reçoit comme entrées l'erreur de vitesse  $e_{\Omega}$  et sa variation  $\Delta e_{\Omega}$  et fournit comme sortie la variation de composante du courant  $\Delta I_{sq}^*$ .

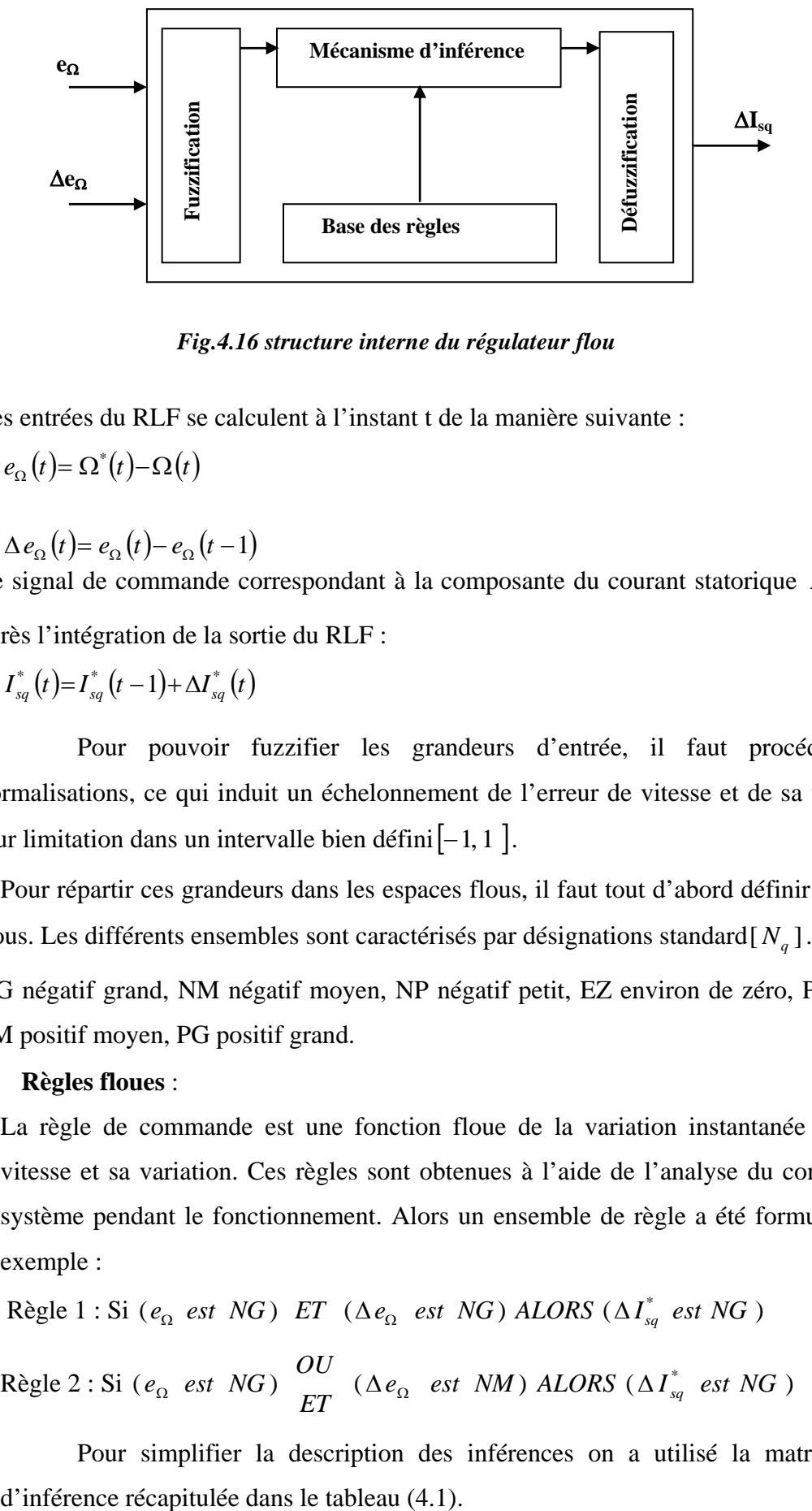

### *Fig.4.16 structure interne du régulateur flou*

Les entrées du RLF se calculent à l'instant t de la manière suivante :

$$
e_{\Omega}(t) = \Omega^*(t) - \Omega(t) \tag{4.48}
$$

$$
\Delta e_{\Omega}(t) = e_{\Omega}(t) - e_{\Omega}(t-1) \tag{4.49}
$$

Le signal de commande correspondant à la composante du courant statorique  $I_{sq}^{*}(t)$  s'obtient après l'intégration de la sortie du RLF :

$$
I_{sq}^*(t) = I_{sq}^*(t-1) + \Delta I_{sq}^*(t) \tag{4.50}
$$

 Pour pouvoir fuzzifier les grandeurs d'entrée, il faut procéder par leurs normalisations, ce qui induit un échelonnement de l'erreur de vitesse et de sa variation, ainsi leur limitation dans un intervalle bien défini[−1, 1 ].

 Pour répartir ces grandeurs dans les espaces flous, il faut tout d'abord définir des ensembles flous. Les différents ensembles sont caractérisés par désignations standard  $[N_q]$ .

NG négatif grand, NM négatif moyen, NP négatif petit, EZ environ de zéro, PP positif petit, PM positif moyen, PG positif grand.

#### • **Règles floues** :

La règle de commande est une fonction floue de la variation instantanée de l'erreur de vitesse et sa variation. Ces règles sont obtenues à l'aide de l'analyse du comportement du système pendant le fonctionnement. Alors un ensemble de règle a été formulé, on cite par exemple :

Règle 1 : Si ( $e_{\Omega}$  *est NG*)  $ET$  ( $\Delta e_{\Omega}$  *est NG*)  $ALORS$  ( $\Delta I_{sa}^*$  *est NG*)

 $\text{Règle 2 : Si } (e_{\Omega} \text{ est } NG) \rightarrow \text{A} \text{ (} \Delta e_{\Omega} \text{ est } NM) \text{ ALORS } (\Delta I_{sa}^* \text{ est } NG)$ *ET OU*  $e_{\Omega}$  *est NG*)  $\sum_{k=1}^{\infty}$  ( $\Delta e_{\Omega}$  *est NM*) ALORS ( $\Delta I_{sq}^{*}$ 

Pour simplifier la description des inférences on a utilisé la matrice des règles

 La figure 4.17 montre le diagramme de répartition floue pour les grandeurs : erreur de vitesse  $e_0$ , changement d'erreur de vitesse  $\Delta e_0$  et changement de la composante de courant  $\Delta I_{sq}^*$ . Tel indiqué à la figure 4.17, la forme triangulaire est utilisée pour les fonctions d'appartenance, (à l'exception des extrémités de chaque fonction d'appartenance où la forme trapézoïde est employée) et que la répartition floue est symétrique, et non équidistante dans notre choix.

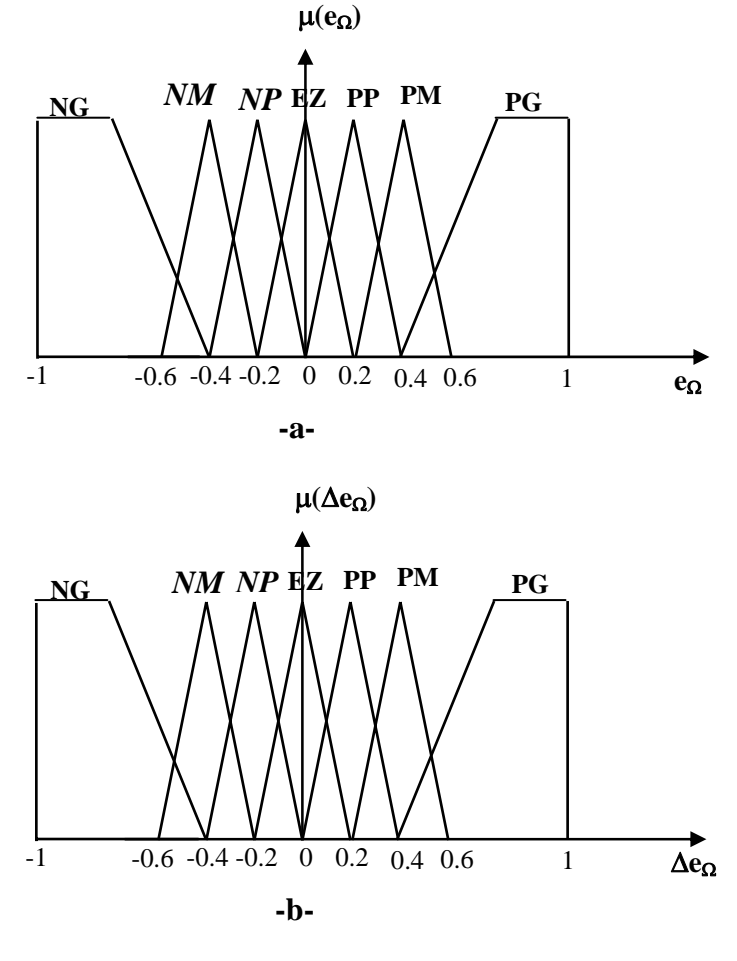

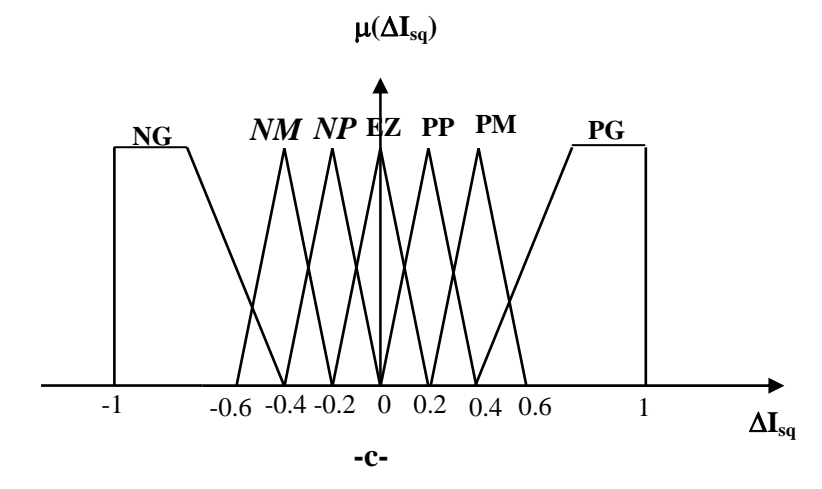

 *Fig.4.17 Diagramme de répartition floue de fonction d'appartenance des entrées et la sortie du régulateur flou* 

 Sur la base des propriétés dynamiques du système et des ensembles flous, on peut établir les règles linguistiques qui permettent de piloter le régulateur par la logique floue. Si par exemple l'erreur  $e_0$  et la variation de l'erreur  $\Delta e_0$  appartient respectivement aux ensembles flous EZ et PP , alors la règle floue associée permet de déterminer à quel ensemble doit appartenir la sortie du régulateur  $\Delta I_{sq}^*$ ; dans ce cas particulier c'est l'ensemble PP. Nous avons choisi la répartition élaborée par [35]. Le tableau suivant résume les règles linguistiques employées.

| $\Delta I_{sq}^*$   |           | $e_{\Omega}$ |           |           |           |           |           |           |
|---------------------|-----------|--------------|-----------|-----------|-----------|-----------|-----------|-----------|
|                     |           | <b>NG</b>    | <b>NM</b> | <b>NP</b> | EZ        | PP        | <b>PM</b> | PG        |
|                     | <b>NG</b> | <b>NG</b>    | <b>NG</b> | <b>NG</b> | NG        | <b>NM</b> | <b>NP</b> | EZ        |
|                     | <b>NM</b> | <b>NG</b>    | <b>NG</b> | <b>NM</b> | <b>NM</b> | <b>NP</b> | EZ        | PP        |
| $\Delta e_{\Omega}$ | NP        | NG           | <b>NM</b> | <b>NM</b> | <b>NP</b> | EZ        | PP        | <b>PM</b> |
|                     | EZ        | NG           | <b>NM</b> | NP        | EZ        | <b>PP</b> | <b>PM</b> | <b>MG</b> |
|                     | PP        | <b>NM</b>    | <b>NP</b> | EZ        | PP        | <b>PM</b> | <b>PM</b> | PG        |
|                     | <b>PM</b> | <b>NP</b>    | EZ        | PP        | <b>PM</b> | <b>PM</b> | PG        | PG        |
|                     | PG        | EZ           | PP        | <b>PM</b> | PG        | PG        | PG        | PG        |

*Tab 4.1 Matrice d'inférence* 

Pour permettre l'implémentation des règles linguistiques du tableau 4.1 dans un système à microprocesseur, il est nécessaire de les traduire dans un langage mathématique. On introduit alors le concept de degré d'activation d'une règle linguistique. On revient pour cela à notre exemple avec  $e_{\Omega}$  et  $\Delta e_{\Omega}$  appartenant respectivement aux ensembles flous EZ et PP. La règle floue associée nous dit que la sotie  $\Delta I_{sq}^{*}$  appartient à l'ensemble PP.

Le degré d'activation de cette règle linguistique particulière est ainsi défini comme étant le minimum des deux degrés flous d'appartenance des variables d'entrées aux ensembles flous aux quels elles sont associées. Nous pouvons illustrer de manière plus compréhensible ce que l'on vient d'expliquer grâce au schéma de la figure 4.18. Cette procédure de calcul du degré d'activation d'une règle sera répétée pour toutes les règles linguistiques du tableau 4.1.

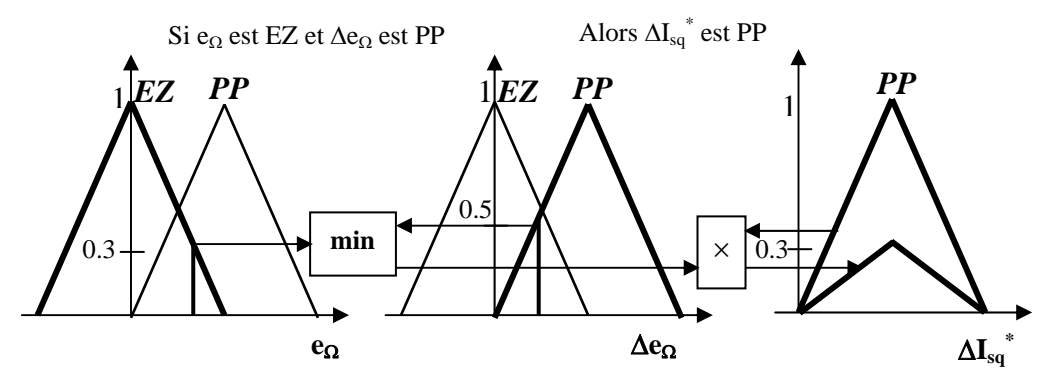

 *Fig.4.18 Exemple de calcul de degré d'activation d'une règle linguistique* 

L'abscisse du centre de gravité de l'ensemble résultant de la somme de toutes les règles linguistiques (tableau 4.1) pondérée par leur propre degré d'activation représente la grandeur de sotie  $\Delta I_{sa}^*$ *sq* Δ*I* (Fig.4.19). C'est le rôle du bloc « défuzzification » dans le schéma de la commande représenté à la figure 4.16. La méthode de calcul est illustrée graphiquement à la figure 4.19 Pour simplifier la lecture du graphe seulement deux règles linguistiques sont prises en considération.

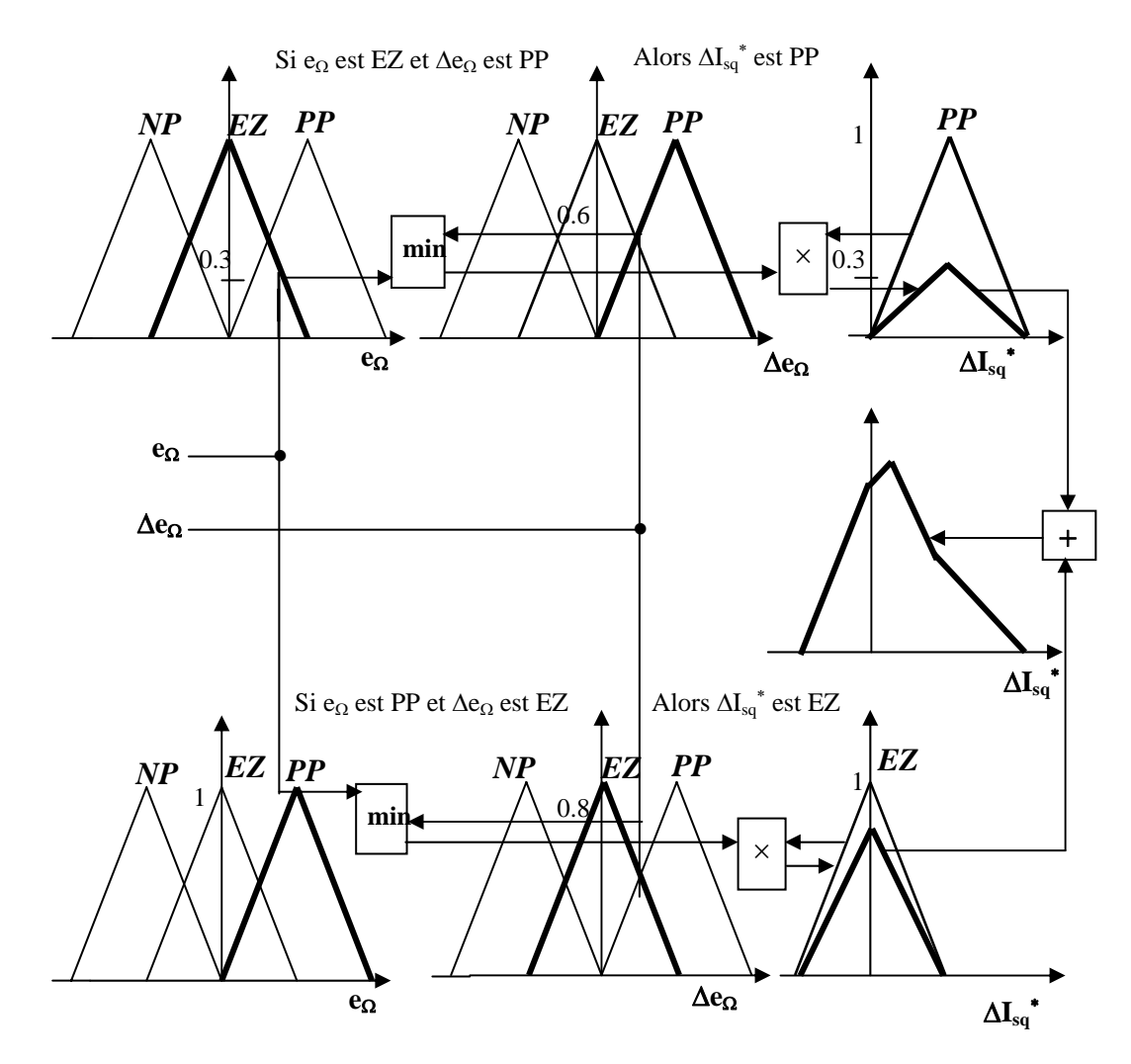

*Fig.4.19 Méthode de calcul de la sortie du régulateur par la logique floue* 

## **b/ simulation et interprétation des résultats :**

Afin d'évaluer les performances de cette technique, nous avons simulé notre schémas de bloc représenté par la fig. 4.15.

La fig. 4.20 représente la réponse du système à un démarrage à vide et à  $t=2s$ , on applique une charge nominale.

La caractéristique du flux montre une diminution (défluxage ) de 0.80Wb et cela est introduit par la diminution du courant. La caractéristique du couple montre que le couple prend une valeur maximale pendant le régime transitoire, ensuite il diminue à une valeur égale la somme du couple de charge et le couple de frottement durant le régime permanent.

La caractéristique de la vitesse de rotation montre que cette dernière atteint son régime permanent avec une dynamique rapide, ce qui présente une amélioration par rapport au cas de la commande sans minimisation. Après une augmentation pendant le régime transitoire, les pertes diminuent durant les deux régimes par rapport au cas sans optimisation, ainsi que le rendement croît jusqu'à sa valeur permanente, et il présente une amélioration égale à 2.4% par rapport au cas sans minimisation.

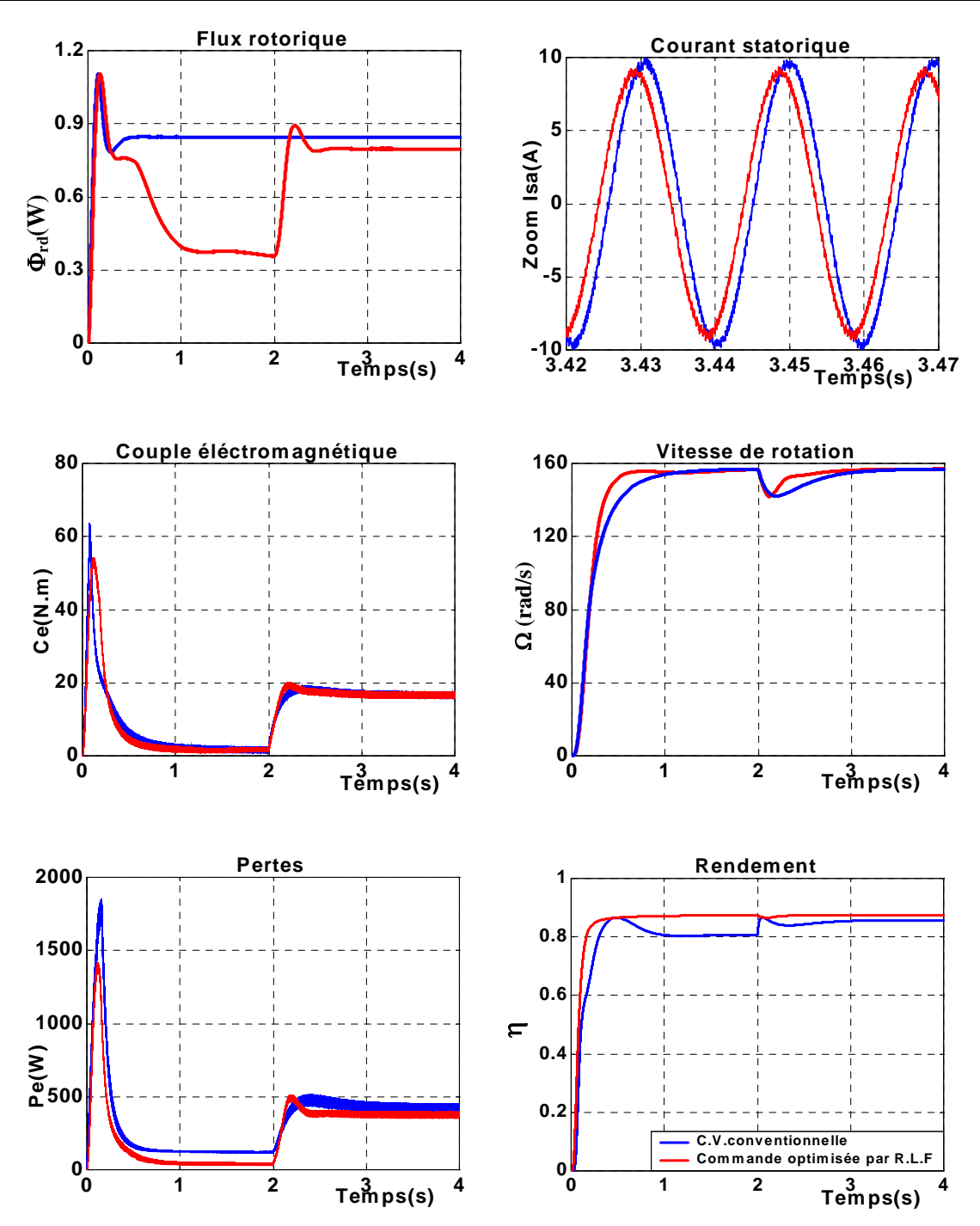

 *Fig 4.20 Comparaison des caractéristiques de la MAS pour une charge nominale sans optimisation et avec optimisation par RLF* 

Pour tester la robustesse de cette stratégie vis-à-vis des variations paramétriques nous avons en premier lieu procédé à une diminution de la résistance statorique de 50% puis égale à sa valeur nominale et enfin à une augmentation de 50%. On procède de la même manière pour la résistance rotorique. Même chose pour les inductances statoriques et rotoriques, on prend une diminution de 25% puis des valeurs égales à ses valeurs nominales et enfin une augmentation de 25%. Cette série de tests est représentée par les graphes a, b, et c de la figure 4.21.

Une légère diminution sur le rendement optimisé justifiée par la petite augmentation des pertes.

Donc ces résultats confirment vraiment l'insensibilité de cette technique aux variations paramétriques surtout par rapport à la technique de minimisation par modèle des pertes.

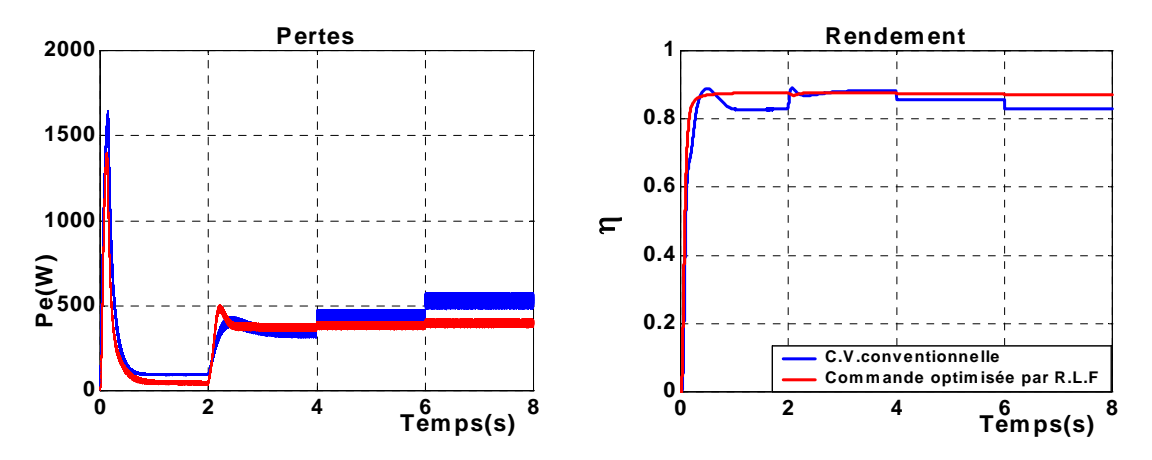

*-a- Variation appliquée sur la résistance statorique Rs* 

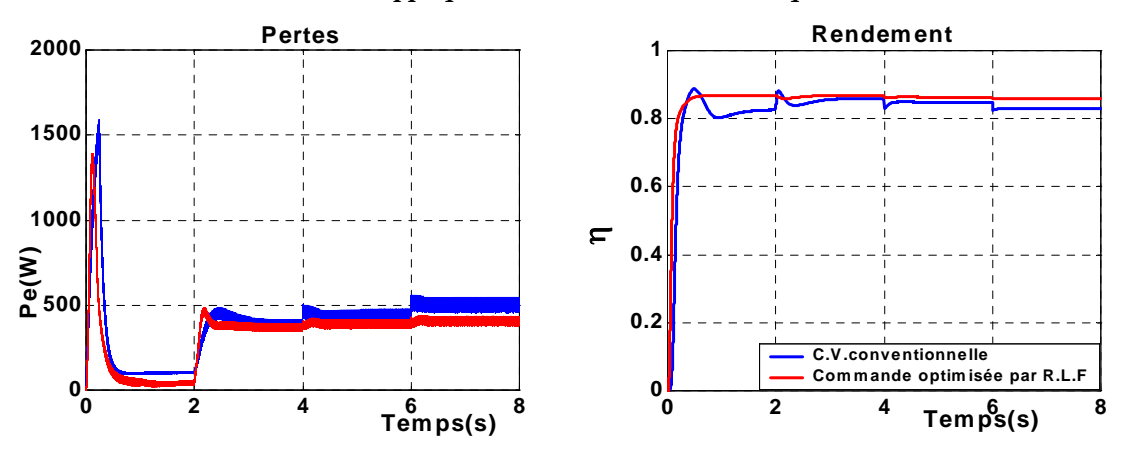

*-b- Variation appliquée sur la résistance rotorique Rr*

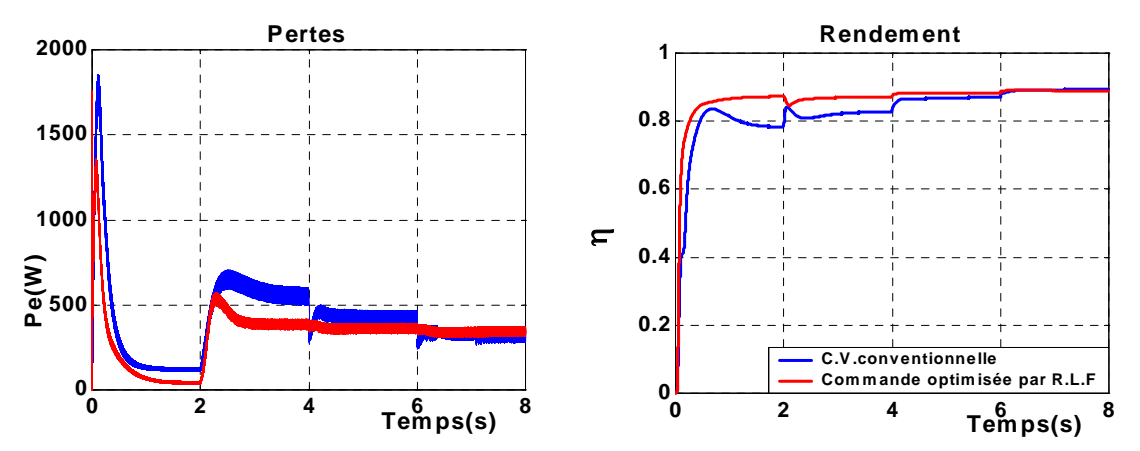

*-c- Variation appliquée sur les inductances Ls et Lr* 

*Fig.4.21 Tests de robustesse* 

#### **IV.3.2.3- Minimisation basée sur un modèle neuronal : 1. Introduction :**

 Les réseaux de neurones artificiels (RNA) constituent une technique non- linéaire complexe basée sur le modèle d'un neurone humain. Il s'agit d'un ensemble d'entités simple, appelées « neurones », fortement interconnectées entre elles. En fait, les RNA visent à modéliser les capacités d'apprentissage du cerveau humain.

 Les premiers travaux sur les RNA ont été développés par Mc Culloch et Pitts en 1943, qui se basant sur des fondements biologiques, ont proposé un modèle binaire ou chaque neurone a une fonction seuil. En 1949, Hebb propose une formulation du mécanisme d'apprentissage, sous la forme d'une règle de modifications des connexions synaptiques. Ce mécanisme est devenu la base des algorithmes courants [37].

 La première architecture neuronale ; le perceptron apparaît en 1958, grâce aux travaux de Rosenbbatt.

 Grâce à leurs propriétés tels que le parallélisme, l'adaptation, la généralisation et l'approximation, les réseaux de neurones constituent aujourd'hui un véritable outil pour la résolution de plusieurs problèmes où les méthodes classiques ont montrés leurs limites. L'optimisation des systèmes non- linéaires a été parmi les applications pour lesquelles ils ont été utilisés, notamment, après l'apparition de la rétro- propagation [39].

### **2. Principe et définition :**

 L'origine des réseaux de neurones vient de l'essai de modélisation du neurone biologique par warren McCulloch et Walter Pitts. Ils supposent que l'impulsion nerveuse est le résultat d'un calcul simple effectué par chaque neurone et que la pensée née grâce à l'effet collectif d'un réseau de neurones interconnectés [37].

La figure 4.22 montre la correspondance entre le neurone biologique et le neurone artificiel.

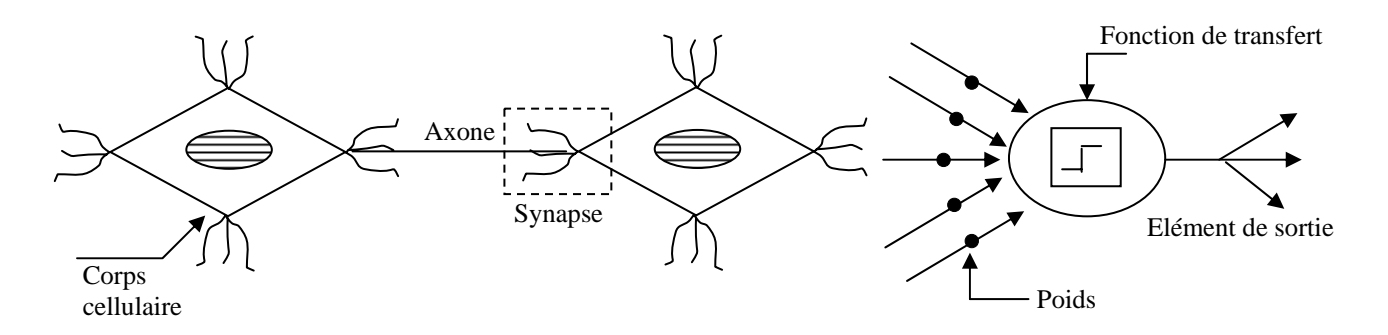

*Fig.4.22Correspondance entre neurone biologique et neurone artificiel* 

La figure 4.23 montre le schéma général d'un neurone artificiel. Chaque nœud i calcul la somme de ses entrées (*x1, x2,…, xn),* pondérées par les poids synaptiques (*w1, w2,…, wn*) correspondants ; cette valeur représente l'état interne du neurone ( *Ui* ). Ce résultat est alors transmis à une fonction d'activation  $f$ . La sortie  $Y_i$  est l'activation du neurone.

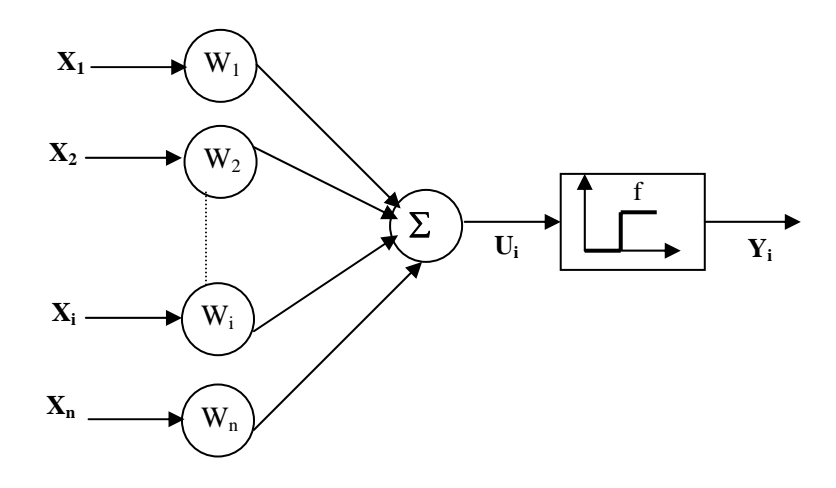

*Fig.4.23 Schéma général d'un neurone artificiel* 

Le modèle général du neurone est représenté par :

$$
U_i = \sum_{i=1}^n w_i x_i \tag{4.51}
$$

$$
Y_i = f(U_i) \tag{4.52}
$$

La fonction de transfert *f* a plusieurs formes, les plus courantes sont présentées sur la figure 4.24.

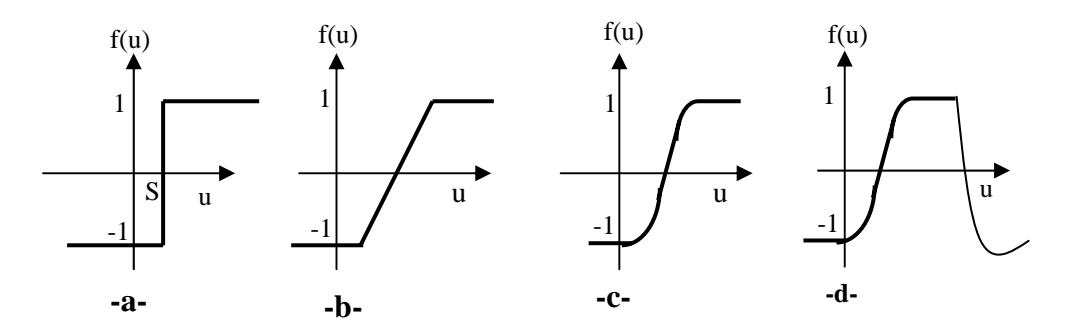

*Fig.4.24 Différents types de fonctions de transfert pour le neurone artificiel* 

(a) : fonction à seuil.

(b) : fonction linéaire.

- (c) : fonction sigmoïde.
- (d) : fonction gaussienne.

#### **3. Architecture de RNA :**

 Plusieurs neurones, du type décrit précédemment figure 4.23, peuvent être combinés en parallèle pour former ce que l'on appelle une couche de neurones. Un réseau neuronal peut contenir une ou plusieurs couches. Un RNA se compose typiquement d'une couche d'entrée, d'une ou plusieurs couches d'intermédiaires ou cachées et d'une couche de sortie. Dans le fonctionnement du RNA, chaque neurone est connecté à d'autres neurones d'une couche suivante par des poids synaptiques adaptables.

Il existe plusieurs types de RNA, on cite par exemple [40]:

• Réseau feed forward : chaque neurone d'une couche i est relié à tous les neurones de la couche (i+1), c'est-à-dire il n'existe pas de connexion d'une couche i à une autre couche que (i+1)

Réseau récurent : La sortie de chaque neurone est réinjectée en entrée de chaque neurone grâce à des poids variables.

## **4. Réseau de neurones multicouches :**

Appelés aussi (Multi Layered Perceptron : perceptron multicouches). C'est un réseau de neurones artificiel du type feed forward , c'est-à-dire à propagation directe H contient un ou plusieurs couches cachées, la figure suivant montre un réseau trois couches possédant trois entrées et deux sortie.

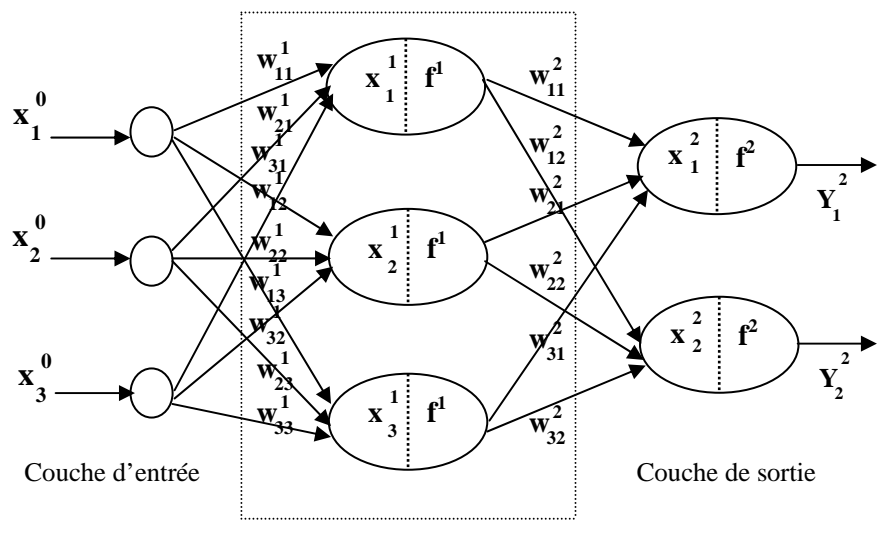

Couche cachée

 *Fig.4.25 Réseau de neurones multicouches* 

La première couche c'est la couche d'entrée, elle distribue les variables d'entrées. La deuxième est la couche cachée, cette couche constitue le cœur de réseau neurones. La troisième, constituée par deux neurones dans notre cas, est dite la couche de sortie [37].

### **5. Apprentissage des réseaux de neurones :**

L'évolution du réseau neurones est caractérisée par une règle d'apprentissage. Cet algorithme d'optimisation sert à déterminer la fonction de transfert qui relie l'information d'entrée à celle de sortie en modifiant les poids  $(w_{ij})$  liant chaque neurone jusqu'à ce que l'on obtient une stabilisation du réseau, c'est-à-dire lorsque les poids des interconnexions ne se modifient plus et que la sortie générée par le réseau est semblable, aux données d'apprentissage<sup>[1]</sup>. Les règles d'apprentissage peuvent être divisées en deux catégories, apprentissage supervisé et apprentissage non supervisé.

#### **a\ Apprentissage non supervisé** :

Pour ce type d'apprentissage, l'adaptation des poids synaptiques n'est pas basée sur la comparaison avec une certaine sortie désirée. Dans ce cas le réseau organise lui- même les entrées qui lui sont présentées de façon à optimiser un critère de performance donné.

#### **b\ Apprentissage supervisé** :

Dans un apprentissage supervisé, on présente au réseau de neurones les entrées et les sorties désirées correspondantes. Ici le réseau s'adapte par une comparaison entre le résultat qu'il a calculé, en fonction des entrées fournies et la réponse attendue en sortie. De cette façon, le réseau va modifier ses poids jusqu'à ce que le résultat soit le plus proche possible de la sortie désirée, correspondant à une entrée donnée.

L'algorithme de rétro- propagation est le plus populaire parmi les techniques d'apprentissage supervisé.

### **6. Algorithme de rétro- propagation :**

 L'un des algorithmes les plus répondus est celui de la « rétro- propagation » cet algorithme change les poids d'un réseau dont l'architecture est fixée par l'opérateur, à chaque fois qu'un exemple  $Y_i = f(x_i)$  est présenté. Ce changement est fait de telle sorte à minimiser l'erreur entre la sortie désirée et la réponse du réseau à une entrée *<sup>i</sup> x* . Ceci est réalisé grâce à la méthode de descente de gradient.

A chaque itération le signal d'entrée se propage dans le réseau dans le sens entrée- sortie, une sortie est ainsi obtenue, l'erreur entre cette sortie et le sortie désirée est calculée puis par rétropropagation de l'erreur, des erreurs intermédiaires, correspondant à la couche cachée sont ainsi calculées et permettent l'ajustement des poids  $(w_i)$  de la couche cachée [41], [1].

 Le but de cet algorithme consiste à déterminer les poids synaptiques qui définissent les connections entre les neurones pour produire les sorties désirées. Le déroulement de l'apprentissage nécessite un ensemble d'entrées- sorties organisé en paires (entrées, sorties correspondantes). Cet ensemble est appelé ensemble de couple d'apprentissage ou exemples.

 Les RNA les plus utilisés avec cet apprentissage, sont le perceptron multicouches (PMC) et les réseaux à base radiale (RBF) [37].

 Pour expliquer l'algorithme de rétro- propagation, on prend l'exemple d'un réseau de neurones à trois couches : couche d'entrée, couche cachée et une couche de sortie.

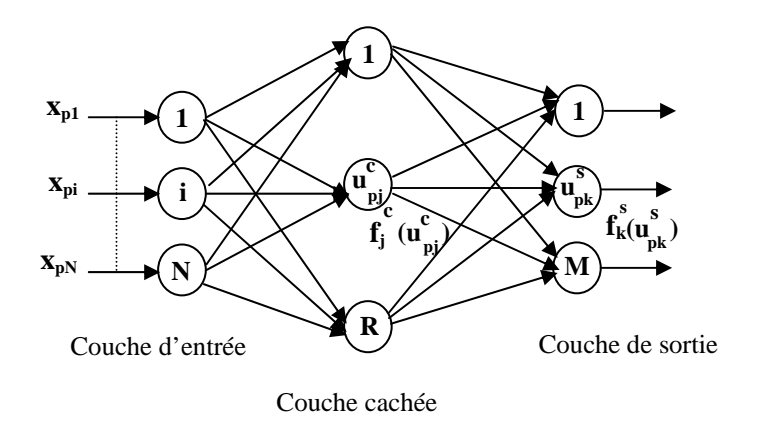

*Fig.4.26 Exemple de réseau de neurones à trois couches* 

Après avoir déterminé la structure du réseau neuronal et initialisé les poids de pondérations  $(w_{ij})$  et les biais (on appelle aussi polarisation de neurone ; joue un rôle de translation du domaine d'activité du neurone) associés à chaque neurone, on applique les entrées du système  $x_p(x_{p1}, x_{p2},..., x_{pn})$  à la couche d'entrée du réseau, on passe alors à la phase dite d'apprentissage (entraînement du réseau) qui travaille de la façon suivante :

• Les entrées et les sorties des neurones de la couche cachée sont calculées respectivement par les expressions suivantes :

$$
U_{pj}^c = \sum_{i=1}^N w_{ji}^c x_{pi} + b_j^c \tag{4.53}
$$

$$
O_{pj} = f_j^c (U_{pj}^c) \tag{4.54}
$$

Avec :

b : Biais associés aux neurones de la couche cachée.
• La deuxième étape consiste à calculer les entrées et les sorties des neurones de la couche de sortie par les expressions suivantes :

$$
U_{pk}^{s} = \sum_{j=1}^{R} w_{kj}^{s} O_{pj} + b_{k}^{s}
$$
 (4.55)

$$
O_{pk} = f_k^s(U_{pk}^s) \tag{4.56}
$$

• Dans cette étape on calcul l'erreur  $(\delta)$  par deux expressions différentes; une pour les neurones de la couche de sortie et une pour les neurones de la couche caché. Les équations (4.57) et (4.58) démontrent ce calcul.

$$
\delta_{pk}^{s} = (Y_{pk} - O_{pk}) f_{k}^{s} (U_{pk}^{s})
$$
\n(4.57)

$$
\delta_{pj}^c = f_j^{c}(U_{pj}^c) \sum \delta_{pk}^s w_{kj}^s \tag{4.58}
$$

- L'erreur de la couche cachée est calculée avant la modification des poids de la couche de sortie.
- La variation des poids à chaque interconnexion est évaluée par les expressions (4.59),(4.60). Dans ces deux expressions,  $\eta$  est le coefficient d'apprentissage et  $x$  est le coefficient de proportionnalité.
- Pour la couche de sortie :

$$
w_{kj}^s (h+1) = \alpha w_{kj}^s (h) + \eta \delta_{pk}^s O_{pk}
$$
 (4.59)

- Pour la couche cachée

$$
w^{c}_{ji}(h+1) = \alpha w^{c}_{ji}(h) + \eta \delta^{c}_{pj} x_i
$$
\n
$$
(4.60)
$$

• L'erreur quadratique présente à l'équation (4.61), est alors calculée et minimisée à l'aide de la dérivée :

$$
E = \frac{1}{2} \sum_{k=1}^{M} \delta_{pk}^{2} \tag{4.61}
$$

• Les poids sont corrigés et le processus continu jusqu'à ce qu'il n'y a plus de variations des poids.

Pour obtenir de bons résultats pendant la phase d'apprentissage il faudrait idéalement que les éléments de l'ensemble des exemples soient les plus représentatifs possibles de la fonction que l'on désire approximer ; les redondances inutiles sont donc à éviter.

 Le nombre de neurones appartenant à chaque couche n'est déterminable d'une manière exacte par aucune théorie. En choisissant un nombre élevé de neurones, on aura en général des valeurs de sortie très précises pour les points où le réseau a été entraîné.

Une fois l'apprentissage effectué le réseau peut être utilisé pour la tache prévue.

#### **7. Application des réseaux de neurones pour la minimisation des pertes :**

La figure 4.27 montre le schéma de principe de cette commande. L'architecture comprend un régulateur classique de type PI, permettant d'assurer la stabilité du système et un réseau neurone permettant d'augmenter la performance de l'algorithme de contrôle de vitesse.

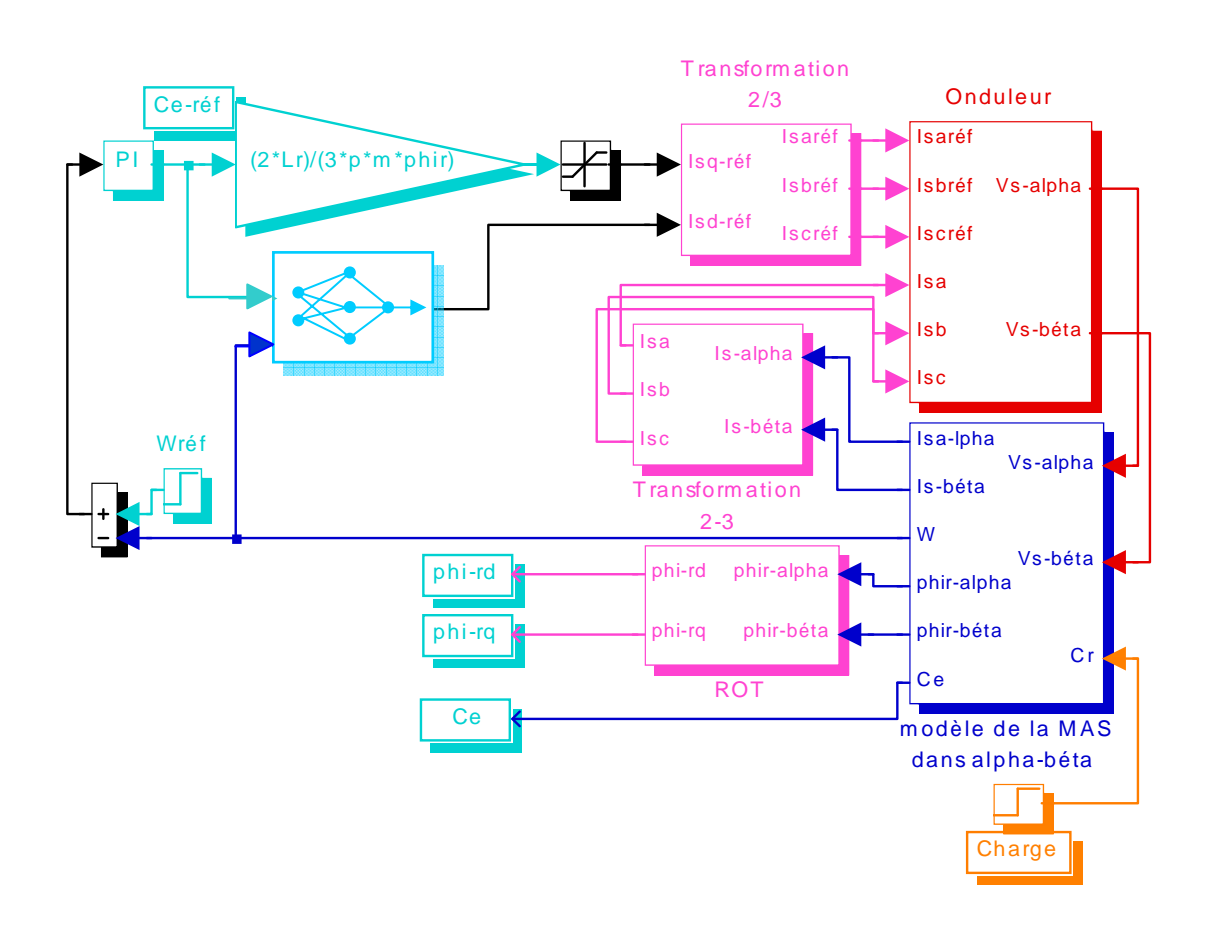

*Fig.4.27 Configuration de la commande vectorielle avec minimisation des pertes par réseaux de neurones* 

La minimisation des pertes de la MAS est faite à l'aide d'un réseau neurone dont l'apprentissage est réalisé à l'aide de la technique de rétro- propagation du gradient.

 Le réseau neurone est composé d'une couche d'entrée, une couche cachée et une couche de sortie. La couche d'entrée est composée de deux neurones, un neurone représente le couple et l'autre représente la vitesse de la machine.

 La couche cachée est constituée de dix neurones, ainsi que la couche de sortie se compose d'un seul neurone produisant le courant magnétisant  $I_{sd}^*$ , correspondant aux pertes minimales.

 Les fonctions de transfert sont de types sigmoïdes pour toutes les couches. La structure du RNA utilisée dans notre cas est donnée par la figure 4.28.

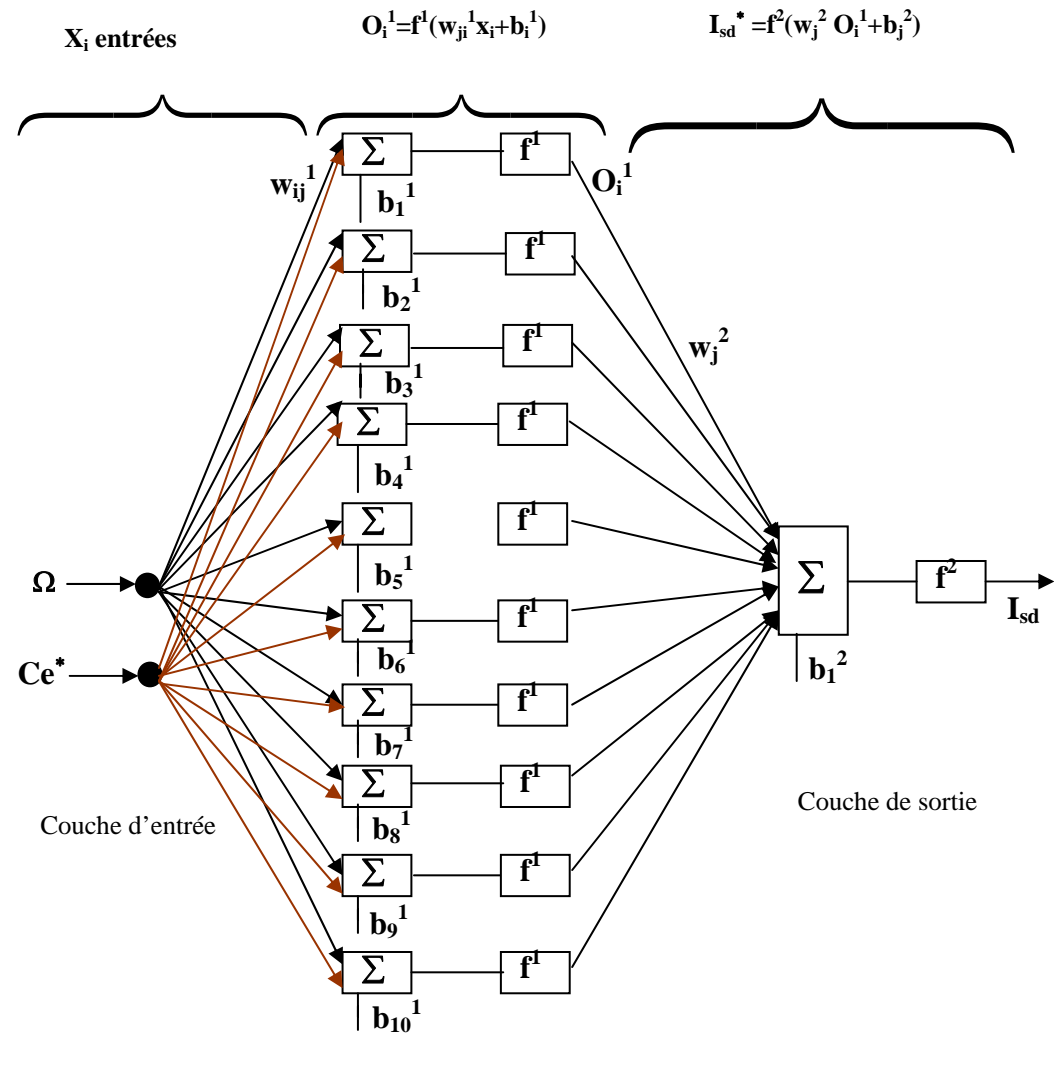

Couche cachée

*Fig.4.28 Structure du réseau neuronal utilisé pour la minimisation des pertes* 

Une fois la structure est définie, l'apprentissage du réseau neurone est une étape essentielle durant laquelle les poids et les biais vont être ajustés de manière à minimiser la somme des erreurs quadratiques entre les courants de sortie du réseau et ceux désirés en utilisant la rétro- propagation. Une fois l'apprentissage effectué le réseau peut être utilisé pour la minimisation.

#### **8. Simulation et interprétation des résultats :**

Dans le cadre de cet essai, la technique d'approximation par réseau neurone est appliquée comme solution à la problématique de minimisation des pertes de la MAS. Le modèle mathématique de Park est utilisé pour modéliser la machine et générer les données d'apprentissage. La vitesse et le couple de référence ont formés la couche d'entrée du réseau. L'algorithme d'apprentissage est appliqué lors du démarrage de la machine. Le coefficient d'apprentissage  $\eta$ est 0.75 et le coefficient de momentum  $\alpha$  est 0.8. L'erreur quadratique obtenue lors du stade de l'algorithme d'apprentissage est de 0.0017. A la figure 4 .29, la superposition des courbes de la commande conventionnelle et celles obtenues à l'aide du réseau de neurones.

 Les tableaux 4.2 et 4.3 présentent respectivement les valeurs des poids et les biais, entre la couche d'entrée et la couche cachée, et la couche cachée et la couche de sortie.

| <b>Poids</b> | <b>Valeurs</b> | <b>Poids</b> | <b>Valeurs</b> | <b>Biais</b>   | <b>Valeurs</b> |
|--------------|----------------|--------------|----------------|----------------|----------------|
| $W_{11}$     | $-0.0429$      | $W_{21}$     | 0.7856         | b <sub>1</sub> | $-0.1496$      |
| $W_{12}$     | $-0.0692$      | $W_{22}$     | $-0.4153$      | b <sub>2</sub> | 46.7234        |
| $W_{13}$     | 11.88          | $W_{2,3}$    | 1.422          | b <sub>3</sub> | $-39.6841$     |
| $W_{14}$     | 9.209          | $W_{24}$     | 1.181          | $b_4$          | $-0.1453$      |
| $W_{15}$     | 10.16          | $W_{25}$     | 1.374          | b <sub>5</sub> | $-45.7932$     |
| $W_{16}$     | 0.3784         | $W_{26}$     | 0.4884         | b <sub>6</sub> | 40.9742        |
| $W_{17}$     | $-0.023458$    | $W_{27}$     | $-0.3126$      | $b_{\tau}$     | 45.2768        |
| $W_{18}$     | 0.9838         | $W_{28}$     | $-0.4596$      | $b_{8}$        | $-46.1243$     |
| $W_{19}$     | $-2.9030$      | $W_{29}$     | 0.124          | $b_{9}$        | 45.7898        |
| $W_{110}$    | $-3.2404$      | $W_{220}$    | $+0.2345$      | $b_{10}$       | 45.2783        |

*Tab 4.2 Valeurs des poids et des biais entre la couche d'entrée et la couche de cachée* 

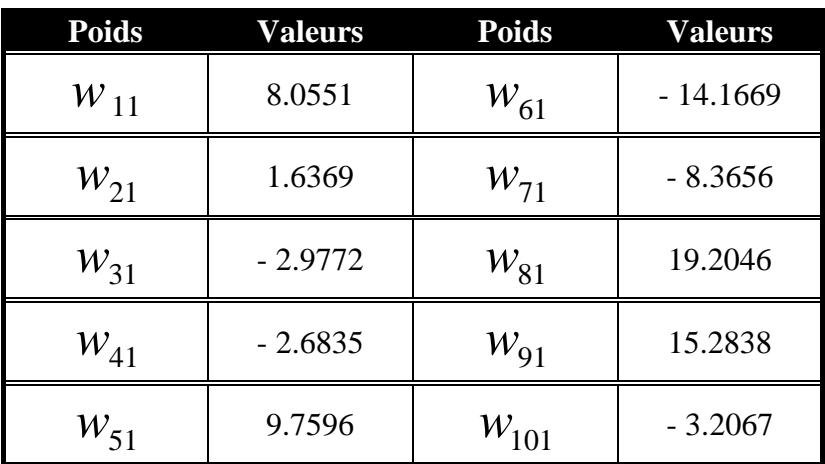

 $b_{11} = -45.8923$ 

*Tab 4.3 Valeurs des poids et de biais entre la couche cachée et la couche de sortie* 

La figure 4.29 représente la réponse de système sans et avec optimisation, à *t* = 2*S* on applique une charge nominale.

 La première courbe montre une amélioration sur la caractéristique du courant durant le régime permanent. Cette réduction du courant entraîne un défluxage sur le flux rotorique égale à 0.80*Wb* , et cela s'explique par l'effet de notre algorithme de minimisation.

La valeur maximale du couple pendant le régime transitoire est inférieure à celle de la valeur sans optimisation, mais en permanence les deux courbes sont confondues.

 Les allures de vitesse montrent une amélioration très importante sur le temps de réponse pour la méthode d'optimisation. Les pertes diminuent pendant le régime transitoire par rapport aux pertes de la commande conventionnelle ainsi que pendant le régime permanent, par contre le rendement présente une amélioration de 2.5% par rapport au cas sans minimisation.

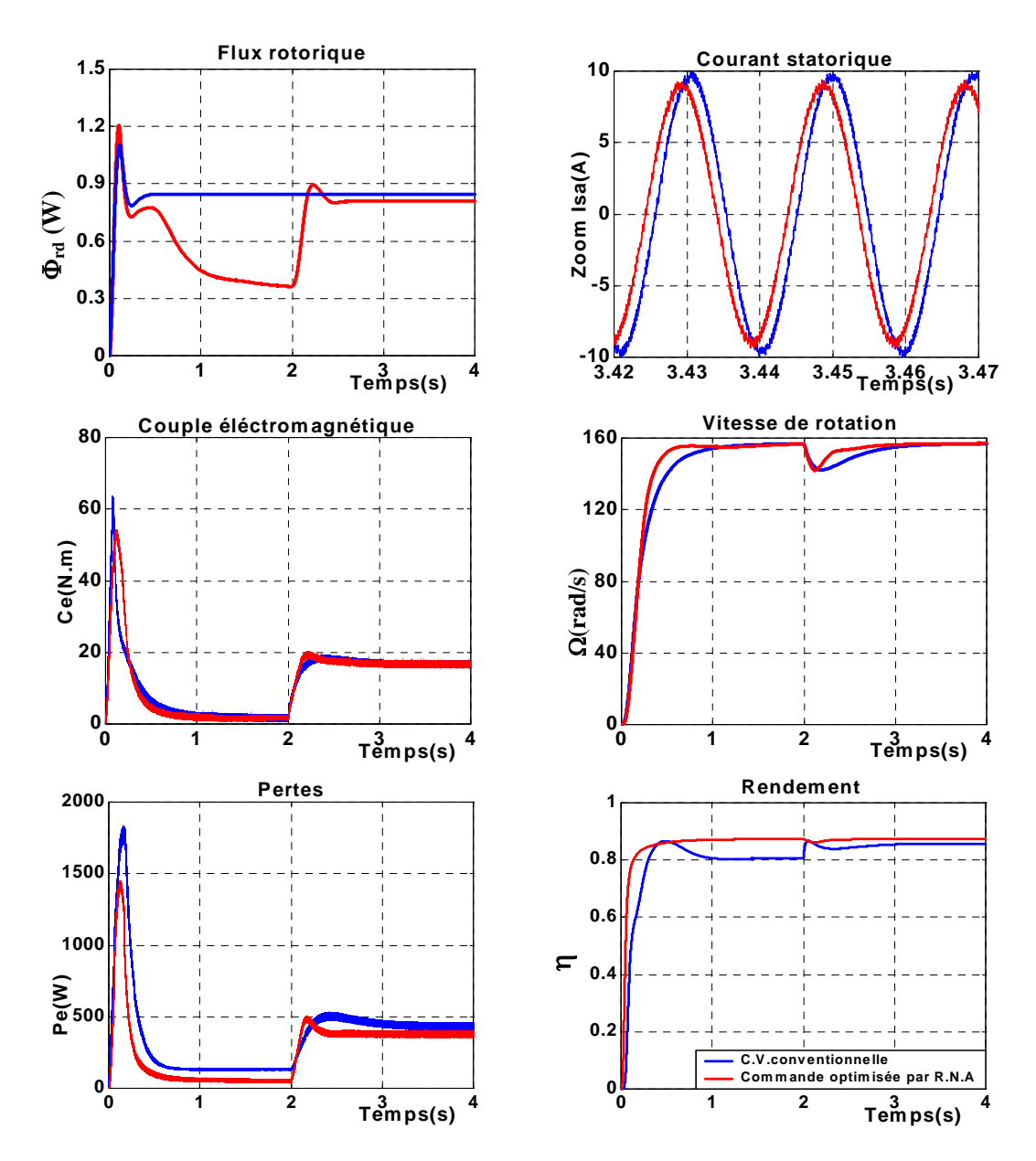

 *Fig.4.29 Comparaison des caractéristiques de la MAS pour une charge nominale sans optimisation et avec optimisation par RNA* 

Pour tester la robustesse de cette stratégie vis-à-vis des variations paramétriques nous avons en premier lieu procédé à une diminution de la résistance statorique de 50% puis égale à sa valeur nominale et enfin une augmentation de 50%. On procède de la même manière pour la résistance rotorique. Même chose pour les inductances statoriques et rotoriques, on prend une diminution de 25% puis des valeurs égales à ses valeurs nominales et enfin une augmentation de 25%. Cette série de tests est représentée par les graphes a, b, et c de la figure 4.30.

Une légère diminution sur le rendement optimisé justifiée par la petite augmentation des pertes.

Donc ces résultats confirment vraiment l'insensibilité de cette technique aux variations paramétriques surtout par rapport à la technique de minimisation par modèle des pertes.

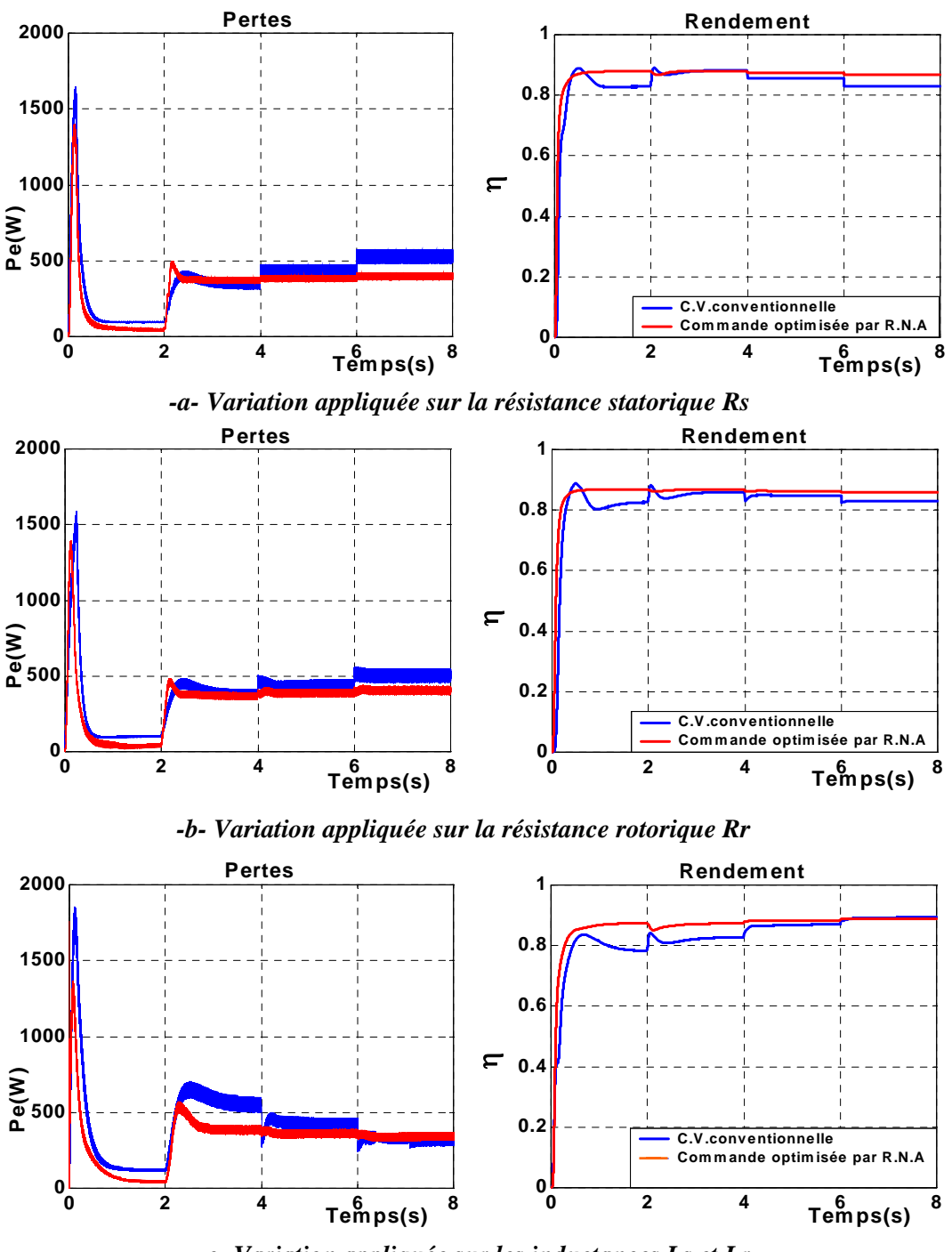

*-c- Variation appliquée sur les inductances Ls et Lr* 

*Fig.4.30 Tests de robustesse*

La comparaison des résultats de simulation des deux techniques artificielles avec la commande conventionnelle, est représentée sur la figure si dessous. On fait varier la charge et on simule les deux schémas de bloc de chaque technique.

Le taux de minimisation pour les pertes totales est significatif pour les faibles couples de charges, ainsi que le rendement qui représente une bonne amélioration aussi.

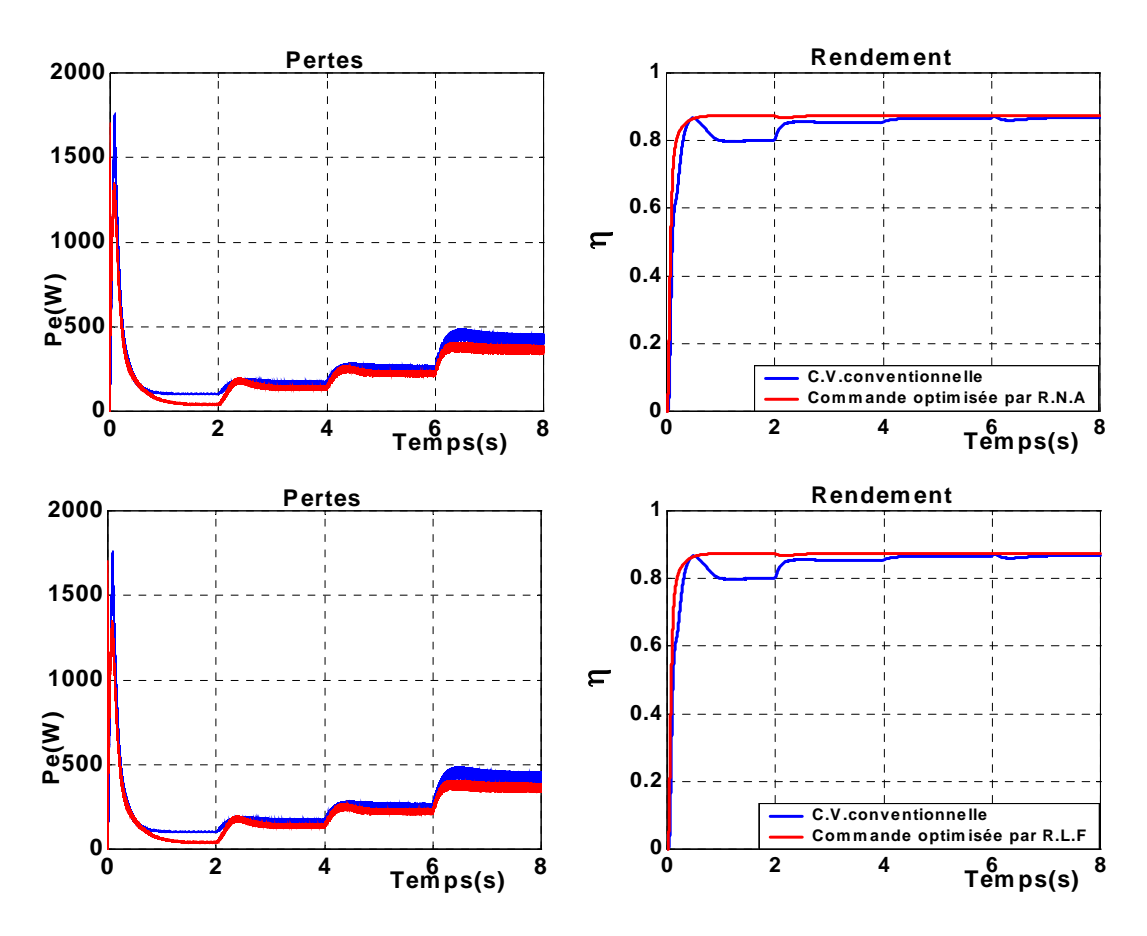

 *Fig.4.31 Comparaison des caractéristiques des pertes et de rendement de la MAS avec augmentation de la charge* 

Les courbes de la figure si dissous donnent une comparaison entre les techniques classiques et les techniques d'intelligence artificielle.

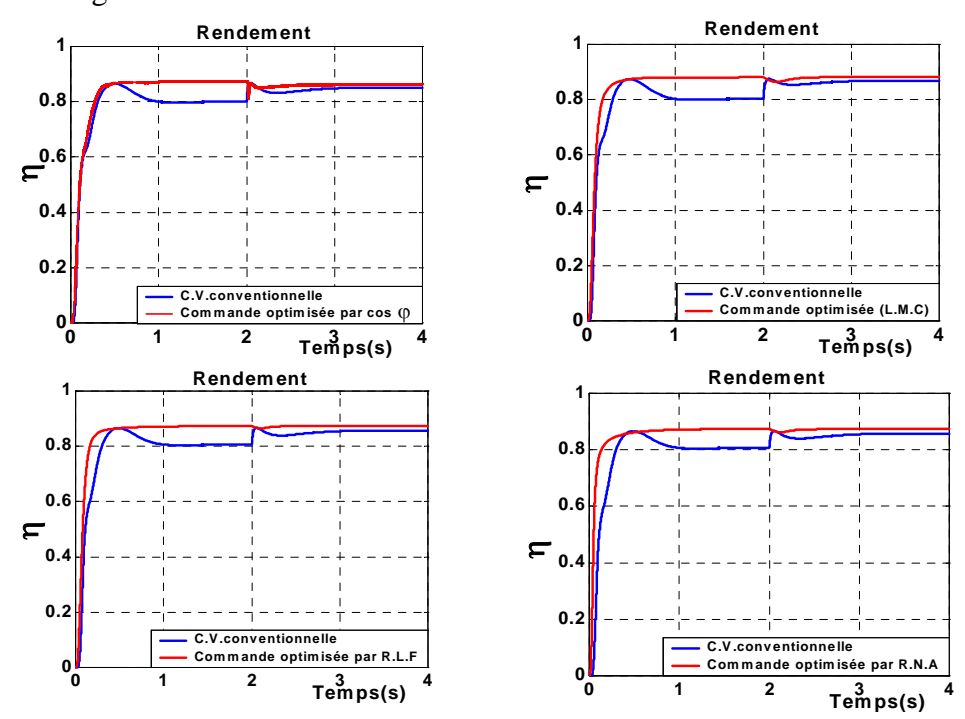

 *Fig.4.32 Comparaison des caractéristiques de la MAS pour une charge nominale* 

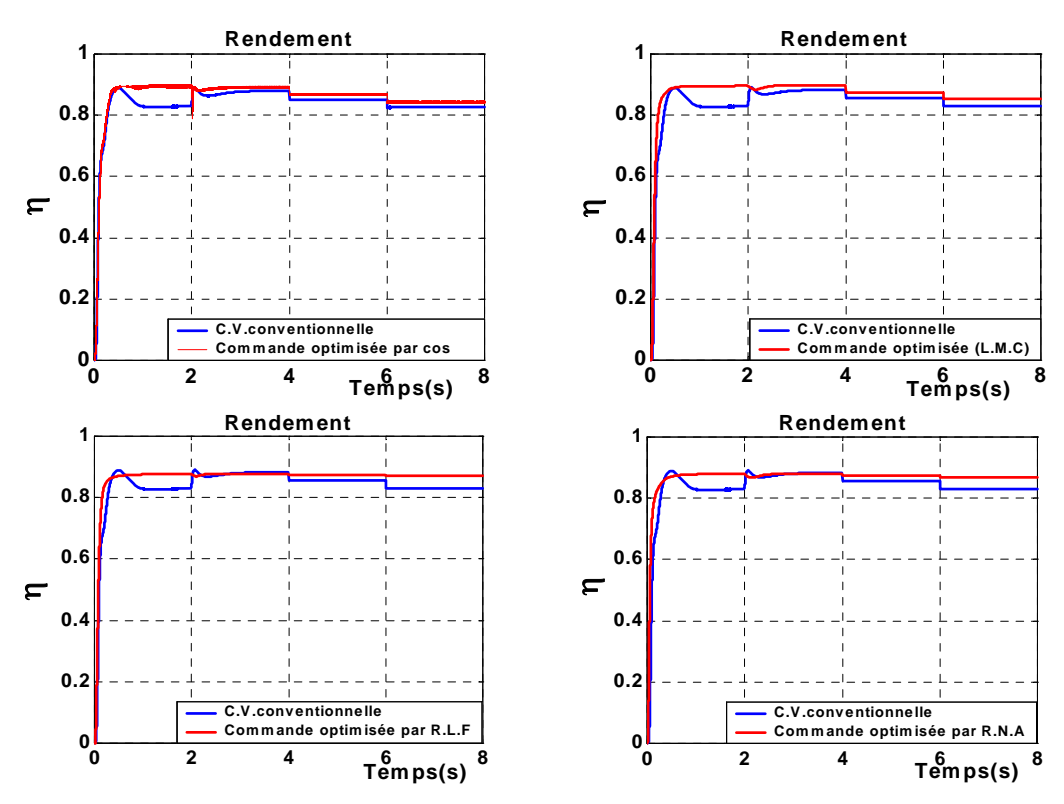

*-a- Variation appliquée sur la résistance statorique Rs* 

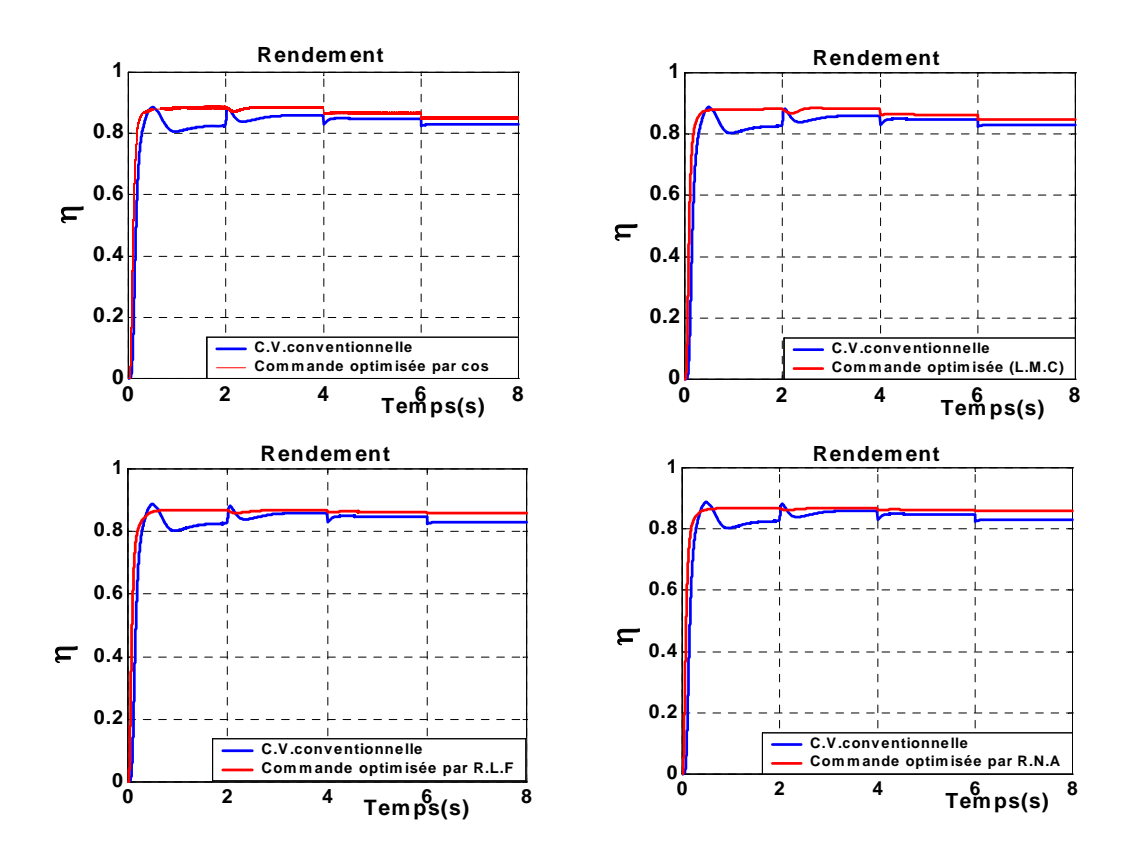

*-b- Variation appliquée sur la résistance rotorique Rr*

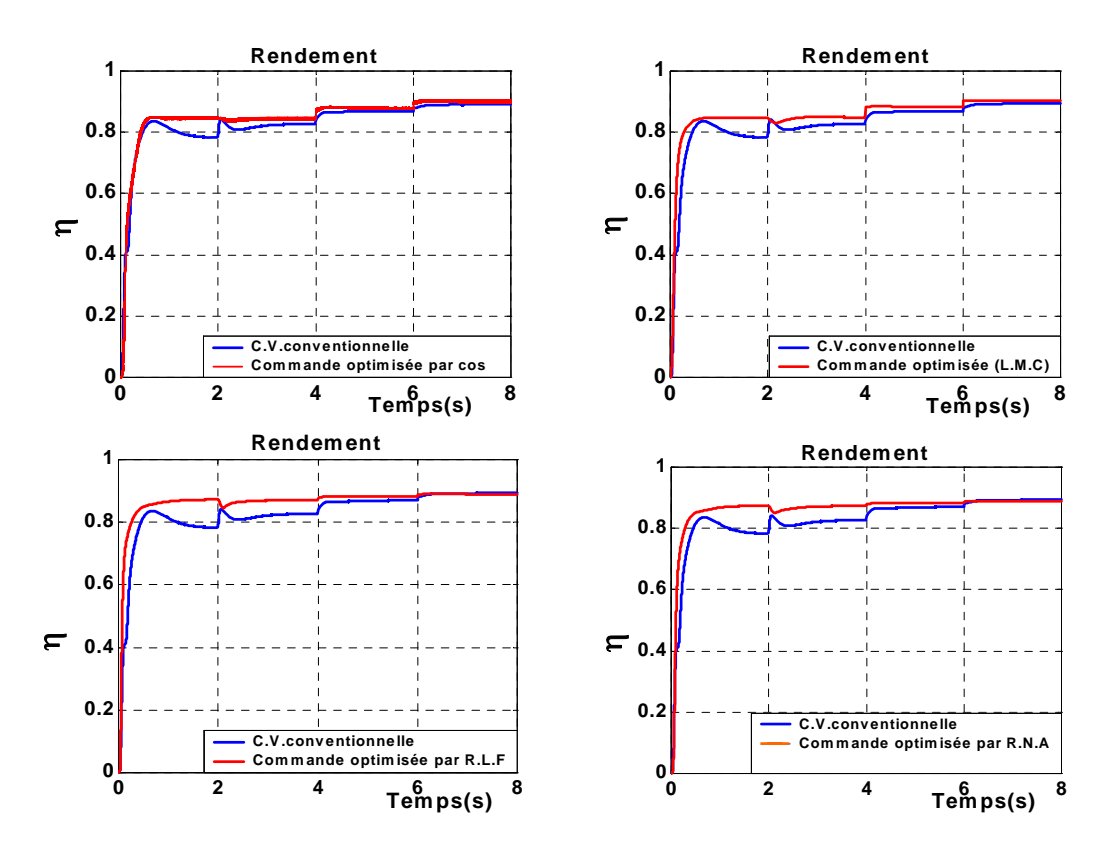

*-c- Variation appliquée sur les inductances Ls et Lr*

#### *Fig.4.33 Test de robustesse*

### **IV.4- CONCLUSION**

Dans le cadre de ce chapitre, deux techniques de minimisation des pertes sont évaluées. La première approche est développée à l'aide des techniques classiques et la deuxième est développée à l'aide des techniques artificielles. Des résultats de simulations numériques furent générés pour les deux techniques.

 Deux techniques classiques d'optimisation de la machine asynchrone peuvent être exploitées : la première étant la minimisation des pertes par le facteur de puissance, et la deuxième considère le modèle des pertes.

L'exécution de façon précise de la première méthode d'optimisation, nécessite la connaissance des paramètres de la machine, ce qui peut induire des faiblesses au point de vue performance de l'algorithme. La technique à base du modèle des pertes est applicable pour toute la plage d'opération de la machine, mais la connaissance des paramètres de la machine est aussi nécessaire et l'estimation des paramètres peut induire des erreurs sur la valeur optimale du flux.

Les techniques d'intelligences artificielles permettent d'assurer des hautes performances de contrôle et d'optimisation, et ne nécessite pas la connaissance exacte des paramètres de la machine pour déduire les consignes de courant optimal. La technique intelligente basée sur la logique floue donne une bonne amélioration de rendement et elle est très robuste. L'approche à base des réseaux de neurones avec leur capacité de traitement, d'apprentissage et d'approximation peuvent être considérés comme une classe tout à fait différente des calculateurs conventionnels cela est confirmé par les résultats que nous avons obtenir dans ce présent chapitre.

# *CONCLUSION*

# *GENERALE*

## *CONCLUSION GENERALE*

Notre travail a consisté à étudier les techniques de l'intelligence artificielle et leur application dans le but de commander et minimiser les pertes d'une machine asynchrone. Nous avons essayé de les présenter d'une manière suffisamment complète et synthétique pour permettre la compréhension de leur fonctionnement et l'approfondissement des études menées.

Pour parvenir à cet objectif, nous avons restreint notre étude à la régulation au sein d'une commande vectorielle de la machine. Nous sommes intéressés aux régulateurs de vitesse classiquement utilisés et à leur remplacement par différents types de régulateurs flous et neuronaux.

 Dans un premier temps, nous avons abordé la modélisation de la machine asynchrone, dans le repère de Park, sans prise en compte les pertes fer. Ensuite, nous avons établi le modèle de l'onduleur de tension à pleine onde et à MLI sans pertes. Les résultats de la simulation permettent de valider notre modèle de la MAS et montrent que l'alimentation avec l'onduleur de tension présente des ondulations ou des pics d'amplitude excessive (surtout pour l'onduleur à pleine onde) qui engendrent des pertes supplémentaires et qui risquent d'endommager les semi-conducteurs de puissance. Un choix adéquat de la fréquence de découpage de la MLI permet de les réduire.

 Nous avons ensuite inclus les pertes fer dans le modèle de la MAS afin de respecter le bilan énergétique, pour cela, nous avons développé deux approches. La première consiste à rapporter les pertes fer dans l'équation mécanique, elle permet de soustrais le couple qui représente les pertes fer directement au couple électromagnétique. La deuxième approche concernant la modification de schéma équivalent de la MAS qui permet de placer une résistance équivalente représentant les pertes fer en parallèle ou bien en série avec la branche magnétisante. Nous avons constaté que les pertes fer dans la première méthode dépendent de couple qui les représente par contre dans la deuxième, dépendent de la résistance équivalente. Les pertes de convertisseur a été modélisée par une résistance équivalente placé en série avec la résistance statorique. Des résultats de simulation valident notre démarche et une comparaison effectuée entre le modèle de la MAS et l'onduleur de tension avec et sans pertes.

 Nous avons aussi développé la commande vectorielle par orientation du flux rotorique de la MAS, afin de lui donner des comportements semblables à ceux de la machine à courant continu.

177

Pour montrer l'influence des pertes fer sur la machine et sa commande, on introduit ces pertes dans le modèle et la commande vectorielle de la MAS. Pour valider notre modèle, nous avons réalisé de nombreux types de fonctionnement de la MAS et nous avons comparé les résultats obtenus.

Les résultats de comparaison montrent que la présence des pertes fer influe sur les caractéristiques de la MAS et les performances de la commande, d'ou la nécessite de les prendre en considération pour rapprocher au modèle réel de la MAS et sa commande. Comme ils montrent aussi, que la présence de l'onduleur affecte le découplage crée par la CV-OFR, en créant un angle de désorientation du flux rotorique. Lequel ne peut pas être nul, mais peut être réduit par un bon choix de la fréquence de découpage.

 Le dernier volet de cette étude concerne les algorithmes qui minimisent les pertes fer de la MAS. Dans la première partie, nous avons commencé par les techniques classiques, tel que l'algorithme d'optimisation par le facteur de puissance et l'algorithme de minimisation basé sur un contrôleur à modèle des pertes. Les résultats de simulation obtenus montrent que la minimisation par le facteur de puissance donne des meilleures performances en régime transitoire ainsi que le régime permanent. La minimisation basée sur le modèle des pertes consiste à calculer une fonction objective, en utilisant le modèle de la MAS tout en sélectionnant le niveau du flux qui minimise les pertes totales. Cette méthode montre son importance durant le régime permanent.

Ces deux méthodes ont montrées ses limites et perdrent leurs importances, car elles nécessites la connaissance exacte des paramètres de la machine.

 Pour éliminer le problème identifié précédemment, nous avons présentés dans la deuxième partie d'autres méthodes dites méthodes d'optimisation basées sur l'intelligence artificielle, tel que la minimisation par la logique floue et la minimisation par les réseaux de neurones artificiels. On commence tout d'abord par l'optimisation par un régulateur par logique floue qui offre un cadre formel pour une synthèse linguistique intégrant des considérations heuristiques, et en suite par les réseaux de neurones qui permettent, quant à eux, d'adopter l'approche « boite noire » du système et de ne considérer que ses entrées et ses sorties. Les résultats de simulation ont été présentés, montrent que les performances de ces deux approches surpassent la commande conventionnelle, avec un supériorité à la minimisation par la logique floue à cause de la rapidité de sa dynamique et sa robustesse ; et à la fin, nous avons fait une étude comparative entre les stratégies traites dans cette thèse.

 Finalement, nous pouvons dire que ce travail nous a permis de mettre en relief surtout l'impact des pertes fer sur la machine asynchrone et sur sa commande, qu'il devient impératif de les prendre en considération.

 Le travail présenté dans ce mémoire ouvre un certain nombre de perspectives. A court terme, nous pensons appliquer l'algorithme génétique pour l'optimisation énergétique de la MAS et d'autres types de machines électriques, la machine synchrone à titre d'exemple.

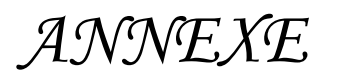

## **Paramètres et caractéristiques de la machine utilisée en simulation**

Caractéristiques de la MAS utilisée en simulation

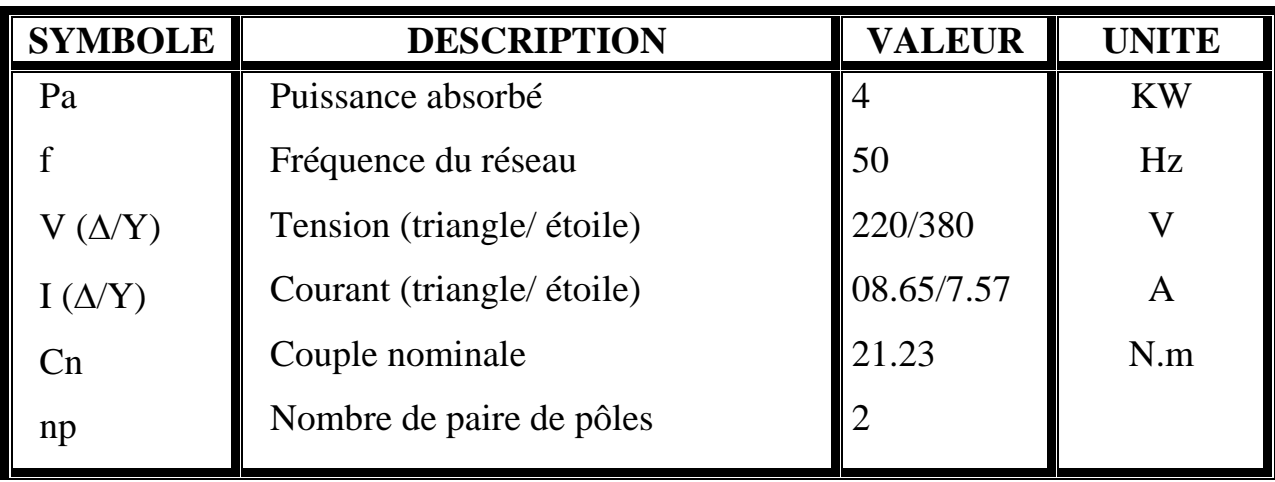

Paramètres de la MAS utilisée en simulation

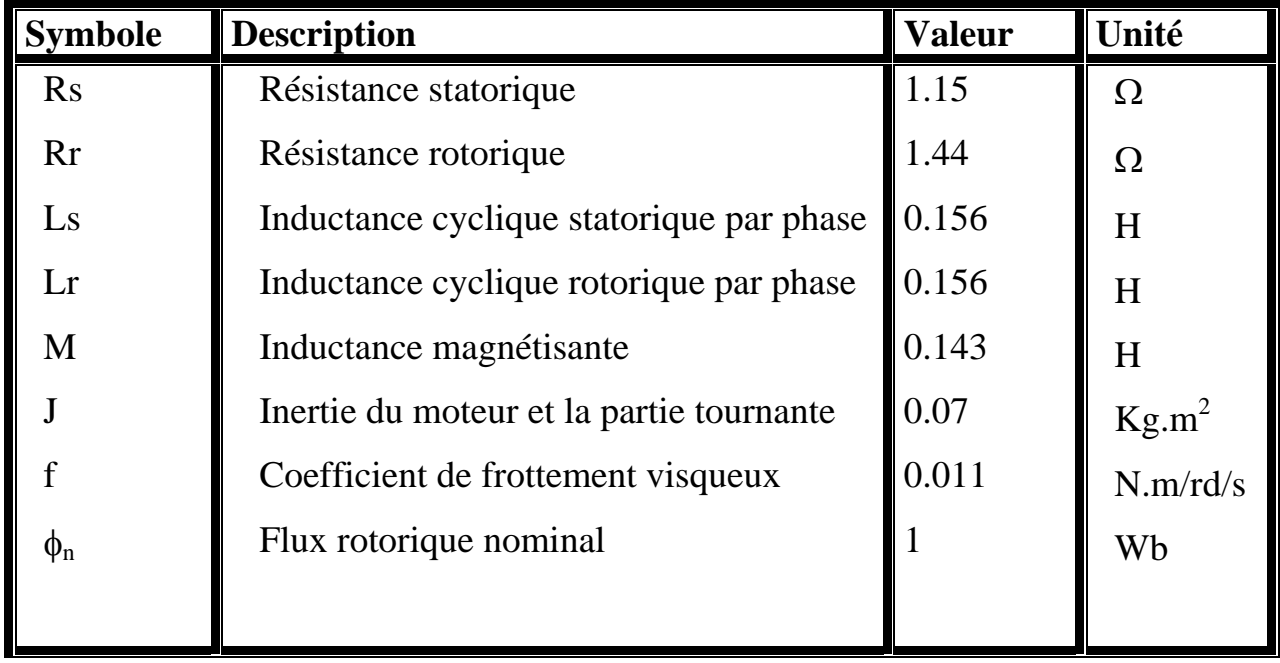

# *REFERENCES*

*BIBLIOGRAPHIQUES*

*BIBLIOGRAPHIE* 

- **[01]** E. Poivier. "Optimisation énergétique et entrainement sans capteur de position des machines à courant alternative", thèse présentée à la faculté des études supérieures et de la recherché en vue de l'obtention de la maitrise en science appliquée, université de Moncton, septembre 2001.
- **[02]** I. AL. Rouk. " Contribution à la commande sans capteur de la machine asynchrone", thèse de doctorat de l'université Henri Poincaré, Nancy-I, juillet 2004.
- **[03]** F. Abrahamasen , A. Blaabjerg, J. K. Pederson, P. Z. Grabouski, P. Thogersen, " On the energy optimized control of standard and high efficiency induction motors on CT and HVAC applications", IEEE transactions on industry applications, Vol.34,PP.822-831, N°24, july/august 1998
- **[04]** M.L. Doumbia, G.Roy, V. Rajagopalan, V. Messurenko. "Comparative study of multimass models of drives with asynchronous motors", Revue canadienne de genie électrique et de genie informatique, 1998.
- **[05]** P. Bastiani. "Stratégies de commande minimisant les pertes d'un ensemble convertisseur- machine alternative : application à la traction électrique", thèse de doctorat à INSA de Lyon, 2001
- **[06]** C. Canudas. " Commande des moteurs asynchrones : Modélisation contrôle vectoriel et DTC" Vol 1.Paris : Hermès sciences publications, 2000.
- **[07]** G. Sturtzer, E. Smigiel. "Modélisation et commande des moteurs triphasés : commande vectorielle des moteurs synchrones, commande numérique par controleurs DSP", Paris : Ellipses, 2000
- **[08]** L. Mutrel. " Le moteur asynchrone : Régimes statique et dynamique", Paris ; Ellipses, 1999
- **[09]** J.P. Hautier, J.P. Caron. "Modélisation et commande de la machine asynchrone", Paris : technip, 1995
- **[10]** G. Grellet, G. Cleric. "Actionneurs électriques : Principes/Modèles/Commande", Paris : Eyrolles, 1997
- **[11]** H. Buhler. "Réglage de systèmes d'électronique de puissance- Volume 1", Lausanne : PPUR, 1997
- **[12]** S. Khelfa. "Commande vectorielle d'une machine a modulation du convertisseur", thèse de magistèr de l'université de Batna, juillet 2001
- **[13]** F. Labrique, G. Seguier, R. Bausière. "Les convertisseurs de l'électronique de puissance, vol 4 ; convertisseur continu- alternatif", université des sciences et technologies de Lille, Paris, 1998
- **[14]** E. Hoang. "Etude, modélisation et mesure des pertes magnétiques dans les moteurs à reluctance variable à double saillance", thèse de doctorat, université Paris XI, décembre 1995
- **[15]** Lims, Namk, " Loss-minimising control scheme for induction motors", IEEE Proc. Electr.Power.Appl, vol.151 N°4,PP.385-397, july 2004.
- **[16]** A. Kheldoun. " Amélioration des performances d'un variateur de vitesse par moteur asynchrone contrôlé par la méthode à flux orienté", thèse de doctorat de l'université de Boumerdèse, février 2007.
- **[17]** J. Jung, K. Nam. "A vector control scheme for EV induction motors with a series iron loss model", IEEE transactions on industrial electronics, vol 45, N° 4, PP 617- 624 august 1998
- **[18]** C. Rivas, A. Rufer. " Comparaison des pertes des convertisseurs pour système de production d'énergie électrique à partir d'une pile à combustible", 8<sup>ième</sup> colloque électronique de puissance de future, EPE 2000, 29 nov -1ier déc, Lille, France 2000.
- **[19]** F. Abraham. "Energy optimal control of induction motor drives", PhD thesis, institute of energy technology, Aallorg university, December, February 2000
- **[20]** J. W. Kolar, H.Ertl, F. C. Zach. "Influence of the modulation method on the conduction an switching Losses of PWM converter system", IEEE trans. Ind.Appl.Vol.27,N°6, PP.1063-1075, nov/dec 1991.
- **[21]** F.Z. Peng. "Speed and flux sensorless field oriented control of induction motors for electrics vehicles", Proceeding of IEEE applied power electronics conference and exposition, APEC 00, Vol-1, PP.133-139, 6-10 feb 2000
- **[22]** D. Roye. "Commande des machines à courant alternatif : Le procédé déscription et modélisation", école d'été d'automatique de Grenoble, septembre 1997
- **[23]** D.W. Novotny, T.A. Lipo. " Vector control and dynamics of AC drives", Oxford university press Inc, New York 2000.
- **[24]** F. Blaschke. "The principle of field orientation as applied to the new transvector closed- loop control system for rotating field machines", Siemens Review, vol 34, PP 217- 220, 1972
- **[25]** Peter Vas. "Vector control of AC machines", Oxford university Press 1990
- **[26]** A. Golea. "Contribution au développement d'une méthodologie de la conception des association convertisseurs- machine", thèse de doctorat, Grenoble, France, 1994
- **[27]** M. Pietrzak- David, X. Roboam. "Contraintes spécifiques du contrôle vectoriel : description, effets, dégradation des performances", actes du GDR sur la conception de dispositifs et systèmes électriques, Toulouse juin 1993
- **[28]** A. Baba. "Optimisation du flux dans la machine à induction pa rune command vectorielle : minimisation des pertes", thèse de doctorat, Paris VI, 1997
- **[29]** E.J. Moreno, M. Cipolla, J.Peracaula, P.J. Dacosta Branco. "Induction motor optimum flux search algorithms with transient state loss minimization using fuzzy logic based supervisor", IEEE
- **[30]** E. Poivier. "Optimisation energétique et entrainement sans capteur de position des machines à courant alternatif", thèse DEA université de Moncton, Septembre 2001
- **[31]** G.O. Garcia, J. C. Mendes Luis, R. M. Stephen,E. H. Watanabe. "An efficient controller for an adjustable speed induction motor drive", IEEE transactions on industrial electronics, vol 41, N°5, PP 533- 539, October 1994
- **[32]** K. Matsuse, T. Yoshizumi, S. Taniguchi. "Heigh response flux control of direct field oriented induction motor with high efficiency taking core loss into account", IEEE transactions on indurtry applications, vol 35,N°1, PP 62- 69, January/February 1999
- **[33]** A. Khedoun, B. Chetate. " Model based minimisation of power loss in vector control induction motor", 2nd International symposium on electrical and computer engineering and exhibition, march, NEU- CEE, Nicosia, TRNC, PP.112-117, 2004.
- **[34]** B.N. Singh, B. Singh, B.P. Singh. " Fuzzy control of integrated current conttroled converter inverter fed cage induction motor drive, IEEE Trans. Indus. Appl. Vol.35, N°2, march/april, PP.405-412,1999.
- **[35]** L. Zhen, L. Xu. " On line fuzzy of indirect field oriented induction machine drives", IEEE Transaction on power electronics, Vol.13, N°1, PP.134-141,january1998.
- **[36]** D. Draincov, H. Hellendoorn, M.R. Frank. "An introduction to fuzzy control", springer, verlag, 1996.
- **[37]** L. Baghli, "Contribution à la commande de la machine asynchrone, utilisation de la logique floue, des réseaux de neurones et des algorithmes génétiques", thèse de doctorat de l'université Henri Poincaré, Nancy-I, janvier 1999.
- **[38]** J.Godjevac. " Idées nettes sur la logique floue", presse polytechnique et universitaire Romandes, Lausanne, 1999.
- **[39]** B.I. Pryymak, J.M.Moreno- Eguilaz, J. Peracaula, "Neural network based efficiency optimisation of induction motor drive vector control",in Proceeding of IECON'02,IEEE, New York, 2002, PP.146-152
- **[40]** T.J. Ren, T.C.Chen, "Robust speed- controlled induction motor drive base don recurent neural network". IEEE trans. Energyconvers. January 2006. PP. 1064- 1074
- **[41]** M. Saerens, A. Soquet. "A neural controller base don back propagation algorithm". Proc. Of First IEEE int conf. On artificial neural networks, London. PP.211-215, 1989.

## *RESUME*

Dans cette thèse nous nous intéressons à la commande vectorielle de la machine asynchrone avec optimisation de ses performances énergétiques. Elle s'articule sur quatre thèmes principaux:

- **Thème 1:** concernant la modélisation de la machine asynchrone dans un référentiel lié au champ tournant avec la négligence des pertes fer. Ainsi que le modèle de convertisseur sans pertes associé à cette machine.
- **Thème 2:** la considération des pertes fer de la machine asynchrone est présentée par deux méthodes: la première rapporte les pertes fer dans l'équation mécanique alors que la deuxième insert une résistance équivalente en série avec la branche magnétisante.
- La comparaison des deux modèles de la machine, avec et son pertes fer, montre l'intérêt de la présence de ces derniers. Le modèle de l'onduleur à MLI avec pertes est présenté aussi, afin de voir leur influence sur la machine.
- **Thème 3**: les différentes erreurs causées par la négligence des pertes fer sont estimées dans une boucle de commande avec orientation du flux rotorique de la machine alimentée en courant.
- **Thème 4 :** concernant la présentation et le développement des techniques de minimisation des pertes, telle que : les techniques classiques et les techniques d'intelligence artificielle. Les techniques classiques sont très sensibles aux variations des paramètres de la machine, et elles nécessitent la connaissance exacte de ces derniers. Les techniques d'intelligence viennent pour éliminer ces deux inconvénients.

**Mots-clés**: Machine asynchrone, Modélisation, Modèles des pertes, Modulation de Largeur d'Impulsion (MLI), Commande vectorielle, Minimisation des pertes, Techniques d'intelligence artificielle.